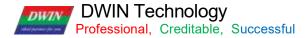

# **T5L\_DGUSII** Application Development Guide

Version 2.7

2023/06/02

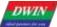

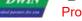

#### Contents

| 1.5       Software Installation       10         Chapter 2 Development System       11         2.1       TSL ASIC       11         2.2       TSL_DCUS II Development System       13         2.3       Features       15         2.4       4 Software Process       16         2.5       5 FLASH Memory Allocation       17         2.6       RAM Memory Variable Address Space       18         2.7       RAM Description Pointer Space       19         Chapter 3 SD Card Interface       21         3.1       MicroSDCTF Card Format       21         3.2       Sadd File       23         Chapter 4 Communication Protocol       41         4.1       Variable Interface       46         5.2       FSK bus interface       61         5.3       Network Interface       63         Chapter 4 Communication Protocol       41         4.1       Variable Interface       63         5.2       FSK bus interface       61         5.3       Network Interface       63         Chapter 6 Touch Variable Configuration (13.BIN)       69         6.1       List of Touch Variables       70         6.2       Variable Co                                                                              | Chapter 1 Quick Start                           | 4   |
|----------------------------------------------------------------------------------------------------|-------------------------------------------------|-----|
| 1.3 Power Supply       8         1.4 Driver Installation       8         1.5 5 Software Installation       10         Chapter 2 Development System       11         2.1 TSL ASIC       11         2.2 TS L_ DGUSI ID Development System       13         3.3 Features.       15         2.4 4 Software Process.       16         2.5 5 FLASH Memory Allocation       17         2.6 RAM Memory Variable Address Space.       18         2.7 TAM Description Pointer Space.       19         2.1 State Card Interface       21         3.1 MicroSD(TF) Card Format       21         3.2 Submicad Flie       23         Chapter 3 SD Card Interface       23         Chapter 4 Communication Protocol       41         4.1 UART(UART2)       41         4.2 Virtual UART       43         4.3 MODBUS development       44         5.1 1 System Variable Interface.       61         5.2 Aviable Cardigurent       63         Chapter 6 Touch Variables.       63         Chapter 6 Touch Variable Schrögurent       70         6.2 Variable Data Input.       71         6.3 Return Key Code       80         6.4 I Litst fouch Variables.       70                                                        | 1.1 Naming Rule                                 |     |
| 1.4 Driver Installation       8         1.5 S Software Installation       10         Chapter 2 Development System       11         2.1 TSL ASIC       11         2.2 TSL DCUS II Development System       13         2.3 Features       15         2.4 4 Software Process       16         2.5 5 FLASH Memory Allocation       17         2.6 RAM Memory Variable Address Space       18         2.7 RAM Description Pointer Space       19         Chapter 3 SD Card Interface       21         3.1 MicroSD(TF) Card Format       21         3.2 J SD Card Interface Download Method       22         3.3 Download File       23         Chapter 4 Communication Protocol       41         4 1 UART(UART2)       41         4 1 UART(UART2)       41         4 1 System Variable Interface       66         5 3 Network Interface       61         5 3 Network Interface       61         5 1 System Variable Configuration (13.BIN)       69         6 4 4 Incremental Adjustment       76         6 5 Drag Adjustment       78         6 6 Return Key Code       80         6 7 Text Input       71         7 6 A Return Mey Code       80                                                            | 1.2 2 Interface Definition and Wiring           | 5   |
| 1.5       \$ Software Installation       10         Chapter 2 Development System       11         2.1       TEL ASIC       11         2.2       TEL DGUSI II Development System       13         3.3       Features       15         2.4       4 Software Process       16         2.5       5FLASH Memory Allocation       17         2.6       RAM Memory Variable Address Space       18         2.7       RAM Description Pointer Space       19         Orapter 3 SD Card Interface       21         3.1       MicroSD(TF) Card Format       21         3.2       SC and Interface Download Method       22         3.3       Download File       23         Chapter 4       Communication Protocol       41         4.1       UART (UART2)       41         4.1       Vartual UART       43         4.3       MODBUS development.       44         5.1       System Variable Interface       63         5.3       Network Interface       63         5.4       Variable Configuration (13.BIN)       69         6.1       List of ouch Variable Sont       70         6.2       Variable Data Input.       74                                                                                      | 1.3 Power Supply                                | 8   |
| Chapter 2 Development System       11         2.1 T5L ASIC       11         2.2 T5L_DGUS II Development System       13         2.3 Features       15         2.4 4 Software Process       16         2.5 5 FLASH Memory Allocation       17         2.6 RAM Memory Variable Address Space       19         Chapter 3 SD Card Interface       19         2.1 T RAM Description Pointer Space       21         3.1 MicroSD(TF) Card Format       21         3.1 MicroSD(TF) Card Format       21         3.2 SD Card Interface Download Method       22         3.3 Download File       23         Chapter 4 Communication Protocol.       41         4.1 UART(UART2)       41         4.2 Virtual UART       43         4.3 MODBUS development.       44         5.1 T System Variable Interface       63         Chapter 4 Communication (13.BIN)       69         6.2 FSK Use Interface       63         Chapter 6 Touch Variables Configuration (13.BIN)       69         6.1 List of Touch Variables       70         6.2 Variable Data Input       71         7.3 Popup Menu       74         4.4 Incremental Adjustment       76         6.5 Dara dijustment       76                              | 1.4 Driver Installation                         | 8   |
| 2.1 T5L ASIC       11         2.2 2 T5 L DGUS II Development System       13         2.3 Features       15         2.4 4 Software Process       16         2.5 5 FLASH Memory Allocation       17         2.6 RAM Memory Variable Address Space       18         2.7 T RAM Description Pointer Space       19         Chapter 3 SD Card Interface       21         3.1 MicroSD(TF) Card Format       21         3.2 SD Card Interface       23         Download File       23         Chapter 4 Communication Protocol       41         4.1 UART(UART2)       41         4.2 Virtual UART       43         4.3 MODBUS development       44         5.1 System Variable Interface       66         5.2 FSK bus interface       61         5.3 Network Interface       63         Chapter 6 Touch Variable Configuration (13 BIN)       69         6.1 1 List of Touch Variables       70         6.1 1 List of Touch Variable Configuration       74         6.4 A Incremental Adjustment       76         6.5 S Drag Adjustment       78         6.6 Return Key Code       80         6.7 Text Input.       72         6.8 8 Synchrodata Return,       96                                                | 1.5 5 Software Installation                     | 10  |
| 2.2       2 T 5 L_DGUS II Development System       13         2.3       Features       15         2.4       4 Software Process       16         2.5       5 FLASH Memory Allocation       17         2.6       RAM Memory Variable Address Space       18         2.7       RAM Description Pointer Space       19         Chapter 3 SD Card Interface       21         3.1       MicroSD(TF) Card Format.       21         3.2       2 SD Card Interface Download Method       22         3.3       Download File       23         Chapter 4 Communication Protocol.       41         4.1       Virtual UART       43         4.3       MODBUS development.       44         5.1       Distor Torouch viraible Interface       66         5.2       FSK Nus interface       61         5.3       Network Interface       63         Chapter 6 Touch Variable Configuration (13.BIN).       69         6.1       List of Touch Variables       70         6.2       Variable Data Input.       71         6.3       Network Interface       63         7.4       4 Incremental Adjustment.       76         6.3       Popup Menu.       74 </td <td></td> <td></td>                                      |                                                 |     |
| 2.3 Features       15         2.4 4 Software Process       16         2.5 5 FLASH Memory Allocation       17         2.6 RAM Memory Variable Address Space       18         2.7 RAM Description Pointer Space       19         Chapter 3 SD Card Interface       21         3.1 MicroSD(TF) Card Format       21         3.2 SD Card Interface       23         Download File       23         Chapter 4 Communication Protocol.       41         4.1 UART(UART2)       41         4.2 Virtual UART       43         4.3 MODBUS development       44         5.1 System Variable Interface       66         5.2 FSK bus interface       61         5.3 Network Interface       63         Chapter 6 Touch Variable Configuration (13 BIN)       69         6.1 List of Touch Variables       70         6.1 S popup Menu       74         6.4 4 Incremental Adjustment       76         6.5 S Drag Adjustment       78         6.6 Return Key Code       80         6.7 Text Input       82         6.8 S Synchrodata Return,       99         6.9 9 Rotation Adjustment,       93         6.1 Page Sliding,       96         6.1 Page Sliding, A                                                        |                                                 |     |
| 2.4       4 Software Process       16         2.5       5 FLASH Memory Variable Address Space       18         2.6       RAM Description Pointer Space       19         Chapter 3 SD Card Interface       21         3.1       MicroSD(TF) Card Format       21         3.2       2 SD Card Interface       21         3.3       Download File       23         2.3       Download File       23         2.3       Download File       23         2.3       Download File       23         2.3       Download File       23         3.2       Variable Interface       41         4.1       UART(UART2)       41         4.2       Virtual UART       43         4.3       MODBUS development       44         5.1       1 System Variable Interface       66         5.2       FSK bus interface       61         5.3       Network Interface       63         6.4       1 System Variable Configuration (13.BIN)       69         6.1       1 List of Touch Variables       70         7.0       Z Variable Data Input       71         6.3       Pop Menu       74         6.4 <td< td=""><td>2.2 2 T5 L_DGUS II Development System</td><td> 13</td></td<>                                            | 2.2 2 T5 L_DGUS II Development System           | 13  |
| 2.5       5 FLASH Memory Valiable Address Space       17         2.6       RAM Memory Variable Address Space       18         2.7       RAM Description Pointer Space       19         Chapter 3 SD Card Interface       21         3.1       MicroSD(TF) Card Format       21         3.2       SSD Card Interface Download Method       22         3.3       Download File       23         Chapter 4       Communication Protocol       41         4.1       UART(UART2)       41         4.2       Virtual UART       43         4.3       MODBUS development.       44         5.1       System Variable Interface       66         5.2       FSK bus interface.       61         5.3       Network Interface.       63         Chapter 6 Touch Variables.       70         6.1       List of Touch Variables.       70         7.4       4 Incremental Adjustment.       76         6.5       Storag Adjustment.       78         6.6       Return Key Code       80         6.7       Text Input.       78         6.8       Synchodata Return.       90         6.11       Page Siding       96                                                                                                  |                                                 |     |
| 2 6 RAM Memory Variable Address Space       18         2 7 RAM Description Pointer Space       19         3.1 MicroSD(TF) Card Format       21         3.2 2 SD Card Interface       21         3.2 3 Download File       23         Chapter 3 SD Card Interface Download Method       22         3.3 Download File       23         Chapter 4 Communication Protocol       41         4.1 UART(UART2)       41         4.2 Virtual UART       43         4.3 MODBUS development       44         4.1 1 System Variable Interface       66         5.2 FSK bus interface       61         5.3 Network Interface       63         6.4 1 List of Touch Variables       70         6.5 2 FSK bus interface       61         5.3 Network Interface       63         6.4 4 Incremental Adjustment       76         6.5 5 Drag Adjustment       76         6.6 7 text Input       82         6.7 8 Synchrodata Return       93         6.8 8 Synchrodata Return       93         6.10 0 Sliding Adjustment       93         6.7 1 Evales Variable Configuration       93         6.11 Page Sliding       96         6.12 Sidie Icon Selection       98                                                         |                                                 |     |
| 2.7       RAM Description Pointer Space       19         Chapter 3 SD Card Interface       21         3.1       MicroSD(TF) Card Format       21         3.2       2 SD Card Interface Download Method       22         3.3       Download File       23         Chapter 4       Communication Protocol       41         4.1       UART(UART2)       41         4.2       Virtual UART       43         4.3       MODBUS development       44         5.1       System Variable Interface       66         5.2       FSK bus interface       66         6.1       List of Touch Variable Configuration (13.BIN)       69         6.1       Tot or variable Configuration (13.BIN)       69         6.1       Tot or variables       70         6.2       Variable Data Input       71         6.3       Popup Menu       74         6.4       Incremental Adjustment       78         6.5       Drag Adjustment       78         6.6       Return Key Code       80         6.7       Text Input       82         6.8       Synchrodata Return       90         6.9       9 Rotation Adjustment       92                                                                                                 |                                                 |     |
| 2.7       RAM Description Pointer Space       19         Chapter 3 SD Card Interface       21         3.1       MicroSD(TF) Card Format       21         3.2       2 SD Card Interface Download Method       22         3.3       Download File       23         Chapter 4       Communication Protocol       41         4.1       UART(UART2)       41         4.2       Virtual UART       43         4.3       MODBUS development       44         5.1       System Variable Interface       66         5.2       FSK bus interface       66         6.1       List of Touch Variable Configuration (13.BIN)       69         6.1       Tot or variable Configuration (13.BIN)       69         6.1       Tot or variables       70         6.2       Variable Data Input       71         6.3       Popup Menu       74         6.4       Incremental Adjustment       78         6.5       Drag Adjustment       78         6.6       Return Key Code       80         6.7       Text Input       82         6.8       Synchrodata Return       90         6.9       9 Rotation Adjustment       92                                                                                                 | 2.6 RAM Memory Variable Address Space           |     |
| 3.1 MicroSD(TF) Card Format.       21         3.2 2 SD Card Interface Download Method.       22         Chapter 4 Communication Protocol.       41         4.1 UART(UART2).       41         4.2 Virtual UART       43         4.3 MODBUS development.       44         5.1 System Variable Interface.       46         5.2 FSK bus interface.       61         5.3 Network Interface.       63         Chapter 6 Touch Variable Configuration (13.BIN).       69         6.1 1 List of Touch Variables.       70         6.2 FSK bus interface.       63         Chapter 6 Touch Variable Configuration (13.BIN).       69         6.1 1 List of Touch Variables.       70         6.2 Variable Data Input.       71         6.3 Popup Menu.       74         6.4 4 Incremental Adjustment.       76         6.5 5 Drag Adjustment.       78         6.6 Return Key Code.       80         6.7 Text Input.       90         6.8 Synchrodata Return.       90         90 9 Rotation Adjustment.       95         6.1 1 List of Display Variables.       100         Chapter 7 Display Variables.       107         7.1 1 List of Display Variables.       107         7.3 Animation                      |                                                 |     |
| 3.2       2 SD Card Interface Download Method                                                                                                    | Chapter 3 SD Card Interface                     | 21  |
| 3.3 Download File.       23         Chapter 4 Communication Protocol.       41         4.1 UART2).       41         4.2 Virtual UART       43         4.3 MODBUS development.       43         4.1 J System Variable Interface.       46         5.2 FSK bus interface.       61         5.3 Network Interface.       63         Chapter 6 Touch Variable Configuration (13.BIN).       69         6.1 1 List of Touch Variables.       70         6.2 Variable Data Input.       71         6.3 Popup Menu.       74         6.4 4 Incremental Adjustment.       76         6.5 5 Drag Adjustment.       78         6.6 Return Key Code.       80         6.7 Text Input.       82         6.8 Stynchrodata Return.       90         6.9 9 Rotation Adjustment.       93         6.10 0 Sliding Adjustment.       93         6.11 Page Sliding.       96         6.12 Slide Icon Selection.       98         6.13 Bit button.       100         Chapter 7 Display Variable Configuration.       101         7.4 Slide Icon Selection.       103         7.5 Artistic Variables.       114         7.6 Image Animation.       117         7.7 Iso                                                        |                                                 |     |
| Chapter 4 Communication Protocol.       41         4.1 UART(UART2)       41         4.2 Virtual UART       43         4.3 MODBUS development.       44         5.1 1 System Variable Interface       46         5.2 FSK bus interface.       61         5.3 Network Interface.       63         Chapter 6 Touch Variable Configuration (13.BIN).       69         6.1 1 List of Touch Variables.       70         6.2 Variable Data Input.       71         6.3 Popup Menu.       74         6.4 4 Incremental Adjustment.       76         6.5 5 Drag Adjustment.       78         6.6 Return Key Code.       80         6.7 Text Input.       82         6.8 8 Synchrodata Return.       90         6.10 0 Sliding Adjustment.       95         6.11 Page Sliding.       96         6.12 Slide Icon Selection.       98         6.13 Bit button.       100         Charge Salexian.       104         7.1 I List of Display Variable Configuration.       101         7.2 Variables Icon.       101         7.3 Animation Icon.       111         7.4 Slider Display.       115         7.5 Artistic Variables.       117         7.6 Image Ani                                                        |                                                 |     |
| 4.1 UART(UART2)                                                                                                    | 3.3 Download File                               | 23  |
| 4 . 2 Virtual UART       43         4 . 3 MODBUS development       44         5.1 1 System Variable Interface       66         5.2 FSK bus interface       61         5.3 Network Interface       63         Chapter 6 Touch Variable Configuration (13.BIN)       69         6.1 1 List of Touch Variables       70         6.2 V SiX bus interface       71         6.3 Popup Menu       71         6.3 Popup Menu       74         6.4 4 Incremental Adjustment       76         6.5 Drag Adjustment       78         6.6 Return Key Code       80         6.7 Text Input.       82         6.8 Synchrodata Return       90         6.9 9 Rotation Adjustment       93         6.10 Sliding Adjustment       93         6.11 Page Sliding       96         6.12 Slide Icon Selection       98         6.13 Bit button       100         Chapter 7 Display Variables Configuration       103         7.1 List of Display Variables       104         7.2 Variables Icon       107         7.3 Animation Icon       117         7.4 Slider Display.       115         7.5 Artistic Variables       117         7.6 Image Animation <t< td=""><td>Chapter 4 Communication Protocol</td><td> 41</td></t<> | Chapter 4 Communication Protocol                | 41  |
| 4.3 MODBUS development.       44         5.1 1 System Variable Interface.       46         5.2 FSK bus interface.       61         5.3 Network Interface.       63         Chapter 6 Touch Variable Configuration (13.BIN).       69         6.1 1 List of Touch Variables.       70         6.2 Variable Data Input.       71         6.3 Popup Menu.       74         6.4 4 Incremental Adjustment.       76         6.5 5 Drag Adjustment.       78         6.6 Return Key Code       80         6.7 Text Input.       82         6.8 8 Synchrodata Return.       90         6.9 9 Rotation Adjustment.       93         6.10 0 Sliding Adjustment.       93         6.11 Page Sliding.       96         6.12 Side Icon Selection.       98         6.13 Bit button.       100         Chapter 7 Display Variable Configuration.       103         7.1 1 List of Display Variables.       104         7.2 Variables Icon.       115         7.5 Artistic Variables.       117         7.6 Image Animation.       121         7.7 Icon Rotation.       121         7.8 Itil Icon.       124         7.9 Icon Page Tran.       127         7.10                                                         |                                                 |     |
| 4.3 MODBUS development.       44         5.1 1 System Variable Interface.       46         5.2 FSK bus interface.       61         5.3 Network Interface.       63         Chapter 6 Touch Variable Configuration (13.BIN).       69         6.1 1 List of Touch Variables.       70         6.2 Variable Data Input.       71         6.3 Popup Menu.       74         6.4 4 Incremental Adjustment.       76         6.5 5 Drag Adjustment.       78         6.6 Return Key Code       80         6.7 Text Input.       82         6.8 8 Synchrodata Return.       90         6.9 9 Rotation Adjustment.       93         6.10 0 Sliding Adjustment.       93         6.11 Page Sliding.       96         6.12 Side Icon Selection.       98         6.13 Bit button.       100         Chapter 7 Display Variable Configuration.       103         7.1 1 List of Display Variables.       104         7.2 Variables Icon.       115         7.5 Artistic Variables.       117         7.6 Image Animation.       121         7.7 Icon Rotation.       121         7.8 Itil Icon.       124         7.9 Icon Page Tran.       127         7.10                                                         | 4 . 2 Virtual UART                              | 43  |
| 5.2       FSK bus interface.       61         5.3       Network Interface.       63         Chapter 6 Touch Variable Configuration (13.BIN).       69         6.1       1 List of Touch Variables.       70         6.2       Variable Data Input.       71         6.3       Popup Menu.       74         6.4       A Incremental Adjustment.       76         6.5       5 Drag Adjustment.       76         6.5       5 Drag Adjustment.       78         6.6       Return Key Code.       80         6.7       Text Input.       82         6.8       Synchrodata Return.       90         6.9       Rotation Adjustment.       93         6.10       Silding Adjustment.       93         6.11       Page Sliding.       96         6.12       Silde Icon Selection.       98         6.13       Bit button.       100         Chapter 7 Display Variable Configuration.       103         7.1       1.1 st of Display Variables.       104         7.2       Variables Icon.       111         7.4       Shimation       111         7.5       Artistic Variables.       115         7.5                                                                                                    |                                                 |     |
| 5.3 Network Interface.       63         Chapter 6 Touch Variable Configuration (13.BIN).       69         6.1 1 List of Touch Variables.       70         6.2 Variable Data Input.       71         6.3 Popup Menu.       74         6.4 4 Incremental Adjustment.       76         6.5 5 Drag Adjustment.       78         6.6 Return Key Code.       80         6.7 Text Input.       82         6.8 8 Synchrodata Return.       90         6.9 9 Rotation Adjustment.       93         6.10 0 Sliding Adjustment.       93         6.10 0 Sliding Adjustment.       93         6.12 Side Icon Selection.       98         6.13 Bit button.       100         Chapter 7 Display Variable Configuration.       103         7.1 1 List of Display Variables.       104         7.2 Variables Icon.       117         7.4 Slider Display.       115         7.5 Artistic Variables.       117         7.6 Image Animation.       124         7.7 Icon Rotation.       121         7.8 Bit Icon.       124         7.9 Icon Rotation.       121         7.8 Bit Icon.       124         7.9 Icon Rotation.       121         7.10 Icon Overlay. <td>5.1 1 System Variable Interface</td> <td> 46</td>      | 5.1 1 System Variable Interface                 | 46  |
| Chapter 6 Touch Variable Configuration (13.BIN)       69         6.1 1 List of Touch Variables.       70         6.2 Variable Data Input.       71         6.3 Popup Menu.       74         6.4 4 Incremental Adjustment.       76         6.5 5 Drag Adjustment.       78         6.6 Return Key Code.       80         6.7 Text Input.       82         6.8 8 Synchrodata Return       90         6.9 9 Rotation Adjustment.       93         6.10 0 Sliding Adjustment.       93         6.11 Page Sliding.       96         6.12 Slide Icon Selection.       98         6.13 Bit button.       100         Chapter 7 Display Variable Configuration.       103         7.1 1 List of Display Variables.       104         7.2 Variables Icon.       117         7.4 Slider Display.       115         7.5 Artistic Variables.       117         7.6 Image Animation.       117         7.7 Icon Rotation.       121         7.8 Bit Icon.       124         7.9 Icon Page Tran.       127         7.10 Icon Overlay.       129         7.11 Batch Variables Icon.       133         7.12 Data Variables.       133 <td>5.2 FSK bus interface</td> <td>61</td>                                        | 5.2 FSK bus interface                           | 61  |
| 6.1 1 List of Touch Variables.       70         6.2 Variable Data Input.       71         6.3 Popup Menu.       74         6.4 4 Incremental Adjustment.       76         6.5 5 Drag Adjustment.       78         6.6 Return Key Code.       80         6.7 Text Input.       82         6.8 8 Synchrodata Return       90         6.9 9 Rotation Adjustment.       93         6.10 O Sliding Adjustment.       93         6.11 Page Sliding.       96         6.12 Slide Icon Selection.       98         6.13 Bit button.       100         Chapter 7 Display Variable Configuration.       103         7.1 1 List of Display Variables.       104         7.2 Variables Icon.       107         7.3 Animation Icon.       111         7.4 Slider Display.       115         7.5 Artistic Variables.       117         7.6 Image Animation.       121         7.8 Bit Icon.       124         7.9 Icon Rotation.       121         7.8 Bit Icon.       124         7.9 Icon Rotation.       123         7.10 Icon Overlay.       129         7.11 Batch Variable Icon.       133         7.12 Data Variables.       135                                                                                | 5.3 Network Interface                           | 63  |
| 6.1 1 List of Touch Variables.       70         6.2 Variable Data Input.       71         6.3 Popup Menu.       74         6.4 4 Incremental Adjustment.       76         6.5 5 Drag Adjustment.       78         6.6 Return Key Code.       80         6.7 Text Input.       82         6.8 8 Synchrodata Return       90         6.9 9 Rotation Adjustment.       93         6.10 O Sliding Adjustment.       93         6.11 Page Sliding.       96         6.12 Slide Icon Selection.       98         6.13 Bit button.       100         Chapter 7 Display Variable Configuration.       103         7.1 1 List of Display Variables.       104         7.2 Variables Icon.       107         7.3 Animation Icon.       111         7.4 Slider Display.       115         7.5 Artistic Variables.       117         7.6 Image Animation.       121         7.8 Bit Icon.       124         7.9 Icon Rotation.       121         7.8 Bit Icon.       124         7.9 Icon Rotation.       123         7.10 Icon Overlay.       129         7.11 Batch Variable Icon.       133         7.12 Data Variables.       135                                                                                | Chapter 6 Touch Variable Configuration (13.BIN) |     |
| 6.3 Popup Menu       74         6.4 4 Incremental Adjustment       76         6.5 5 Drag Adjustment       78         6.6 Return Key Code       80         6.7 Text Input       82         6.8 8 Synchrodata Return       90         6.9 9 Rotation Adjustment       93         6.10 0 Sliding Adjustment       93         6.11 Page Sliding       96         6.12 Slide Icon Selection       98         6.13 Bit button       100         Chapter 7 Display Variable Configuration       103         7.1 1 List of Display Variables       104         7.2 Variables Icon       111         7.4 Slider Display       115         7.5 Artistic Variables       117         7.6 Image Animation       121         7.8 Bit Icon       124         7.9 Icon Rotation       121         7.8 Bit Icon       124         7.9 Icon Rotation       121         7.8 Bit Icon       122         7.10 Icon Overlay       123         7.11 Batch Variables Icon       133         7.12 Data Variables       135                                                                                                    | 6.1 1 List of Touch Variables                   | 70  |
| 6.4       Incremental Adjustment       76         6.5       5 Drag Adjustment       78         6.6       Return Key Code       80         6.7       Text Input.       82         6.8       8 Synchrodata Return       90         6.9       9 Rotation Adjustment       93         6.10       0 Sliding Adjustment       95         6.11       Page Sliding       96         6.12       Slide Icon Selection       98         6.13       Bit button       100         Chapter 7 Display Variable Configuration       103         7.1       1 List of Display Variables       104         7.2       Variables Icon       111         7.4       Slider Display.       115         7.5       Artistic Variables       117         7.6       Image Animation       119         7.7       Icon Rotation       121         7.8       Bit Icon       124         7.9       Icon Page Tran       127         7.10       Icon Overlay       129         7.11       Batch Variables       133         7.12       Data Variables       135                                                                                                    |                                                 |     |
| 6.5 5 Drag Adjustment       78         6.6 Return Key Code       80         6.7 Text Input       82         6.8 8 Synchrodata Return       90         6.9 9 Rotation Adjustment       93         6.10 0 Sliding Adjustment       93         6.11 Page Sliding       96         6.12 Slide Icon Selection       98         6.13 Bit button       100         Chapter 7 Display Variable Configuration       103         7.1 1 List of Display Variables       104         7.2 Variables Icon       107         7.3 Animation Icon       111         7.4 Slider Display       115         7.5 Artistic Variables       117         7.6 Image Animation       124         7.9 Icon Rotation       124         7.9 Icon Page Tran       122         7.10 Icon Overlay       129         7.11 Batch Variable Icon       133         7.12 Data Variables       135                                                                                                    |                                                 |     |
| 6.6 Return Key Code       80         6.7 Text Input.       82         6.8 8 Synchrodata Return       90         6.9 9 Rotation Adjustment       93         6.10 0 Sliding Adjustment       93         6.11 Page Sliding       96         6.12 Slide Icon Selection       98         6.13 Bit button       100         Chapter 7 Display Variable Configuration       103         7.1 1 List of Display Variables       104         7.2 Variables Icon       107         7.3 Animation Icon       111         7.4 Slider Display       115         7.5 Artistic Variables       117         7.6 Image Animation       119         7.7 Icon Rotation       121         7.8 Bit Icon       124         7.9 Icon Page Tran       127         7.10 Icon Overlay       129         7.11 Batch Variable Icon       133         7.12 Data Variables       135                                                                                                    |                                                 |     |
| 6.7 Text Input.       82         6.8 8 Synchrodata Return       90         6.9 9 Rotation Adjustment       93         6.10 0 Sliding Adjustment       95         6.11 Page Sliding.       96         6.12 Slide Icon Selection.       98         6.13 Bit button.       100         Chapter 7 Display Variable Configuration.       103         7.1 1 List of Display Variables.       104         7.2 Variables Icon       107         7.3 Animation Icon       111         7.4 Slider Display.       115         7.5 Artistic Variables.       117         7.6 Image Animation.       121         7.7 Icon Rotation.       121         7.8 Bit Icon.       124         7.9 Icon Page Tran.       127         7.10 Icon Overlay.       129         7.11 Batch Variable Icon       133         7.12 Data Variables.       135                                                                                                    |                                                 |     |
| 6.8       8 Synchrodata Return       90         6.9       9 Rotation Adjustment       93         6.10       0 Sliding Adjustment       95         6.11       Page Sliding       96         6.12       Slide Icon Selection       98         6.13       Bit button       100         Chapter 7 Display Variable Configuration       103         7.1       1 List of Display Variables       104         7.2       Variables Icon       107         7.3       Animation Icon       111         7.4       Slider Display       115         7.5       Artistic Variables       117         7.6       Image Animation       119         7.7       Icon Rotation       121         7.8       Bit Icon       124         7.9       Icon Page Tran       127         7.10       Icon Overlay       129         7.11       Batch Variable Icon       133         7.12       Data Variables       135                                                                                                    | 6.6 Return Key Code                             | 80  |
| 6.9 9 Rotation Adjustment       93         6.10 0 Sliding Adjustment       95         6.11 Page Sliding       96         6.12 Slide Icon Selection       98         6.13 Bit button       100         Chapter 7 Display Variable Configuration       103         7.1 1 List of Display Variables       104         7.2 Variables Icon       107         7.3 Animation Icon       111         7.4 Slider Display       115         7.5 Artistic Variables       117         7.6 Image Animation       119         7.7 Icon Rotation       121         7.8 Bit Icon       124         7.9 Icon Page Tran       127         7.10 Icon Overlay       129         7.11 Batch Variable Icon       133         7.12 Data Variables       135                                                                                                    | 6.7 Text Input                                  | 82  |
| 6.9 9 Rotation Adjustment       93         6.10 0 Sliding Adjustment       95         6.11 Page Sliding       96         6.12 Slide Icon Selection       98         6.13 Bit button       100         Chapter 7 Display Variable Configuration       103         7.1 1 List of Display Variables       104         7.2 Variables Icon       107         7.3 Animation Icon       111         7.4 Slider Display       115         7.5 Artistic Variables       117         7.6 Image Animation       119         7.7 Icon Rotation       121         7.8 Bit Icon       124         7.9 Icon Page Tran       127         7.10 Icon Overlay       129         7.11 Batch Variable Icon       133         7.12 Data Variables       135                                                                                                    | 6.8 8 Synchrodata Return                        | 90  |
| 6.10 0 Sliding Adjustment                                                                                                    |                                                 |     |
| 6.11 Page Sliding                                                                                                    |                                                 |     |
| 6.12 Slide Icon Selection       98         6.13 Bit button       100         Chapter 7 Display Variable Configuration       103         7.1 1 List of Display Variables       104         7.2 Variables Icon       107         7.3 Animation Icon       101         7.4 Slider Display       115         7.5 Artistic Variables       117         7.6 Image Animation       119         7.7 Icon Rotation       121         7.8 Bit Icon       124         7.9 Icon Page Tran       127         7.10 Icon Overlay       129         7.11 Batch Variable Icon       133         7.12 Data Variables       135                                                                                                    | 6.11 Page Sliding                               |     |
| 6.13 Bit button       100         Chapter 7 Display Variable Configuration       103         7.1 1 List of Display Variables       104         7.2 Variables Icon       107         7.3 Animation Icon       111         7.4 Slider Display       115         7.5 Artistic Variables       117         7.6 Image Animation       119         7.7 Icon Rotation       121         7.8 Bit Icon       124         7.9 Icon Page Tran       127         7.10 Icon Overlay       129         7.11 Batch Variable Icon       133         7.12 Data Variables       135                                                                                                    | 6.12 Slide Icon Selection                       |     |
| 7.1       1 List of Display Variables       104         7.2       Variables Icon       107         7.3       Animation Icon       111         7.4       Slider Display       115         7.5       Artistic Variables       117         7.6       Image Animation       119         7.7       Icon Rotation       121         7.8       Bit Icon       124         7.9       Icon Page Tran       127         7.10       Icon Overlay       129         7.11       Batch Variable Icon       133         7.12       Data Variables       135                                                                                                    |                                                 |     |
| 7.1       1 List of Display Variables       104         7.2       Variables Icon       107         7.3       Animation Icon       111         7.4       Slider Display       115         7.5       Artistic Variables       117         7.6       Image Animation       119         7.7       Icon Rotation       121         7.8       Bit Icon       124         7.9       Icon Page Tran       127         7.10       Icon Overlay       129         7.11       Batch Variable Icon       133         7.12       Data Variables       135                                                                                                    | Chapter 7 Display Variable Configuration        |     |
| 7.2 Variables Icon       107         7.3 Animation Icon       111         7.4 Slider Display.       115         7.5 Artistic Variables       117         7.6 Image Animation       119         7.7 Icon Rotation       121         7.8 Bit Icon       124         7.9 Icon Page Tran       127         7.10 Icon Overlay       129         7.11 Batch Variable Icon       133         7.12 Data Variables       135                                                                                                    | 7.1 1 List of Display Variables                 |     |
| 7.4 Slider Display.       115         7.5 Artistic Variables       117         7.6 Image Animation.       119         7.7 Icon Rotation.       121         7.8 Bit Icon.       124         7.9 Icon Page Tran.       127         7.10 Icon Overlay.       129         7.11 Batch Variable Icon.       133         7.12 Data Variables.       135                                                                                                    |                                                 |     |
| 7.5 Artistic Variables       117         7.6 Image Animation       119         7.7 Icon Rotation       121         7.8 Bit Icon       124         7.9 Icon Page Tran       127         7.10 Icon Overlay       129         7.11 Batch Variable Icon       133         7.12 Data Variables       135                                                                                                    | 7.3 Animation Icon                              | 111 |
| 7.6 Image Animation       119         7.7 Icon Rotation       121         7.8 Bit Icon       124         7.9 Icon Page Tran       127         7.10 Icon Overlay       129         7.11 Batch Variable Icon       133         7.12 Data Variables       135                                                                                                    | 7.4 Slider Display                              | 115 |
| 7.7 Icon Rotation.       121         7.8 Bit Icon.       124         7.9 Icon Page Tran.       127         7.10 Icon Overlay.       129         7.11 Batch Variable Icon.       133         7.12 Data Variables.       135                                                                                                    | 7.5 Artistic Variables                          | 117 |
| 7.8 Bit Icon                                                                                                    |                                                 |     |
| 7.9 Icon Page Tran       127         7.10 Icon Overlay       129         7.11 Batch Variable Icon       133         7.12 Data Variables       135                                                                                                    |                                                 |     |
| 7.10       Icon Overlay                                                                                                    | 7.8 Bit Icon                                    | 124 |
| 7.10       Icon Overlay                                                                                                    | 7.9 Icon Page Tran                              | 127 |
| 7.11 Batch Variable Icon    133      7.12 Data Variables    135                                                                                                    |                                                 |     |
| 7.12 Data Variables135                                                                                                    | 7.11 Batch Variable Icon                        |     |
|                                                                                                    |                                                 |     |
|                                                                                                    |                                                 |     |

| · · · · · · · · · · · · · · · · · · ·              |  |
|----------------------------------------------------|--|
| 7.14 RTC Display                                   |  |
| 7.15 HEX Data                                      |  |
| 7.16 Text Scroll                                   |  |
| 7.17 Data Window                                   |  |
| 7.18 8 DGUSII Text( Text Display Without Aliasing) |  |
| 7.19 Roll Character                                |  |
| 7.20 GTF Icon Font                                 |  |
| 7.21 Real-Time Curves                              |  |
| 7.22 Basic Graphics                                |  |
| 7.23 Process Bar                                   |  |
| 7.24 Zone Scrolling                                |  |
| 7.25 QR Code                                       |  |
| 7.26 Brightness                                    |  |
| 7.27 Data Transmit                                 |  |
| 7.28 Video                                         |  |
| Chapter 8 DGUS Basic Functions                     |  |
| 8.1 Import                                         |  |
| 8.2 Edit tool                                      |  |
| 8.3 Front and Back                                 |  |
| 8.4 Viewing the Usage of VP                        |  |
| 8.5 Preview                                        |  |
| 8.6 New Resolution                                 |  |
| 8.7 7 Converting Resolution                        |  |
| 8.8 Replace T5 project with T5L project            |  |
| Appendix1:FAQs of T5L_DGUSII Screen                |  |

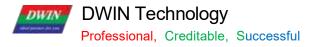

## Chapter 1 Quick Start

### 1.1 Naming Rule

| Product Line Code      | DM                      | DWIN Smart LCM Product Line                                                                                                    |  |  |
|------------------------|-------------------------|----------------------------------------------------------------------------------------------------|--|--|
| Color Code             | 1 Character             | T=65K color(16-bit) G=16.7M/262K color(18-bit/24-bit)                                                                                                    |  |  |
| Resolution             | 5 Digits                | 24240=240*24032240=320*24048270=480*27248320=480*32064360=640*36064480=640*48080480=800*48085480=854*48080600=800*60010600=1024*60010768=1024*76812480=1280*48012720=1280*72012800=1280*80013768=1364*768/1366*76819108=1920*108019480=1920*48019480=1920*480                                       |  |  |
| Classification         | 1 Character             | F=COF structureY=Beauty gradeL=Simple application gradeC=Commerce gradeT=Industrial gradeK=Medical gradeS= Harsh environment gradeQ= Automotive grade                                                                                                    |  |  |
| Size                   | 3 Digits                | 020=2.2inch024=2.4inch028=2.8inch030=3.0inch035=3.5inch040=4.0inch041=4.1inch043=4.3inch050=5.0inch056 = 5.6 inch070=7.0inch080=8.0inch088=8.8inch097=9.7inch101=10.1inch104=10.4inch116=11.6inch121=12.1inch140=14.0inch150=15.0inch156=15.6inch17. =17.3 inch185=18.5inch215=21.5inch215=21.5inch |  |  |
| -                      | -                       | Separator                                                                                                    |  |  |
| Attribute Code         | 1 Digit or<br>character | 0 =Basic type<br>1 =Basic type with shell<br>2 = Analogue video processing platform<br>3 = Android platform<br>4 = Digital video processing platform products<br>A= DGUSII kernel product                                                                                                    |  |  |
| Hardware Serial Number | 1 Digit                 | 0 - 9 to distinguish between different hardware versions                                                                                                    |  |  |
| LCD Temperature Level  | 1 Character             | N= Normal temperature W= Wide temperature                                                                                                    |  |  |
| TP Category            | 1 or 2<br>Character     | N= Without touch panel TR= Resistive touch panel TC= Capacitive touch panel                                                                                                    |  |  |
| Custom Tag             | Z+<br>Number            | Z01- Z99, Standard is blank                                                                                                    |  |  |
| Extended Memory Tag    | F+1<br>Number           | F0=512MB F1=1GB F2=2GB F3=3GB, Standard is blank                                                                                                    |  |  |

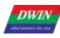

#### **1.2 2 Interface Definition and Wiring**

|          | Pin Class |                    |     | Socket Type |     |
|----------|-----------|--------------------|-----|-------------|-----|
| PIN Name | Pin Type  | Pin Description    | CN1 | CN2         | CN3 |
| VCC      | Р         | Power supply input | 1,2 | 1,2,3       | 1   |
| TX4      | 0         | UART4 output       | 3   | 4           | 2   |
| TX2      | 0         | UART2 output       | 4   | 5           | 3   |
| RX2      | I         | UART2 input        | 5   | 6           | 4   |
| RX4      | I         | UART4 input        | 6   | 7           | 5   |
| GND      | Р         | Power supply input | 7,8 | 8,9,10      | 6   |

1) I: INPUT, O: OUTPUT, P: POWER

② PCB pins of the same defined pins have been connected in parallel.

③ CN1: Use 8 Pin 2.0 mm spacing patch socket;

CN2: Use 10 Pin 1.0 mm spacing FPC mount;

CN3 : Additional 6 Pin 2.54 mm spacing through hole pad is provided.

④ UART2 is the communication protocol developed by DGUSII, please refer to the detailed description in Chapter 4;

T5 L DGUS products are equipped with extended UART4, and its configuration and communication need to be

completed through DWIN OS program . TA mode is only available for UART2 communications at the moment.

(5)DWIN adopt TTL/ RS232 compatible interface. Users can use 0  $\Omega$  resistor or solder to short connect directly.

R232=0 (short circuit) selects TTL level input; R232=1( disconnect) selects RS232 level.

As shown below, the place is marked by white silk screen.

By default, the factory disconnects the 232 level, and selects the TTL level. That is OFF=232, ON=TTL.

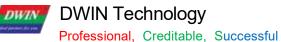

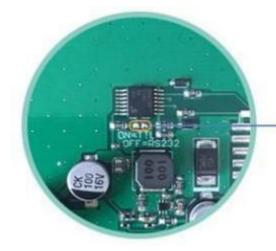

ON: short circuit, TTL level OFF: disconnect, 232 level 232 level is not connected by default

Level selection

#### (1) 10 Pin Interface

One- end of the different side FCC row line is connected to terminal block of the screen, and the other end is connected to the DWIN HDL6 6 2 B adapter board, both blue side face up.

One- end of the double- male USB cable is connected to the adapter board, and the other end is connected to the computer for communication.

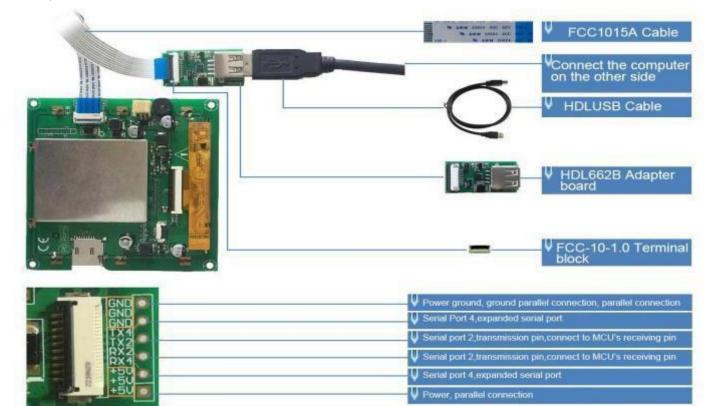

1 0 pin interface definition and wiring

#### (2) 8 Pin Interface

The 8 PIN interface is spaced by 2.0 mm.

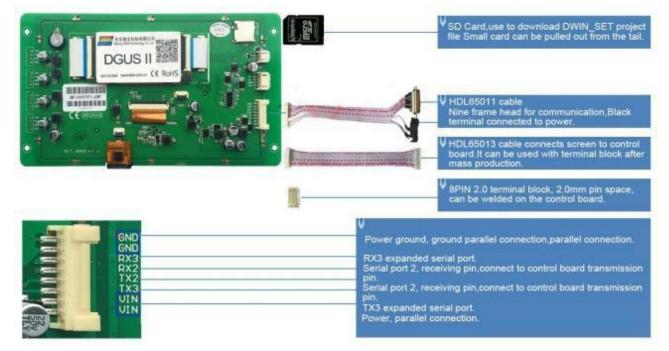

8 pin2 . 0 interface definition and wiring

#### 1.3 Power Supply

DWIN

Confirm the voltage and power consumption corresponding to the screen according to the catalogue or datasheet.

Power on the screen with the DC regulated power supply 5V/ 12V/24V.

The power supply plays a very important role in the normal display of the screen. If the voltage is too small, the current is unstable, and the power is too low, it may cause abnormal display such as flickering and black screen.

#### **1.4 Driver Installation**

#### 1.4.1 Serial Driver

The USB- to-UART chips of DWIN serial adapter boards are XR21 V1410 chip and CP2102 chip

According to the chip type, you can download from DWIN official website or consult customer service to obtain and install the corresponding driver for DGUS screen communication .

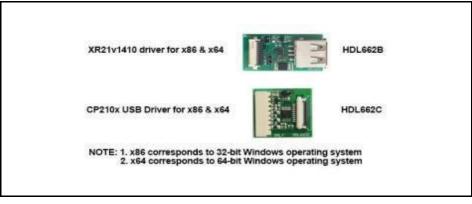

Serial Port Driver

Steps are as follows .

Step 1: Right-click "Computer"; click "Properties" at the bottom; click "Device Manager" at the top left, right-click "USB Device" on the "Device Manager" operation box, and select "Update Driver".

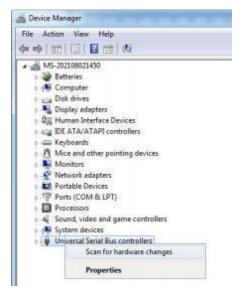

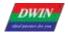

Step 2: Select "Next" in the pop-up window.

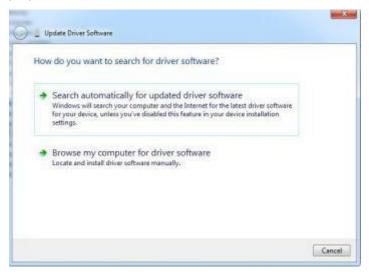

Step 3: Select the path of the serial port driver to complete the driver update.

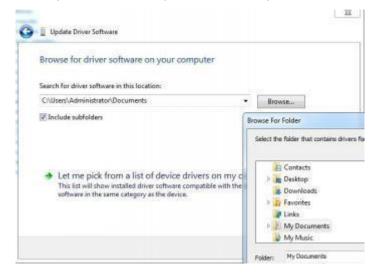

Step 4 : After the installation is complete, the port number corresponding to the driver can be viewed in the device manager.

#### 1.4.2 . 2 Software Operating Environment Driver

Obtain the software operating environment and double- click to install it.

Professional, Creditable, Successful

#### **1.5 Software Installation**

Download DGUS V7. 624 from our official website https:// www. dwin- global. com or get from customer service.

#### 1.5.1 New Project

Taking the variable data input control and preview function an example, the steps as follows .

Step 1 : Prepare the background image of the same resolution as the screen, in jpg/ bmp format, 24 - bit color. The

pictures name starts from 00.

- Step 2: Download and open DGUS V7.624 .
- Step 3: Import the image.
- Step 4: Configure the Interface.
- Step 5: Click save and generate.
- Step 6: Project preview.

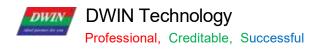

### Chapter 2 Development System

### 2.1 T5L ASIC

The T5L series ASIC is a single-chip and dual-core ASIC designed by DWIN Technology for AloT applications with low power consumption, high cost performance, GUI and highly- integrated application, including T5 L1 (low resolution) and T5 L2 (high resolution). The main features are as below.

(1) Adopts widely-used, mature, and stable 8051 core. The maximum operating frequency of T5L is up to 250 MHz,1 T (single instruction cycle) high speed operation.

- (2) Separated GUI CPU Core running DGUSII System:
  - High-speed display memory, 2.4 GB/S bandwidth, 24bit color display resolution supporting 800\*600 (T5L1) or 1366\*768 (T5L2).
  - 2 D hardware acceleration, the decompression speed of JPEG is up to 20 0 fps@ 12 8 0 \* 8 0 0, the UI interface with animation and icons as its main feature is extremely cool and smooth.
  - JPEG stores images and icons in the compressed mode, external memory is greatly reduced to low- cost 16 Mbytes SPI Flash.
  - With a max 400Hz touch point speed, the touch panel supports resistance or capacitance, and its sensitivity can be adjusted.
  - High- quality speech compression storage and playback.
  - 128 K bytes variable storage space, exchanging data with OS CPU core using memory interface, extremely simple to apply.
  - 2-way 10 bit, 800 KHz, DC/DC controller, simplify LED backlight, analog power supply design, and save cost and space.
  - 1 way 15 bit 32 Ksps PWM digital power amplifier driver loudspeaker, save power amplifier cost and achieve high signal- to- noise ratio and sound quality restoration.
  - Supporting PC configuration development and simulation, supporting background remote upgrade.
- (3) Separated OS CPU core runs user 8051 code or DWIN OS system, user CPU is omitted in practical application.
  - Standard 8051 architecture and instruction set, 64K bytes code space, 32K bytes on-chip RAM.
  - > 64- bit integer mathematical operation unit (MDU), including 64 bit MAC and 64 bit divider.
  - Built-in software WDT, three 16- bit Timers, 12 interrupt signals with the highest four interrupt nesting. 22 IO, 41 UARTs, 1 CAN, 7 12-bit A/Ds, 2 16-bit adjustable-resolution PWM.
  - Support IAP online simulation and debugging, unlimited number of breakpoints.
  - Upgrade code online through the DGUS system .

(4) 1Mbytes on-chip Flash with DWIN patent encryption technology ensure code and data security, eliminate copycat and cloning.

Professional, Creditable, Successful

(5) Reducing crystal requirements and PCB design challenges for a variety of inexpensive wide- range tuned

(6) impedance crystal oscillators and PLL.

(7) 3.3V IO voltage, can adapt to 1.8/2.5/3.3 various levels.

(8) Supporting SD interface download and configuration, supporting SD card file reading and rewriting.

(9) Supporting DWIN WiFi module to access to DWIN cloud directly, and easily developing various cloud platform applications.

(9) Working temperature ranges from - 4 0  $^{\circ}$ C to + 8 5  $^{\circ}$ C (Customizable IC for - 5 5  $^{\circ}$ C to 1 0 5  $^{\circ}$ C operating temperature range).

(10) With low power consumption and strong anti- interference ability, it can work steadily on the double- sided PCB design, and is easy to pass EMC/ EMI test.

(11) Using 0.4 mm ELQFP128 packaging, low manufacturing difficulty and low cost.

(12) Providing T5 L IC+ LCD+ touch panel cost- effective supporting scheme and comprehensive technical service support for industry customers.

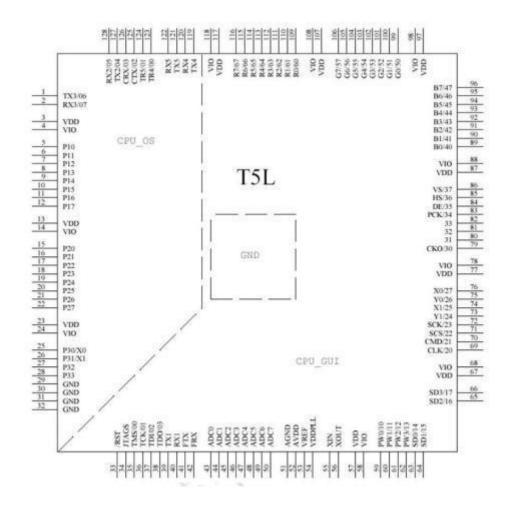

The arrangement of T5 L pins

Professional, Creditable, Successful

#### 2.2 2 T5L\_DGUS II Development System

DGUS development system is composed of DGUS software and DGUS screen.

DGUS is the DWIN Graphic Utilized Software.

DGUS screen works based on configuration files, so the development process is that users complete variable configuration files by DGUS software.

#### (1) Variable programming

Users can make a table in advance to plan the required variable address and facilitate the modification and maintenance of subsequent projects.

#### (2) Interface design

The simple interface can be made by yourself; the complex or beautiful interface can be made by UI or DM . Iconmaking is the same as image.

#### (3) ) Interface configuration

The interface is configured by DGUS software on PC.

After completing the project, click " save" and " generate" to generate 13. Bin touch configuration file, 14. Bin display configuration file and 22. Bin initialization file.

#### (4) Debug

Put the download files into the DWIN\_SET folder of SD card and download them to the screen through the SD card. The sequence is power off - insert SD card - power on - blue screen; download completed: "SD card process END!" - power off; pull out SD card - power on.

#### (5) ) Mass production according to template

After finalizing the template, put the download files, picture files, icons, fonts, etc. into the DWIN\_SET folder, and then mass production download can be realized through SD card.

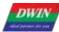

Professional, Creditable, Successful

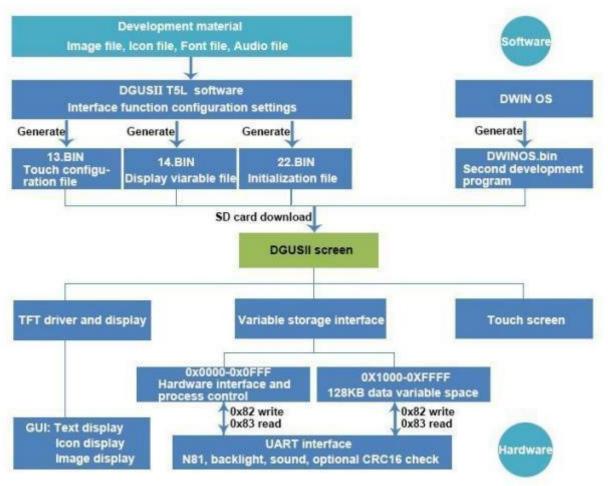

T5 L\_DGUSII development system

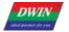

Professional, Creditable, Successful

#### 2.3 Features

Different from the traditional LCM control display through timing or instruction, DGUS adopts the direct variabledriven display mode. Displays and operations are based on the pre-set variable configuration files. Thus, the software architecture is simpler and secondary development is easier.

In the DGUS development platform, it is developed through the use of controls. The attributes and methods of the defined data are encapsulated in the control, and the user only needs to configure and use the control on PC. DGUS has defined the controls required for common HMI, which is easy to use and efficient.

In some medium industrial and automation project applications, when the entire system consists of relatively independent and fully functional components (such as supporting Modbus). The user can directly use the DGUS as the host, use the 485 to form a network between the device and the DWIN screen, and directly develop users based on the secondary development platform carried on the screen. The main control software runs directly on the DGUS screen, replacing the user's CPU.

The T5 L\_DGUS II platform specifies a refresh cycle of 20 ms, which means that the contents of 13 . bin and 14 . bin are read once in every 20 ms.

The DGUS II development platform supports up to 256 variables per page, so the processing capability of DGUS II is very powerful.

OS operating mode: real-time operation (1 8051 core runs GUI and 1 8051 core runs user code on DWIN OS platform, which are completely independent). Thus users do not have to worry about whether DGUS and DWIN OS will affect each other when they run on the same system .

The main features of DGUS II software platform based on T5L ASIC CPU are as bellows .

(1) Based on T5 L dual- core ASIC, GUI and OS cores both run at 200 MHz main frequency (350 MHz main frequency version can be customized), with extremely low power consumption.

(2) 16 Mbytes low cost SPI Flash(can be extended to 64 Mbytes NOR Flash or 48 Mbytes NOR Flash+512 Mbytes NAND Flash), JPEG image, icon compression storage, You can specify the size of background image storage space.

(3) 512 Kbytes Nor Flash in- chip user database. (4)

256Kbytes data variable space.

(5) Up to 255 display variables per page.

(6) Support standard T5 DWIN OS platform or 8051 OS CPU core development: hardware CAN lead to 20 IO, 4 UARTs,1 CAN, multiple ADs, customized services available.

(7) 20mS DGUS cycle, extremely smooth UI.

(8) Display variables can be opened, closed or modified in the application to achieve complex display combination functions.

(9) Touch instructions can be opened, closed or modified in the application to realize complex touch combination functions.

(10) Support SD interface download and configuration, download file statistics display.

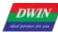

Professional, Creditable, Successful

(11) Support CTP sensitivity adjustment, convenient for users to install the panel (the thickest to 6 mm toughened glass) application .

(12) Data variable display, automatically recognize and support the zigzag optimization of the 8 bit encoding font library character display, to support non- standard fonts (such as digital tube font), non- half corner characters display; 8 bit coded word library using DWIN tool software generation.

(13) Support pre-installed configuration module development mode, greatly improve the speed and quality of UI development.

(14) Support UART1 online update software and font library, convenient debugging.

(15) Support TP handwriting input method (need to customize hardware).

(16) Support digital camera real- time monitoring display (need to customize hardware).

#### 2.4 4 Software Process

In the T5L\_DGUSII development platform, the configuration of the touch operation of touch panel is also stored in 13. Bin file in the same way.

The characteristic attributes of variables (characters, data), various animations and other functions to be displayed are represented by codes and stored in the corresponding address of 14. Bin file. The operation in the development software of DGUSII is to configure the control of display function or touch function. When the system is powered to run, the system will call 13. Bin file and 14. Bin file, and then the HIMI can run normally.

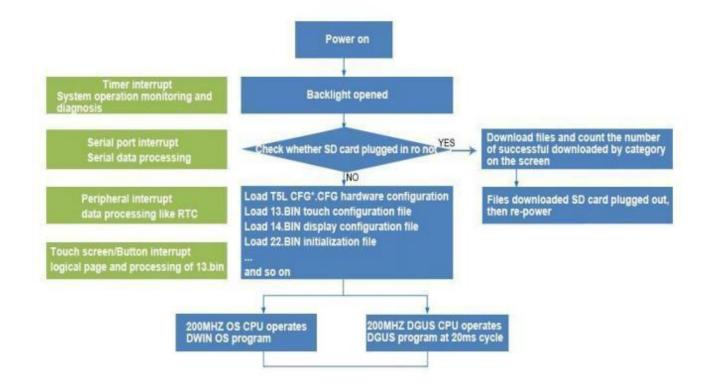

Professional, Creditable, Successful

#### 2.5 FLASH Memory Allocation

The 16 MB Flash memory is divided into 64 fixed 256 KB subspaces, and the file ID ranges from 0 to 63. According to the different contents of the stored files, the memory is mainly divided into two parts:

(1) 4-12MB font space can save BIN, HZK, DZK format files, the file ID ranges from 00 to 47

(2) 4 - 12 MB picture space can save ICL files of background picture library and ICL files of icon library. The file ID ranges from 16 to 63.

#### INFO:

Note that there are overlaps between the font space and the image space, therefore you should avoid conflicts when naming ID.

For the T5L1 CPU platform, the size of a single picture file in the packed ICL file should not exceed 248 KB, and that in the T5L2 CPU platform should not exceed 760 KB. The download file must be placed in the DWIN\_SET folder of the SD card root directory, which must be a 4 KB sector, FAT32 format SD or SDHC card.

After familiarizing with the division of the shared interval range, you can set the allocation by yourself.

For example, the font file at the user's 23position occupies 10 intervals. At this time, the background image position cannot start from 32, but needs to start from the 33rd position. If the user has a background image that is displayed as a black screen, while other images are displayed normally, check whether the page size exceeds 256KB.

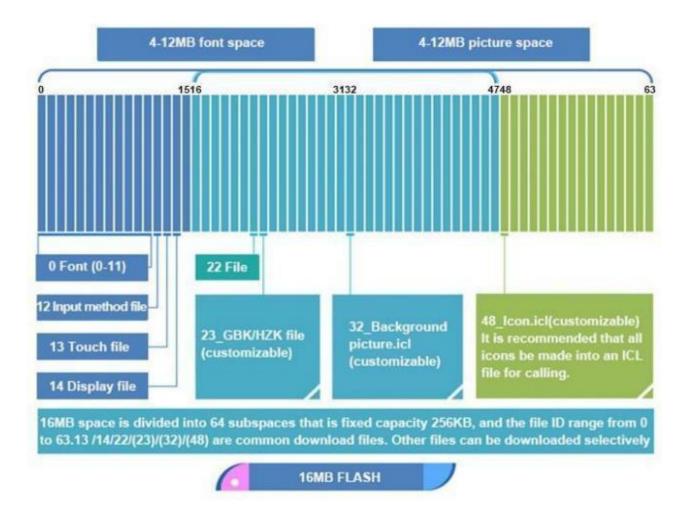

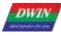

Professional, Creditable, Successful

#### 2.6 RAM Memory Variable Address Space

The RAM space is fixed at 128 KB, which is divided into 0x0000 - 0xFFFF. Each variable address corresponds to 2 bytes of the corresponding space. A byte corresponds to 8 bits of the corresponding space.

Among them, 0x0000-0x0FFF is the system variable interface address space, which cannot be customized by the user; 0x1000-0xFFFF is available for users.

If 8-channel curves are used at the same time, 0x1000-0x4FFF will be used as the curve buffer address, at this time this part is occupied and cannot be used by other controls .

Then the user available address range is: 0x5000- 0xFFFF.

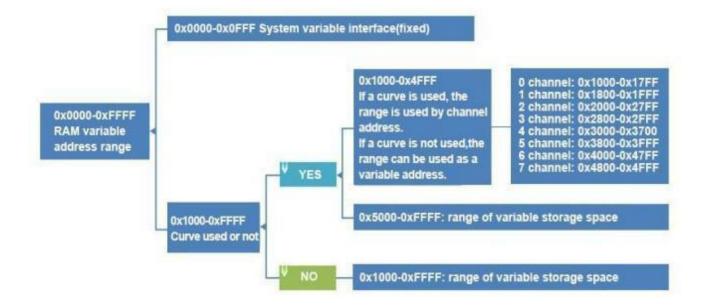

The variable address is the first address of the subspace in which one or more variables are stored in the RAM space, and the code of the display variable or the value of the state variable is stored in the space pointed to by this address.

For example, set the variable address of a text display control to 0x5000 and the text content displayed in the control is "Beijing DWIN Technology", then the storage method in the RAM space is shown in the following figure. It can be seen that 2 bytes of content are stored in each address.

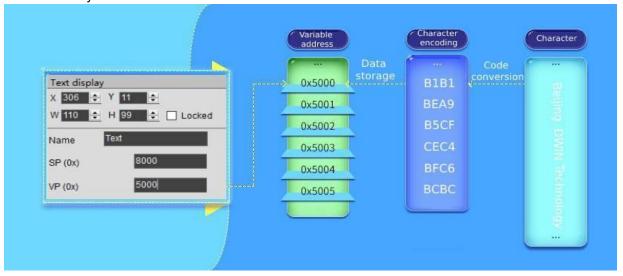

Storage method of data in variable address

Professional, Creditable, Successful T5 L\_DGUSII Application Development Guide If you need to change the characters displayed in the text display control, you only need to change the character encoding stored in the corresponding variable address. The data stored in the variable address can be modified by sending instructions and typing on the touch screen. For example, modifying the text display control can be realized through the text input control. It is only necessary to set the same variable address for the two controls. At the same time, the value stored in the variable address can also be modified by sending instructions.

For detailed instructions, please refer to Variable Display Control.

#### 2.7 RAM Description Pointer Space

The description pointer(SP) is the first address of the subspace in the RAM space that stores the attributes describing a variable. The space pointed to by this address stores the attribute values of the display variable, such as display coordinates, color, and font size.

It should be pointed out that the SP and the variable pointer(VP) share the RAM space, and the overlapping of the space should be avoided when assigning variable addresses.

The explanation will be combined with the text display control. (For more instructions on the specific usage of SP, please refer to chapter 7 of this document).

As shown in the table below, "SP offset" indicates the address length that needs to be offset (increased) on the basis of the description pointer(SP) address, and its unit is the word length of "Word". "Definition" explains the attributes represented by this offset address, the common attributes are: coordinate position, color, character size, alignment, etc. This is a common attribute of software functions, but other attributes according to different types. It should be noted that some attributes occupy a word-length address or multiple addresses, some attributes only occupy one byte address, as shown in the table below, 0x04:H high byte indicates the font location, 0x04:L low byte indicates the font size, understand the description pointer usage after understanding the high and low byte writing.

| SP<br>Offset | Definition         | Length<br>(bytes) | Description                                                                                                    |
|--------------|--------------------|-------------------|----------------------------------------------------------------------------------------------------|
| 0x00         | *VP                | 2                 | Variable pointer                                                                                                    |
| 0x01         | Х, Ү               | 4                 | The starting display position, which displays the coordinates of the upper left<br>corner of the string.                                                                                                    |
| 0x03         | COLOR              | 2                 | Display Color                                                                                                    |
| 0x04:H       | Lib_ID             | 1                 | ASCII font location                                                                                                    |
| 0x04: L      | Font size          | 1                 | The number of dots in the x-direction of the character.                                                                                                    |
| 0x05:H       | Alignment          | 1                 | Text color.                                                                                                    |
| 0x05:L       | Integer digits     | 1                 | 0x00=left-aligned 0x01=right-aligned 0x02=centered                                                                                                    |
| 0 x06:H      | Decimal places     | 1                 | Index in the FLASH memory of the ASCII Font touse.                                                                                                    |
| 0x06:L       | Variable data type | 1                 | 0x00: Integer (2 bytes). Range: -32768 ~ 32767 0x01: 32-bit Integer<br>(4 bytes). Range: -2147483648 ~ 2147483647<br>0x01 = long integer (4 bytes) in the range -2147483648 to 2147483647<br>0x02=*VP high byte, unsigned, range 0 to 255<br>0x03=*VP low byte, unsigned, range 0 to 255<br>0x04= very long integer (8 bytes), the range is -9223372036854775808 to<br>9223372036854775807<br>0x05=unsigned integer (2 bytes), range 0 to 65535<br>0x06=unsigned long integer (4 bytes) in the range 0 to 4294967295 |
| 0 x07 :H     | Len_unit           | 1                 | Variable unit (fixed string) display length, 0x00 means no unit display                                                                                                    |
| 0x07:L       | String_Unit        | Max1 1            | Unit string, ASCII encoding.                                                                                                    |

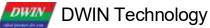

#### T5L\_DGUSII Application Development Guide

Professional, Creditable, Successful The corresponding relationship between the control properties and the instruction storage format table is shown in the figure below, and other properties can be deduced by analogy.

| W 95 🜩 H 88 🜩 🗌 Locked                                                                                                |              |                    |                   |                                                                                                    |
|----------------------------------------------------------------------------------------------------|--------------|--------------------|-------------------|----------------------------------------------------------------------------------------------------|
| SP (0x) 8000                                                                                                    | SP<br>Offset | Definition         | Length<br>(bytes) | Description                                                                                                    |
| VP (0x) 5000                                                                                                    | 0x00         | *VP                | 2                 | Variable pointer                                                                                                    |
| Show colour FFE0                                                                                                    | > 0x01       | x. Y               | 4                 | The starting display position, which displays the coordinates of the upper le<br>corner of the string.                                                                                                    |
|                                                                                                    | > 0x03       | COLOR              | 2                 | Display Color                                                                                                    |
| Word bank ID 0                                                                                                    | → 0x04:H     | Lib_ID             | 1                 | ASCII font location                                                                                                    |
| Font size                                                                                                    | -> 0x04: L   | Font size          | 1                 | The number of dots in the x-direction of the character.                                                                                                    |
| Font size 16 - 4-255                                                                                                  | → 0×05:H     | Alignment          | 1                 | Text color.                                                                                                    |
| Alignment Left                                                                                                    | → 0x05:L     | Integer digits     | 1                 | 0x00=left-aligned 0x01=right-aligned 0x02=centered                                                                                                    |
|                                                                                                    | → 0 x06:H    | Decimal places     | 1                 | Index in the FLASH memory of the ASCII Font touse.                                                                                                    |
| Automatic Character Spacing Adjustment Display Invalid Zero Variable type Int (2 bytes) Integer digits Decimal digits | 0x06:L       | Variable data type | 1                 | 0x00: Integer (2 bytes). Range: -32768 - 32767 0x01: 32-bit Integer<br>(4 bytes). Range: -2147483648 - 2147483647<br>0x01 = long integer (4 bytes) in the range -2147483648 to 2147483647<br>0x02=*VP high byte, unsigned, range 0 to 255<br>0x04= very long integer (8 bytes), the range is -9223372036854775808 to<br>9223372036854775807<br>0x05= unsigned integer (2 bytes), range 0 to 65535<br>0x06= unsigned long integer (4 bytes) in the range to 4294967295 |
|                                                                                                    | > 0x07:H     | Len_unit           | 1                 | Variable unit (fixed string) display length, 0x00 means no unit display                                                                                                    |
| /ariable unit length 🔍 🚖                                                                                              | 0x07:L       | String_Unit        | Max1 1            | Unit string, ASCII encoding.                                                                                                    |
| Show unit                                                                                                    |              |                    |                   |                                                                                                    |
| Unit character string, ASCII code                                                                                     |              |                    |                   |                                                                                                    |

#### The storage relationship of pointer address parameters as shown in the figure below

|                         | SP Address          | Address Parameter | Meani    |
|-------------------------|---------------------|-------------------|----------|
| Data variables display  | 0x8000:H Data Stora |                   | 1        |
| X 287 ÷ Y 20 ÷          | 0x8000:L            |                   | VP add   |
| W 129 🖶 H 92 🚔 🗌 Locked | 0x8001:H            |                   |          |
| Name Data variables     | 0x8001:L            |                   | X-coord  |
| SP (0x) 8000            | 0x8002:H            |                   | <b>V</b> |
| VP (0x) 5000            | 0x8002:L            |                   | Y-coordi |
| Show colour FFE0        | 0x8003:H            |                   | Colo     |
|                         | 0x8003:L            | E0-1              |          |
|                         |                     |                   | 10000    |

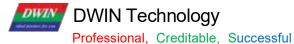

#### T5L\_DGUSII Application Development Guide

Examples of other description pointer applications are as follows

| Function                               | Send Instruction            | Effect                                                                                                    |
|----------------------------------------|-----------------------------|----------------------------------------------------------------------------------------------------|
| Change Data Display<br>Position        | 5A A5 07 82 5001 0000 0000  | The coordinates of the upper left corner of the character display position become (0,0).                                                  |
| Change ASCII Character<br>Lattice Size | 5A A5 05 82 500A 30 60      | Change the character lattice to 4 8 * 9 6 . Note: The lattice values in the X and Y directions need to be modified.                       |
| Hidden Characters                      | 5A A5 05 82 5008 0000       | Change the character length to 0 to hide characters.                                                                                      |
| Change Font File                       | 5A A5 07 82 5009 003C 10 10 | Call size 60 font, the font size is 16 *16 . That is, after changing the font file, the character size will also change at the same time. |

#### SP setting problems:

(1) In case of no curve display, 0X1000-0X7FFF can be used for VP, while 0X8000-0XFFFF can be used for SP. The distinction is to avoid conflicts caused by pointer address confusion.

(2) In case of curve display, and all 8 channels are used, 0X1000 - 0 X4 FFF will be used as the curve buffer address. Users should not use this part of the address as the address of other variables.

0 X5000- 0 X7 FFF can be used as the variable address range; 0X8000- 0 XFFFF can be used as the description pointer range. In the application, the user can plan the address range of VP and SP according to actual needs.

The division of VP and SP here is only for your reference.

(3) The same display controls SP can be set to 10 H addresses, and different types of display controls can be set to 30 H addresses. The distinction is to avoid display conflicts caused by pointer address confusion.

(4) If the SP of the same type of display controls is set to be the same, it can only be realized by copying to other pages. The font size and other attributes shall not be changed and the controls shall not be moved, otherwise It will cause abnormal display.

### **Chapter 3 SD Card Interface**

### 3.1 MicroSD(TF) Card Format

All hardware parameters and data of T5L screen can be set by the SD/TF card interface, and the configuration files must be in FAT32 format.

Non- DWIN- official SD cards need to be formatted under the DOS system. Otherwise, the number of downloaded files is 0 during the blue screen downloading, or the screen fails to recognize the card to enter the download interface.

Format operations are as follows .

Step 1: Start - run - input "command" ("CMD" for win7) to enter DOS system;

Step 2: Input command: format/q g:/fs:fat32/a:4096 (Note that q is followed by a space). Click enter after input.

Where g is the disk number of SD card displayed on PC, and the corresponding disk number of different users is different (for example, it can be " h" or " i" ).

Note: The SD card cannot be completely formatted to FAT32 by right clicking formatting. Generally, it is only for the SD card size of 1- 16G.

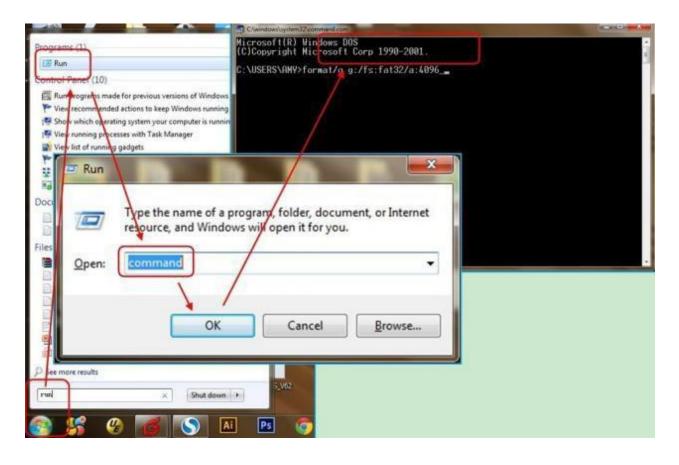

Professional, Creditable, Successful

#### 3.2 2 SD Card Interface Download Method

SD card does not support hot swap updates. In order to prevent damage to FLASH, you must power off the screen before insert the SD card, and then power on to download. During the downloading, please be sure to keep the power supply. Power failure in the middle may cause a black screen abnormality.

T5 L\_DGUSII is different from T5 \_ DGUSI. In practical applications, the background images of the T5 L screen needs to be downloaded in. ICL file, which can be generated by DGUS. JPEG pictures cannot be recognized directly. The generation of download files is as follows .

① Create a DWIN\_SET folder in the SD card root directory.

2 Put the ICL file, font library, configuration files, etc. to the DWIN\_SET folder.

③ When the screen is powered on, it will detect that the SD card and recognize whether there is a folder named DWIN\_SET in the SD card root directory .

If the folder is successfully detected, the screen will download the relevant files to FLASH. Folders under the DWIN SET folder cannot be read.

④ When the blue screen indicates that the download has completed, power off the screen, pull out SD card, and power on again. Then the project has been downloaded in the screen successfully.

DWIN standard screen, will only recognize folder named DWIN\_SET if not specially customized or with download encryption. Other folders can not be recognized.

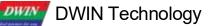

Professional, Creditable, Successful

#### 3.3 Download File

#### 3.3.1 Download File Type

The SD/SDHC interface of T5L screen supports download and update of the following files.

SD card does not support hot swap update. You must power off the screen before insert the SD card, and then power on to download .

| File Type                               | Naming Rule                                                       | Description                                                                                                    |
|-----------------------------------------|-------------------------------------------------------------------|----------------------------------------------------------------------------------------------------|
| Program file                            | T5L_UI*.BIN<br>T5L_OS*.BIN                                        | Underlying kernel firmware program                                                                                                    |
| DWIN OS program                         | DWINOS*. BIN                                                      | DWIN OS program, the code must start from 0x1000.                                                                                                    |
| OS CPU 8051 program                     | T5L51*.BIN                                                        | Program based on the standard 8 0 5 1 platform.<br>You can choose to encrypt or not to encrypt when downloading.                                                                                                    |
| Program configuration or initialization | T5L*.BIN                                                          | LCD screen TCON configuration or initialization procedure.                                                                                                    |
| NOR Flash data base                     | ID+( optional) file name. LIB                                     | Each ID corresponds to 2 KWords memory with ID range of 0 - 79 .<br>The database is located in on- chip NOR FLASH of 1 6 0 KWords. It<br>can be used to save user data or DWIN OS program library files.                                                                  |
| Font file (4~ 12MB)                     | Font ID+( optional)file name.<br>BIN/ DZK/HZK/GTF, font ID 00-47. | Font ID: 00 -47; Pre- install standard ASCII 0# font library.                                                                                                    |
| DGUS input method file                  | 12*.BIN                                                           | Fixed storage in 12 font location                                                                                                    |
| DGUS touch control file                 | 13*.BIN                                                           | Fixed storage in 13 font location. Size limit: 256 KB                                                                                                    |
| DGUS display<br>control file            | 14*.BIN                                                           | Fixed storage in 14 font location.<br>Size limit: 256 KB, in DGUS II format.                                                                                                    |
| DGUS variables initialization file      | 22*.BIN                                                           | Fixed storage in 2 2 font location. Load 0 x20 0 0 - 0 x1 FFFF address content and initialize 0x1000-0xFFFF variable space.                                                                                                    |
| JPEG image and icon file                | Font ID+ ( optional) filename. ICL                                | Must be a ICL file in DGUSIII format. For multi FLASH expansion,<br>one ICL data is saved in one Flash.<br>For product kernel of DGUS2 V4 . 0 and above, you must use DGUS<br>software V7. 623 and above to generate ICL files.                                           |
| Music file                              | Font ID+(optional)filename. WAE                                   | Must be in DGUSII format, generated by DWIN tools.                                                                                                    |
| UI configuration file                   | Configuration module ID+ (optional)<br>filename. UIC              | The configuration module ID is from 0 x0 0 0 0 to 0 xFFFF, and each ID corresponds to 32 KB memory space.<br>For multi FLASH expansion, one configuration module data is saved in one Flash.                                                                              |
| Hardware<br>configuration file          | T5LCFG*.CFG                                                       | Configure CRC status, baud rate modification, touch panel<br>sound control, touch upload mode, display direction, etc.<br>Don' t download incompatible CFG files that may cause screen<br>malfunction. Users can contact customer service to get the<br>CFG files needed. |
| CRC check file                          | T5*.CRC                                                           | Perform CRC32 check after SD card download.                                                                                                    |

1 6 MB Flash memory (max expandable to 64 Mbytes Nor Flash or 48 MB Nor + 51 2 MB NAND Flash) is divided into two parts:

(1) 4-12MB font library space. Single space is 256Kbytes for font library, icon libraries, configuration files.

(2) 4- 12MB storage space for background images (.ICL files).

For T5 L1 screens, the size of a single JPG file should not exceed 24 8 KB, and for T5 L2 CPUS, the size of a single JPG file should not exceed 760 KB.

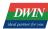

T5L\_DGUSII Application Development Guide

When using NAND Flash expansion, it must be soldered in the position of expanded Flash 3. Corresponding font library ID=0xC0-0xFF, each of 8MB.

The download file must be placed in the SD card root directory DWIN\_SET folder. And the SD card must be a 4KB - sector, FAT32 - formatted SD or SDHC card.

#### 3.3.2 2 Generation of Download Files

From Chapter 2, we know that when configuring GUI for DGUSII screens, we need to prepare material such as background images, icons, font libraries, etc.

DGUSII\_ T5 L calls configuration files by the file name number. Therefore, the files should be named by Alabaster numbers in order.

For example: 32\_Background\_Image.ICL and 48\_Icon\_Library.ICL.

#### 3.3.2.1 ICL Background Image Library File

1. Background images should be in JPEG, BMP or PNG formats.

2. The image resolution should be the same as the screen in 24- bit color.

3. By default, image 0 in the ICL file will be displayed at booting. The images are named according to the Arabic numbers, e.g. 00\_boot, 01\_function, 02\_menu.

4. You need to convert images into . ICL file to download it to the screen. That is, the images are packaged and downloaded in the form of a library file.

5. Background image ICL files are used to display background images. If you name background image ICL as 32.ICL, you need to write 0x20 in the 0x08 address of the CFG file so that the underlying programs can correctly read and identify the ICL file.

If the CFG file is empty, the screen will be black (with a weak backlight). In this case, you should check the 0 x0 8 address in the CFG file.

6. For T5 L1 screen, the single image size in the ICL file should not exceed 256 KB; For T5 L2 screen, that should be less than 768 KB. There is no limit to the size of the original image materials.

When using DGUS to generate ICL files, if a image in the generated ICL file is larger than the limit, you should reduce the quality percentage of images according to the prompt.

You can also view size information of the ICL file by DGUS ICL generator. If scattered dots are displayed in background images, you can select the image type 4:4:4 .

#### 3.3.2.2 ICL Icon Library File

1. The max resolution of images in the icon library should not exceed 1024\*1024, or DGUS will automatically compress them to 1024\*1024;

2. The images should be in JPEG, BMP or PNG formats in 24- bit color;

3. The images should be named by Alabaster numbers in order.

In the FLASH storage space, a single font space is 256 KB in size.

Professional, Creditable, Successful

T5L\_DGUSII Application Development Guide

When a single icon library file exceeds 256KB, it is necessary to strictly calculate the interval occupied by the icon library, otherwise it may cause a conflict in the position of the icon interval and cause display abnormalities.

#### 3.3.2.3 Font File

DGUS support multiple international font codes:8 - bit, ASCII, GBK, GB2312 and UNICODE.

DGUS screen has been pre-installed with ASCII code 0# font library at the factory, which contains all ASCII characters with dot matrix size of  $4 * 8 \sim 6 4 * 1 2 8$ . Users can directly call the 0 # font library to realize the display of numbers, letters and symbols.

When you need to use other coded font libraries, you need to generate them through the font generator. DGUS support BIN, DZK, HZK font files.

#### 3.3.2.4 22.Bin Initialization Variable File

The initial value of the variable address is 0 by default when it is powered on. If you need to set an initial value other than 0, you need to turn on the function of loading 22 file at power-on by configuring the CFG file 0x05 .5 address.

Generally, 22.bin can be directly generated by DGUS, and the initial value is automatically written when the configuration files are generated. Users can also edit values in the 22 file by UltraEdit.

Note that DGUS variable address is in word, while in UltraEdit 22. bin is edited by byte. Therefore, when modifying the VP 0x2000 word initial value, you should modify 0x4000 byte address in UltraEdit.

When editing 22 . bin, you need to copy it on the desktop. Before downloading, put them back to the DWIN\_SET folder. Otherwise, modifications will overwritten when the project is saved and generated.

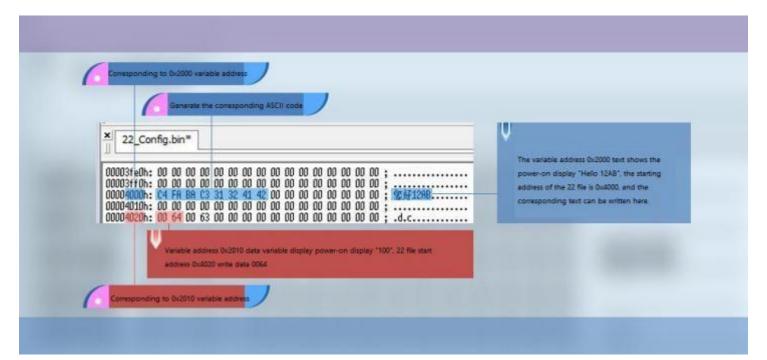

2 2 file initial value modification

#### 3.3.2.5 System Configuration

T5 L CFG \*. CFG hardware configuration file is in binary data format and can be edited by UltraEdit. The description is as follows :

| Category                  | Address                                                       | Length                                                             | Definition                   | Description                                                                                                    |
|---------------------------|---------------------------------------------------------------|--------------------------------------------------------------------|------------------------------|----------------------------------------------------------------------------------------------------|
| Recognition configuration | 0x00                                                          | 5                                                                  | 0x54 0x35 0x4C<br>0x43 0x31  | Fixed content.                                                                                                    |
|                           |                                                               |                                                                    |                              | .7: UART CRC check 0=close 1=open                                                                                                    |
|                           |                                                               |                                                                    | Parameter                    | . 6: Buzzer / music playback selection.<br>0=Buzzer 1=music playback                                                                                                    |
|                           | 0x05                                                          | 1                                                                  | configuration                | . 5: Load 22 file initialization VP at power-on 1= Load 0= No Load                                                                                                    |
|                           |                                                               |                                                                    |                              | .4: Touch variable automatic upload 1= On, 0= Off                                                                                                    |
|                           |                                                               |                                                                    |                              | . 3:Touch panel audio 1= Open 0= Close                                                                                                    |
|                           |                                                               |                                                                    |                              | .2: Touch panel standby backlight 1= Open 0=Close                                                                                                    |
|                           |                                                               |                                                                    |                              | . 10: Display direction 00 = 0° , 01 = 90° , 10 =180° ,11 = 270 $^\circ$                                                                                                    |
| System<br>configuration   | 0x06                                                          | 1                                                                  | Parameter<br>configuration 1 | <ul> <li>.7: PWM output 0= user control; 1= PMW backlight brightness control, 1 KHz frequency.</li> <li>.6: Expand SPI NAND Flash. 0= not expanded 1= expanded.</li> <li>.5: Set 1 to start SPI NAND Flash format (data will be cleared).</li> <li>.4: SPI NAND Flash memory. 0=1Gbits; 1=4 Gbits.</li> <li>.3: Set to 1 to erase all off-chip Flash contents.</li> <li>.2: AD return value resolution selection. 0=12 bit; 1=16 bit.</li> <li>.1: OS CPU user 8051 program download encryption.</li> <li>0=unencrypted; 1=encrypted.</li> <li>(In case of encryption, users should use DWIN tool to encrypt before downloading the 8051 program.</li> <li>.0: OS core running selection during SD download, 0=not allowed, 1=running.</li> </ul> |
|                           | 0x07                                                          | 1                                                                  | Music WAE file location      | 0x00-0x3F(00-63)                                                                                                    |
|                           | 1. Content u<br>(1) The relat<br>The voice ID<br>voice packag | nderstand<br>ionship be<br>of the tou<br>ge contains<br>package na | tween .wae and .wav file     | g the .wav voice entry in the .wae voice package, and the .wae                                                                                                    |

Naming range of .wav voice: 1-63, 0 means no touch voice and does not support playback. The touch voice ID is only up to 0x3F, that is, 63, and the setting of a larger value is invalid, and it will jump back to 0x3F. (When using the 0xA0 command to play, the range of .wav is 0-255).

(2) .wae file size calculation

The .wae voice package occupies 16MB, and the calculation method of Nor Flash is the same as other font files. "x" file size\*1024/256=N (occupies several 256KB subspaces), such as "x" file 1.23MB, 1.28\*1024/256=5.12, rounded up, 0.12 also occupies a part of 256KB, need to count one, that is, the "x" file occupies 6 spaces, and 16, 32, and 48 custom files are calculated according to this.

For example, the number 16 music file is 1.23MB, that is, the file occupies 6 spaces of 16, 17, 18, 19, 20, and 21. At this time, if you put a Chinese character font and name it 17, the name is wrong, and you need to put it in another location according to the above calculation.

Adjacent .wav voice materials only need to have different names and IDs, and the program will index the .wav serial number to play, such as one voice 1S, one voice 3S, two voices can be named consecutively, and the longest voice duration of one voice is 1024S.

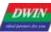

Professional, Creditable, Successful

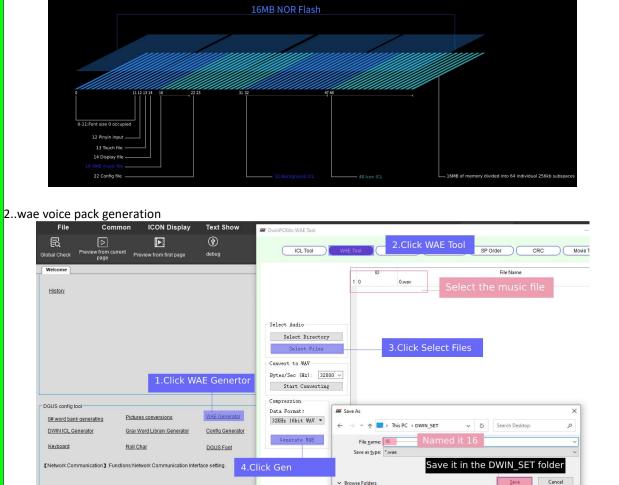

#### 3.Touch ID Settings

The range is 1-63, and the software input box ID is hexadecimal.

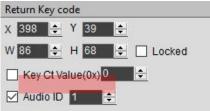

4. CFG file hardware configuration

(1) Turn on the hardware function:

CFG file 0x05 address write 0x78, 0x05 address 8 bits 0111 1000, 0x05.6 bit write 1 to start music playback.

(2) Specify the. wae voice package:

Write 0x10 in CFG file 0x07 address, specify the 16th .wae voice package, and the attached DEMO configuration can be used directly.

```
0 1 2 3 4 5 6 7 8 9 a b c d e f

00000000h: 54 35 4C 43 31 78 00 10 20 28 00 1C 64 32 00 64 ; T5LC1x. (..d2.d

00000010h: 5A A5 00 08 04 0C 01 E0 08 04 13 03 20 08 0E 00 ; Z?...?...

00000020h: 5A 16 FF 00 00 00 FE 00 6E 0B B8 00 F0 0A ; Z. ...?n.??
```

#### 5. File download

Put "<mark>16.WAE</mark>" and **"T5LCFG.cfg"** configuration files, 13, 14, 22, (32\_background picture), (48\_icon) and other files into the DWIN\_SET folder, download them to the screen through the SD card, click the touch ready to play.

#### 6.speaker

(1) With speaker interface

The power of the speaker is 3-5W, the impedance is  $8\Omega$ , the 2Pin seat is connected to the speaker interface, regardless of the positive and negative poles

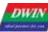

T5L\_DGUSII Application Development Guide

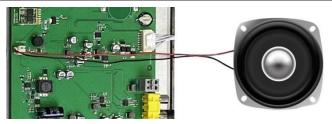

(2) Without speaker interface

Write 0x78 in the CFG file 0x05 address to start music playback, and the buzzer can also play music. Because the circuit design of the speaker and the buzzer are different, it will cause the buzzer to heat up. This method can be used as a test, and it is not recommended for long-term use.

7. 0xA0 command play

Voice file making and downloading is the same as above. 5AA5 07 82 00A0 0001 4000 Meaning: 0x5AA5 frame header; 0x07 data length; 0x82 write command; 0x00A0 system variable interface playback voice address; 0x00 Music segment naming serial number position, range 0x00-0xFF, ID number of .wav file; 0x01 is fixed to 0x01, the whole piece of music is played; 0x40 is the volume, the unit is 1/64. 0x00 is the playback progress, you can write 0x00, read-only. Download 480\*480DEMO to the screen. Play the first .wav voice command: 5AA5 07 82 00A0 0001 4000 Play the first .wav voice command: 5AA5 07 82 00A0 0201 4000 Play the second .wav voice command: 5AA5 07 82 00A0 0201 4000 Play the 32nd .wav voice command: 5AA5 07 82 00A0 3F01 4000 Play the 63rd .wav voice command: 5AA5 07 82 00A0 3F01 4000 Play the 63rd .wav voice command: 5AA5 07 82 00A0 3F01 4000

|               | 0x08 | 1 | Background image<br>ICL file location | 0 x10-0x3F( 16-63), correspond to 12MB-4MB background image size.                    |
|---------------|------|---|---------------------------------------|--------------------------------------------------------------------------------------|
|               | 0x09 | 1 | Touch panel reporting point rate      | 0x01-0xFF.<br>By default 0x28, reporting point rate=400 Hz/setvalue                  |
|               | 0x0A | 2 | UART baud rate                        | Baud rate =3225600/set baud rate (max of 0x03FF)<br>For 115200bps, set value=0x001C. |
| Backlight     | 0x0C | 1 | Normal and startup brightness         | 0x00-0x64, unit 1%                                                                   |
| standby       | 0x0D | 1 | Standby brightness                    | 0x00-0x64, unit 1%                                                                   |
| configuration | 0x0E | 2 | Wake up time after<br>standby         | 0x0001-0xFFFF, unit 10 ms                                                            |

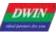

Professional, Creditable, Successful

|                     | 0x10 | 2 | Display_ Config_En | 0 x5 AA5 = Enable the configuration.<br>It has been configured at the factory. Users do not need to<br>configure it.                                                                                                    |
|---------------------|------|---|--------------------|----------------------------------------------------------------------------------------------------|
|                     | 0x12 | 1 | PCLK_PHS           | Data latch phase setting.<br>0 x00=PCLK up 0x01=PCLK down                                                                                                    |
|                     | 0x13 | 1 | PCLK_DIV           | PCLK frequency(MHz)=206.4/PCLK_DIV                                                                                                    |
|                     | 0x14 | 1 | H_W                |                                                                                                    |
| LCD                 | 0x15 | 1 | H_S                |                                                                                                    |
| configuration       | 0x16 | 2 | H_D                | Horizontal ( X axis) resolution                                                                                                    |
|                     | 0x18 | 1 | H_E                |                                                                                                    |
|                     | 0x19 | 1 | V_W                |                                                                                                    |
|                     | 0x1A | 1 | V_S                |                                                                                                    |
|                     | 0x1B | 2 | V_D                | Vertical ( Y axis) resolution                                                                                                    |
|                     | 0x1D | 1 | V_E                |                                                                                                    |
|                     | 0x1E | 1 | TCON_ SEL          | 0x00 = do not need to configure TCON                                                                                                    |
|                     | 0x1F |   | Reserved           | Write 0x00                                                                                                    |
|                     | 0x20 |   | TP_Set_En          | 0 x5 A= Enable the configuration. It has been configured at the factory. Users do not need to configure it again                                                                                                    |
| TP<br>configuration | 0x21 | 1 | TP_ Mode           | Touch panel mode configuration<br>. 74(high 4bit). Select touch panel type:<br>0x0*= 4- wire resistive touch panel<br>0x1*= GT911, GT9271 or GT9110 Driver IC capacitive touch<br>panel<br>0x2*=ILI9881H Incell CTP<br>0 x3*= ILI driver IC capacitive touch panel such as ILI2117<br>0 x4*= ILI driver IC capacitive touch panel such as ILI2130<br>0 x5*= Betterlife driver IC capacitive touch panel such as BL8825<br>0 x6 *= Sili micro driver IC capacitive touch screen such as<br>GSL1680.<br>0 x7*= Hynitron driver IC capacitive touch screen such as CST340<br>0x8* = ILI driver IC capacitive touch screen such as ILI231*/251*<br>0xF*= 5- wire resistive touch panel<br>. 3 Resistive touch panel calibration: 0= off; 1= on, enabled for<br>SD card downloading<br>.20 (low 3bit) Touch panel setting: (Only CTP works)<br>.2 X coordinate selection: 0= from 0 to Xmax; 1= from Xmax to 0;<br>.1 Y coordinate selection: 0= from 0 to Ymax; 1=from Ymax to 0;<br>.0 X, Y exchange: 0=XY; 1=YX |

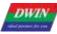

Professional, Creditable, Successful

### T5L\_DGUSII Application Development Guide

|                                            |      |    |                                                | CTP sensitivity setting:                                                                                                    |
|--------------------------------------------|------|----|------------------------------------------------|----------------------------------------------------------------------------------------------------|
|                                            | 0x22 | 1  | TP_Sense                                       | 0 x00-0 x1F. 0x00 lowest sensitivity; 0x1F highest sensitivity.                                                                                                    |
|                                            |      |    |                                                | Default is 0x14(ILI9881 is 0x01-0x06).                                                                                                    |
|                                            |      |    |                                                | 0xFF = no touch ( using hardware initials).                                                                                                    |
|                                            |      |    |                                                | RTP sensitivity setting:<br>0x10-0xFF, the smaller the value, the higher the precision but the                                                                              |
|                                            |      |    |                                                | sensitivity lower, the larger the value, the lower the precision and the                                                                                                    |
| -                                          |      |    |                                                | higher the sensitivity, the factory configuration value is 0x40.                                                                                                    |
|                                            |      |    |                                                | TP frequency selection, suitable for ILI9881 H.                                                                                                    |
|                                            | 0x23 | 1  | TP_Freq                                        | Fixed frequency = 0x01 - 0x14 , and 0x00 represents frequency hopping.                                                                                                    |
| <b>.</b>                                   | 0x24 | 1  | CKO_Set_En                                     | 0 x5 A= Enable the configuration.                                                                                                    |
| Clock output configuration                 | 0x25 | 1  | CKO_En                                         | 0 x5A= Enable the output function of CKO (P3.0)                                                                                                    |
|                                            | 0x26 | 1  | CKO_DIV                                        | CKO output clock setting. Frequency = 825. 7536 / CKO_ DIV MHz.                                                                                                    |
|                                            | 0x27 | 1  | BUZZ_Set_En                                    | 0 x5 A= Enable the configuration.                                                                                                    |
|                                            | 0x28 | 1  | BUZZ_Freq_DIV1                                 | Buzzer frequency= BUZZ_Freq_DIV1) KHz.825753.6<br>BUZZ_Freq_DIV1                                                                                                    |
| Buzzer<br>configuration                    | 0x29 | 2  | BUZZ_Freq_DIV2                                 | Factory settings: DIV1=0x6E, DIV2=0x0BB8, correspond to the 2.5KHz frequency.                                                                                               |
|                                            | 0x2B | 2  | BUZZ_Freq_Duty                                 | Buzzer duty ratio settings:<br>High level duty ratio=BUZZ_Freq_Duty / BUZZ_Freq_DIV2.<br>Factory settings: 0 x00 F0 corresponds to 8% high level duty ratio.                |
|                                            | 0x2D | 1  | BUZZ_Time                                      | Buzzing time after touch, unit 10 ms; Factory setting: 0x0A                                                                                                    |
| Power- on                                  | 0x2E | 1  | Init_File_Set_En                               | 0 x5 A = Start configuring power- on initialization variable file ID.                                                                                                    |
| initialization file<br>ID configuration    | 0x2F | 1  | Init_File_ID                                   | The configured power- on initialization variable file ID, the factory defaults 0x16.                                                                                        |
| Reserved                                   | 0x2E | 18 | Reserved                                       | Write 0x00.                                                                                                    |
|                                            | 0x40 | 2  | SD_Set_En                                      | 0 x5 AA5 means setting the name of SD download folder once,<br>which are saved in the screen Flash. It will not be lost after<br>power off.                                 |
| SD download file<br>folder name<br>setting | 0x42 | 1  | Character length<br>of download<br>folder name | 0x01-0x08                                                                                                    |
|                                            | 0x43 | 8  | Folder name                                    | Up to 8 ASCII characters (only 0-9, a-z, A-Z, -, _ ). Invalid character setting will use " DWIN_ SET" as the default value, which is effective after power off and restart. |
|                                            | 0x4B | 37 | Reserved                                       | Write 0x00.                                                                                                    |
| Power-on backlight                         | 0x70 | 1  | Configuration enable                           | 0x5A Start a power-on backlight delay lighting time configuration.                                                                                                    |
| delay lighting<br>configuration            | 0x71 | 1  | Delay enabled                                  | Power-on backlight delay start time, the unit is 10ms, the factory configuration is 0x0A.                                                                                   |
| Undefined                                  | 0x72 | 14 | Reserved                                       | 0x00                                                                                                    |

Professional, Creditable, Successful

T5L\_DGUSII Application Development Guide

Attention: Users can configure the parameters in the green background of the CFG file as needed, but if you feel uncertain or need to modify the parameters in the white background, never hesitate to contact customer service. We are always willing to offer assistance.

(1) CFG file description

①Naming rule: T5LCFG.CFG

<sup>(2)</sup> Meaning: T5LCFG is the identification mark, these 6 characters cannot be modified, .CFG is the suffix indicating the file format.

③Common naming: T5LCFG landscape.CFG; T5LCFG vertical.CFG; T5LCFG\_800480.CFG is the correct naming. T5L.CFG is the wrong naming.

④Rationale: 1 word (word) = 2 bytes (byte), 1 byte (byte) = 8 bits (bit). 1 bit bit corresponds to a function, and the function has 2 states: off and on.

⑤ Byte configuration:

| Function   | On | OFF | Such as the result of choosing | Convert binary to hexadecimal                |
|------------|----|-----|--------------------------------|----------------------------------------------|
| Function 7 | 1  | 0   | 0                              | 0011 1000 binary conversion is 0x38 in       |
| Function 6 | 1  | 0   | 0                              | hexadecimal, this value is the parameter     |
| Function 5 | 1  | 0   | 1                              | configuration written to the corresponding   |
| Function 4 | 1  | 0   | 1                              | address, and the file will take effect after |
| Function 3 | 1  | 0   | 1                              | downloading                                  |
| Function 2 | 1  | 0   | 0                              |                                              |
| Function 1 | 1  | 0   | 0                              |                                              |
| Function 0 | 1  | 0   | 0                              |                                              |

6 Software generation: CFG files can be modified manually or generated by software, DGUS software generation is done in the following 7 steps.

| DWIN DGUS               |                  |                                         |               | _     |                          |                        |                 |                                           |                            |             |
|-------------------------|------------------|-----------------------------------------|---------------|-------|--------------------------|------------------------|-----------------|-------------------------------------------|----------------------------|-------------|
| File                    | Common           | ICON Display                            | Text Show     | Dw Dw | vinPCKits-CFG Edit       |                        |                 |                                           |                            | -           |
| 도고<br>Set resolution    | <b>№</b><br>DGUS | Language<br>English                     | ·             | T5    | ICL Tool                 | WAE Tool               | CFG Edit        | T5L Download SP Order                     | CRC                        | Movie Tool  |
| Welcome                 |                  |                                         |               |       | System Configuratio      | in.                    |                 |                                           | Backlight Sleep            |             |
| History                 |                  |                                         |               | 4     | CRC                      |                        | Touch Sound     | WAE Address 16 🗘<br>ICL Address 32 🗘      | Normal/Start Brigh         | tness       |
|                         |                  |                                         |               |       | ) off                    | O On                   | 🔿 Off 🖲 On      | Report Rate/Hz 10 🗘<br>Baud Rate 115200 🗘 | 100<br>Sleeping Brightness |             |
|                         |                  |                                         |               |       | File 22<br>O Do Not Load | Load                   | Backlight Sleep | Buzzer/Music Play                         | 50                         | •           |
|                         |                  |                                         |               |       |                          | /ariable Changes Updat |                 | Direction                                 | Time to Wake up/10r        |             |
|                         |                  |                                         |               |       |                          |                        |                 |                                           | 100                        | \$          |
| DGUS config tool        |                  |                                         |               |       |                          |                        | ch to be chang  | ng automatically gener                    | rated                      | Open CFG    |
| 0# word bank generation |                  | es conversions Vord Library Generator 2 | WAE Generator |       | Save as                  |                        |                 |                                           | ×                          |             |
| Keyboard                | Roll C           | har                                     | DGUS Font     |       |                          | >Desktop               | ڻ ٻ             |                                           | <u>م</u>                   | Save to CFG |
| Config Generator 3 :0   | Config Generator |                                         |               |       |                          | ): T5L1CFG 6           | Save to DWIN-   | SET folder or deskto                      | × 5                        | New CFG     |
| 1                       |                  |                                         |               |       | ✓ Browser (B)            |                        |                 | 7 Save(S) Cano                            | cel .::                    |             |

 $\bigcirc$  CFG configuration diagram: the first row is the common configuration, the second row is the LCD configuration, the third row is the touch configuration, etc. The first line 0x05 address is the most commonly used address.

| 7: Serial port CRC ch<br>6: Buzzer/music play<br>5: Power on and load<br>4: Touch variable to c<br>automatically 1=Uplou<br>3: Touch screen soun<br>2: Touch screen back<br>1-0: Power-on display | selection, 0<br>22 files to<br>hange auto<br>ad automat<br>id control, 0<br>light stand | D=buzze<br>initialize<br>omatic up<br>ically<br>D=off 1=e<br>by contri | r 1=m<br>variat<br>pload<br>on<br>ol 1=0 | ole sp<br>contr<br>n 0=c | ace 1<br>ol 0=D | Do not  |         |          | oad     |       |                                                                      |
|----------------------------------------------------------------------------------------------------|-----------------------------------------------------------------------------------------|------------------------------------------------------------------------|------------------------------------------|--------------------------|-----------------|---------|---------|----------|---------|-------|----------------------------------------------------------------------|
| The first 5 bytes are fixed                                                                                                    | V                                                                                       | 0x07 N                                                                 | lusic V                                  | VAE fil                  | e save          | locati  | on, Oxi | 00-0x3   | F (00-  | 63)   |                                                                      |
|                                                                                                    |                                                                                         | V                                                                      | 0x0                                      | B Back                   | ground          | d imag  | e ICL f | ile sav  | e loca  | tion  | , 0x10-0x3F (16-63)                                                  |
|                                                                                                    |                                                                                         |                                                                        | ۷ 0                                      | x09 To                   | uch so          | reen r  | eportir | ng rate  | settin  | g, ra | inge 0x01-0xFF, factory default 0x28                                 |
|                                                                                                    |                                                                                         |                                                                        |                                          | V 5                      | enal p          | ort bau | ud rate | settin   | g, sett | ing v | value=3225600/set baud rate                                          |
| × T5LCFG_tm041_CTP.CFG                                                                                                    | S*                                                                                      |                                                                        |                                          |                          |                 |         |         |          |         |       | 5 with 0x39; 0x0C: lighting brightness;<br>DE 0x0F: Standby duration |
| 0 1 2 3 4 5                                                                                                    | 5 6 7                                                                                   | 78                                                                     | 9                                        | а                        | b               | с       | d       | е        | f       |       |                                                                      |
| 00000000h: 54 35 4C 43 31 3<br>00000010h: 58 85 00 03 70 8<br>00000020h: 58 20 06 00 00 0                                                                                                    | 4 02 0                                                                                  | 0 84                                                                   | 02                                       |                          | 02              | DO      | DC      | 03<br>0A |         | .,,   | T5LC18(d2.?<br>Z?.p?写緒<br>嘴n.??                                      |
| Writing 5A to 0x20 is a switch, indicating that the 0x2<br>and writing 00 does not take effect.                                                                                                   | 1/0x22 config                                                                           | puration ta                                                            | akes et                                  | fect,                    | l               |         |         |          |         |       |                                                                      |
| 0x21 Display Mode Configuration                                                                                                    |                                                                                         |                                                                        |                                          |                          |                 |         |         |          |         |       |                                                                      |
| 0x22 touch screen sensitivity setting, 0x00 is the lowest<br>the sensitivity is high.                                                                                                    | 0x1F is the                                                                             | highest.                                                               | The fac                                  | tory d                   | efault          | value i | s 0x14  | , and    |         |       |                                                                      |
| 0x10-0x1F display mode configuration, the factory has a                                                                                                    | Iready set th                                                                           | e general                                                              | discor                                   | dant c                   | onfigur         | ation.  |         |          |         |       |                                                                      |

For example, CFG file 0 x05 parameter configuration:

① For example: set the initial value at power on, automatic upload of touch data; turn on the touch panel audio, turn off the backlight, and configure the display direction at 0 °.

| Bit | Parameter         | Value | Description                   |
|-----|-------------------|-------|-------------------------------|
| 7   | CRC check         | 0     | 0= close 1=open               |
| 6   | Buzzer            | 0     | 0= buzzer 1= musicplayback    |
| 5   | Initial value     | 1     | 0= close 1=open               |
| 4   | Data upload       | 1     | 0= close 1=open               |
| 3   | Sound             | 1     | 0= close 1=open               |
| 2   | Backlight         | 0     | 0= close 1=open               |
| 1   | Diaplay direction | 0     | 00=0° 01=90° 10=180° 1 1=270° |
| 0   | Display direction | 0     |                               |

1 byte corresponds to 8 bits, and each bit corresponds to two states: on and off. Write 1 to set the corresponding bit on and 0 to off .

Convert the binary 00 1 1 10 0 0 to hexadecimal 0 x38, write 0 x38 to 0 x05 address, and download the CFG file to complete the corresponding configuration.

Professional, Creditable, Successful

| X T5LCFG_tm041_CTP.CFG | × | T5LCFG | tm041 | CTP. | CFG |  |  |  |
|------------------------|---|--------|-------|------|-----|--|--|--|
|------------------------|---|--------|-------|------|-----|--|--|--|

|            | Q  | 1  | 2  | 3  | 4  | 5  | 6  | 7  | ş  | 9  | ą  | þ  | ç  | þ  | ę  | f  |   |              |
|------------|----|----|----|----|----|----|----|----|----|----|----|----|----|----|----|----|---|--------------|
| 0000000h:  | 54 | 35 | 4C | 43 | 31 | 38 | 00 | 10 | 20 | 28 | 00 | 10 | 64 | 32 | 03 | E8 | ; | T5LC18 (d2.? |
| 00000010h: | 5A | A5 | 00 | 03 | 70 | B4 | 02 | 00 | B4 | 02 | 14 | 02 | 00 | 0C | OA | 00 | ; | Z?.p?.?      |
| 00000020h: | 5A | 20 | 06 | 00 | 00 | 00 | 00 | 00 | 00 | 00 | 00 | 01 | 00 | 00 | 00 | 00 | ; | Z            |

2 Enable CRC check

CFG file 0x05 address can write 0xB8, 8 bits are configured as 1011 1000, 0x05 position. 7 bits are written 1.

Take reading the version number as an example:

No check Tx (send): 5A A5 04 83 000F 01

Add check Tx (send): 5A A5 06 83 000F 01 ED90

Meaning: 0x5A A5 06: The frame header and data length do not need to participate in the verification;

0x83 000F 01: The part of the instruction that needs to participate in the verification;

0xED90: check value, check format CRC-16

| 💀 CRC tool                                                                                | - 🗆 X                    |                                                                                                    |
|-------------------------------------------------------------------------------------------|--------------------------|----------------------------------------------------------------------------------------------------|
| 83 000F 01]                                                                               |                          | Manual input command,<br>82/83 write/read command + data part                                                                                |
| 算法 [CEC-16 (Modbus) > [16 进制]                                                             | 选择文件<br>串口发送<br>打开串口 发送  | Set reference                                                                                                    |
| 结果 0x90ED 小端显示<br>V1.0 (说明)<br>1. 该工具用于常用的CRC计算。<br>2. 该工具用于常用的CRC计算。<br>3. 该工具最大力的包含制数据。 | 端口号 COM1 ~<br>波特室 9600 ~ | The high and low bits of some verification tools are reversed.<br>Here, when writing instructions, write the verification value<br>to 0XED90 |
| 2. 设于具属于. het framework2 0。<br>3. 该工具输入为16进制数据。                                           | 数据位 <sup>8</sup>         |                                                                                                    |

It's same for instructions, taking controlling the brightness of the backlight as an example:

No checksum Tx (send): 5A A5 04 82 0082 0A

Add check Tx (send): 5A A5 06 82 0082 0A C8FB

Meaning: 0x5A A5 06: The frame header and data length do not need to participate in the verification;

 $0x82\ 0082\ 0A$ : The instruction part that needs to participate in the verification; the first 0x82 is the write instruction, and the second 0x0082 is the backlight control address, do not confuse it.

Backlight brightness range 0x00-0x64.

0xC8FB: check value, check format CRC-16.

Setting value of DMG85480C050-03W (Vertical screen at factory) in CFG file at different display direction.

| Mode           | Image Resolution | ICL                               | Configuration Value |
|----------------|------------------|-----------------------------------|---------------------|
| 0 ° lateral    | 854 * 480        | ICL file made by 854 * 480 images | 0x38                |
| 90 ° vertical  | 480 * 854        | ICL file made by 480 * 854 images | 0x39                |
| 180 ° lateral  | 854 * 480        | ICL file made by 854 * 480 images | 0x3A                |
| 270 ° vertical | 480 * 854        | ICL file made by 480 * 854 images | 0x3B                |

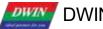

#### T5L\_DGUSII Application Development Guide

#### Professional, Creditable, Successful (2) CFG 0x0C backlight screensaver configuration

| CFG Address | Description              | Configuration Value               |
|-------------|--------------------------|-----------------------------------|
| 0x05        | Turn on backlight        | 0x3C                              |
| 0x0C        | Brightness value         | Range: 0x00-0x64                  |
| 0x0D        | Standby brightness value | Range: 0x00-0x64                  |
| 0x0E 0x0F   | Backlight delay          | Range: 0x0001-0xFFFF, unit 10 ms. |

After the backlight standby screen protection is turned on, the first touch on the touch panel will wake up the backlight, and the second touch will trigger the touch control.

|         | X T5LCFG_tm041_CTP.CFG*                                                                                                    |        |  |
|---------|----------------------------------------------------------------------------------------------------|--------|--|
|         | 0 1 2 3 4 5 6 7 8 9 a b c d e f                                                                                                    | 11111. |  |
| 👞 ///// | 00000000h: 54 35 4C 43 31 3C 00 10 20 28 00 1C 64 32 03 E8 ; T5LC18 (d2.?<br>00000010h: 5A A5 00 03 70 B4 02 D0 B4 02 14 02 D0 DC 0A 00 ; Z?.p?骂緒<br>00000020h: 5A 20 06 00 | **     |  |

#### (3) Background image location

If the background image file is set to 32. ICL, 0x20 needs to be written at CFG 0x08.

| X T5LCFG_tm04 | 1_CT | P.CF | G* |    |    |    |    |    |    |    |    |    |    |    |    |    |   |              |
|---------------|------|------|----|----|----|----|----|----|----|----|----|----|----|----|----|----|---|--------------|
|               | Q    | 1    | 2  | 3  | 4  | 5  | 6  | 7  | 8  | 9  | ą  | þ  | ç  | ¢  | ę  | f  | - |              |
| 00000000h:    | 54   | 35   | 4C | 43 | 31 | 38 | 00 | 10 | 20 | 28 | 00 | 10 | 64 | 32 | 03 | E8 | ; | T5LC18 (d2.? |
| 00000010h:    | 5A   | A5   | 00 | 03 | 70 | B4 | 02 | 00 | B4 | 02 | 14 | 02 | 00 | OC | OA | 00 | ; | Z?.p?.?      |
| 00000020h:    | 5A   | 20   | 06 | 00 | 00 | 00 | 00 | 00 | 00 | 00 | 00 | 01 | 00 | 00 | 00 | 00 | ; | Ζ            |

#### (4) Baud Rate

Baud rate setting value =3225600/ baud rate. The maximum value is 0x03 FF.

E.g. factory default=115200, baud rate setting value=3225600/ 115200=28=0x 1C.

Because the baud rate accounts for 0x0A 0x0 B 2 bytes, CFG file 0x0A address should be started as 0x001C.

Accordingly, for 9600 baud rate, the settings value is 0x0150.

| T5LCFG_tm04 | 1_CT | P.CF | G* |    |    |    |    |    |    |    |    |    |    |    |    |    |   |              |
|-------------|------|------|----|----|----|----|----|----|----|----|----|----|----|----|----|----|---|--------------|
|             | Q    | 1    | 2  | 3  | 4  | 5  | 6  | 7  | 8  | 9  | ą  | þ  | ç  | þ  | ę  | ţ  | _ |              |
| 00000000h:  | 54   | 35   | 4C | 43 | 31 | 38 | 00 | 10 | 20 | 28 | 00 | 10 | 64 | 32 | 03 | E8 | ; | T5LC18 (d2.? |
| 00000010h:  | 5A   | A5   | 00 | 03 | 70 | B4 | 02 | 00 | B4 | 02 | 14 | 02 | 00 | 0C | 0A | 00 | ; | Z?.p?.?      |
| 00000020h:  | 5A   | 20   | 06 | 00 | 00 | 00 | 00 | 00 | 00 | 00 | 00 | 01 | 00 | 00 | 00 | 00 | ; | Ζ            |

#### (5) Display

Display configuration mode and touch configuration mode have been configured at factory. In case of reverse touch/ page sliding or white screen or screen flicker during configuration, you can try to download the factory CFG file.

Write 0x5A at 0x 10, 0x11. A5 indicates that 0x 12-0x 1F parameters will take effect, and 0x00 indicate that they will not take effect.

| × T5LCFG_tm04 | 1_CT | P.CF | G* |    |    |    |    |    |    |    |    |    |    |    |    |    |                |
|---------------|------|------|----|----|----|----|----|----|----|----|----|----|----|----|----|----|----------------|
|               | Q    | 1    | 2  | 3  | 4  | 5  | 6  | 7  | ş  | 9  | ą  | þ  | ç  | þ  | ę  | ţ  |                |
| 00000000h:    | 54   | 35   | 4C | 43 | 31 | 38 | 00 | 10 | 20 | 28 | 00 | 10 | 64 | 32 | 03 | E8 | ; T5LC18 (d2.? |
| 00000010h:    | 5A   | A5   | 00 | 03 | 70 | B4 | 02 | 00 | B4 | 02 | 14 | 02 | 00 | oc | OA | 00 | ; Z?.p?.?      |
| 00000020h:    | 5A   | 20   | 06 | 00 | 00 | 00 | 00 | 00 | 00 | 00 | 00 | 01 | 00 | 00 | 00 | 00 | ; z            |

0x12-0x1F of CFG file

#### (6) CTP Sensitivity Setting

Only for capacitive screens to increase the sensitivity of the PMMA or tempered glass modification, 0x20 write 0x5A, that the configuration of the 0x22 position takes effect, 0x22 with the sensitivity value, the factory default is 0x14, the range 0x0000-0x1F, generally the greater the thickness of the PMMA or tempered glass, the corresponding modified value is also greater.

| X T5LCFG_tm04 | 1_CT | P.CF | G* |    |    |    |    |    |    |    |    |    |    |    |    |    |   |              |
|---------------|------|------|----|----|----|----|----|----|----|----|----|----|----|----|----|----|---|--------------|
|               | Q    | 1    | 2  | 3  | 4  | Ş  | 6  | 7  | ş  | 9  | ą  | þ  | ç  | þ  | ę  | ţ  |   |              |
| 0000000h:     |      |      |    |    |    |    |    |    |    |    | _  |    |    |    |    |    |   | T5LC18 (d2.? |
| 00000010h:    | 5A   | A5   | 00 | 03 | 70 | B4 | 02 | 00 | B4 | 02 | 14 | 02 | 00 | OC | OA | 00 | ; | Z?.p?.?      |
| 00000020h:    | 5A   | 20   | 06 | 00 | 00 | 00 | FE | 5A | 6E | OB | B8 | 00 | FO | OA | 00 | 00 | ; | Z 喝n.??      |

#### (7) RTP Sensitivity Setting

The RTP sensitivity setting needs to be upgraded to V60 and above, and the touch screen needs to be calibrated once. If it has been upgraded, this step can be skipped.

Minimal sensitivity: 0x20 writes 0x5A, 0x21 writes 0x00, 0x22 writes 0x10; the touch feels relatively dull and a little scratchy;

Maximum sensitivity: 0x20 writes 0x5A, 0x21 writes 0x00, 0x22 writes 0xFF; the feeling of touch is relatively fast and gravity-free.

The feeling is only noticeable when using sliding controls to make touch control more obvious, such as dragging adjustment, sliding adjustment, sliding gesture to turn the page. The effect of button controls such as basic touch is not obvious.

The factory value is 0x40, which is the recommended default setting, but can also be set according to actual needs.

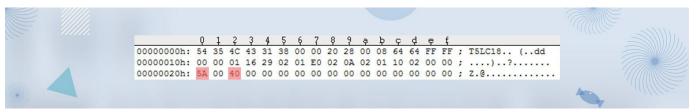

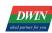

DWIN Technology

(8) Buzzer

Buzzer can be configured in the CFG file to adjust and modify the buzzer sound volume and duration.

0x2B in the CFG file determines the sound volume of the buzzer. A larger duty cycle means a louder sound.

0 x2 D in the CFG file determines touch button buzzer time, unit: 10 mS. Factory default is 0x0A.

After configuration, the key accompaniment sound of the touch screen and the buzzer sound controlled by the system variable interface buzzer serial port command will change accordingly.

Attachment: Description of system variable interface 0xA0:

On-chip Flash saves WAE music playback settings:

D7: The segment ID of this playback, 0x00-0xFF; the location of the WAE file is specified by the CFG configuration file or D2:D1.

D6: The number of playing segments this time, fixed at 0x01, and cleared to zero after DGUS processing; in buzzer mode, it is the beeping time, and the unit is 8ms.

D5: playback volume, the unit is 1/64; the initial value after power-on is 0x40(100%).

D4: Play status feedback, 0x00=stop, 0x01=pause, 0x02=playing.

D3: 0x5A indicates that the WAE file is specified by D2:D1, otherwise it is specified by the CFG configuration file.

D2:D1: WAE file location, only valid when D3=0x5A.

D0: Undefined, write 0x00.

Command example:

5A A5 05 82 00A0 007D ; The buzzer sounds for 1 second, 1000ms/8ms=125=007Dh.

5A A5 05 82 00A0 003E ; The buzzer sounds for 0.5 seconds, 500ms/8ms=62.5=003Eh.

| T5LCFG_tm04 | 1_CT | P.CF | G* |    |    |    |    |    |    |    |    |    |    |    |    |    |   |              |
|-------------|------|------|----|----|----|----|----|----|----|----|----|----|----|----|----|----|---|--------------|
|             | Q    | 1    | 2  | 3  | 4  | Ş  | 6  | 7  | ş  | 9  | ą  | þ  | ç  | þ  | ę  | f  | _ |              |
| 0000000h:   | 54   | 35   | 4C | 43 | 31 | 38 | 00 | 10 | 20 | 28 | 00 | 10 | 64 | 32 | 03 | E8 | ; | T5LC18 (d2.? |
| 00000010h:  | 5A   | A5   | 00 | 03 | 70 | B4 | 02 | 00 | B4 | 02 | 14 | 02 | 00 | OC | OA | 00 | ; | Z?.p?.?      |
| 00000020h:  | 5A   | 20   | 06 | 00 | 00 | 00 | FE | 5A | 6E | OB | BS | 00 | FO | OA | 00 | 00 | ; | Z 喝n.??      |

(9) Power on Initialization variable file ID

0 x5A at CFG 0 x2 E indicates that the function is enabled.

0 x2F at CFG 0x0F indicates that the ID of the initialization file is 15, instead of 22.

This feature is useful when you need to make full use of the font space.

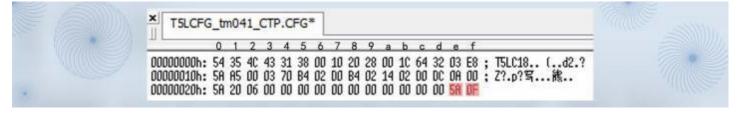

(10) SD download folder name

0 x5AA5 at CFG 0x40 and 0x41 enables file name rewriting.

0x08 at CFG 0x42 indicates that the folder ID overwritten is 8 bytes in length and ranges from 0x01 to 0x08.

0x4a at CFG 0x43 indicates the overwritten folder new name, such as RGZN\_SET.

After the configuration file is downloaded, it takes effect after re-power.

DWIN

## DWIN Technology Professional, Creditable, Successful

T5L\_DGUSII Application Development Guide

| Vice B | T5LCFG_tm041_CTP.CFG*                                                     |  |
|--------|---------------------------------------------------------------------------|--|
|        | 0 1 2 3 4 5 6 7 8 9 a b c d e f                                           |  |
|        | 00000000h: 54 35 4C 43 31 38 00 10 20 28 00 1C 64 32 03 E8 ; T5LC18 (d2.? |  |
|        |                                                                           |  |
|        | 00000010h: 5A A5 00 03 70 B4 02 D0 B4 02 14 02 D0 DC 0A 00 ; Z?.p?写       |  |
|        | 00000020h: 5A 20 06 00 00 00 00 00 00 00 00 00 00 5A 0F ;                 |  |
|        | 00000030h: 00 00 00 00 00 00 00 00 00 00 00 00 00                         |  |
|        |                                                                           |  |

### (11) T5L DGUSII touch screen calibration

T5L screen with RTP are designed with automatic error identification and dynamic calibration algorithm, which can solve the problem of touch offset.

When products are in a strong interference environment, touch drift may occur occasionally. In this case, you can use the following methods to restore the touch screen to normal functions.

The product calibration methods of T5L TA and DGUS are the same. During the switch between TA instruction set development mode and DGUS development mode, touch drift may occur occasionally. At this time, it can also be calibrated as follows.

|                     | 0x1F | 5 m | Reserved  | Write 0x00                                                                                                    |
|---------------------|------|-----|-----------|----------------------------------------------------------------------------------------------------|
|                     | 0x20 |     | TP_Set_En | 0 x5 A= Enable the configuration. It has been configured at the factory. Users do not need to configure it again |
| TP<br>configuration | 0x20 | 1   | TP_Set_En |                                                                                                    |

Taking the DMG48320C035\_03WTR four-wire resistive screen as an example, the first upgrade of the V60 and above kernel version calibration, the steps are as follows, the V45-V55 version does not upgrade the calibration and skip the first step:

①Download the V60 kernel program first—and then download the .INI file (the screen will be black if you don't download this file for V60 and above, just download it once), and skip this step if you have upgraded V60.

2 CFG file 0x21 writes 0x08.

| 1 wire registive touch penal | Calibration     | 0x21 write 0x08 |
|------------------------------|-----------------|-----------------|
| 4-wire resistive touch panel | Non calibration | 0x21 write 0x00 |
| E wire registive touch penal | Calibration     | 0x21 write 0xF8 |
| 5-wire resistive touch panel | Non calibration | 0x21 write 0xF0 |

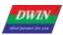

Professional, Creditable, Successful

0x08 meaning: the upper touch screen configuration table .7-.4 (high 4bit) indicates the touch screen type, DMG48320C035\_03WTR is a 4-wire resistive screen, so the high 4bit corresponds to choose to write 0. In the same way, if the 5-wire resistive screen is 4 bits high, choose to write F. Writing 1 to bit3 in the lower 4 bits means turning on resistive screen touch calibration, and bit2/bit1/bit0 are only valid for capacitive screens, that is, writing 0/1 is OK, and the lower 4 bits of 4 bits binary 1000 is converted to hexadecimal 8. Therefore, writing 0x08 at address 0x21 is the standard value, and it is also possible to write a value within the range of 0x08-0x0F at the same time, as long as bit3 writes 1.

You can write 0x00-0x07 without calibration, the default is 0x00, as long as bit3 writes 0 lines. If you want to calibrate 0x21 for 5-wire resistive screen, you can write 0xF8-0xFF, and you can not calibrate 0xF0-0xF7.

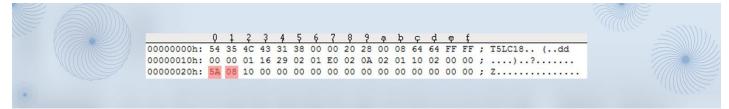

③Download the configuration file, 5-point calibration on the screen.

Use the tip of the pen to apply a little pressure in turn (resistive touch screen pressure sensing, to ensure effective operation of the operating contacts), click the center of the "ten" cursor on the touch screen in turn, the order is "upper left corner, upper right corner, lower right corner, lower left corner, and middle". After power on, the calibration is complete.

#### (12) 0x21 capacitive touch screen configuration mode modification

Capacitive touch screens have no calibration, only touch mode configuration. Misconfiguration can result in no touch or inaccurate touch.

According to the touch screen configuration table above, there are many different types of capacitive touch screens, that is, the configuration parameters of different types of screens are different. If you download the configuration file by mistake and cause no touch or reverse touch, you can download the corresponding model configuration file from the link below to update.

Take the DMG48480C040\_03WTC capacitive screen as an example, writing 0x16 at address 0x21 will result in invalid touch reverse (download a wrong one), find the factory configuration file of the corresponding model and write 0x10 at position 0x21 to update (download a correct one). At the same time, the type of touch screen used can be known according to the high 4bit value.

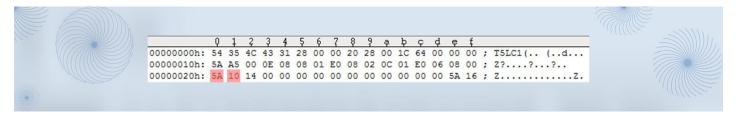

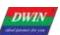

Professional, Creditable, Successful

## (13)0x71 Power-on backlight delay lighting configuration

| Power-on backlight           | 0x70 | 1 | Configuration enable | 0x5A Start a power-on backlight delay lighting time configuration                        |
|------------------------------|------|---|----------------------|------------------------------------------------------------------------------------------|
| delay lighting configuration | 0x71 | 1 | Delay enabled        | Power-on backlight delay start time, the unit is 10ms, the factory configuration is 0x0A |

0x70 write 0x5A to enable the function,

Delay 0.1s to light up the LCD screen: 0x71 factory setting 0x0A, 0x0A=10, 10x10ms=100ms=0.1s; recommended

### factory default value 0.1s.

Delay 2.55S to light up the LCD screen: 0x71 is set to 0xFF, 0xFF=255, 255x10ms=2550ms=2.55s, 0x71 only occupies 1

byte, and the delay range is 0x00-0xFF.

|           | Q    | 1  | 2  | 3  | 4  | 5  | 6  | 7  | ş  | 9  | ą          | þ  | ç  | þ  | ę  | f  |   |              |
|-----------|------|----|----|----|----|----|----|----|----|----|------------|----|----|----|----|----|---|--------------|
| 100000000 | : 54 | 35 | 4C | 43 | 31 | 28 | 00 | 10 | 20 | 28 | 00         | 10 | 64 | 32 | 00 | 64 | ; | T5LC1( (d2.d |
| 000000101 | : 00 | 00 | 00 | 00 | 00 | 00 | 00 | 00 | 00 | 00 | 00         | 00 | 00 | 00 | 00 | 00 | ; |              |
| 000000201 | : 00 | 00 | 14 | 00 | 00 | 00 | FE | 00 | 6E | 0B | <b>B</b> 8 | 00 | FO | OA | 00 | 00 | ; | ?n.??        |
| 000000301 | : 00 | 00 | 00 | 00 | 00 | 00 | 00 | 00 | 00 | 00 | 00         | 00 | 00 | 00 | 00 | 00 | ; |              |
| 000000401 | : 00 | 00 | 00 | 00 | 00 | 00 | 00 | 00 | 00 | 00 | 00         | 00 | 00 | 00 | 00 | 00 | ; |              |
| 000000501 | : 00 | 00 | 00 | 00 | 00 | 00 | 00 | 00 | 00 | 00 | 00         | 00 | 00 | 00 | 00 | 00 | ; |              |
| 00000000  | : 00 | 00 | 00 | 00 | 00 | 00 | 00 | 00 | 00 | 00 | 00         | 00 | 00 | 00 | 00 | 00 | ; |              |
| 000000701 | : 5A | FF | 00 | 00 | 00 | 00 | 00 | 00 | 00 | 00 | 00         | 00 | 00 | 00 | 00 | 00 | ; | Ζ            |

### (14) Display configuration reference

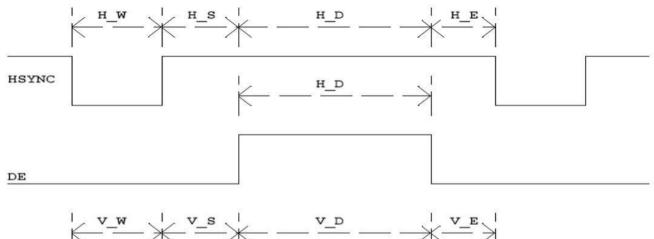

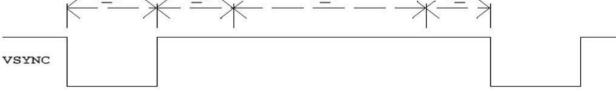

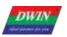

|                                  |      |      |      |      | Display | / Scree | n Conf | iguratio | on Value | (HEX Fo | ormat) |      |      |      |
|----------------------------------|------|------|------|------|---------|---------|--------|----------|----------|---------|--------|------|------|------|
| Size/ Resolution                 | 0x12 | 0x13 | 0x14 | 0x15 | 0x16    | 0x17    | 0x18   | 0x19     | 0x1A     | 0x1B    | 0x1C   | 0x1D | 0x1E | 0x1F |
|                                  | PHS  | PHS  | PHS  | PHS  | PHS     | PHS     | PHS    | PHS      | PHS      | PHS     | PHS    | PHS  | PHS  | PHS  |
| 2.0_240*320IPS                   | 01   | 26   | 0A   | 14   | 00      | F0      | 0A     | 02       | 02       | 01      | 40     | 02   | 11   | 00   |
| 2.4_240*320IPS                   | 01   | 26   | 0A   | 14   | 00      | F0      | 0A     | 02       | 02       | 01      | 40     | 02   | 0D   | 00   |
| 2.4_320*240                      | 01   | 26   | 0A   | 14   | 00      | F0      | 0A     | 02       | 02       | 01      | 40     | 02   | 05   | 00   |
| 2.8_240*320 (ST7789)             | 01   | 26   | 0A   | 14   | 00      | F0      | 0A     | 02       | 02       | 01      | 40     | 02   | 03   | 00   |
| 2.8_240*320B                     | 01   | 26   | 0A   | 14   | 00      | F0      | 0A     | 02       | 02       | 01      | 40     | 02   | 01   | 00   |
| 3.5_320*240                      | 01   | 26   | 0A   | 14   | 00      | F0      | 0A     | 02       | 02       | 01      | 40     | 02   | 02   | 00   |
| 3.5_320*480                      | 01   | 14   | 0A   | 04   | 01      | 40      | 0A     | 02       | 02       | 01      | E0     | 02   | 04   | 00   |
| 3.5_480*640 (ST7796S)            | 01   | 0A   | 10   | 20   | 01      | 40      | 20     | 02       | 03       | 02      | 80     | 02   | 06   | 00   |
| 3.5_320*480 IPS (IL9488)         | 01   | 14   | 0A   | 04   | 01      | 40      | 20     | 02       | 03       | 02      | 80     | 02   | 13   | 00   |
| 3.5_480*640                      | 01   | 0A   | 10   | 20   | 01      | E0      | 20     | 02       | 03       | 02      | 80     | 02   | 13   | 00   |
| 3.5_480*800 IPS(ST7701S)         | 00   | 08   | 04   | 0C   | 01      | E0      | 08     | 04       | 13       | 03      | 20     | 80   | 17   | 00   |
| 4.0_480*480 IPS(ST7701S)         | 00   | 0E   | 08   | 08   | 0E      | E0      | 08     | 02       | 0C       | 01      | E0     | 06   | 08   | 00   |
| 4.0_480*800 IPS(NT35512)         | 00   | 08   | 08   | 08   | 01      | E0      | 08     | 04       | 0A       | 03      | 20     | 0A   | 09   | 00   |
| 4.0_480*800 IPS(ST7701S)         | 00   | 08   | 08   | 08   | 01      | E0      | 08     | 04       | 0A       | 03      | 20     | 0A   | 16   | 00   |
| 4.0_720*720 (IPS Incell)         | 00   | 03   | 70   | BE   | 02      | D0      | B4     | 02       | 14       | 02      | D0     | DC   | 0A   | 00   |
| 5.0_720*1280(IPS Incell)         | 00   | 03   | 04   | 14   | 02      | D0      | 14     | 02       | 12       | 05      | 00     | C8   | 08   | 00   |
| 5.0_480*854 IPS<br>(HSD ST7701S) | 00   | 08   | 08   | 08   | 01      | E0      | 08     | 02       | 0C       | 03      | 56     | 06   | 0C   | 00   |
| 5.0_480*854 IPS<br>(BOE ST7701S) | 00   | 06   | 20   | 40   | 0E      | 10      | 40     | 02       | 06       | 03      | 56     | 08   | 14   | 00   |
| 4.3_480*800 IPS<br>(9701)        | 00   | 08   | 04   | 0C   | 01      | E0      | 08     | 04       | 13       | 03      | 20     | 08   | 0E   | 00   |
| 4.3_480*800 IPS<br>(ST7701S)     | 00   | 08   | 04   | 0C   | 01      | E0      | 08     | 04       | 13       | 03      | 20     | 0A   | 15   | 00   |
| 3.0_360*640 IPS                  | 00   | 0A   | 20   | 3C   | 01      | 68      | 20     | 06       | 36       | 02      | 80     | 08   | 0F   | 00   |
| 480*272                          | 01   | 16   | 29   | 02   | 01      | E0      | 02     | 0A       | 02       | 01      | 10     | 02   | 00   | 00   |
| 640*480                          | 01   | 08   | 1E   | 72   | 02      | 58      | 10     | 03       | 20       | 01      | E0     | 0A   | 00   | 00   |
| 800*480                          | 01   | 06   | 1E   | 10   | 03      | 20      | D2     | 03       | 14       | 01      | E0     | 0C   | 00   | 00   |
| 800*600                          | 01   | 05   | 1E   | 10   | 03      | 20      | D2     | 03       | 14       | 02      | 58     | 0C   | 00   | 00   |
| 1024*600                         | 01   | 04   | A0   | 88   | 04      | 00      | 18     | 06       | 1D       | 02      | 58     | 03   | 00   | 00   |
| 1024*768                         | 01   | 04   | 10   | 40   | 04      | 00      | 20     | 04       | 08       | 03      | 00     | 04   | 00   | 00   |
| 1280*720                         | 01   | 03   | 10   | 40   | 05      | 00      | 20     | 08       | 20       | 02      | D0     | 20   | 00   | 00   |
| 1280*800                         | 01   | 03   | 10   | 1C   | 05      | 00      | 10     | 08       | 10       | 03      | 20     | 10   | 00   | 00   |
| 1366*768                         | 01   | 03   | 10   | 20   | 05      | 54      | 20     | 06       | 10       | 03      | 00     | 08   | 00   | 00   |
| 136*768 eDP                      | 00   | 03   | 10   | 20   | 05      | 54      | 20     | 06       | 10       | 03      | 00     | 08   | 10   | 00   |
| 1024*768 VGA                     | 00   | 03   | 88   | A0   | 04      | 00      | 18     | 06       | 1D       | 03      | 00     | 03   | 00   | 00   |
| 1280*800 VGA                     | 00   | 03   | 80   | C8   | 05      | 00      | 48     | 06       | 16       | 03      | 20     | 03   | 00   | 00   |

### Table 3. 4 reference list of display configuration

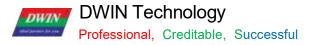

## 3.3.2.6 T5\*.CRC File Format

| Category                     | Address         | Length | Definition                                                                                                    |
|------------------------------|-----------------|--------|----------------------------------------------------------------------------------------------------|
| File identification          | 0x0000          | 4      | Fixed to 0x43 0x52 0x43 0x10 .                                                                                                    |
| CRC result                   | 0x0004          | 4      | Specify the check position data, and perform the final result of CRC32 check in sequence.                                                                                                    |
| Reserve                      | 0x0008          | 7      | Write 0x00.                                                                                                    |
| OS core code<br>verification | 0x000F          | 1      | 0 x5 A means to perform the CRC check of the OS core code, and the rest means skip the check.                                                                                                    |
| LIB file check               | 0x0010 2<br>eck |        | $0 \times 1 = 10$ of LIB file to be checked; $0 \times 1 = 1$ Number of files to be checked at the beginning of this ID, $0 \times 00$ means the end of LIB file check.                                                                                                    |
|                              | 0x0012          | 62     | The remaining 31 defined positions.                                                                                                    |
| Font file verification       | 0x0050          | 2      | 0 x50 = the ID of the font file to be checked; 0 x51 = the number of files that need to be checked at the beginning of this ID, $0 \times 00$ means the end of the check of the font file.<br>For off- chip NOR Flash, the font size is 2 5 6 KB.<br>For off- chip NAND Flash, the font file size is 8 MB; and due to bad blocks, the last file should not be used or verified. |
|                              | 0x0052          | 254    | The remaining 12 7 defined positions.                                                                                                    |
| Reserve                      | 0x0150          | 176    | Write 0x00.                                                                                                    |

The polynomial for CRC32 calculation is X32+X26+X23+X22+X16+X12+X11+X10+X8+X7+X5+X4+X2+X+1  $\therefore$ 

## 3.3.2.6 CTPCFG\*.CFG capacitive touch screen configuration burning file format

| Category                | Address | Length | Definition                                                                                       |  |  |  |  |  |  |
|-------------------------|---------|--------|--------------------------------------------------------------------------------------------------|--|--|--|--|--|--|
| File recognition        | 0x0000  | 4      | Fixed as 0x43 0x54 0x50 0x53                                                                     |  |  |  |  |  |  |
| CTP IC                  | 0x0004  | 2      | 0x0001-GT911/GT9110H                                                                             |  |  |  |  |  |  |
| PACK_NUM                | 0x0006  | 1      | Configure the number of packets, 0x01-0x08                                                       |  |  |  |  |  |  |
| PACK_Delay              | 0x0007  | 1      | Configure the delay time after 1 packet (then configure the next packet), 0x01-0xFF, unit is 1ms |  |  |  |  |  |  |
| Reserved                | 0x0008  | 24     | Reserved, write 0x00                                                                             |  |  |  |  |  |  |
| Configuration package 1 | 0x0020  | 2      | The number of registers that need to be configured in this package                               |  |  |  |  |  |  |
| definition              | 0x0022  | 2      | The starting register address configured by this package                                         |  |  |  |  |  |  |
|                         | 0x0024  | 476    | Register data                                                                                    |  |  |  |  |  |  |
| Configuration package 2 | 0x0200  | 2      | The number of registers that need to be configured in this package                               |  |  |  |  |  |  |
| definition              | 0x0202  | 2      | The starting register address configured by this package                                         |  |  |  |  |  |  |
|                         | 0x0204  | 508    | Register data                                                                                    |  |  |  |  |  |  |
|                         |         |        |                                                                                                  |  |  |  |  |  |  |
| Configuration package 8 | 0x0E00  | 2      | The number of registers that need to be configured in this package                               |  |  |  |  |  |  |
| definition              | 0x0E02  | 2      | The starting register address configured by this package                                         |  |  |  |  |  |  |
|                         | 0x0E04  | 508    | Register data                                                                                    |  |  |  |  |  |  |

## 3.3.3 File Download

Only the folder named as DWIN\_SET can be identified by screens, which should contains all files that need to be downloaded, such as "13TouchFile", "14ShowFile", "22\_Config.bin", etc.

When creating a new project, the software will automatically generate a series of files, among which "DWprj.hmi" is the only editing program that the DGUS software can recognize. This file cannot be renamed or deleted.

Since the T5L screen cannot read JPEG pictures directly, it is necessary to make pictures and icons into ICL files. The generation process of download files is as follows .

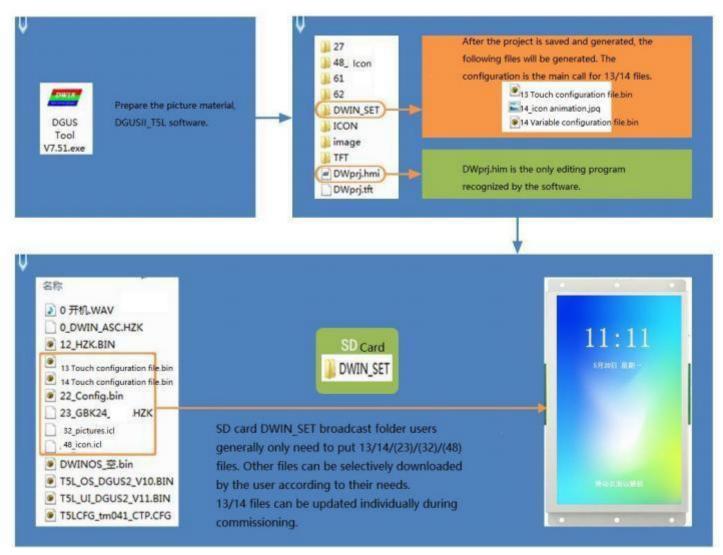

Download files generation diagram

## Chapter 4 Communication Protocol

## 4.1 UART(UART2)

The system debugging UART2 mode is fixed to 8N1, and the baud rate can be set. The data frame consists of 5 data blocks.

| Data block        | 1            | 2                                         | 3                   | 4        | 5                  |
|-------------------|--------------|-------------------------------------------|---------------------|----------|--------------------|
| Definition        | Frame Header | Length                                    | instruction         | Data     | CRCCheck(optional) |
| Length            | 2            | 1                                         | 1                   | N        | 2                  |
| Description       | 0x5AA5       | Including instruction, data and CRC check | 0x80/0x81/0x82/0x83 |          |                    |
| Sample(no parity) | 5A A5        | 04                                        | 83                  | 00 10 04 |                    |
| Sample(parity)    | 5A A5        | 06                                        | 83                  | 00 10 04 | 25 A3              |

The CRC check on/off is controlled by bit 0 x05. 6 of the configuration file.

| Data                                                                                                    | Description                                                                                                    |
|----------------------------------------------------------------------------------------------------|----------------------------------------------------------------------------------------------------|
| Send:<br>Register page (0 x00-0x08)+ register address (0 x00-<br>0xFF) + data written                             | Specify the address to start writing the data string to the register.                                                                                                    |
| Answer:<br>0x4F 0x4B.                                                                                             | The write instruction is answered.                                                                                                    |
| Send:<br>Register page (0 x00-0 x08) + register address (0x00-<br>0xFF) + byte length of the read data(0x01-0xFB) | Start reading data from the specified register.                                                                                                    |
| Answer:<br>Register page (0 x00-0 x08) + register address (0x00-<br>0 xFF) + data length + data                   | The data is answered.                                                                                                    |
|                                                                                                    | Send:<br>Register page (0 x00-0 x08)+ register address (0 x00-<br>0xFF) + data written<br>Answer:<br>0x4F 0x4B.<br>Send:<br>Register page (0 x00-0 x08) + register address (0x00-<br>0xFF) + byte length of the read data(0x01-0xFB)<br>Answer:<br>Register page (0 x00-0 x08) + register address (0x00- |

80 81 Instructions are generally not used by users, and are usually used for debugging access to OS functions. You can refer to the register table in the OS application guide. OS Registers Register Page IDs (0x00-0x07) and Interface register page ID (x08).

| 0x82 | Send:<br>Variable space first address (0x0000-0xFFFF) +<br>written data                                | Write data string (word data) to variable space starting from the specified address. Do not write the space reserved by the system. |  |  |  |  |  |  |
|------|----------------------------------------------------------------------------------------------------|----------------------------------------------------------------------------------------------------|--|--|--|--|--|--|
|      | Answer:<br>0x4F 0x4B.                                                                                  | Write instruction answer.                                                                                                    |  |  |  |  |  |  |
|      | Send:<br>Variable space first address (0 x0000 - 0 xFFFF) +<br>byte length of the read data(0x01-0x7D) | Read word data of the specified length from the specified address of the variable space.                                            |  |  |  |  |  |  |
| 0x83 | Answer:<br>Variable space first address + byte length of the<br>variable data + the read variable data | The data is answered.                                                                                                    |  |  |  |  |  |  |

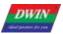

|  | 0x84 | Send:<br>CH_Mode (Byte) +DATA0 (Word) ++DATAn<br>Answer:<br>0x4F 0x4B                                             | <ul> <li>Write curve buffer data.</li> <li>CH_Mode defines the order in which the channels of subsequent data are arranged.</li> <li>Each bit (bit) of CH_ Mode corresponds to 1 channel.</li> <li>CH_Mode.0 corresponds to channel 0, .7 to channel 7.</li> <li>The corresponding position 1 indicates the presence of the corresponding channel data.</li> <li>The corresponding position 0 indicates that the corresponding channel data.</li> <li>The corresponding position 0 indicates that the corresponding channel data.</li> <li>The low channel data comes first.</li> <li>For example, CH_Mode=0x83 (10000011 B) means that the subsequent data</li> <li>(channel 0 + channel 1 + channel 7) + + (channel 0 + channel 1 + channel 7).</li> <li>(channel 0 + channel 1 + channel 7).</li> <li>The curve buffer is defined in the 0 x1000 - 0 x4 FFF variable storage space, 2 KWords per curve.</li> </ul> |
|--|------|----------------------------------------------------------------------------------------------------|----------------------------------------------------------------------------------------------------|
|  | 0x86 | Send:<br>Variable space double word first address<br>(0x000000-0x00FFFF) + data written                           | Write data to the variable space from the specified double word<br>address.<br>The accessible variable space is 2 5 6 Kbytes .<br>Do not write the system reserved space.                                                                                                    |
|  |      | Answer:<br>0x4F 0x4B                                                                                              | Write instruction answer.                                                                                                    |
|  | 8x87 | Send:<br>Variable space double word first address<br>( 0 x000000-0x00FFF)+read data double word<br>length         | Read specified length double- word data from the variable space<br>specified double word address.<br>The accessible variable space is 2 5 6 Kbytes.                                                                                                    |
|  |      | Answer:<br>Variable space double word first address+ variable<br>data double- word length+ the read variable data | The data is answered.                                                                                                    |

Note: DGUS II has replaced common hardware-related operating registers with system variable address interface access instructions. The space reserved by the system does not need to be accessed.

The register pages are defined as follows .

| Register Page ID | Definition         | Description                                                                                                    |
|------------------|--------------------|----------------------------------------------------------------------------------------------------|
| 0x00-0x07        | Data register      | 256 per group, R0-R255                                                                                                    |
| 0x08             | Interface register | DR0 -DR255. For details, please refer to <b>"DWIN OS Development Guide based on T5 " 3 . 4 Interface register definition description</b> . |

T5L supports ED4 USB downloader to communicate with DGUS screen through SD card interface. The virtual serial port mode of the downloader to communicate on the PC side is 8N1, and the baud rate is fixed at 8Mbps. When the PC-side software is processing, it must receive the ED4 response before sending a new data frame. Each data frame can read and write up to 128KB of data.

### 4.2.1 Write variable memory instruction instruction (0x82)

Here, take writing the value 2 to the variable address of 1000 as an example:

#### 5A A5 05 82 1000 0002

5A A5 means: frame header

05 means: data length

82 means: write variable memory instruction

1000 means: variable address (two bytes)

0002 means: data 2 (two bytes)

Explanation: assign a value of 2 to address 0000 through the command, and the display on the screen shows that the data variable is of integer type 2

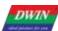

Professional, Creditable, Successful

T5L\_DGUSII Application Development Guide

Note: The address of the DGUS screen reading and writing variables can be regarded as the starting address: for example,

the effect of the following a and b commands is equal to c

a: 5AA5 05 82 1001 000A b: 5AA5 05 82 1002 000B c: 5AA5 07 82 1001 000A 000B

### 4.2.2 Read variable memory command command (0x83)

Here is an example of reading the value in the variable address of 1000 (assuming the current value is 2):

### 5A A5 04 83 1000 01

- 5A A5 means: frame header
- 04 means: data length
- 83 means: read data storage area command
- 1000 means: variable address (two bytes)
- 01 means: read 1 word length from address 1000, the maximum allowable length of data instruction is 0x7c

### After reading, the screen will return a read response to the serial port:

## 5A A5 06 83 1000 01 0002

- 5A A5 means: frame header
- 06 means: data length
- 83 means: read variable memory instruction instruction
- 1000 means: variable address (two bytes)
- 01 means: read 1 word length data from address 1000
- 00 02 means: the data value in address 1000 is 2

## 4.2.3 Touch the key to return to the serial port data (0x83)

## Here, take the return variable address 0x1001 and key value 0x0002 as an example:

## 5A A5 06 83 1001 01 0002

5A A5 means: frame header

- 06 means: data length
- 83 means: read variable memory instruction instruction
- 1001 means: variable address (two bytes)
- 01 means: 1 word length data
- 00 02 means: key value 0002

Button return (non-basic touch) can be sent through the serial port after the system configuration CFG file configures data upload.

Upload protocol format: (key return address 1001 key value 000A) 5A A5 06 83 1001 01 000A

After pressing the return button, the value screen in this address will not be automatically cleared.

For RS485 half-duplex communication, you can use the 5A A5 04 83 10 01 01 read command to read the key value, and the response format of the read command is consistent with the touch upload format.

RS485 adopts half-duplex communication mode, so do not receive data and send data at the same time

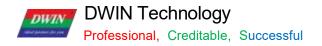

## 4.2 Virtual UART

(ED4 USB downloader, communicating with DGUS screen via SD card interface)

The PC sideED4 USB downloader communication mode is 8 N1, with a fixed baud rate of 8 Mbps, and each data frame consists of 4 data blocks.

Interface table:

| Data block        | 1            | 2                               | 3         | 4                        |
|-------------------|--------------|---------------------------------|-----------|--------------------------|
| Definition        | Frame Header | Header Length                   |           | Data                     |
| Length            | 2            | 2 3                             |           | N                        |
| Description       | 0x5AA5       | Including instruction and, data | 0x82/0x83 |                          |
| Sample(no parity) | 5A A5        | 00 00 05                        | 83        | <mark>00 10 00 04</mark> |

| Instruction | Data                                                                                                   | Description                                                                                                    |  |  |
|-------------|----------------------------------------------------------------------------------------------------|----------------------------------------------------------------------------------------------------|--|--|
| 0x82        | Send:<br>Variable space first address (0 x0000 - 0 xFFFF) +<br>written data                            | Write data string (word data) to variable space starting from the specified address. Do not write the space reserved by the system. |  |  |
|             | Answer:<br>0x4F 0x4B.                                                                                  | Write instruction answer.                                                                                                    |  |  |
|             | Send:<br>Variable space first address (0 x0000 - 0 xFFFF) +<br>byte length of the read data(0x01-0x7D) | Read word data of the specified length from the specified address of the variable space.                                            |  |  |
| 0x83        | Answer:<br>Variable space first address + byte length of the<br>variable data + the read variable data | The data is answered.                                                                                                    |  |  |

The PC software must receive an ED4 response before sending a new data frame, and each data frame can read and write up to 128 KB of data.

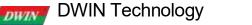

## 4.3 MODBUS development

### (Upgrade T5L\_OS\_MODBUS\_\*.BIN OS kernel program)

A total of 124- 127 KB of on-chip LIB space is used to define MODBUS operational parameters, which are automatically loaded into the 0x5000-0x6FFF variable space at power-up.

| VP       | Word length | Definition                                             | Description                                                                                                    |
|----------|-------------|--------------------------------------------------------|----------------------------------------------------------------------------------------------------|
| 0x5000:H | 1           | Modbus enable mark                                     | 0 x5 A means enable modbus communication                                                                                                    |
| 0x5000:L | 1           | UART selection                                         | 0 x0 0 : UART4 is MODBUS master, UART5 is MOSBU slave; 0 x0 1 : UART4 is MODBUS slave, UART5 is MOSBU master.                                                                                                    |
| 0x5001:H | 1           | Save profile tag                                       | 0 x5 A: Save the MODBUS configuration of DGUS variable to LIB files 124-<br>127 and clear it after execution.                                                                                                    |
| 0x5001:L | 1           | Load profile tag                                       | 0 x5A: Load MODBUS configuration from LIB files 124- 127 to DGUS variables and clear after execution.                                                                                                    |
| 0x5002   | 4           | UART4 configuration                                    | D0 (0 x5002 address high byte), UART mode. 0x00=8N1 (no parity)<br>0 x0 1 = 8 E1 (even parity, EVEN)<br>0 x0 2 = 8 O1 (odd parity, ODD)<br>0 x0 3 = 8 N2 (no parity, 2 stop bits).<br>D1 : D3: UART4 baud rate, 115200 bps= 0 x01 C200.                                                                     |
| 0x5004   | 4           | UART5 configuration                                    | D0 (0 x5004 address high byte), UART mode. 0x00=8N1 (no parity)<br>0 x0 1 = 8 E1 (even parity, EVEN)<br>0 x0 2 = 8 O1 (odd parity, ODD)<br>0 x0 3 = 8 N2 (no parity, 2 stop bits).<br>D1 : D3: UART5 baud rate, 115200 bps= 0 x01 C200.                                                                     |
| 0x5006   | 4           | MODBUS slave configuration                             | D0 : Slave device address.<br>D1 : D2 : Read/ write instruction bus answer delay in mS.<br>D3 : Undefined, write 0 x00 .                                                                                                    |
| 0x5008   | 4           | Immediate execution of master<br>instruction interface | D0 : 0 x5 A means the slave instruction defined below is executed<br>immediately and cleared after execution.<br>D1 : D2 : Master instruction serial number, 0 - 1 0 2 1 .<br>D3 : The number of slave instructions to be executed immediately, starting<br>from the main clause instruction serial number. |
| 0x500A   | 12          | Reserved                                               | Write 00.                                                                                                    |

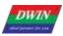

| 0x501016First MODBUS master instruction<br>of 0x5010First MODBUS master instruction<br>output processing 15First MODBUS master instruction<br>output processing 15Superint output processing the processing the proc |
|----------------------------------------------------------------------------------------------------|
| 0x6FF8     16     The 1022 th slave instruction     Supports up to 1023 Modbus master instructions                                                                                                    |

MODBUS instruction operation table (note that MODBUS bit (coil) variables are defined in terms of LSB, while DGUS is defined in terms of MSB)

| Modbus<br>Instruction | Function                       | Data Length                     | Modbus Starting Position                |  |  |
|-----------------------|--------------------------------|---------------------------------|-----------------------------------------|--|--|
| 0x01                  | Read input coil status         | The number of coil/8            | Starting coil position                  |  |  |
| 0x02                  | Read input bit variable status | The number of bit<br>variable/8 | Starting input position                 |  |  |
| 0x03                  | Read save register data        | The number register* 2          | Starting position of staying register   |  |  |
| 0x04                  | Read input register data       | The number register* 2          | Starting position of inputting register |  |  |
| 0x05                  | Place a single coil            | 0x02                            | Coil position                           |  |  |
| 0x06                  | Reserve a single register      | 0x02                            | Register position                       |  |  |
| 0x07                  | Read abnormal status           | 0x01                            | Random                                  |  |  |
| 0x0F                  | Place multiple coils           | The number of coil              | Starting position of coils              |  |  |
| 0x10                  | Reserve multiple registers     | The number of register*2        | Starting position of registers          |  |  |

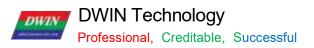

## Chapter 5 System Variable Interface

## 5.1 System Variable Interface

System variable address range: 0x0000-0x0FFF.

| VP   | Definition           | R/W | Length<br>(word) | Description                                                                                                    |
|------|----------------------|-----|------------------|----------------------------------------------------------------------------------------------------|
| 0x00 | Reserved             |     | 4                | Undefined                                                                                                    |
| 0x04 | System_ Reset        | W   | 2                | Write 0x55 AA 5AA5 to reset the T5L CPU once.<br>E.g . 5A A5 07 82 00 04 55 AA 5A A5<br>Reset T5 L, clear all data, that is equivalent to power off.                                                                                                    |
| 0x06 | OS_Update_CMD        | W   | 2                | <ul> <li>D3 : write 0x5A to enable DWIN OS program once (write into on-chip Nor Flash). clear after CPU operation.</li> <li>D2: File type</li> <li>0x10: must be DWIN OS program from 0x1000, update 28KB at every time.</li> <li>0xA5: 8051 code, update 64KB at every time.</li> <li>D1: 0 : Start address of SRAM to save/ update program to. It must be even.</li> <li>E. g. This instruction is used for downloading and updating the user OS program. " DWIN OS Builder" PC software has integrated the function of downloading the os. bin file into the screen through UART 2 after compilation.</li> </ul>                                                                                                    |
| 0x08 | NOR_FLASH_RW_<br>CMD | W   | 4                | <ul> <li>D7: Operating mode: 0x5 A=read 0xA5=write. Clear after operation.</li> <li>D6:4: head address of Nor Flash. It must be even. 0x000000-0x03:FFFE, 256 KWords.</li> <li>D3 :2: head address of data variable space. It must be even.</li> <li>D1 :0: Data length to read/write. Must be even.</li> <li>E.g.</li> <li>(1) Write the data 0x12345678 to the variable storage space 0x1002: 5A A5 07 82 10 02 12 34 56 78</li> <li>(2) ) Store 2- word data of variable storage space 0x1002 address into Nor Flash database header address 0x000002:</li> <li>5A A5 0B 82 0008 A5 00 0002 1002 0002</li> <li>(3) ) Read data from Nor Flash database 0 x00 0002 to variable storage space address 0x2000:</li> <li>5A A5 0B 82 0008 5A 00 0002 2000 0002.</li> <li>After reading and storing the database with OS, it is necessary to judge whether the D7 address has been automatically cleared. If the D7 address has not been cleared, no operation will be carried out until it is cleared for other operations. Otherwise, logic disorder will occur.</li> <li>If the serial port is used for instruction reading and storage operation, other instructions can be sent after appropriate delay.</li> </ul> |

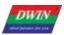

| 0x0C | Reserved   |     | 3 |                                                                                                    |
|------|------------|-----|---|----------------------------------------------------------------------------------------------------|
| 0x0F | Ver        | R   | 1 | <ul> <li>Application software version. D1 stands for GUI version, D0 stands for DWIN OS version.</li> <li>E.g.</li> <li>5A A5 04 83 000F 01 return: 5A A5 06 83 000F 01 1110 (11 is GUI software version, 10 is DWIN OS software version) Application :</li> <li>(1) When using a display terminal, due to the control system, display terminal start time inconsistent ( depending on the user' s power supply capacity and electricity rate) , to ensure that the control system of a start sending data display terminal received correctly and carry out the corresponding functions and instructions, so need to confirm whether the display terminal has the normal operation, the user can be identified by this directive;</li> <li>(2) In the process of debugging need to know whether the system version, configuration and so on is correct, you can also send this instruction to read.</li> <li>(3) The transmission and response of this instruction is often used to verify that the communication between the computer serial port and the serial screen is normal.</li> </ul> |
| 0x10 | RTC        | R/W | 4 | D7=Year (0-0x63) D6=Month(0-0x0C), D5=Day(0-0x1F), D4=Week(0-0x6),<br>D3 =Hour(0-0x17), D2=Minute(0-0x3B), D1=Second(0-0x3B), D0<br>Undefined. Data format is HEX.<br>Without RTC on hardware, user can write RTC data.<br>E.g.<br>Write: 5A A5 0B 82 0010 13 0A 01 00 0B 0C 0D 00<br>Text RTC display 2019- 10-011 1:12: 13SUN,<br>The first two digits of the year are automatically identified;<br>The week is displayed in English, and the system will convert automatically.<br>Read: 5A A5 04 83 00 1004<br>Answer: 5A A5 0C 83 00 10 04 13 0A 01 00 0B 0C 0D 00                                                                                                    |
| 0x14 | PIC_Now    | R   | 1 | Display current page ID. Read only.<br>E.g.<br>Read: 5A A5 04 83 0014 01<br>Answer: 5A A5 06 83 00 14 01 0007 (0007 is page 07)                                                                                                    |
| 0x15 | GUI_Status | R   | 1 | GUI status feedback: 0x0000=free, 0x0001=processing 13.bin and 14.bin.<br>The operation state feedback is in millisecond unit level, which is generally<br>applied in special cases. The user can judge whether the GUI kernel is<br>occupied by the DWIN - OS program.                                                                                                    |
| 0x16 | TP_Status  |     | 4 | D7: 0 x5 A= touch panel data is updated. Others= touch panel coordinates not updated<br>After reading the data, the user can write $\neq$ 0x5A as a mark. As long as the user does not touch, the mark will not be updated                                                                                                    |

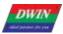

|           |               |     |    | D6 : touch panel status. 0x00=release, 0x01=first press, 0x02=lift,                                                                                                    |
|-----------|---------------|-----|----|----------------------------------------------------------------------------------------------------|
|           |               |     |    | 0x03 =pressing                                                                                                    |
|           |               |     |    | D5:D4=X coordinate                                                                                                    |
|           |               |     |    | D3:D2=Y coordinate                                                                                                    |
|           |               |     |    | D1:D0=0x0000.                                                                                                    |
|           |               |     |    | E.g.                                                                                                    |
|           |               |     |    | Read: 5A A5 04 83 001603                                                                                                    |
|           |               |     |    | Answer: 5A A5 0A 83 00 16 03 5A 02 02 55 00 E5                                                                                                    |
|           |               |     |    | Read the coordinates of the touch                                                                                                    |
|           |               |     |    | Write: 5A A5 05 82 0016 0000 reset touch panel data update mark.                                                                                                    |
|           |               |     |    | Usually, DWIN OS program can be used to deal with the judgment of                                                                                                    |
|           |               |     |    | touch, long press, short press and other operations.                                                                                                    |
| 0x1A-0x30 | Reserved      |     | 23 | Undefined                                                                                                    |
|           |               |     |    | D1 : 0x5A : backlight brightness value, AD0- AD7 instant value is updated.                                                                                                    |
|           |               |     |    | D0: current backlight brightness value, 0x00-0x64.                                                                                                    |
| 0x31      | LED_Now       | R   | 1  | E.g.                                                                                                    |
|           |               |     |    | Read: 5A A5 04 83 003101                                                                                                    |
|           |               |     |    | Answer: 5A A5 06 83 00 31 01 5A 64                                                                                                    |
|           |               |     |    | Instantaneous value of AD0 - AD7 , 1 word per AD. The resolution is set by                                                                                                    |
| 000       | AD0-AD7       |     | 0  | CFG file 0x06.2.                                                                                                    |
| 0x32      | Instantaneous | R   | 8  | 12bit mode: voltage=AD value*3300/4095mV.                                                                                                    |
|           | value         |     |    | 16bit mode: voltage=AD value*3300/65520mV.                                                                                                    |
| 0x3A-0x79 | Reserved      |     | 64 | Undefined                                                                                                    |
|           |               |     |    | Horizontal resolution of the screen                                                                                                    |
| 0x7A      | LCD_HOR       | R   | 1  | E.g.                                                                                                    |
| UXTA      |               |     | •  | Read: 5AA5 04 83 007A 01                                                                                                    |
|           |               |     |    | Answer: 5A A5 06 83 00 7A 01 01 E0 (0x01E0 is horizontal resolution)                                                                                                    |
|           |               |     |    | Vertical resolution of the screen                                                                                                    |
| 0×7P      |               | R   | 1  | E.g.                                                                                                    |
| 0x7B      | LCD_VER       |     |    | Read:5AA5 04 83 007B 01                                                                                                    |
|           |               |     |    | Answer:5A A5 06 83 00 7B 01 01 10 (0x0110 is vertical resolution)                                                                                                    |
| 0x7C-0x7F | <u> </u>      |     |    |                                                                                                    |
|           | Reserved      |     | 4  | Undefined                                                                                                    |
|           | Reserved      |     | 4  | D3 : 0 x5 A = enable the parameter configuration once, clear after operation.                                                                                                    |
|           | Reserved      |     | 4  | D3 : 0 x5 A = enable the parameter configuration once, clear after operation.<br>D2 : touch panel sensitivity configuration value, read only.                                                                                                    |
|           | Reserved      |     | 4  | <ul> <li>D3 : 0 x5 A = enable the parameter configuration once, clear after operation.</li> <li>D2 : touch panel sensitivity configuration value, read only.</li> <li>D1 : touch panel mode configuration value, read only.</li> </ul>                                                                                                    |
|           | Reserved      |     | 4  | <ul> <li>D3 : 0 x5 A = enable the parameter configuration once, clear after operation.</li> <li>D2 : touch panel sensitivity configuration value, read only.</li> <li>D1 : touch panel mode configuration value, read only.</li> <li>D0: system status setting.</li> </ul>                                                                                                    |
| 0x80      |               |     |    | <ul> <li>D3 : 0 x5 A = enable the parameter configuration once, clear after operation.</li> <li>D2 : touch panel sensitivity configuration value, read only.</li> <li>D1 : touch panel mode configuration value, read only.</li> <li>D0: system status setting.</li> <li>7: Serial port CRC check 0=off 1=on, read only.</li> </ul>                                                                                                    |
|           | Reserved      | R/W | 2  | <ul> <li>D3 : 0 x5 A = enable the parameter configuration once, clear after operation.</li> <li>D2 : touch panel sensitivity configuration value, read only.</li> <li>D1 : touch panel mode configuration value, read only.</li> <li>D0: system status setting.</li> <li>7: Serial port CRC check 0=off 1=on, read only.</li> <li>6: Reserved, write 0.</li> </ul>                                                                                                    |
|           |               | R/W |    | <ul> <li>D3 : 0 x5 A = enable the parameter configuration once, clear after operation.</li> <li>D2 : touch panel sensitivity configuration value, read only.</li> <li>D1 : touch panel mode configuration value, read only.</li> <li>D0: system status setting.</li> <li>7: Serial port CRC check 0=off 1=on, read only.</li> <li>6: Reserved, write 0.</li> <li>5: Power on load 22 file to initialize variable space. 1= load 0= noload,</li> </ul>                                                                                          |
|           |               | R/W |    | <ul> <li>D3 : 0 x5 A = enable the parameter configuration once, clear after operation.</li> <li>D2 : touch panel sensitivity configuration value, read only.</li> <li>D1 : touch panel mode configuration value, read only.</li> <li>D0: system status setting.</li> <li>7: Serial port CRC check 0=off 1=on, read only.</li> <li>6: Reserved, write 0.</li> <li>5: Power on load 22 file to initialize variable space. 1= load 0= noload, read only.</li> </ul>                                                                               |
|           |               | R/W |    | <ul> <li>D3 : 0 x5 A = enable the parameter configuration once, clear after operation.</li> <li>D2 : touch panel sensitivity configuration value, read only.</li> <li>D1 : touch panel mode configuration value, read only.</li> <li>D0: system status setting.</li> <li>7: Serial port CRC check 0=off 1=on, read only.</li> <li>6: Reserved, write 0.</li> <li>5: Power on load 22 file to initialize variable space. 1= load 0= noload, read only.</li> <li>4 : Variable automatic upload setting 1= on, 0= off, read and write.</li> </ul> |
|           |               | R/W |    | <ul> <li>D3 : 0 x5 A = enable the parameter configuration once, clear after operation.</li> <li>D2 : touch panel sensitivity configuration value, read only.</li> <li>D1 : touch panel mode configuration value, read only.</li> <li>D0: system status setting.</li> <li>7: Serial port CRC check 0=off 1=on, read only.</li> <li>6: Reserved, write 0.</li> <li>5: Power on load 22 file to initialize variable space. 1= load 0= noload, read only.</li> </ul>                                                                               |

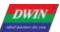

|      |             |     |   | <ul> <li>write.</li> <li>1. 0: display direction 00 = 0°, 01 = 90°, 10 = 180°, 11 = 270°, read and write.</li> <li>E.g.</li> <li>Read: 5A A5 04 83 0080 02</li> <li>Answer: 5A A5 08 83 00 80 02 00 14 1038</li> <li>Read instructions are typically used to view the screen .CFG configuration .</li> <li>D0 can change the configuration. CFG file 0 x05 address, for example, the next two instruction are on the corresponding.4 = 1. 5 = 1, TP sound control off or on, can be applied to the touch button of the buzzer " mute" function.</li> <li>Note: write instruction is not saved after power off.</li> <li>Write: 5A A5 07 82 0080 5A 00 00 38</li> </ul>                                                                                                    |
|------|-------------|-----|---|----------------------------------------------------------------------------------------------------|
| 0x82 | LED_ Config |     | 2 | <ul> <li>Set standby backlight.</li> <li>D3 = Turn on brightness, 0x00-0 x64; When backlight standby control is off,</li> <li>D3 is the brightness adjustment interface.</li> <li>D2= Turn off brightness, 0x00-0x64; D1:0=open time / 10 ms.</li> <li>E.g.</li> <li>1. When CFG address 0 x05 is configured to turn on backlight standby control of touch panel:</li> <li>5 A A5 07 82 0082 6432 03E8, 10 seconds after the screen backlight automatically reduced to 0 x32 brightness.</li> <li>5 A A5 07 82 0082 2020 ****, direct instruction control backlight brightness 0 x2 0 brightness, and backlight screen saver brightness is consistent with standby.</li> <li>Note: the first physical touch on the touch panel after a certain period of time is to wake up the backlight function of the screen saver. Even if the brightness is the same as the setting value of standby brightness, additional first awakening touch and click operation" is still needed after a certain period of time.</li> <li>2. When CFG address 0 x0 5 is configured with backlight standby control over touch panel:</li> <li>5 A A5 05 82 0082 0A**, direct instruction control backlight brightness is 0x0A brightness.</li> </ul> |
| 0x84 | PIC_Set     | R/W | 2 | D3 : 0 x5A = enable page operation once, The CPU is cleared after<br>processing.<br>D2: Processing Mode.<br>0 x01 = page switch ( Display the image specified in the image storage area to<br>the current background page).<br>0 x02 = This mode is reserved and not supported.<br>Instruction example:<br>5 A A5 07 82 0084 5 A01 0001 , display the 01 serial number picture under<br>the background picture ICL file ( if the serial number picture ID of the sent<br>instruction does not exist, the instruction operation judgment will not take<br>effect.)                                                                                                    |

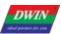

| 0x86      | PWM0_Set          | R/W | 2   | D3 =write 0 x5A to enable PWM0 setting once, The CPU is cleared after processing.                                                                                                    |
|-----------|-------------------|-----|-----|----------------------------------------------------------------------------------------------------|
|           |                   |     |     | D2 = frequency division coefficient<br>D1:D0=PWM0 precision<br>PWM0 carrier frequency = 825.7536MHz /(frequency division coefficient<br>PWM0 precision).                                                                                                    |
|           |                   |     |     | E.g.<br>1Write 0x0086 variable configuration 100 KHz<br>The division factor is set to 1, upper limit value=825.7536MHz/0. 1MHz=8<br>258 (0x2042).                                                                                                    |
|           |                   |     |     | Write data 5A 01 20 42 to the variable of 0x0088, output 13 bit resolution, 100 KHz carrier PWM.                                                                                                    |
|           |                   |     |     | <ul> <li>2. Write 0 x0093 variable to control the output duty ratio of PWM0 Write value = high level ratio * upper limit value</li> <li>For example, 10%, write value is 10% * 8258 = 826(0x033A)</li> </ul>                                                                                                    |
|           | PWM1_Set F        | R/W | 2   | D3= 0 x5 A starts a PWM1 setting, and the CPU clears it after processing.<br>D2 = frequency division coefficient D1 : D0 = PWM1 precision PWM1 carrier<br>frequency=825.7536 MHz/(frequency division coefficient*PWM1 precision).                                                                                                    |
| 0x88      |                   |     |     | <ol> <li>Write 0x0088 variable to configure 100 KHz.</li> <li>The frequency division coefficient is 1, the upper<br/>limit=825.7536MHz/0. 1MHz=8258 (0x2042)</li> <li>So, write data 5A 01 20 42 to 0x0088 variable, output PWM with 13bit<br/>resolution and 100 KHz carrier.</li> <li>Write the 0 x0093 variable to control the output duty cycle of PWM1 as<br/>needed.</li> <li>Write value = high level ratio * upper limit value.</li> <li>For example, 10%, write 10%*8258=826 (0x033A).</li> </ol> |
| 0x8A-0x91 | Reserved          |     | 10  | Undefined                                                                                                    |
| 0x92      | PWM0_Out          | R/W | 1   | D1: D0= PWM0 output high level width, 0x0000- PWM0 precision.                                                                                                    |
| 0x93      | PWM1_Out          | R/W | 1   | D1: D0= PWM1 output high level width, 0x0000- PWM1 precision.                                                                                                    |
| 0x94-0x9B | Reserved          |     | 9   | Undefined                                                                                                    |
| 0x100     | FSK bus interface | R/W | 512 | FSK bus interface, supporting up to 31 bus devices.                                                                                                    |

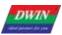

| 0x9C | RTC_Set               | W   | 4 | <ul> <li>D7 :D6= write 0x5AA5 to enable RTC setting once;</li> <li>D5 :D0=year, month, day, hour, minute, second, all in HEX format.</li> <li>Need hardware RTC support.</li> <li>0X9C T5 RTC entry: RTC rewriting occupies 4 addresses in total: 009 C,</li> <li>009D, 009E, and 009F. 009C write 5AA5</li> <li>Start the RTC setting, the high and low bytes of 009 D correspond to the year and month, the high and low bytes of 009 E correspond to the date and time, and the high and low bytes of 009 F are paired</li> <li>Should be seconds.</li> <li>① The key value is returned, the address is set to 009 C, and the key value is set to 5AA5. Press the "Save Settings" button.</li> <li>② Data variable entry, address 009 D, variable type set the high byte of variable pointer, make a quantity variable display,</li> <li>Address 009 D, variable type set VP high byte; high byte changes year.</li> <li>Data variable entry, address 009 D, variable type set variable pointer low byte, make a quantity variable display, ground</li> <li>Address 009 D, variable type VP low byte; low byte changes month.</li> <li>The day, hour, minute, second, and repeat are divided into high and low bytes and are copied and arranged in sequence, with a total of 6 input keys and 6 display controls.</li> <li>After a single input operation, click the ① button "Save Settings" 009 C button value to change the time.</li> </ul> |
|------|-----------------------|-----|---|----------------------------------------------------------------------------------------------------|
| 0xA0 | WAE<br>Music_Play_Set | R/W | 2 | <ul> <li>The on- chip Flash saves WAE music playback settings:</li> <li>D7 : indicates the segment ID of this playback, 0 x0 0 - 0 xff. The WAE file location is specified by the CFG configuration file or D2:D1.</li> <li>D6 : Number of playing segments, fixed at 0x01, cleared after DGUS processing; In buzzer mode, the unit is 8 ms.</li> <li>D5 : Playback volume, unit: 1/64 ; The initial power- on value is 0x40 (100%).</li> <li>D4 : Playback status feedback, 0x00= stop, 0x01= pause, 0x02= playback.</li> <li>D3 : Segment ID of this playback, 0 x00 - 0xFF. WAE file location is specified by CFG configuration file.</li> <li>D2 : Number of segments, fixed 0 x01 . Clear after DGUS operation. Under buzzer mode, it is buzz time, unit: 8 ms.</li> <li>D1: Volume, unit: 1/64; Initial value is 0x40( 100%).</li> <li>D0: Feedback, 0x00= stop, 0x02= playing.</li> <li>Example buzzer control instructions:</li> <li>5 A A5 05 82 00A0 007D The buzzer beeps for 1 second.</li> </ul>                                                                                                    |

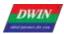

|           |                                 |     |     | WAE music playback setting:                                                                                            |
|-----------|---------------------------------|-----|-----|----------------------------------------------------------------------------------------------------|
|           |                                 |     |     | 1 . WAE file save location setting                                                                                     |
|           |                                 |     |     | (1) Set the save location of the .wae file by modifying the parameters of the                                          |
|           |                                 |     |     | 0x07 address of the CFG file.                                                                                          |
|           |                                 |     |     | For example: 26 .wae corresponds to the 0 x07 position of the CFG file, write                                          |
|           |                                 |     |     | 0x1A.                                                                                                    |
|           |                                 |     |     | 2 Configure the parameter modification of the 0 x05 $$ address of the CFG $$ file.                                     |
|           |                                 |     |     | For example: write 0 x7 C to the 0x05 position, and the .6 bit enables music                                           |
|           |                                 |     |     | playback. (. 6 : Buzzer/ music play selection, 0= buzzer 1= music play.)                                               |
|           |                                 |     |     | ③Instruction format: 5A A5 07 82 00A0 03 01 40 00 Play music with ID 03 in                                             |
|           |                                 |     |     | wae file, play segment 1 segment, volume is 100%, D0: feedback is read                                                 |
|           |                                 |     |     | only, write instruction can write 00 without definition .                                                              |
| 0xA4-0xA9 | Reserved                        |     | 8   |                                                                                                    |
|           |                                 |     |     | Update 16Mbytes of external memory content based on 32Kbyes blocks.                                                    |
|           |                                 |     |     | D1 1: 0 x5 A= enable external memory operation, clear after operation.<br>D10: Operation mode                          |
|           |                                 |     |     |                                                                                                    |
|           |                                 |     |     | D10=0x10, read 16MB SPI NOR FLASH data<br>D9 : font library ID, 0x10-0x1F, 256Kbytes per font library, maximum 4Mbytes |
|           |                                 |     |     | D8:D6: the starting address of data in the font library is defined according                                           |
|           |                                 |     |     | to the Word, 0x0000-0x01FFFF                                                                                           |
|           |                                 |     |     | D5 : D4 : The first address of the read data variable space, which must                                                |
|           |                                 |     |     | be even.                                                                                                    |
|           |                                 |     |     | D3 : D2: The length of the data read, defined according to the Word, must be                                           |
|           |                                 |     |     | even.                                                                                                    |
|           | <b>E</b> ( ) ( )                |     |     | D1:D0: undefined, write 0x00.                                                                                          |
| 0xAA      | External 16                     |     | C C | For D10=0x02 write 32 Kbytes data block into 16 MB SPI NOR FLASH.                                                      |
| UXAA      | Mbytes FLASH<br>write operation | R/W | 6   | D9 : D8: 32Kybtes memory block address, 0x0000-0x01FF, correspond to                                                   |
|           |                                 |     |     | 16 Mbytes memory.                                                                                                    |
|           |                                 |     |     | D7: D6: The first address of the update data stored in the data variable space must be even.                           |
|           |                                 |     |     | D5 : D4: After the completion of this operation, the time of delay waiting for                                         |
|           |                                 |     |     | the next write operation, unit: 1ms.                                                                                   |
|           |                                 |     |     | DGUS refresh will stop during the delay wait to prevent errors caused by                                               |
|           |                                 |     |     | incomplete updates.                                                                                                    |
|           |                                 |     |     | D3:D0: Undefined, write 0x00.                                                                                          |
|           |                                 |     |     | D10=0x03, font copy                                                                                                    |
|           |                                 |     |     | D9 :D8: Source font ID, 0x0000-0 x001 F, 256Kbytes per font library, max                                               |
|           |                                 |     |     | 4 Mbytes.                                                                                                    |
|           |                                 |     |     | D7:D6: Target font ID, 0x0000-0x003F.                                                                                  |
|           |                                 |     |     | D5-D4: Number of font to copy, 0x0000-0x0010.                                                                          |
|           |                                 |     |     | D3:D0: Undefined, write 0x00.<br>D10=0x04, D10=0x04, write multiple 4KB data blocks to NAND FLASH                      |
|           |                                 |     |     | (NAND Flash must be externally expanded) .                                                                             |
|           |                                 |     |     |                                                                                                    |

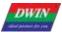

| D9 : D6: The starting address of the NAND Flash to be written, the lower                                                                                      |
|----------------------------------------------------------------------------------------------------|
| 12 bits are 0 (4KB alignment).                                                                                                    |
| If the lower 18 bits of the starting address are all 0s, the T5L will first                                                                                   |
| erase the 256 KB block before writing.                                                                                                    |
| D5 : D4: The write data is stored in the first address of the data variable                                                                                   |
| space, which must be an even number.                                                                                                    |
| D3: Number of 4KB blocks written, 0x01-0x10.                                                                                                    |
| D2: D0: undefined, write 0x00.                                                                                                    |
| D10=0x05, 32- bit CRC check of NAND Flash data ( NAND Flash must                                                                                              |
| be externally expanded) .                                                                                                    |
| D9 : D6: NAND source address, 0x0000:0000-0 x1FFF:F000, the lower 12                                                                                          |
| bits are 0 (4 KB alignment).                                                                                                    |
| D5: D4: The number of 4KB data blocks to be checked, 0x0001-0 x8000,                                                                                          |
| the maximum is 128 Mbytes.                                                                                                    |
| D3: D0: 32 - bit CRC check return value, the CRC check polynomial is the                                                                                      |
| same as the SD download CRC check.                                                                                                    |
| D1 0=0x06 , NAND Flash Copy ( NAND Flash must be externally expanded).                                                                                        |
| D9:D6: NAND source address, 0x0000:0000-0x1FFF:F000, the lower 12                                                                                             |
| bits are 0 (4 KB alignment).                                                                                                    |
| D5:D4: Target font ID, 0x0000-0x00FF.                                                                                                    |
| 0 x00-0xBF is SPI NOR Flash, the size of a single font is 256 Kbytes;                                                                                         |
| 0 x0 C0-0xFF are SPI NAND Flash, and the size of a single font is 8Mbytes.                                                                                    |
| D3 : D2: The number of fonts to be copied.                                                                                                    |
| D1 :D0: undefined, write 0x00.                                                                                                    |
| If the copy is accidentally interrupted by power failure, it will automatically                                                                               |
| continue until it is completed when the power is restarted.                                                                                                   |
| Example 1: 0xAA 02 mode serial port update 32.ICL file                                                                                                    |
| Based on the standard 16MB Flash, update 32.icl with a size of 4.17KB and the                                                                                 |
| first address of the data variable space (RAM) 0x8000<br>1. Based on the 32Kbytes data block, calculate the start position of the ICL data                    |
| packet.                                                                                                    |
|                                                                                                    |
|                                                                                                    |
| The 16MB memory can be divided into 64 256KB memories, that is, the range of 0-63 (32.icL is divided according to this); it can also be divided into 512 32KB |
| memories.                                                                                                    |
| One 16MB Flash block: 16*1024/32=512 (unit conversion, 1MB=1024KB), that                                                                                      |
| is, the range is: 0x0000-0x01FF (0-511);                                                                                                    |
| Four 16MB Flash blocks: 16*4*1024/32=2048, that is, the range is: 0x0000-                                                                                     |
| 0x07FF (0-2047).<br>Update 32.icl to calculate the start ID according to the 32KB data block sent:                                                            |
| 32*256/32=256=0x0100, that is, the first data packet of 32.icl is placed at                                                                                   |
| 0x0100.                                                                                                    |

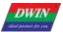

2. Write the 32.icl data into the first address of the variable space (RAM) 0x8000 for temporary storage.

One 32KB occupied RAM address calculation: 32\*1024/2=16384 (word)=0x4000 (word); (1kB=1024bytes, 2bytes=1 word, conversion between decimal and hexadecimal).

0x8000+0x4000=0xC000; (RAM range is 0x0000-0xFFFF)

The above is a 32KB data block occupying the address range of 0x8000-0xC000 (the temporary storage address should not be used for other purposes, otherwise the data will be modified).

Since an instruction does not exceed 255 bytes at most, and the data part does not exceed 249 bytes, 240 bytes is used as the length of the data part (easy to calculate).

The 32KB data packet is divided into N instructions: 32\*1024/240=136.5 (32KB data conversion, a total of 137 instructions)

The 4.17KB data packet is divided into N instructions: 4.17\*1024/240=17.8 (4.17KB data conversion, a total of 18 instructions)

Interval address calculation for each instruction: 240/2=120=0x78 (1 variable address=2 bytes, add 0x78 to the start address of each instruction)

3. The starting address of 18 instructions in a 17KB packet is as follows:

0x8000 0x8078

0x80F0 0x8168

0x81E0 0x8258

0x82D0 0x8348

0x83C0 0x8438

0x84B0 0x8528

0x85A0 0x8618

0x8690 0x8708

0x8780 0x87F8

Attached picture 32. The icl command is as follows (choose a solid color image, the amount of data will be small, and the same part of the data can be copied):

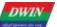

Professional, Creditable, Successful

#### Article 2

00f0h-01dfh (240\*2=480 bytes, 480=01e0h, the next address starts from 01e0h):

#### Article 3

01e0h-02cfh (240\*3=720 bytes, 720=02d0h, next address starts at 02d0h): 5A A5 F3 82 80 F0 03 11 04 05 21 31 06 12 41 51 07 61 71 13 22 32 81 08 14 42 91 A1 B1 C1 09 23 33 52 F0 15 62 72 D1 0A 16 24 34 E1 25 F1 17 18 19 1A 26 27 28 29 2A 35 36 37 38 39 3A 43 44 45 46 47 48 49 4A 53 54 55 56 57 58 59 5A 63 64 65 66 67 68 69 6A 73 74 75 76 77 78 79 7A 82 83 84 85 86 87 88 89 8A 92 93 94 95 96 97 98 99 9A A2 A3 A4 A5 A6 A7 A8 A9 AA B2 B3 B4 B5 B6 B7 B8 B9 BA C2 C3 C4 C5 C6 C7 C8 C9 CA D2 D3 D4 D5 D6 D7 D8 D9 DA E2 E3 E4 E5 E6 E7 E8 E9 EA F2 F3 F4 F5 F6 F7 F8 F9 FA FF DA 00 0F 03 01 00 02 11 03 11 00 3F 00 00 00 00 B1 45 14 57 F5 D9 F8 50 51 45 14 00 51 45 14 00 51 45 14 00 51 45 14 00 51 45 14 00 51 45 14 00 51 45 14 00 51 45 14 00 51 45 14 00 51 45 14 00 51 45 14 00 51 45 14 00 51 45 14 00 51 45 14 00

#### Article 4

02d0h-03bfh ( $240^{*}4=960$  bytes, 960=03c0h, next address starts at 03c0h): 5A A5 F3 82 81 68 51 45 14 00 51 45 14 00 51

#### Article 5

03c0h-04afh (240\*5=1200 bytes, 1200=04b0h, next address starts at 04b0h): 5A A5 F3 82 81 E0 51 45 14 00 51 45 14 00 51 45

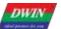

DWIN Technology Professional, Creditable, Successful

#### e, edecectar

| 0 | essiui |                                                                                                    |                                                                                     |                                                              |                                                                   |                                                    |                                                            |                                                      | <i>с</i> .                                           | -0                                                  | 00                                                         |                                                      |                                                      | P٢                                                 | lice                                                       | uo                                                  |                                                      |                                                    | CIC                                                        | γPΠ                                                  | 101                                                  | n v                                                | Jur                                            | ue                                             |                                                |
|---|--------|----------------------------------------------------------------------------------------------------|-------------------------------------------------------------------------------------|--------------------------------------------------------------|-------------------------------------------------------------------|----------------------------------------------------|------------------------------------------------------------|------------------------------------------------------|------------------------------------------------------|-----------------------------------------------------|------------------------------------------------------------|------------------------------------------------------|------------------------------------------------------|----------------------------------------------------|------------------------------------------------------------|-----------------------------------------------------|------------------------------------------------------|----------------------------------------------------|------------------------------------------------------------|------------------------------------------------------|------------------------------------------------------|----------------------------------------------------|------------------------------------------------|------------------------------------------------|------------------------------------------------|
|   |        | Article<br>04b0<br>5A A<br>00 51<br>51 45<br>45 14<br>14 00<br>00 51<br>51 45<br>45 14<br>14 00<br>00 51 | h-0<br>5 F<br>6 45<br>6 14<br>6 00<br>9 51<br>6 45<br>6 14<br>6 00<br>9 51          | 3 82<br>14<br>00<br>51<br>45<br>14<br>00<br>51<br>45         | 2 82<br>00<br>51<br>45<br>14<br>00<br>51<br>45<br>14              | 51<br>45<br>14<br>00<br>51<br>45<br>14<br>00       | 51<br>45<br>14<br>00<br>51<br>45<br>14<br>00<br>51         | 45<br>14<br>00<br>51<br>45<br>14<br>00<br>51<br>45   | 5 14<br>00<br>51<br>45<br>14<br>00<br>51<br>45<br>14 | 00<br>51<br>45<br>14<br>00<br>51<br>45<br>14<br>00  | ) 51<br>45<br>14<br>00<br>51<br>45<br>14<br>00<br>51       | 45<br>14<br>00<br>51<br>45<br>14<br>00<br>51<br>45   | 5 14<br>00<br>51<br>45<br>14<br>00<br>51<br>45<br>14 | 00<br>51<br>45<br>14<br>00<br>51<br>45<br>14<br>00 | ) 51<br>45<br>14<br>00<br>51<br>45<br>14<br>00<br>51       | 45<br>14<br>00<br>51<br>45<br>14<br>00<br>51<br>45  | 5 14<br>00<br>51<br>45<br>14<br>00<br>51<br>45<br>14 | 00<br>51<br>45<br>14<br>00<br>51<br>45<br>14<br>00 | ) 51<br>45<br>14<br>00<br>51<br>45<br>14<br>00<br>51       | 45<br>14<br>00<br>51<br>45<br>14<br>00<br>51<br>45   | 5 14<br>00<br>51<br>45<br>14<br>00<br>51<br>45<br>14 | 00<br>51<br>45<br>14<br>00<br>51<br>45<br>14       | ) 51<br>45<br>14<br>00<br>51<br>45<br>14<br>00 | 45<br>14<br>00<br>51<br>45<br>14<br>00<br>51   | 5 14<br>00<br>51<br>45<br>14<br>00<br>51<br>45 |
|   |        | Articl<br>05a0<br>5A A<br>14 00<br>00 51<br>51 45<br>45 14<br>14 00<br>00 51<br>51 45<br>45 14<br>14 00  | h-06<br>5 F3<br>0 51<br>0 45<br>5 14<br>0 00<br>0 51<br>0 45<br>5 14                | 3 82<br>45<br>14<br>00<br>51<br>45<br>14<br>00<br>51         | 2 82<br>14<br>00<br>51<br>45<br>14<br>00<br>51<br>45              | 00<br>51<br>45<br>14<br>00<br>51<br>45<br>14       | ) 5 <sup>2</sup><br>45<br>14<br>00<br>51<br>45<br>14<br>00 | 1 4<br>45<br>14<br>00<br>51<br>45<br>14<br>00<br>51  | 5 14<br>00<br>51<br>45<br>14<br>00<br>51<br>45       | 4 00<br>51<br>45<br>14<br>00<br>51<br>45<br>14      | 0 5 <sup>2</sup><br>45<br>14<br>00<br>51<br>45<br>14<br>00 | 1 45<br>14<br>00<br>51<br>45<br>14<br>00<br>51       | 5 14<br>00<br>51<br>45<br>14<br>00<br>51<br>45       | 4 00<br>51<br>45<br>14<br>00<br>51<br>45<br>14     | 0 5<br>51<br>45<br>14<br>00<br>51<br>45<br>14<br>00        | 1 45<br>14<br>00<br>51<br>45<br>14<br>00<br>51      | 5 14<br>00<br>51<br>45<br>14<br>00<br>51<br>45       | 4 00<br>51<br>45<br>14<br>00<br>51<br>45<br>14     | 0 5 <sup>7</sup><br>45<br>14<br>00<br>51<br>45<br>14<br>00 | 1 4<br>45<br>14<br>00<br>51<br>45<br>14<br>00<br>51  | 5 14<br>00<br>51<br>45<br>14<br>00<br>51<br>45       | 4 00<br>51<br>45<br>14<br>00<br>51<br>45<br>14     | ) 5<br>51<br>45<br>14<br>00<br>51<br>45<br>14  | 1 45<br>14<br>00<br>51<br>45<br>14<br>00       | 5<br>14<br>00<br>51<br>45<br>14<br>00<br>51    |
|   |        | Articl<br>0690<br>5A A<br>00 51<br>51 45<br>45 14<br>14 00<br>00 51<br>51 45<br>45 14<br>14 00<br>00 51  | h-07<br>5 F3<br>6 45<br>6 14<br>6 00<br>9 51<br>6 14<br>6 00<br>9 51                | 3 82<br>14<br>00<br>51<br>45<br>14<br>00<br>51<br>45         | 2 83<br>00<br>51<br>45<br>14<br>00<br>51<br>45<br>14              | 48<br>51<br>45<br>14<br>00<br>51<br>45<br>14<br>00 | 51<br>45<br>14<br>00<br>51<br>45<br>14<br>00<br>51         | 45<br>14<br>00<br>51<br>45<br>14<br>00<br>51<br>45   | 5 14<br>51<br>45<br>14<br>00<br>51<br>45<br>14       | 00<br>51<br>45<br>14<br>00<br>51<br>45<br>14<br>00  | ) 51<br>45<br>14<br>00<br>51<br>45<br>14<br>00<br>51       | 45<br>14<br>00<br>51<br>45<br>14<br>00<br>51<br>45   | 5 14<br>51<br>45<br>14<br>00<br>51<br>45<br>14       | 00<br>51<br>45<br>14<br>00<br>51<br>45<br>14<br>00 | ) 51<br>45<br>14<br>00<br>51<br>45<br>14<br>00<br>51       | 45<br>14<br>00<br>51<br>45<br>14<br>00<br>51<br>45  | 5 14<br>00<br>51<br>45<br>14<br>00<br>51<br>45<br>14 | 00<br>51<br>45<br>14<br>00<br>51<br>45<br>14<br>00 | ) 51<br>45<br>14<br>00<br>51<br>45<br>14<br>00<br>51       | 45<br>14<br>00<br>51<br>45<br>14<br>00<br>51<br>45   | 5 14<br>51<br>45<br>14<br>00<br>51<br>45<br>14       | 00<br>51<br>45<br>14<br>00<br>51<br>45<br>14<br>00 | ) 51<br>45<br>14<br>00<br>51<br>45<br>14<br>00 | 45<br>14<br>00<br>51<br>45<br>14<br>00<br>51   | 5 14<br>00<br>51<br>45<br>14<br>00<br>51<br>45 |
|   |        | Articl<br>0780<br>5A A<br>14 00<br>51 45<br>45 14<br>14 00<br>00 51<br>51 45<br>45 14<br>14 00           | h-08<br>5 F3<br>0 51<br>0 45<br>5 14<br>0 00<br>0 51<br>0 45<br>5 14                | 3 82<br>45<br>14<br>00<br>51<br>45<br>14<br>00<br>51         | 2 83<br>14<br>00<br>51<br>45<br>14<br>00<br>51<br>45              | 00<br>51<br>45<br>14<br>00<br>51<br>45<br>14       | ) 5 <sup>2</sup><br>45<br>14<br>00<br>51<br>45<br>14<br>00 | 1 49<br>45<br>14<br>00<br>51<br>45<br>14<br>00<br>51 | 5 14<br>00<br>51<br>45<br>14<br>00<br>51<br>45       | 4 00<br>51<br>45<br>14<br>00<br>51<br>45<br>14      | 0 5 <sup>2</sup><br>45<br>14<br>00<br>51<br>45<br>14<br>00 | 1 49<br>45<br>14<br>00<br>51<br>45<br>14<br>00<br>51 | 5 14<br>00<br>51<br>45<br>14<br>00<br>51<br>45       | 4 00<br>51<br>45<br>14<br>00<br>51<br>45<br>14     | 0 5 <sup>°</sup><br>45<br>14<br>00<br>51<br>45<br>14<br>00 | 1 4<br>45<br>14<br>00<br>51<br>45<br>14<br>00<br>51 | 5 14<br>00<br>51<br>45<br>14<br>00<br>51<br>45       | 4 00<br>51<br>45<br>14<br>00<br>51<br>45<br>14     | 0 5 <sup>7</sup><br>45<br>14<br>00<br>51<br>45<br>14<br>00 | 1 49<br>45<br>14<br>00<br>51<br>45<br>14<br>00<br>51 | 5 14<br>00<br>51<br>45<br>14<br>00<br>51<br>45       | 4 00<br>51<br>45<br>14<br>00<br>51<br>45<br>14     | ) 5<br>51<br>45<br>14<br>00<br>51<br>45<br>14  | 1 45<br>45<br>14<br>00<br>51<br>45<br>14<br>00 | 5<br>14<br>00<br>51<br>45<br>14<br>00<br>51    |
|   |        | Article<br>0870<br>0960<br>5A A<br>00 51<br>51 45<br>45 14<br>14 00<br>51 45<br>45 14<br>14 00<br>00 51  | h-09<br>h):<br>5 F3<br>6 14<br>6 14<br>6 14<br>1 00<br>1 45<br>6 14<br>1 00<br>1 51 | 95fr<br>3 82<br>14<br>00<br>51<br>45<br>14<br>00<br>51<br>45 | 2 <mark>84</mark><br>00<br>51<br>45<br>14<br>00<br>51<br>45<br>14 | 38<br>51<br>45<br>14<br>00<br>51<br>45<br>14<br>00 | 51<br>45<br>14<br>00<br>51<br>45<br>14<br>00<br>51         | 45<br>14<br>00<br>51<br>45<br>14<br>00<br>51<br>45   | 5 14<br>00<br>51<br>45<br>14<br>00<br>51<br>45<br>14 | 400<br>51<br>45<br>14<br>00<br>51<br>45<br>14<br>00 | ) 51<br>45<br>14<br>00<br>51<br>45<br>14<br>00<br>51       | 45<br>14<br>00<br>51<br>45<br>14<br>00<br>51<br>45   | 5 14<br>00<br>51<br>45<br>14<br>51<br>45<br>14       | 00<br>51<br>45<br>14<br>00<br>51<br>45<br>14<br>00 | ) 51<br>45<br>14<br>00<br>51<br>45<br>14<br>00<br>51       | 45<br>14<br>00<br>51<br>45<br>14<br>00<br>51<br>45  | 5 14<br>00<br>51<br>45<br>14<br>00<br>51<br>45<br>14 | 00<br>51<br>45<br>14<br>00<br>51<br>45<br>14<br>00 | ) 51<br>45<br>14<br>00<br>51<br>45<br>14<br>00<br>51       | 45<br>14<br>00<br>51<br>45<br>14<br>00<br>51<br>45   | 5 14<br>00<br>51<br>45<br>14<br>51<br>45<br>14       | 00<br>51<br>45<br>14<br>00<br>51<br>45<br>14       | ) 51<br>45<br>14<br>00<br>51<br>45<br>14<br>00 | 45<br>14<br>00<br>51<br>45<br>14<br>00<br>51   | 00<br>51<br>45<br>14<br>00<br>51<br>45         |
|   |        | Articl<br>0960<br>5A A<br>00 51<br>51 45                                                                 | h-0a<br>5 F3<br>  45                                                                | a4fł<br>3 82<br>14                                           | 2 <mark>84</mark><br>00                                           | <mark>В(</mark><br>51                              | ) 5′<br>45                                                 | 1 45<br>14                                           | 5 14<br>00                                           | 4 00<br>51                                          | ) 51<br>45                                                 | 45<br> 14                                            | 5 14<br>00                                           | 4 00<br>51                                         | ) 5 <sup>.</sup><br>45                                     | 1 4:<br>14                                          | 5 14<br>00                                           | 4 00<br>51                                         | ) 5´<br>45                                                 | 1 45<br>14                                           | 5 14<br>00                                           | 1 00<br>51                                         | ) 51<br>45                                     | 1 45<br>14                                     | 5 14<br>00                                     |
|   |        |                                                                                                    |                                                                                     |                                                              |                                                                   |                                                    |                                                            |                                                      |                                                      |                                                     |                                                            |                                                      |                                                      |                                                    |                                                            |                                                     |                                                      |                                                    |                                                            |                                                      |                                                      |                                                    |                                                |                                                |                                                |

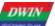

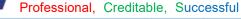

#### T5L\_DGUSII Application Development Guide

14 00 51 45 14 00 51 45 14 00

#### Article 12

0a50h-0b3f ( $240^{+}12=2880$  bytes, 2880=0b40h, next address starts at 0b40h): 5A A5 F3 82 85 28 51 45 14 00 51 45 14 00

#### Article 13

0b40h-0c2fh (13\*240=3120 bytes, 3120=0c30h, next address starts at 0c30h): 5A A5 F3 82 85 A0 51 45 14 00 51 45 14 0

#### Article 14

0c30h-0d1fh (14\*240=3360 bytes, 3360=0d20h, next address starts at 0d20): 5A A5 F3 82 86 18 51 45 14 00 51 45 14 00 51 45 14 0

#### Article 15

0d20h-0e0fh (15\*240=3600 bytes, 3600=0e10h, next address starts from 0e10h):

5A A5 F3 82 86 90 51 45 14 00 51 45 14 00 51 45 14 00 51 45 14 00 51 45 14 00 51 45 14 00 51 45 14 00 51 45 14 00 51 45 14 00 51 45 14 00 51 45 14 00 51 45 14 00 51 45 14 00 51 45 14 00 51 45 14 00 51 45 14 00 51 45

14 00 51 45 14 00 51 45 14 00

#### Article 16

0e10h-0effh (16\*240=3840 bytes,3840=0f00h, the next address starts from 0f00h): 5A A5 F3 82 87 08 51 45 14 00 51 45 14 00 51 4

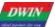

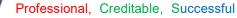

#### T5L\_DGUSII Application Development Guide

#### Article 17

0f00h-0fefh (17\*240=4080 bytes,4080=0ff0h, the next address starts from 0ff0h):

5A A5 F3 82 87 80 51 45 14 00 51 45 14 00

#### Article 18

0ff0h-10dfh (18\*240=4320 bytes, 4320=10e0h, the next address starts from 10e0h) The last one is only 182 Bytes, the data length must be correct. 5A A5 B9 82 87 F8 51 45 14 00 51 45 14 00

#### 4.Write 32.icl data to 16MB Flash

According to the 0xAA instruction definition and the first packet start 0x0100 address calculated in the first part, write the temporary data of the upper data variable space (RAM) 0x8000-0x8853 to Flash. According to the 0xAA instruction definition and the first packet start 0x0100 address calculated in the first part, write the temporary data of the upper data variable space (RAM) 0x8000-0x8853 address to Flash.

Here, 0x02 mode is used and the serial port updates the ICL file. D11: 0x5A=Start one external memory operation, clear zero after CPU operation.

D10: Operation mode. 0x02, write 32Kbytes data block to external SPI NOR FLASH.

D9: D8: 32Kbytes memory block address, 0x0000-0x07FF, corresponding to the whole SPI NOR memory.

D7: D6: The first address of the data variable space where the update data is stored, must be even.

D5: D0: undefined, write 0x00.

5A A5 0F 82 00AA 5A 02 01 00 80 00 00 14 00 00 00 00

Read the write status (make a judgment whether the write is finished):

Read write status: 5A A5 04 83 00 AA 01

Return 5A02 means still writing: 5A A5 06 83 00 AA 01 5A 02

Read write status: 5A A5 04 83 00 AA 01

Return 0002 Description of write completion: 5A A5 06 83 00 AA 01 00 02 Write completion, reset command (equivalent to power down and power up once, write completion can be reset once)

5A A5 07 82 00 04 55 AA 5A A5

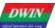

| DWIN<br>start press for the | Professional, Credi                | 0, | uccessful | T5L_DGUSII Application Development Guide                                                                                                    |
|-----------------------------|------------------------------------|----|-----------|----------------------------------------------------------------------------------------------------|
|                             |                                    |    |           | <ul> <li>5. Caution</li> <li>1. Update the black screen: <ul> <li>(1) Data sub-package error.</li> <li>(2) Data update location is not correct, such as the 14.bin file updated to 32.icl, it will empty the image data resulting in a black screen: 5A A5 0F 82 00 AA 5A 02 01 00 80 00 00 14 00 00 00 (e.g. RAM writes all 14 file data and writes to 32. (e.g. RAM writes all 14 files, and writing to position 32 will clear the picture data in Flash). 5A A5 0F 82 00 AA 5A 02 00 70 80 00 0014 00 00 00</li> <li>2. Update the splash screen: <ul> <li>(1) A part of the image display screen: the last instruction data length check is 0xF3, if the data is less than 240 bytes, then the data length needs to be modified;</li> <li>(2) The data content part needs to be correct.</li> </ul> </li> </ul></li></ul>                                                                                                    |
| 0xB0                        | Touch instruction access interface | v  | 36        | 0xB0: 0 x5 AA5 = enable accessing touch control interface once. Clear after<br>CPU operation.<br>0xB1: Page ID of touch control.<br>0xB2: High byte: touch control ID (set in DGUS II development software),<br>0x01-0xFF;<br>Low byte: touch control code, 0x00-0x7F.<br>0xB3: Access mode<br>0xB4-0xD3: data to modify of mode 0x02, 0x03.<br>Mode 0x0000: turn off this touch control.<br>Mode 0x0001: turn on this touch control.<br>Mode 0x0002 : Read this touch control and write it to SRAM that 0xB4<br>pointing to.<br>Mode 0 x0003 : update current touch control with data that 0 xB4 pointing to,<br>the format and data length must be the same.<br>Example command:<br>Closes the 4 popup menu touch control in the routine, closing only part of the<br>page. See 0xFC address for closing all touches.<br>(1) Close command<br>Close the popup menu on page 0, sequence 2: 5A A5 0B 82 00B0 5AA5 0000<br>02 01 0000<br>Close the pop-up menu on page 0, sequence 3: 5A A5 0B 82 00B0 5AA5 0000<br>03 01 0000<br>Close the pop-up menu on page 0, sequence 4: 5A A5 0B 82 00B0 5AA5 0000<br>04 01 0000<br>Close the pop-up menu on page 0, sequence 5: 5A A5 0B 82 00B0 5AA5 0000<br>05 01 0000<br>(2) Open after the above is closed<br>Open the pop-up menu on page 0, sequence 2: 5A A5 0B 82 00B0 5AA5 0000<br>02 01 0000<br>(2) Open after the above is closed<br>Open the pop-up menu on page 0, sequence 3: 5A A5 0B 82 00B0 5AA5 0000<br>03 01 0000<br>(2) Open the pop-up menu on page 0, sequence 3: 5A A5 0B 82 00B0 5AA5 0000<br>02 01 0000<br>(2) Open the pop-up menu on page 0, sequence 2: 5A A5 0B 82 00B0 5AA5 0000<br>03 01 0000<br>(2) Open the pop-up menu on page 0, sequence 3: 5A A5 0B 82 00B0 5AA5 0000<br>03 01 0000<br>(2) Open the pop-up menu on page 0, sequence 3: 5A A5 0B 82 00B0 5AA5 0000<br>03 01 0001<br>Open the pop-up menu on page 0, sequence 4: 5A A5 0B 82 00B0 5AA5 0000<br>03 01 0001<br>Open the pop-up menu on page 0, sequence 4: 5A A5 0B 82 00B0 5AA5 0000<br>03 01 0001 |

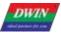

Open the pop-up menu on page 0, sequence 5: 5A A5 0B 82 00B0 5AA5 0000 05 01 0001

#### (3)Note on "Clear after CPU operation"

The T5L refresh cycle is 20ms. When multiple instructions need to be closed, it takes one cycle for the CPU to clear and refresh before executing the next close instruction. That is, after the first instruction is sent, you can read the 0xB0 address to judge whether it is 0, if it is 0, execute the next instruction, and if it is not 0, do not execute the next instruction. You can use the 20ms cycle as the standard, delay 20ms before sending the next shutdown command, otherwise there will be a situation where only one shutdown is disabled, and other commands are invalid, for example, only a 5ms delay is required. At this time, one cycle is not refreshed, and the 0xB0 address is not cleared. If it is zero, if you continue to refresh the closing command in this cycle, other commands cannot be closed.

An example of the "clear after CPU operation" instruction is as follows: Close popup menu for page 0 order number 2: 5A A5 0B 82 00B0 5AA5 0000 02 01 0000

Read 0xB0 address: 5A A5 04 83 00B0 01;

Return: 5A A5 06 83 00B0 01 00 00; it has been cleared, and the next closing command can be executed at this time;

Read 0xB0 address: 5A A5 04 83 00B0 01;

Return: 5A A5 06 83 00B0 01 5A A5; not cleared, at this time, wait for the next close instruction;

#### (4)Command meaning

Close popup menu for page 0 order number 2: 5A A5 0B 82 00B0 5AA5 0000 02 01 0000

0x5AA5: start command access:

0x0000: Turn off the touch on page 0;

0x02 : Turn off the No. 2 sorting touch on page 0;

0x01: No. 2 sorting touch on page 0 is a pop-up menu, the function key code is 0x01, and the key code value is shown in the list of touch functions; 0x0000: Disable command.

#### Precautions:

The basic touch cannot be controlled to turn on/off. If there is a ranking number in the PC software, it does not need to be counted in the number of valid touches, that is, the sorting ID needs to be subtracted from the number occupied by the front basic touch, such as 0000 page touch sequence 06 is the basic touch, 07 is the pop-up menu, then the command to close the pop-up menu is:

Correct: 5A A5 0B 82 00B0 0000 06 01 0000; touch sequence ID minus 1 invalid base touch.

Error: 5A A5 0B 82 00B0 0000 07 01 0000

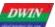

Professional, Creditable, Successful

### T5L\_DGUSII Application Development Guide

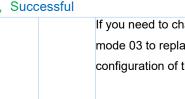

If you need to change the specific attributes of the touch, you need to use mode 03 to replace the pre-written touch file starting with 0xb4 in the attribute configuration of the 13bin file.

(5) Touch ID + touch key code search

Touch ID:

Control view in the lower left corner - pull down and select touch control - sequence ID

Bottom left control view - drop down to select touch control - order ID 6.1 List of Touch Variables

| Number | Touch<br>control code | Variable name             | User variable<br>length (Word) | Description                                                                                                    |
|--------|-----------------------|---------------------------|--------------------------------|----------------------------------------------------------------------------------------------------|
| 01     | 00                    | Variable Data Input       | 1/2/4                          | Input integer, fixed decimal and other data into the<br>specified variable storage space.<br>Pop-up keyboard transparency can be set.<br>Support configuration touch control.                   |
| 02     | 01                    | Popup Menu                | 1                              | Click to trigger a pop-up menu that returns the key code of<br>the menu item.<br>Popup menu transparency can be set.                                                                            |
| 03     | 02                    | Incremental<br>Adjustment | 1                              | Click the button to perform +/- operation on the specifie<br>variable, and set the step size and upper and lower limits.<br>Setting the 0-1 range loop enables the column check bo<br>function. |
| 04     | 03                    | Drag Adjustment           | 1                              | Drag the slider to achieve variable data entry. The range<br>can be set.                                                                                                    |
| 05     | 05                    | Return Key Code           | 1                              | Click the button to directly return the key value to the<br>variable. Support bit variable return.<br>Support press time threshold setting.                                                     |

#### Touch key code: 6.1 List of Touch Variables

| Number | Touch<br>control code | Variable name             | User variable<br>length (Word) | Description                                                                                                    |  |  |  |  |
|--------|-----------------------|---------------------------|--------------------------------|----------------------------------------------------------------------------------------------------|--|--|--|--|
| 01     | 00                    | Variable Data Input       | 1/2/4                          | Input integer, fixed decimal and other data into the<br>specified variable storage space.<br>Pop-up keyboard transparency can be set.<br>Support configuration touch control.                      |  |  |  |  |
| 02     | 01                    | Popup Menu                | 1                              | Click to trigger a pop-up menu that returns the key code o<br>the menu item.<br>Popup menu transparency can be set.                                                                                |  |  |  |  |
| 03     | 02                    | Incremental<br>Adjustment | 1                              | Click the button to perform + /- operation on the specified<br>variable, and set the step size and upper and lower limits.<br>Setting the 0-1 range loop enables the column check boo<br>function. |  |  |  |  |
| 04     | 03                    | Drag Adjustment           | 1                              | Drag the slider to achieve variable data entry. The range can be set.                                                                                                    |  |  |  |  |
| 05     | 05                    | Return Key Code           | 1                              | Click the button to directly return the key value to the<br>variable. Support bit variable return.<br>Support press time threshold setting.                                                        |  |  |  |  |

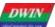

| DWIN                      | DWIN Technolog                  | ду        |        |                                                                                                    |
|---------------------------|---------------------------------|-----------|--------|----------------------------------------------------------------------------------------------------|
| address private and prove | Professional, Creditat          | ole, Succ | essful | T5L_DGUSII Application Development Guide                                                                                                    |
| 0xD4                      | TP operation<br>simulation      | W         | 5      | 0 xD4: 0x5 AA5= enable the operation once, clear after operation.<br>0xD5: press mode. 0x0001=press, 0x0002=release, 0x0003=keep<br>pressing, 0x0004=touch (press + release)<br>0 xD6: X coordinate of press position.<br>0 xD7: Y coordinate of press position.<br>After simulating mode 0x0001 and 0x0003, must simulate 0x0002.<br>When the assembly touch function is running, x= 0 xAA:KH y=0 xA5: KL will<br>directly return the key values KH and KL to the assembly touch.<br>For example, when variables are input in assembly mode, the coordinates<br>(0 xAAF0, 0 xA5 F0) will cause the input to end immediately.<br>When the 13 touch file is designed with keying function, X coordinate =<br>0 xFF: key code y coordinate = 0x0001 will trigger the corresponding<br>keying function.<br>E.g.<br>5AA5 0B 82 00D4 5AA5 0004 00EE 008F<br>0004 is click, press + lift, 00EE 008F (283,143) coordinates,<br>Press mode 0x0001= press; 0x0002= release; 0x0003= continue pressing<br>0x0004=click<br>After applying the simulated lift modes 0x0001 and 0x0003, there must be a<br>simulated lift mode of 0x0002.<br>( after " touch panel sound control" is enabled, touch panel operation<br>simulation will also trigger the touch panel buzzer)<br>(after " touch panel backlight standby control" is enabled, touch panel<br>operation simulation will also wake up backlight) |
| 0xD8                      | Pointer icon overlay<br>display |           | 4      | <ul> <li>0xD8_ H: 0x5A = enable the overlay display.</li> <li>0 xD8_ L: the position of ICL file which the pointer icon is saved at.</li> <li>0 xD9: the pointer icon ID.</li> <li>0 xDA: the X coordinates of pointer icon.</li> <li>0 xDB: the Y coordinates of pointer icon.</li> <li>The pointer icon is always displayed in the background filtering mode, and the background filtering intensity is fixed at 0x08.</li> <li>E.g.</li> <li>5A A5 0B 82 00D8 5A 2D 0001 0064 0064 call the 1 lcon of 45.icl icon to display directly on the screen page position (100100).</li> <li>Note: After switching page, icon overlay will not disappear.</li> <li>write 00 to 0 xD8_ H or call the blank position icon to make the icon disappear.</li> <li>The ID of the icon can be selected by the user to achieve the image display effect of "click" and "wait" effect.</li> </ul>                                                                                                    |
| 0xDC                      | Reserved                        |           | 4      | Undefined                                                                                                    |

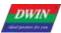

| 0xE0          | Memory CRC check                                                          | R/W | 2  | <ul> <li>D3: write 0 x5 A to enable the CRC checking once, clear after operation.</li> <li>D2 : memory type selection</li> <li>0x00= font space (16Mbytes memory)</li> <li>0x02=DWIN OS code</li> <li>0x03= Nor flash database (LIB file).</li> <li>D1:D0: data interface.</li> <li>▶ Enable the CRC</li> <li>Font check mode: D1= start font ID (256 KB for each font); D0= the number of 4KB blocks checked, 0x00-0xFF.</li> <li>OS code check mode: D1 : D0 = starting at 0 x10 0 0, the byte length of OS code to be checked is 0x0001-0x7000.</li> </ul>                                                                                                    |
|---------------|---------------------------------------------------------------------------|-----|----|----------------------------------------------------------------------------------------------------|
|               |                                                                           |     |    | <ul> <li>Nor flash database mode: D1 : D0 = Nor flash database ID, fixed validation of 4 KB data each time.</li> <li>▶ After the check</li> <li>Returned CRC value.</li> </ul>                                                                                                    |
| 0xE2          | Export the<br>monochrome bitmap<br>of the specified area<br>on the screen | R   | 6  | <ul> <li>0xE2_H: 0x5A A monochrome bitmap export is started and the CPU is cleared.</li> <li>0xE2_L: Brightness threshold when exporting bitmaps, 0x20-0xDF (0x3F recommended)</li> <li>0 xE3: X coordinates of the upper left corner of the screen area;</li> <li>0 xE4: Y- coordinate of the upper left corner of the screen area;</li> <li>0 xE5: X coordinates in the lower right corner of the screen area;</li> <li>0 xE6: Y coordinate in the lower right corner of the screen area;</li> <li>0 xE7 : The start address of variable storage stored in the output bitmap must be an even number.</li> <li>Bitmap data stored in variable storage, aligned to lines according to MSB, double word pattern.</li> </ul> |
| 0xE8-<br>0xEF | Reserved                                                                  |     | 14 | Undefined                                                                                                    |
| 0xF0          | Interface of playing<br>music flow data                                   | W   | 4  | <ul> <li>D7 : 0 x5 A = enable the music playback operation, clear after operation.</li> <li>D6 : mode, 0x00 = stop(clear the buffer), 0x01 = suspend(reserve the buffer), 0x02 = start.</li> <li>D5 :D4: undefined, write 0x00.</li> <li>D3 : D2: Variable memory address for storing music data, even.</li> <li>D1:D0: Music data word length, maximum 8KWords, even; data is 16 bit integer format.</li> <li>This instruction is used to play online music files. First, send the music flow data to a variable address between 0 x1000 and 0xFFFF.</li> </ul>                                                                                                    |
|               |                                                                           |     |    | For example, the buffer address is 0x8000, Instruction sending format: 5A A5 0B 82 00F0 5A 02 00 00 8000 0400 Play music saved start from 0x8000, instruction with 1 K music data.                                                                                                    |

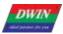

| 0xF4 | Painting interface | W | 8 | <ul> <li>D15: 0x5A = enable the drawing touch window.</li> <li>D14: operation mode, 0x00 = normal mode, 0x01 = initialization (clear after initialization).</li> <li>D13: parameter configuration.</li> <li>7-2 reserved, write 0.</li> <li>1-0 painting buff processing mode after page changing. 0x00 = close, 0x01 = re- initialization, others = unchanged.</li> <li>D12: reserved, write 0x00.</li> <li>D11: line width, from 0x01 - 0x0F.</li> <li>D10:D8: painting color, D6=RED D5=GREEN D4=BLUE</li> <li>D7 : D4: the coordinate position of the window upper left corner(x, y). D3 : D2 : the width of the pixel points window, must be divisible by4 D1 : D0 : the height of the pixel points window, must be divisible by 4</li> <li>The variable memory occupied by drawing touch window is 12 8 KB(Double word address range 0x00:8000-0x00: FFFF) which is corresponding to 208*208 pixel.</li> <li>This instruction is used after touching screen. Display the track of</li> </ul>                                                                                                    |
|------|--------------------|---|---|----------------------------------------------------------------------------------------------------|
|      |                    |   |   | <ul> <li>coordinates in the designated area of the screen, which is generally used in " handwriting drawing function".</li> <li>E.g.</li> <li>0 x00 mode= normal mode</li> <li>1. Send drawing window instruction on a page:</li> <li>Tx:5A A5 13 82 00 F4 5A 00 00 00 2F F 00 00 00 2C 00 BC 00 D0 00 D0</li> <li>2. Hand touch panel drawing graphics</li> <li>3. Switch page</li> <li>4. Switch back to the previous page, send the drawing window instruction again, and the characters will be displayed again. In the upper left corner of the window (44, 188), the coordinate point corresponds to the largest 208*</li> <li>208 pixel drawing window.</li> <li>0x01 mode: initialization mode</li> <li>1. Send a drawing window instruction on a page,</li> <li>Tx: 5A A5 13 82 00 F4 5A 01 00 00 2F F00 00 00 2C 00 BC 00 D0 00 D0</li> <li>2. Hand touch screen to draw graphics,</li> <li>3. Switch pages</li> <li>4. Switch back to the previous page, and send the drawing window instruction again, the characters are no longer displayed, and the blank is convenient for redrawing the graphics.</li> </ul> |
| 0xFC | DGUS_STOP_EN       | W | 2 | <ul> <li>Writing 0 x55 AA 5 A A5 will stop the DGUS refresh, which is used to avoid the conflict of rewriting fonts when there is no backup area to upgrade.</li> <li>Write 0 x55 AA 5 A AA will stop DGUS refresh, stop OS core running, used for ED4 download fixed occupancy variable buffer</li> <li>The buffer area is 0 x8 0 0 0 - 0xFFFF, to prevent DGUS refresh or OS core operation from rewriting variables to cause upgrade data errors.</li> </ul>                                                                                                    |

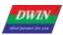

| 0xFE            | UART1 high speed<br>download                                       |     | 2   | 0x5 AA5 = enable the high- speed download operation through UART1                                                                                                    |
|-----------------|--------------------------------------------------------------------|-----|-----|----------------------------------------------------------------------------------------------------|
| 0x100           | FSK bus interface                                                  | R/W | 512 | FSK bus interface, supports up to 31 bus devices.                                                                                                    |
| 0x300-<br>0x37F | Dynamic curve<br>interface                                         | R/W | 128 | <ul> <li>0x300 - 0x30F: state feedback for 8 channel curve buffers ( read only advised),</li> <li>2 words per channel, high word is the storage pointer location ( 0x0000 - 0x07FF) where curve data is stored, and low word is the effective data length of curve buffer (0x0000 - 0x0800 ). Writing 0 x0000 to the effective data length of the curve buffer will cause the curve unable display.</li> <li>0x310-0x311: start writing curve buffer data</li> <li>D3 : D2 : 0x5 AA5 enable the writing curve buffer data operation once, and clear after operation.</li> <li>D1 : the number of data blocks, 0x01-0x08.</li> <li>D0: undefined, write 0x00.</li> <li>0x312-0x37F: data block written to the curve buffer, which is 16 bits unsigned.</li> <li>Single data block: data channel ID ( 0 x00 - 0 x07 ) + data word length ( 0 x01 - 0x6E) + data.</li> <li>With dynamic curve display enabled, start at 0 x10 00 and create a data buffer for each curve according to 2 K words per channel.</li> <li>The CH0 buffer is 0x1000-0x17FF, the CH1 buffer is 0x1800-0x1FFF, and so on, the unused curve buffer zones can be used as user variables. Also users can directly overwrite the curve buffer data and then modify 0x300 - 0 x30F corresponding storage pointer position and data length to ensure the correct display of the curve.</li> <li>Instruction example: See 7.4.1 Real-time Curve (Trend) display.</li> </ul> |
| 0x380           | The first channel curve<br>data automatic reading<br>configuration | W   | 2   | <ul> <li>D3: 0x5A enables the curve data of the first channel to be automatically read from the variable space;</li> <li>D2: The time interval of automatic reading, the unit is 10ms;</li> <li>D1:D0: variable space address.</li> <li>(1) Function description: The data displayed by the curve can be configured to be read from the specified variable address when the OS is approved, which is convenient for the display of the curve of the variable (such as temperature) with a low refresh rate. It is necessary to upgrade the OS kernel program to V21 and above.</li> <li>The latest kernel link is in the compressed package of DGUS V60 software: https://forums.dwin-global.com/index.php/forums/topic/notes-on-dwin-dgus-t5l-kernel-firmwarev60-upgrade/</li> <li>(2) For details on the setting, negative number setting and curve address range on the curve DGUS software, see section 7.4.1 Real-time curve trend graph.</li> <li>(3) Correspondence between the 8 channels and the starting address of the system variable interface:</li> <li>Channel 0: 0x0380</li> <li>Channel 1: 0x0382</li> <li>Channel 1: 0x0384</li> <li>Channel 4: 0x0388</li> <li>Channel 5: 0x038A</li> <li>Channel 6: 0x038C</li> </ul>                                                                                                    |

| Channel 7: 0x038E                                                                                                    |
|----------------------------------------------------------------------------------------------------|
| <ul> <li>(4) Command example:</li> <li>① Use channel 0 of the curve, the data range is 0 to 100, the variable address is 0x6000, and it is read once every 100ms.<br/>The command is as follows:</li> <li>Variable address write data 50: 5A A5 05 82 6000 0032<br/>Read to channel 0 of curve: 5A A5 07 82 0380 5A0A 6000<br/>There is only one data, and the curve will be displayed in a straight line.</li> <li>Variable address write data 00: 5AA5 05 82 6000 0000</li> <li>Variable address write data 50: 5AA5 05 82 6000 0032</li> <li>Variable address write data 100: 5AA5 05 82 6000 0064</li> <li>Read to channel 0 of curve: 5A A5 07 82 0380 5A0A 6000</li> <li>The more data, the larger the range of the curve display.</li> <li>② Use channel 1 of the curve, the data range is 0 to 100, the variable address is 0x6001, and it is read once every 100ms.</li> <li>The command is as follows:</li> <li>Variable address write data 50: 5AA5 05 82 6001 0032</li> </ul>                                                                                                    |
| Read curve to channel 1: 5AA 07 82 0382 5A0A 6001③ Use the curve 7 channels, the data range is 0 to 100, the variable address is0x6007, and it is read once every 100ms.The command is as follows:Variable address write data 50: 5AA5 05 82 6007 0032Read curve to channel 7: 5AA 07 82 038C 5A0A 6007④ Use channel 0 and channel 1 to read data of address 0x6000 and 0x6001at thesame time. The data range is 0 to 100, and the data is read once every 100ms. Thedefault variable address has the correct value. The command is as follows:5AA5 0B 82 0380 5A0A 6000 5A0A 6001 (separate from the start channel address,<br>continuous write operation can be completed by one instruction)⑤ Use channel 0, channel 1, channel 2, channel 3, channel 4, channel 5, channel 6,<br>channel 7, and read data of address 0x6000, 0x6001, 0x6002, 0x6003, 0x6004,<br>0x6005, 0x6006, 0x6007 at the same time, the data range is 0 To 100, read once every<br>100ms, the default variable address has the correct value, the instruction is as follows:5AA5 23 82 0380 5A0A 6000 5A0A 6001 5A0A 6002 5A0A 6003 5A0A 6004 5A0A<br>6005 5A0A 6006 5A0A 6007 |
| Write multiple consecutive addresses to change data from the initial variable address, and rewrite addresses 0x6000, 0x6001, 0x6002, 0x6003, 0x6004, 0x6005, 0x6006, and 0x6007 at the same time.         Write data 0, the instruction is as follows: 5AA5 13 82 6000 0000 0000 0000 0000 0000 0000         Write data 50, the instruction is as follows: 5AA5 13 82 6000 0032 0032 0032 0032 0032 0032 003                                                                                                    |

| 0x382            | Channel 2-8<br>configuration          | W   | 14   | The definition is the same as channel 1.                                                                                                    |  |  |  |  |
|------------------|---------------------------------------|-----|------|----------------------------------------------------------------------------------------------------|--|--|--|--|
| 0x390            | Reserved                              | -   | 112  | Undefined, not available for user.                                                                                                    |  |  |  |  |
| 0x400-<br>0x4FF  | Network<br>communication<br>interface | R/W | 256  | WiFi and other Internet communication equipment application control interface.                                                                                                    |  |  |  |  |
| 0x500 -<br>0x5BF | Multi- Media<br>interface             | R/W | 192  | Multi-Media application interface, 0x500-0x57F digital Multi-Media interface, 0x580-0 x5BF analog Multi-Media interface.                                                                                                    |  |  |  |  |
| 0x5C0-<br>0x5FF  | External memory<br>interface          | R/W | 64   | External memory interface (such as U disk) read or write interface.                                                                                                    |  |  |  |  |
| 0x600-<br>0xEFF  | Reserved                              |     | 2404 | Undefined. Not available for users.                                                                                                    |  |  |  |  |
| 0x0F00           | Variable change<br>indication         | R   | 2    | After setting variables to change the automatic upload function, this function is<br>enabled.<br>D3 =5 A means variable change,<br>D2 : D1= variable memory pointer,<br>D0 = variable length (word).                                                                                                    |  |  |  |  |
|                  |                                       |     |      | <ul> <li>E.g.</li> <li>It is used to judge whether the touch data is uploaded to the serial port, or whether there is a touch control operation change for uploading.</li> <li>Because the time of this state is very short, it can't be read with the serial port 0 x83 instruction. It is recommended to read the value of D3 with DWIN OS and then judge.</li> <li>LDWR R0,0 F00H</li> <li>IJNE R10, 5 AH, TEXT; Judge the value of 0x5 A and execute it down, if not jump to TEXT</li> <li>Application example 2: It is used to judge whether the data of different addresses is changed, and OS can also be used for judgment processing.</li> <li>Send: 5A A5 04 83 0F 00 02</li> <li>Response: 5A A5 08 83 0F 00 02 00 1 1 0001 means that the variable address 0x1 100 has uploaded 1 word of data.</li> <li>Send: 5A A5 04 83 0F 00 02</li> <li>Response: 5A A5 08 83 0F 00 02 0010 00 02 means that the variable address 0 x1000 has uploaded 2 words of data.</li> </ul> |  |  |  |  |
| 0xF02-<br>0xFFF  | Reserved                              |     | 254  | Undefined, User cannot use.                                                                                                    |  |  |  |  |

0x 1000-0xFFFF are available for users.

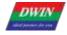

Professional, Creditable, Successful

## 5.2 FSK bus interface

(0x0100-0x02FF variable address space)

| Definition                       | Address | Length | Description                                                                                                    |  |  |  |  |  |  |
|----------------------------------|---------|--------|----------------------------------------------------------------------------------------------------|--|--|--|--|--|--|
| FSK<br>interface<br>control      | 0x100   | 2      | <ul> <li>D3: FSK bus control;</li> <li>0 x0 0 = Bus off, 0 x5 A= bus on, 0 xA5 = reconfigure the bus once ( it will be changed to 0 x5 A automatically after the configuration is finished).</li> <li>D2: Bus configuration;</li> <li>.7 Broadcast instruction send 1 = Start broadcast instruction transmit once and clear automatically after the transmit.</li> <li>.6 4 Double word length of broadcast instruction data, 0x01-0 x07 .</li> <li>.30 Bus speed configuration, the lower the speed the longer the communication distance.</li> <li>0x00=100Kbytes/S; 0x01=200Kbytes/S; 0x02=400Kbytes/S; 0x03=600Kbytes/S.</li> <li>0x04=1 Mbytes/S; 0x05-0x0F: undefined.</li> <li>D1: Bus answer wait time, 0x01-0xFF, unit of 0. 125mS.</li> <li>The DGUS screen acts as the master and polls the bus devices according to the configuration of the device interface. If no device answer data is received within the answer wait time, the next device will be polled.</li> <li>D0: Reserved, write 0x00.</li> </ul> |  |  |  |  |  |  |
| Broadcast<br>instruction<br>data | 0x101   | 14     | D27- D0: Broadcast instruction data, the broadcast instruction transmit has the highest priority and is delayed by a maximum of 1 DGUS cycle.                                                                                                    |  |  |  |  |  |  |
| Device<br>interface 1            | 0x1 10  | 16     | The 1st FSK device control interface, each device takes up fixed 16 words(32 bytes).<br>Device interfaces can be dynamically assigned to different devices.<br>D31, device switch.<br>.7=1 device on, .7=0 device off.<br>.65 Reserved, write 0.<br>.40 indicates device ID, 0x00-0x1E.<br>D3 0 - D2 9 : DGUS screen reads the double word address of the bus device data stored into<br>the variable space, 0x0800-0xBFFF, 184 KB in size.<br>The format of the data stored to the variable space is 0x5 AA5 + data word length + data.<br>D2 8: Double word length of the data sent to the device, 0x01-0x07.<br>D27- D0: Data sent to the device.                                                                                                    |  |  |  |  |  |  |
| Device<br>interface 2            | 0x120   | 16     | The 2rd FSK device control interface,                                                                                                    |  |  |  |  |  |  |
| Device                           |         |        |                                                                                                    |  |  |  |  |  |  |
| Device<br>interface 63           | 0x2F0   | 16     | The 31th FSK device control interface,                                                                                                    |  |  |  |  |  |  |

### 5.2.1 1 FSK bus camera application

### Display

The camera video display is implemented by using the 0x5A08 variable data JPEG icon overlay display control, which matches the control's VP address (word address) with the corresponding camera's device interface storage address and reserves enough space.

For example, the video of bus camera 0# (ID=0x00) is displayed at (16, 16), the display window size is 640\*480 pixels. The variable space used starts from 0x01:0000 and 40 KB of storage space is reserved.

|            | Q  | 1  | 2  | 3  | 4  | 5  | 6  | 7  | 8  | 9  | ą  | þ  | ç  | þ  | ę  | f  |   |      |
|------------|----|----|----|----|----|----|----|----|----|----|----|----|----|----|----|----|---|------|
| 00004080h: |    |    |    |    |    |    |    |    |    |    |    |    |    |    |    |    |   | Z€.? |
| 00004090h: | FF | 01 | 00 | 81 | 00 | 00 | 00 | 00 | 00 | 00 | 00 | 00 | 00 | 00 | 00 | 00 | ; | ?    |

Corresponding display control configuration data

# DWIN

# DWIN Technology

Professional, Creditable, Successful

T5L\_DGUSII Application Development Guide

Use device interface 2 for 0# camera, storage location from address 0 x010000, corresponding configuration instruction. 5A A5 06 82 01 20 (device interface 2) 80 (0# device on) 80 00 (double word address for data storage)

The storage space is calculated according to 1bit per pixel, e.g., 640\*480 resolution = 640\*480/8192= 37.5KB, which can be reserved as 40 KB.

#### Configuration

This is achieved by defining instructions at locations D27 - D0 in the device interface (or broadcast instruction data), with D27 being the instruction and D26-D0 being the data. The instruction set is as follows .

| Instruction | Data                                                                                                    | Description                                                                                                    |
|-------------|----------------------------------------------------------------------------------------------------|----------------------------------------------------------------------------------------------------|
| 0x51        | <ul> <li>D2 6 : Camera configuration value.</li> <li>.7 Left and right mirroring control, 0= normal 1=mirroring.</li> <li>.6 IR illumination switch, 0=off 1=on.</li> <li>.50 Reserved, write 0.</li> <li>D25 : D24 : Camera horizontal resolution, must be a multiple of 4.</li> <li>D23: D22 : Camera portrait resolution, must be a multiple of 4.</li> </ul> | Camera configuration value, not saved after power down.<br>Resolution cannot exceed 64 KB memory space (800* 600 is<br>slightly larger).                                            |
| 0x52        | <ul> <li>D26 : Ca meraco ngu raton value, sa me as 0x51 instruction.</li> <li>D25 : D24 : Camera horizontal resolution, same as 0x51 instruction.</li> <li>D2 3: D22 : Camera portrait resolution, same as 0x51 instruction.</li> <li>D21: FSK bus interface speed (0x00-0x04)</li> </ul>                                                                        | Camera power on parameters configuration, saved after<br>power down.<br>The camera will reboot once after configuration.<br>The factory initial configuration is 00 02 80 01 E0 04. |
| 0x5D        | D26 : T he number of re gister data groups to be<br>modified, 0x01-0x0D.<br>D25 : D0: Register data, two bytes per group<br>( address:data), up to 13 groups.                                                                                                    | Camera debug instruction ( user should not use).                                                                                                    |
| 0x5F        | D26: Configured camera bus address, 0x00-0x1E.<br>Default 0x00.                                                                                                    | Camera bus address configuration, the camera will reboot once after configuration.                                                                                                  |

The data not used in the configuration is not written or not sent.

Configure the 0# camera resolution of device interface 2 to 640\*480, left and right mirroring.

The corresponding configuration instruction is as follow.

5 A A5 0D 20 80 80 00 02 (transmit only 2 double words) 51 (camera configuration instruction) 80 (left and right mirroring) 02 80 01 E0

Professional, Creditable, Successful

#### 5.3 Network Interface

DWIN has developed a WIFI module "WiFi- 10" and a cloud platform "DWIN Cloud" for AIOT applications.

WiFi- 1 0 is specially designed for the DGUS development platform, and the data interfaces have been defined, which greatly reduces the development difficulty and shortens the development time for users.

DWIN DGUS II platform (including T5 series and T5 L series) has open network interface with WIFI module. Through simple DGUS development, you can access DWIN cloud. Based on DWIN's cloud platform, customers can realize remote APP control, data analysis, equipment operation and other functions.

Note: The green filled part of the table indicates that the user can choose to modify it according to the actual situation.

For other parts, it is generally recommended to keep the default value and configure the 22. bin file corresponding to the double byte address.

| Definition                  | Address | Length<br>(word) | Recommended<br>value(hex) | Instructions                                                                                                    |
|-----------------------------|---------|------------------|---------------------------|----------------------------------------------------------------------------------------------------|
| Network Switch<br>Interface | 0x400   | 1                | 5AA5                      | 0 x5 AA5 indicates that the network communication interface is enabled<br>Recommended value description: Generally 0 x5 AA5 is written as a<br>fixed value to 22 file.<br>It is also possible to use the configuration button to return or incremental<br>adjustment and other touch controls to write the trigger key value 0 x5 AA5 to<br>address 0 x4 0 0 to achieve the opening of the network interface.                                                                                                    |
| RAM ALARM                   | 0x401   | 3                | 0000<br>0000<br>0000      | <ul> <li>D5- D4: 0 x5 AA5 enable the RMA spatial data uploading to the server, clear after operation.</li> <li>D3 - D2 : RMA variable memory address to be uploaded.</li> <li>D1 - D0: the word length of the RMA variable memory to be uploaded.</li> <li>( Currently up to 4KByte)</li> <li>Recommended value description: It is used to transmit the data of the variable address on the screen to the Cloud server, which is usually applied to the Cloud call view of the alarm history information and other parameters. If you do not need to use this function, you can fill in 0000 by default in 22 file.</li> </ul> |
| Reserve                     | 0x404   | 12               | All 00                    | Reserved.                                                                                                    |
| Device<br>Description       | 0x410   | 1                | 5A45                      | <ul> <li>High byte: 0 x5 A indicates that the device description is valid.</li> <li>Low byte: the encoding method and length of the device description text.</li> <li>76: encoding 0x00= UNICODE 0x01= GBK, GBK is recommended.</li> <li>50: describes the text length 0x00-0x34.</li> <li>Recommended value description: Write the configuration at a fixed value of the 2 2 file corresponding address, the encoding method GBK written here, the text length is 05.</li> </ul>                                                                                                    |
|                             | 0x411   | 2                |                           | Device manufacturer ID, assigned by DWIN factory, 0xFFFF: 0000-0xFFFF:<br>FFFF segment is reserved. After the device is added to the DWIN cloud<br>platform, it is automatically generated by the platform.                                                                                                    |

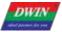

| $ \begin{array}{c c c c c } \hline \begin{array}{ c c c } \hline \begin{array}{ c c c } \hline \begin{array}{ c c } \hline \begin{array}{ c c } \hline \begin{array}{ c c } \hline \begin{array}{ c c } \hline \begin{array}{ c c } \hline \begin{array}{ c c } \hline \begin{array}{ c c } \hline \end{array} \end{array} \end{array} \end{array} \end{array} \\ \hline \begin{array}{ c c } \hline \begin{array}{ c c } \hline \end{array} \end{array} \\ \hline \begin{array}{ c c } \hline \end{array} \end{array} \\ \hline \begin{array}{ c c } \hline \end{array} \end{array} \\ \hline \begin{array}{ c c } \hline \end{array} \end{array} \\ \hline \begin{array}{ c c } \hline \end{array} \end{array} \\ \hline \begin{array}{ c } \hline \end{array} \end{array} \\ \hline \begin{array}{ c } \hline \end{array} \end{array} \\ \hline \begin{array}{ c } \hline \end{array} \end{array} \\ \hline \end{array} \end{array} \\ \hline \begin{array}{ c } \hline \end{array} \end{array} \\ \hline \begin{array}{ c } \hline \end{array} \end{array} \\ \hline \begin{array}{ c } \hline \end{array} \end{array} \\ \hline \end{array} \end{array} \\ \hline \begin{array}{ c } \hline \end{array} \end{array} \\ \hline \begin{array}{ c } \hline \end{array} \end{array} \\ \hline \end{array} \end{array} \\ \hline \begin{array}{ c } \hline \end{array} \end{array} \\ \hline \begin{array}{ c } \hline \end{array} \end{array} \\ \hline \end{array} \end{array} \\ \hline \end{array} \end{array} \\ \hline \end{array} \end{array} \\ \hline \begin{array}{ c } \hline \end{array} \end{array} \\ \hline \end{array} \end{array} \\ \hline \end{array} \end{array} \\ \hline \begin{array}{ c } \hline \end{array} \end{array} \\ \hline \end{array} \end{array} \\ \hline \end{array} \end{array} \\ \hline \end{array} \end{array} \\ \hline \end{array} \end{array} \\ \hline \end{array} \end{array} \\ \hline \begin{array}{ c } \hline \end{array} \end{array} \\ \hline \end{array} \end{array} \\ \end{array} \end{array} \end{array} \\ \end{array} \end{array} \end{array} \\ \hline \end{array} \end{array} \end{array} \end{array}$                                                                                                    |               |       |         |          | The class  | ification of each manufacturer's equipment is according to the DWIN    |
|----------------------------------------------------------------------------------------------------|---------------|-------|---------|----------|------------|------------------------------------------------------------------------|
| 13       After the device is added to the DWIN cloud platform, it is automatically generated by the platform.         0x4       2         0x4       14         14       2         0x4       2         0x4       2         0x4       2         0x4       2         0x4       14         14       2         0x4       2         0x4       2         0x4       26         15       26         16       26         16       26         17       10         16       26         17       10         16       26         17       10         16       26         17       10         16       26         17       10         16       26         17       10         18       223         19       10         10       10         10       10         10       10         10       10         11       1000         11       1000      <                                                                                                    |               | 0x4   | 1       |          |            |                                                                        |
| 0x4<br>14     2     After the device is added to the DWIN cloud platform, it is automatically<br>generated by the platform.       0x4<br>16     26     44475553325F5<br>445553425F5<br>435554441.     Recommended value description:<br>44 47555325 F54355544431.       0x4<br>16     26     4447555325F5<br>4355544431.     Recommended value description:<br>44 47555325 F54355544431.       0x4     26     4447555325F5<br>4355544431.     Corresponding to the ASCII code character<br>DGUSIL_T5 UID1.       0x4     7     1     Nanufacture equipment ID<br>Network screen       0x430     1     012C     Recommended value description:<br>44 47555325F       0x431     1     012C     Recommended value description:<br>44 47555325F       0x433     1     012C     Recommended value description:<br>44 47555325F       0x433     1     0004     Recommended value description:<br>44 47555325F       0x433     1     0004     Recommended value description:<br>44 47555325F       0x433     1     0004     Recommended value description:<br>44 47555325F       0x433     1     0004     Recommended value description:<br>44 47555325F       0x433     1     0004     Recommended value description:<br>44 47555325F       0x433     1     0004     Recommended value description:<br>44 47555325F       0x433     1     0004     Recommended value description:<br>44 47555325F       0x433     1 <td></td> <td></td> <td></td> <td></td> <td></td> <td>· · · · · · · · · · · · · · · · · · ·</td>                                                                                                    |               |       |         |          |            | · · · · · · · · · · · · · · · · · · ·                                  |
| $ \begin{array}{c c c c c } \hline 14 & & & & & & & & & & & & & & & & & & $                                                                                                    |               |       |         |          | The indivi | idual device number of each type of device.                            |
| Device       Boxica description       Boxica description       Boxica description         0x4       26       44475553326F       Recommended value description:         44475553326       44475553326       F543555494431, corresponding to the ASCII code character DCUSIL_T5 UID1, has been written as a fixed value written in 22 file. The user can also make a text variable address association for display.         Product name       Manufacture equipment ID         Product number       138_4_223         RMA automatically refreshes the server interval 0x000-0xFFF in 0.1 seconds.         Recommended value description: 0x00 0 0 indicates that automatic refresh is not required. 0x012 C indicates that automatic refresh is not required. 0x012 C indicates that automatic refresh is not required. 0x012 C indicates that automatic refresh is not required. 0x012 C indicates that automatic refresh is not required. 0x012 C indicates that automatic refresh is not required. 0x012 C indicates that tart reading space from 0x1000 address.         Device       0x431       1       0004       RMA (mapped to the server's variable memory) read space start address, word address, out of bounds can not be read.         Recommended value description: 0x1000 indicates that theread space size in 128 Words with a maximum size of 2KBytes and 0x0000 indicates forbidden reading.         Recommended value description: 0x2000 indicates that the read space size in 512 Words, which can be set to 0x01 F4 at most.         RMA write space size in 128 Words with a maximum size of 2KWords, which can be set to 0x01 F4 at most.                                                                                                    |               |       | 2       |          |            |                                                                        |
| Device<br>Description<br>(RMA Mapping)       Devial<br>04:33       28       44475553325F<br>43555494431<br>(behind all 00)       Recommended value description:<br>DUSIL_T5 UID1, has been written as a fixed value written in 22 file. The user<br>can also make a text variable address association for display.         Product name       Manufacture equipment ID<br>Network screen       Equipment number         Product name       Namufacture equipment number       Equipment number         Product name       RMA automatically refreshes the server interval<br>0x0000-0xFFFF in 0.1 seconds.         0x430       1       012C         RMA (mapped to the server's variable memory) read space start<br>address, word address, out of bounds can not be read.         0x431       1       0004         RMA read space size in 128 Words with a maximum size of 2KBytes<br>and 0x0000 indicates final theread space, can<br>not write out of bounds.         Recommended value description: 0 x0000 indicates that theread<br>space for 0x1000 address, can overlap with the read space, can<br>not write out of bounds.         0x431       1       0004         RMA write space size in 128 Words with a maximum size of<br>2KWords, 0x000 indicates for blounds can overlap with the read space, can<br>not write out of bounds.         0x433       1       2000         0x434       1       0004                                                                                                    |               | 14    |         |          | <u> </u>   |                                                                        |
| Device Description (RMA Mapping)       0x433       1       200       44 475553325 F5433555494431, corresponding to the ASCII code character DGUSIL_T5 UID1, has been written as a fixed value written in 22 file. The user can also make a text variable address association for display.         Product name       Manufacture equipment ID         Product name       Network Screen       Equipment number         Product name       Network Screen       Equipment number         0x430       1       012C       RMA automatically refreshes the server interval         0x431       1       012C       RMA automatically refreshes the server variable memory) read space start address, word address, out of bounds can not be read.         0x431       1       0004       Recommended value description: 0 x000 indicates that start reading space from 0x1000 address.         0x433       1       0004       RMA read space size in 128 Words with a maximum size of 2KBytes and 0x0000 indicates forbidden reading.         0x433       1       2000       RMA read space size in 128 Words with a maximum size of 2KBytes and 0x0000 indicates forbidden reading.         0x433       1       2000       RMA write space size in 128 Words with a maximum size of 2KBytes and 0x0000 indicates forbidden reading.         0x434       1       0004       RMA write space size in 128 Words with a maximum size of 2KBytes and 0x0000 indicates forbidden reading.         0x434       1                                                                                                    |               |       |         |          |            |                                                                        |
| Device Description (RMA Mapping)       0x432       1       0004       1       0004       RMA write space size in 512 Words, which can be set to 0x01 F4 at most.         RMA write space size is 512 Words, which can be set to 0x001 F4 at most.       0x434       1       0004       RMA write space size is 512 Words, which can be set to 0x01 F4 at most.                                                                                                    |               | 0.1   |         |          |            |                                                                        |
| Device Description (RMA Mapping)       0x433       1       0004       RMA (mapped to the server's variable memory) read space start address, out of bounds.         RMA Mapping)       0x433       1       0004       RMA read space for 0x2000.       RMA read space start address, out of bounds.         RMA main address, out of bounds.       RMA read space start address, out of bounds.       RMA read space start address, out of bounds.         RMA main address, out of bounds.       RMA read space start address, out of bounds can not be read.         Recommended value description: 0 x000 indicates that the reading space from 0x1000 indicates for 0x1000 indicates that the reading.         RMA read space size in 128 Words with a maximum size of 2 KBytes and 0 x0000 indicates for 0x1000 indicates for 0x1000 indicates in 128 Words                                                                                                    |               |       |         |          |            |                                                                        |
| $ \begin{array}{c c c c c c } \hline \begin{tabular}{ c c c c } \hline \begin{tabular}{ c c c c c c } \hline \begin{tabular}{ c c c c c } \hline \begin{tabular}{ c c c c c } \hline \begin{tabular}{ c c c c c } \hline \begin{tabular}{ c c c c c c } \hline \begin{tabular}{ c c c c c c c } \hline \begin{tabular}{ c c c c c c c c c c c c c c c c c c c$                                                                                                    |               |       |         | (        | can also r | make a text variable address association for display.                  |
| $ \begin{array}{c c c c c c } \hline \begin{tabular}{ c c c c } \hline \begin{tabular}{ c c c c c c } \hline \begin{tabular}{ c c c c c } \hline \begin{tabular}{ c c c c c } \hline \begin{tabular}{ c c c c c } \hline \begin{tabular}{ c c c c c c } \hline \begin{tabular}{ c c c c c c c } \hline \begin{tabular}{ c c c c c c c c c c c c c c c c c c c$                                                                                                    |               |       |         |          |            |                                                                        |
| $\frac{138_{4_{223}}}{1}$ $\frac{1}{1}$ $\frac{1}{1}$ $$ |               |       |         |          | Manufa     | cture equipment ID                                                     |
| Product number       Equipment number         0x430       1       012C       RMA automatically refreshes the server interval 0x000-0xFFFF in 0. 1 seconds.         0x430       1       012C       Recommended value description: 0 x00 0 0 indicates that automatic refresh interval is 30 seconds.         0x431       1       1000       Recommended value description: 0 x1000 indicates that automatic refresh interval is 30 seconds.         0x431       1       1000       Recommended value description: 0 x1000 indicates that start reading space from 0x1000 address, out of bounds can not be read.         0x431       1       1000       Recommended value description: 0 x1000 indicates that start reading space from 0x1000 address.         0x433       1       0004       Recommended value description: 0 x0004 indicates that the read space, can not write out of bounds.         0x433       1       2000       RMA write space size in 128 Words with a maximum size of 2KBytes and 0 x0000 indicates forbidden reading.         0x433       1       2000       RMA write space size in 128 Words with the read space, can not write out of bounds.         Recommended value description: 0 x0004       RMA write space size in 128 Words with a maximum size of 2KWrots, 0x0000 indicates that the space is read from the address, can overlap with the read space, can not write out of bounds.         0x433       1       0004       RMA write space size in 128Words with a maximum size of 2KWrots, 0x0000 indicates wr                                                                                                    |               | Prod  | uctinan | Netw     | Drk scre   | Equipment classification                                               |
| Product number       138_4_223         0x430       1       012C       RMA automatically refreshes the server interval<br>0x0000-0xFFFF in 0.1 seconds.         0x430       1       012C       Recommended value description: 0 x00 0 0 indicates that automatic<br>refresh is not required. 0 X012 C indicates that the automatic refresh<br>interval is 30 seconds.         0x431       1       1000       Recommended value description: 0 x1000 indicates that start reading<br>space from 0x1000 address, out of bounds can not be read.         Device<br>Description<br>(RMA Mapping)       0x432       1       0004       Recommended value description: 0 x1000 indicates that the read<br>space size in 128 Words with a maximum size of 2KBytes<br>and 0 x0000 indicates forbidden reading.         0x433       1       2000       Recommended value description: 0 x0004 indicates that the read<br>space size is 512 Words, which can be set to 0x01 F4 at most.         0x434       1       0004       Recommended value description: 0 x0004 indicates that the space is<br>read from the address of 0x2000.         0x434       1       0004       RMA write space size in 128Words with a maximum size of<br>2 KWords, 0x0000 indicates write forbidden.                                                                                                    |               | FIOU  | ucthan  | ie (nem  | JIN SUIC   |                                                                        |
| Device       0x430       1       012C       RMA automatically refreshes the server interval 0x0000-0xFFFF in 0.1 seconds.         Device       0x431       1       012C       Recommended value description: 0 x00 0 0 indicates that automatic refresh interval is 30 seconds.         Device       0x431       1       1000       RMA (mapped to the server's variable memory) read space start address, word address, out of bounds can not be read.         Device       0x432       1       0004       Recommended value description: 0 x1000 indicates that start reading space from 0x1000 address.         Device       0x432       1       0004       Recommended value description: 0 x0004 indicates that the read space size in 128 Words with a maximum size of 2KBytes and 0 x0000 indicates forbidden reading.         Device       0x433       1       2000       Recommended value description: 0 x0004 indicates that the read space, can not write out of bounds.         Recommended value description: 0 x2000 indicates that the read space, can not write out of bounds.       Recommended value description: 0 x2000 indicates that the space is read from the address of 0x2000.         0x433       1       0004       Recommended value description: 0 x2000 indicates that the read space is read from the address of 0x2000.         0x434       1       0004       Recommended value description: 0 x0004 indicates that the read space size is 512 Words, 0x0000 indicates write forbidden.         0x434       1                                                                                                    |               | Drod  | uct nun | abor 138 | 1 223      | Equipment number                                                       |
| 0x430         1         012C         Recommended value description: 0 x00 0 0 indicates that automatic refresh is not required. 0 x012 C indicates that the automatic refresh is not required. 0 x012 C indicates that the automatic refresh is not required. 0 x012 C indicates that the automatic refresh interval is 30 seconds.           0x431         1         1000         Recommended value description: 0 x00 0 0 indicates that automatic refresh interval is 30 seconds.           0x431         1         1000         Recommended value description: 0 x1000 indicates that start reading space from 0x1000 address.           Device         0x432         1         0004         Recommended value description: 0 x1000 indicates that the read.           0x432         1         0004         Recommended value description: 0 x0004 indicates that the read space size in 128 Words with a maximum size of 2 KBytes and 0 x0000 indicates forbidden reading.           0x433         1         2000         Recommended value description: 0 x0004 indicates that the read space, can not write out of bounds.           0x433         1         2000         RMA write space size in 128 Words with a maximum size of 2 KWords, 0x0000 indicates of 0x2000.           0x434         1         0004         Recommended value description: 0 x0004 indicates that the read space, can not write out of bounds.           0x434         1         0004         Recommended value description: 0 x0000 indicates that the read space size in 128 Words with a maximum size of 2 KWords, 0x0000 indicates w                                                                                                    |               | FIU   | ucthun  |          | *_220      |                                                                        |
| 0x4301012CRecommended value description: 0 x00 0 0 indicates that automatic<br>refresh is not required. 0 x012 C indicates that the automatic refresh<br>interval is 30 seconds.0x43111000RMA (mapped to the server's variable memory) read space start<br>address, word address, out of bounds can not be read.0x43111000Recommended value description: 0 x1000 indicates that start reading<br>space from 0x1000 address.Device<br>Description<br>(RMA Mapping)0x43210004RMA read space size in 128 Words with a maximum size of 2 KBytes<br>and 0 x0000 indicates forbidden reading.0x43312000Recommended value description: 0 x0004 indicates that the read<br>space size is 512 Words, which can be set to 0x01 F4 at most.0x43410004Recommended value description: 0 x2000 indicates that the space is<br>read from the address of 0x2000.0x43410004Recommended value description: 0 x0004 indicates that the space is<br>read from the address of 0x2000.0x43410004Recommended value description: 0 x0004 indicates that the read<br>space size is 512 Words, which can be set to 0x01 F4 at most.0x43410004Recommended value description: 0 x0004 indicates that the read<br>space size is 512 Words, which can be set to 0x01 F4 at most.                                                                                                    |               |       |         |          |            | RMA automatically refreshes the server interval                        |
| Image: base start and the start start                                                                                                    |               | 0x430 |         |          |            |                                                                        |
| Device       0x431       1       1000       Recommended value description: 0 x1000 indicates that start reading space from 0x1000 address.         Device       0x432       1       0004       RMA read space size in 128 Words with a maximum size of 2KBytes and 0 x0000 indicates forbidden reading.         Description       0x432       1       0004       Recommended value description: 0 x0004 indicates that the read space size is 512 Words, which can be set to 0x01 F4 at most.         RMA write space start address, can overlap with the read space, can not write out of bounds.       Recommended value description: 0 x2000 indicates that the space is read from the address of 0x2000.         0x433       1       0004       RMA write space size in 128Words with a maximum size of 2 KWords, 0x0000 indicates that the read space, can not write out of bounds.         0x434       1       0004       Recommended value description: 0 x2000 indicates that the read space is read from the address of 0x2000.         RMA write space size in 128Words with a maximum size of 2 KWords, 0x0000 indicates write forbidden.       Recommended value description: 0 x0004 indicates that the read space size is 512 Words, which can be set to 0x01 F4 at most.                                                                                                    |               |       | 1       | 012C     |            | refresh is not required. 0 x012 C indicates that the automatic refresh |
| 0x431         1         1000         Recommended value description: 0 x1000 indicates that start reading space from 0x1000 address.           Device         0x432         1         0004         RMA read space size in 128 Words with a maximum size of 2KBytes and 0 x0000 indicates forbidden reading.           Description         0x432         1         0004         Recommended value description: 0 x0004 indicates that the read space size is 512 Words, which can be set to 0x01 F4 at most.           Recommended value description: 0 x0004 indicates that the read space size is 512 Words, which can be set to 0x01 F4 at most.         RMA write space start address, can overlap with the read space, can not write out of bounds.           0x433         1         2000         RMA write space size in 128Words with a maximum size of 2KWords, 0x0000 indicates that the space is read from the address of 0x2000.           0x434         1         0004         Recommended value description: 0 x2000 indicates that the space is read from the address of 0x2000.           0x434         1         0004         RMA write space size in 128Words with a maximum size of 2 KWords, 0x0000 indicates write forbidden.           0x434         1         0004         Recommended value description: 0 x0004 indicates that the read space size is 512 Words, which can be set to 0x01 F4 at most.                                                                                                    |               | 0x431 |         |          |            |                                                                        |
| Device<br>Description<br>(RMA Mapping)         0x432         1         0004         RMA read space size in 128 Words with a maximum size of 2KBytes<br>and 0 x0000 indicates forbidden reading.           Recommended value description: 0 x0004 indicates that the read<br>space size is 512 Words, which can be set to 0x01 F4 at most.         RMA write space start address, can overlap with the read space, can<br>not write out of bounds.           0x433         1         2000         Recommended value description: 0 x2000 indicates that the space is<br>read from the address of 0x2000.           0x434         1         0004         RMA write space size in 128Words with a maximum size of<br>2 KWords, 0x0000 indicates write forbidden.           0x434         1         0004         Recommended value description: 0 x0004 indicates that the read<br>space size is 512 Words, which can be set to 0x01 F4 at most.                                                                                                    |               |       | 1       | 1000     |            |                                                                        |
| Device<br>Description<br>(RMA Mapping)0x43210004and 0 x0000 indicates forbidden reading.Recommended value description: 0 x0004 indicates that the read<br>space size is 512 Words, which can be set to 0x01 F4 at most.Recommended value description: 0 x0004 indicates that the read<br>space size is 512 Words, which can be set to 0x01 F4 at most.0x43312000RMA write space start address, can overlap with the read space, can<br>not write out of bounds.0x43312000Recommended value description: 0 x2000 indicates that the space is<br>read from the address of 0x2000.0x43410004RMA write space size in 128Words with a maximum size of<br>2 KWords, 0x0000 indicates write forbidden.0x43410004RMA write space size in 128Words with a maximum size of<br>2 KWords, 0x0000 indicates write forbidden.                                                                                                    |               |       |         |          |            |                                                                        |
| Description<br>(RMA Mapping)       0x432       1       0004       Recommended value description: 0 x0004 indicates that the read<br>space size is 512 Words, which can be set to 0x01 F4 at most.         0x433       1       2000       RMA write space start address, can overlap with the read space, can<br>not write out of bounds.         0x433       1       2000       Recommended value description: 0 x2000 indicates that the space is<br>read from the address of 0x2000.         0x434       1       0004       RMA write space size in 128Words with a maximum size of<br>2 KWords, 0x0000 indicates write forbidden.         0x434       1       0004       Recommended value description: 0 x0004 indicates that the read<br>space size is 512 Words, which can be set to 0x01 F4 at most.                                                                                                    | Device        |       |         |          |            |                                                                        |
| (RMA Mapping)       Image: Space size is 512 Words, which can be set to 0x01 F4 at most.         Note: Space size is 512 Words, which can be set to 0x01 F4 at most.       RMA write space start address, can overlap with the read space, can not write out of bounds.         Note: Note: Space size is 512 Words, which can be set to 0x01 F4 at most.       RMA write space start address, can overlap with the read space, can not write out of bounds.         Note: Note: Space size is 512 Words, Which can be set to 0x01 F4 at most.       Recommended value description: 0 x2000 indicates that the space is read from the address of 0x2000.         Note: Note: Note: Space size in 128Words with a maximum size of 2 KWords, 0x0000 indicates write forbidden.       Recommended value description: 0 x0004 indicates that the read space size is 512 Words, which can be set to 0x01 F4 at most.                                                                                                    |               | 0x432 | 1       | 0004     |            |                                                                        |
| 0x43312000not write out of bounds.Recommended value description: 0 x2000 indicates that the space is<br>read from the address of 0x2000.RMA write space size in 128Words with a maximum size of<br>2 KWords, 0x0000 indicates write forbidden.0x43410004Recommended value description: 0 x0004 indicates that the read<br>space size is 512 Words, which can be set to 0x01 F4 at most.                                                                                                    | (RMA Mapping) |       |         |          |            |                                                                        |
| 0x43312000Recommended value description: 0 x2000 indicates that the space is<br>read from the address of 0x2000.0x43410004RMA write space size in 128Words with a maximum size of<br>2 KWords, 0x0000 indicates write forbidden.0x43410004Recommended value description: 0 x0004 indicates that the read<br>space size is 512 Words, which can be set to 0x01 F4 at most.                                                                                                    |               |       |         |          |            |                                                                        |
| 0x434       1       0004       RMA write space size in 128Words with a maximum size of 2 KWords, 0x0000 indicates write forbidden.         0x434       1       0004       Recommended value description: 0 x0004 indicates that the read space size is 512 Words, which can be set to 0x01 F4 at most.                                                                                                    |               | 0x433 | 1       | 2000     |            |                                                                        |
| 0x434       1       0004       2 KWords, 0x0000 indicates write forbidden.         Recommended value description: 0 x0004 indicates that the read space size is 512 Words, which can be set to 0x01 F4 at most.                                                                                                    |               |       |         |          |            |                                                                        |
| Recommended value description: 0 x0004 indicates that the read space size is 512 Words, which can be set to 0x01 F4 at most.                                                                                                    |               |       |         |          |            |                                                                        |
| 0x435 3 All 00 Reserved                                                                                                    |               | 0x434 | 1       | 0004     |            |                                                                        |
|                                                                                                    |               | 0x435 | 3       | All 00   |            | Reserved                                                               |

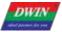

|                                              |       |   |                     | The remote upgrade interface is enabled. 0 x5 AA5 indicates that the device is enabled with the remote upgrade interface. The system will automatically detect the Buffer.                                                                                                    |
|----------------------------------------------|-------|---|---------------------|----------------------------------------------------------------------------------------------------|
|                                              | 0x438 | 1 | 5AA5                | Recommended value description: Generally 0 x5 AA5 is written as a fixed value to 22 file. It is also possible to use the configuration                                                                                                    |
|                                              |       |   |                     | button return or incremental regulation and other touch controls to<br>write the trigger key value 0 x5 AA5 to address 0 x438 to achieve the<br>switch.                                                                                                    |
|                                              | 0x439 | 1 | 0064                | Remote upgrade packet timeout timer configuration in 0. 1 second.                                                                                                    |
|                                              |       |   |                     | The first remote upgrade space for the device (aligned to 4 KB) is defined:                                                                                                    |
|                                              |       | 4 | 5A 00010 00000 0F00 | D7 : 0 x5 A indicates that the remote upgrade space is enabled.                                                                                                    |
|                                              | 0x43A | - |                     | D6 - D3 : 32 - bit start address of the upgradeable space ( lower 12 bits is 0), up to 4 $$ GB.                                                                                                    |
|                                              | 0x43E | 4 | 5A00 0000 0000 0000 | The second remote upgradeable space definition for the device                                                                                                    |
|                                              | 0x442 | 4 | All 00              | The third remote upgradeable space definition for the device                                                                                                    |
|                                              | 0x446 | 4 | All 00              | The fourth remote upgrade space definition for the device.                                                                                                    |
| Device<br>Description<br>(Remote<br>Upgrade) | 0x44A | 2 | 5A 00 08 B0 00      | <ul> <li>Remote upgrade Buffer interface definition:</li> <li>D3 : 0 x5 A indicates that the remote upgrade Buffer is valid.</li> <li>D2 : upgrade mode 0 x0 0 = the communication side is responsible for verifying the data CRC, and the error frame informs the host to resend.</li> <li>D1 : the number of buffers available for remote upgrades, 0 x01 - 0 x10, up to 16.</li> <li>D0 : the starting address of Buffer0 is high byte (word address) and low address is 8bit 0x00.</li> <li>Each Buffer is fixed in 2304 words (0 x900) space, which is arranged in the back row.</li> <li>A single Buffer definition ( the first 5 1 2 bytes is the control interface, the next 4KB is the data):</li> <li>D0 : 0 x5 A means to start the remote upgrade of this buffer once, and clear it after CPU processing.</li> <li>D1 : Remote upgrade space selection, 0 x00 - 0 x03, one of 4 remote upgrade spaces.</li> <li>D2 - D5 : Write the destination address of the remote upgrade space. The lower 12 bits are 0 (aligned to 4KB).</li> </ul> |
|                                              |       |   |                     | D6- D7: Data byte length, 0x0001-0x0FFF. D8-D9: Data CRC checksum.<br>D10- D511: Reserved.<br>D512: Data starts, up to 4096 bytes.                                                                                                    |
|                                              | 0x44C | 4 | All 00              | Reserved                                                                                                    |
|                                              |       |   |                     |                                                                                                    |

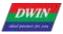

| Device<br>Description QR<br>Code       | 0x450 | 48 |               | Device QR code.<br>The QR code is automatically generated according to the device description data of 0x411, 0x413, and 0x414, and the function of downloading the APP, binding the device, and paying attention to the public number can be implemented with the mobile phone.                                                                                                    |
|----------------------------------------|-------|----|---------------|----------------------------------------------------------------------------------------------------|
| Communication<br>Device<br>Description | 0x480 | 16 | User- defined | <ul> <li>D3 1 : 0 x5 A indicates that the communication device description data is valid.</li> <li>D3 0 : The encoding method and length of the device description text.</li> <li>76 Encode mode 0x00= UNICODE 0x01= GBK, GBK is recommended.</li> <li>50 Description: The length of the text is 0x00-0x14.</li> <li>D29: Communication device category 0x01 = WiFi D28 :</li> <li>Communication device status, bit definition</li> <li>7 Equipment working status 0 = Configuration 1 = Normal;</li> <li>63 undefined, write 0;</li> <li>20 signal quality, 0x00-0x07 a total of 8 levels, 0x00 means the worst, 0x07 means the best.</li> <li>D27- D20 : 8 Bytes communication device MAC address, low (D20) alignment.</li> <li>D1 9 - D0 : Description of the communication device in text format, up to 20 Bytes. Use hexadecimal to describe the information as the corresponding ASCII character.</li> <li>The user can refer to the DWIN example's configuration at 22 to set 0x480 to write 0x5A 47 01 00</li> <li>0 x048 2 can display the 8 Bytes communication device MAC address value through the HEX variable display control</li> </ul> |
| Communication<br>Device                | 0x490 | 8  | User- defined | Restart WiFi module is valid<br>D15- D14 : The baud rate setting is reserved. Currently fixed at<br>921600 bps, it cannot be set.<br>D13-D9: Reserved.<br>D8 : WiFi module switching Debug firmware 5 A means valid.<br>D7 : D0 : WiFi module type identification information Default<br>"DWD100".                                                                                                    |

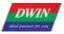

| WiFi_ Config      | 0x498 | 4 |            | <ul> <li>D7 : Writing 5 A means starting the WiFi configure network, and the configure network is completed. The value is cleared to 0.</li> <li>D6 : 0 x5 A means to start the network name and password to connect to the router (the network name and password are saved at0x4B0)</li> <li>D7 - D6, as long as it is started once, D7 - D6 will be cleared at the same time after completion. The two Internet access modes cannot be started at the same time. If they are all 5 A, the one- click configure network takes precedence.</li> <li>D5: Network time 5 A means the screen comes with RTC (0 x9 C); 5B means RTC library RTC (0xF430)</li> <li>D4- D2: Reserved.</li> <li>D1 : The WiFi module is automatically upgraded. 5 A means enable.</li> <li>D0 : Soft reset. 5A initiates reset and reset is cleared to 0.</li> <li>The user can design the configure button in the UI.</li> <li>Start manual configure network touch button (press to return 0 x498 address write 0x005 A)</li> <li>Start one- key configure network touch button (press to return 0 x49 8 address write 0x5A00)</li> </ul> |
|-------------------|-------|---|------------|----------------------------------------------------------------------------------------------------|
| Reserved          | 0x49C | 4 | All are 00 | Reserved                                                                                                    |
| Network<br>Status | 0x4A0 | 8 |            | <ul> <li>D15- D14: WiFi version number.</li> <li>D13- D12 : configure network status feedback</li> <li>00: unmatched network</li> <li>01: start configure network</li> <li>02: in the configure network</li> <li>03 : configure network success</li> <li>04 : configure network failure</li> <li>D11- D10 : network connection status</li> <li>00 : user name and password not obtained</li> <li>01 : WiFi router connection is successful</li> <li>02 : WiFi module self- upgrade</li> </ul>                                                                                                    |
|                   |       |   |            | <ul> <li>03: connect to the server</li> <li>04: logged in to the server</li> <li>05: connected to the Cloud</li> <li>The user can directly display the interface variable, use the 0 x4 A0 address to display the WiFi version number with the data variable display control, and the 0 x4 A1 address uses the icon variable to make 5 small icons for displaying the communication status. The 0 x4 A2 address uses 6 small icons to display the network connection status.</li> </ul>                                                                                                    |
| State Machine     | 0x4A8 | 4 |            | D7 : state machine.<br>D6 : UART state machine.<br>D3 -D0: remain stacking space.                                                                                                    |
| RTC               | 0x4AC | 4 |            | D7:5 A means the time is valid.<br>D6 -D0:yy:mm:dd:ww (0-6) hh:mm:ss                                                                                                    |

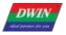

Professional, Creditable, Successful

|             |       |    | 0x4B0: SSID, the end must be 0xFF.                              |
|-------------|-------|----|-----------------------------------------------------------------|
| Network     | 0400  | 00 | 0x4C0: SN, the end must be 0xFF.                                |
| information | 0x4B0 | 32 | Text ASCII input and display controls can be used for input and |
|             |       |    | display.                                                        |

WiFi- 10 actively reads 0 x49 0 and other registers every 0 . 1 s- 0 . 2 s ( the register that DGUS issues instructions to WiFi- 10).

WiFi- 10 will write its status to the DGUS register every 3-5 seconds (the status of the WiFi module: 0x480, 0x4A0, etc.).

After completing the configure operation on the DGUS screen or mobile app, WiFi- 1 0 will automatically access the Internet and start running data synchronization.

The device description information is configured in the 22 initialization file 0x0800-0x09FF byte addresses corresponding contents. (The underlying program will automatically handle regardless of the 2.2 file initialization variable buffer function enabled or not).

Cloud platform website: http://merchant.dwinhmi.com.cn/

Server mapped memory debug interface website: http://tools.dwinhmi.com.cn/

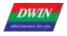

# Chapter 6 Touch Variable Configuration (13.BIN)

The touch variable configuration is stored in the 13. BIN, which consists of touch instructions according to the control configurations.

Each touch instruction occupies a fixed storage space of 16, 32 or 48 bytes and consists of 6 parts, as shown below.

| Number | Definition | Length   | Definition                                                                                                    |
|--------|------------|----------|----------------------------------------------------------------------------------------------------|
| 1      | Pic_ID     | 2        | Page ID, the high 4 bit is the audio ID selection of this button, 0 x00 means without touch voice.                                                                                                    |
| 2      | TP_Area    | 8        | The touch button area coordinates the upper left corner (Xs, Ys) and the lower right corner (Xe, Ye).<br>Setting the button region outside the screen resolution simulates triggering touch-screen buttons in the system variable interface with specific key values.                                                                                                    |
| 3      | Pic_Next   | 2        | Target page ID after button pressing, 0xFF** indicates without page switching.                                                                                                    |
| 4      | Pic_On     | 2        | ID of the page where the effect picture is when the button is pressed, 0xFF* * indicates without pressing effect.                                                                                                    |
| 5      | TP_Code    | 2        | <ul> <li>Touch control code:</li> <li>0xFF** indicates an invalid key code.</li> <li>0xFE** or 0xFD** indicates a touch button.</li> <li>For example, 0 xFE00 indicates the touch screen digital input is enabled.</li> <li>0 0 is the touch control code value, which can be named by referring to the touch control code number in the 6. 1 List of Touch Variables.</li> <li>0xFE** function key can be set by CFG file 0x05.4 to upload or not.</li> <li>The function button of 0xFD** always prevents automatic uploading after variable changes.</li> <li>Other touch control codes are represented by ASCII.</li> <li>For example, 0x0031 indicates key 1.</li> </ul> |
| 6      | TP_FUN     | 0/ 16/32 | Touch control code:<br>When TP_Code= 0xFE**, this parameter is used to describe the touch button.                                                                                                    |

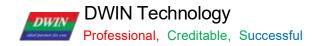

#### 6.1 List of Touch Variables

| Number | Touch<br>control code | Variable name             | User variable<br>length (Word) | Description                                                                                                    |
|--------|-----------------------|---------------------------|--------------------------------|----------------------------------------------------------------------------------------------------|
| 01     | 00                    | Variable Data Input       | 1/2/4                          | Input integer, fixed decimal and other data into the<br>specified variable storage space.<br>Pop- up keyboard transparency can be set.<br>Support configuration touch control.                                                                                                    |
| 02     | 01                    | Popup Menu                | 1                              | Click to trigger a pop-up menu that returns the key code of<br>the menu item.<br>Popup menu transparency can be set.                                                                                                    |
| 03     | 02                    | Incremental<br>Adjustment | 1                              | Click the button to perform $+/-$ operation on the specified variable, and set the step size and upper and lower limits.<br>Setting the 0-1 range loop enables the column check box function.                                                                                                    |
| 04     | 03                    | Drag Adjustment           | 1                              | Drag the slider to achieve variable data entry. The range can be set.                                                                                                    |
| 05     | 05                    | Return Key Code           | 1                              | Click the button to directly return the key value to the variable. Support bit variable return. Support press time threshold setting.                                                                                                    |
| 06     | 06                    | ASCII Text Input          | Max 127                        | <ul> <li>Input text characters in ASCII or GBK Chinese characters.</li> <li>Cursor movement and editing are supported.</li> <li>You can set the (VP- 1) position to store the input status and input length.</li> <li>ASCII input mode pop- up keyboard transparency can be set.</li> <li>The pop- up keyboard can be dynamically switched.</li> </ul>                                                                                           |
| 07     | 08                    | Synchrodata Return        | User defined                   | Click the screen to return the data to the variable as specified.                                                                                                    |
| 08     | 09                    | Rotation Adjustment       | 1                              | Arc type drag adjustment.                                                                                                    |
| 09     | 0A                    | Sliding Adjustment        | 2                              | Slide the touch screen along the x or Y axis of the specified<br>area to return the relative adjustment value in real time.<br>With the data window indicating the display of variables,<br>you can achieve dynamic roll- character adjustment.<br>VP is reserved and returns data at (VP+ 1) position.                                                                                                    |
| 10     | ОВ                    | Page Sliding              | None                           | Slide the touch screen in the X- axis direction of the specified area to achieve dynamic page dragging.<br>You can set the page switch target, area, the current page variable display will follow the drag.<br>If there are other touch controls on the page at the same time, and the whole page ( including drag and drop touch buttons) needs to be switched by gesture, you must set the touch priority of the page sliding to the highest. |
| 11     | OC                    | Slide Icon Sel            | 4                              | Realize icon page sliding selection with 0 x07 display variable (JPEG icon panning display).                                                                                                    |
| 12     | 0D                    | Bit Button                | 1                              | Click button to specify bit adjustment for specified variable.                                                                                                    |

The touch configuration file (13\*.bin) cannot exceed 256Kbytes.

You can dynamically turn on, off, or modify the specified touch instruction by UART or DWIN OS access to the touch instruction access interface defined in 0 x00 B0 variable space to achieve complex touch functions.

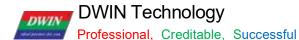

#### 6.2 Variable Data Input

The variable data input control can change and adjust data by pressing the control area and popping up an input keyboard.

You can achieve touch screen simulation operation by this control with 0 xD4 instruction. That means when the operation is not completed and the pop-up keyboard is in non-operation state, you can use 0 xD4 instruction to exit the pop- up keyboard state after a specified time.

You can also use it to input integers, fixed decimals and other data into the specified variable storage space on the current page or the pop- up keyboard. And the pop- up keyboard transparency can be set.

#### 6.2.1 Instruction Storage Format

| Address | Definition  | Length(byte) | Description                                                                                                    |
|---------|-------------|--------------|----------------------------------------------------------------------------------------------------|
| 0x00    | Pic_ID      | 2            | Page ID                                                                                                    |
| 0x02    | TP_Area     | 8            | Area of the Control: upper left corner ( Xs, Ys), lower right corner( Xe, Ye).                                                                                                    |
| 0x0A    | Pic_Next    | 2            | Target switch page, 0xFF** means no page switch                                                                                                    |
| 0x0C    | Pic_On      | 2            | Button press effect page, 0xFF** means no button press effect.                                                                                                    |
| 0x0E    | TP_Code     | 2            | 0 xFE00 , variable data input key code.                                                                                                    |
| 0x10    | 0x FE       | 1            | 0xFE                                                                                                    |
| 0x11    | VP          | 2            | Variable pointer                                                                                                    |
| 0x13    | V_Type      | 1            | Return variable type :<br>0x00=2bytes:<br>Integer: -32768 to 32767;<br>Unsigned integer: 0 to 65535<br>0x01=4bytes:<br>Long integer: -2147483648 to 2147483647<br>Unsigned long integer: 0 to 4294967295 0<br>x02=* VP high byte, unsigned number: 0 to255<br>0x03=* VP low byte, unsigned number: 0 to255<br>0x04=8bytes, extra long integer: -9223372036854775808 to<br>9223372036854775807<br>0x05=Single-precision floating-point number (4 bytes) |
| 0x14    | N_Int       | 1            | Integer digits. For example, input 1234.56, and N_ Int=0x04 $$                                                                                                    |
| 0x15    | N_Dot       | 1            | Decimal digits. For example, input 1234.56, and N_ Int=0x02                                                                                                    |
| 0x16    | (x, y)      | 4            | Display location: right alignment, (x, y) is the upper right coordinate of the string input cursor.<br>Undefined when using configuration keyboard (KB_Source=0 x0 F)                                                                                                    |
| 0x1A    | Color       | 2            | Display color<br>Undefined when using configuration keyboard (KB_Source= 0 x0 F)                                                                                                    |
| 0x1C    | Lib_ID      | 1            | ASCII Font position, default 0 x00<br>Undefined when using configuration keyboard (KB_Source=0x0F)                                                                                                    |
| 0x1D    | Font_Hor    | 1            | Font size .0 x00 means black, otherwise it is white<br>Undefined when using configuration keyboard (KB_Source=0 x0 F)                                                                                                    |
| 0x1E    | Cusor_Color | 1            | Cursor color.<br>Undefined when using configuration keyboard (KB_Source= 0 x0 F)                                                                                                    |

DWIN

# DWIN Technology

Professional, Creditable, Successful

#### T5L\_DGUSII Application Development Guide

| 0x1F | Hide_En              | 1 | 0 x00 : The entered text is displayed as *; other values are displayed according to the entered content.                                                                                                    |
|------|----------------------|---|----------------------------------------------------------------------------------------------------|
| 0x20 | 0x FE                | 1 | 0xFE                                                                                                    |
| 0x21 | KB_Source            | 1 | 0x00= Current page;<br>0x01=Other page;<br><mark>0 x0 F= Assembly_keyboard</mark>                                                                                                    |
| 0x22 | PIC_KB               | 2 | The page ID where the keyboard is located is valid only if<br>KB_Source is not equal to 0x00.<br>Assembly keyboard (KB_Source=0x0F) = assembly function_file                                                                                                    |
| 0x24 | AREA_KB              | 8 | Only the pop-up keyboard (KB_Source=0x01) mode is valid;<br>Keyboard area: upper left coordinate ( Xs, Ys), lower right coordinate<br>(Xe, Ye).                                                                                                    |
| 0x2C | AREA_KB_<br>Position | 4 | Valid for pop- up keyboard or number entry configuration keyboard.<br>The upper- left coordinate of the keyboard display position on the<br>current page.                                                                                                    |
| 0x30 | 0xFE                 | 1 | Fixed value 0xFE.                                                                                                    |
| 0x31 | Limite_En            | 1 | 0xFF: Indicates that the input range limit is enabled, and the input out- of- bounds is invalid ( equivalent to cancellation);                                                                                                    |
| 0x32 | V_min                | 4 | Input lower limit, 4 bytes (long or unsigned long).                                                                                                    |
| 0x36 | V_max                | 4 | Input upper limit, 4 bytes (long or unsigned long).                                                                                                    |
| 0x3A | Return_Set           | 1 | <ul> <li>0 x5 A: During input, load Return_Data to the Return_VP address to end the automatic recovery.</li> <li>0 x00: No data is loaded during input.</li> <li>Load data function: mainly used for multi- parameter entry with display variable SP( description pointer)</li> <li>The process is automatically marked, such as changing font color, size, enable a (bit) variable icon or invert an area.</li> <li>It can also be used as a marker bit of the input process to meet special requirements with DWIN_OS development.</li> </ul> |
| 0x3B | Return_VP            | 2 | The VP address where the data is loaded during entry.                                                                                                    |
| 0x3D | Return_Data          | 2 | Data loaded into Return_ VP during entry.                                                                                                    |
| 0x3F | Layer_Gama           | 1 | When the keyboard or the numeric input configuration keyboard pops up, the background transparency can be set within 0x00~0xFF. 0x00 means 100% opaque.                                                                                                    |

**Note:** The valid key codes for digital input are 0x0030-0x0039, 0x002E(.), 0x002D(+/-), 0x00F0(Cancel), 0x00F1(OK), 0x00F2(Backspace).

DWIN Technology Professional, Creditable, Successful

# 6.2.2 Software Settings

| ( 421 🗢 Y 165 😌                  | Coordinates of the upper left corner of the touch area                                                                                                    |
|----------------------------------|----------------------------------------------------------------------------------------------------|
| V 195 🛧 H 68 🔶                   | V Touch area width and height                                                                                                    |
| Key value(0x)                    | Can be set by default                                                                                                    |
| Voice ID 0                       | Voice ID number                                                                                                    |
| 70.0 <b>- 10.0</b> - 10.0        |                                                                                                    |
| Name Data Input                  | Checking means that the input is completed and the data is uploaded. At the same time, the 0X05.4 bit of                                                                                                |
| Automatic data upload            | the CFG file needs to be written to enable the data upload, and the 0X05 bit can be written to 0X38, which                                                                                              |
| Button effect                    | means that the 22 initial value file is loaded, the data is uploaded, and the touch sound is turned on.                                                                                                 |
| Specify                          | The display effect of pressing the touch area. For example, the current button is blue, and the button on the                                                                                           |
| No hutter effect                 | button effect page is dark blue. Press the button to see the sunken dark blue effect.                                                                                                    |
| No button effect                 |                                                                                                    |
| Page switching                   |                                                                                                    |
| SUM Specify                      | Can be set by default                                                                                                    |
| openny                           |                                                                                                    |
| No page switching                | Variable storage space users can use address range arbitrarily: 0×1000-0×FFFF.                                                                                                    |
|                                  | Variable data entry and data type occupies 1/2/4 addresses. That is, non-associated control keys need to                                                                                                |
| Variable<br>address(0x) 5480     | be spaced apart.<br>System variable interface address range: 0×0000-0×0FFF (if the page switching address is 0×0084).                                                                                   |
| Variable type integer (word)     |                                                                                                    |
| Integer digits                   | UThe number of integer digits displayed                                                                                                    |
| ecimal places                    | during entry.<br>The number of decimal places displayed Integer (2 bytes)                                                                                                    |
|                                  | during entry. Integer (2 bytes) occupy 1 address                                                                                                    |
| splay position 657 182 Set up    | The coordinates of the data display during entry. Enter the position of the upper right Long integer (4 bytes) - occupy 2 addresses                                                                     |
| Display color 0000               | Enter the position of the upper right<br>corner of the display area. "VP high byte occupy1 byte                                                                                                    |
| Font library                     | The size of font 0 is 4*8-64*128, dot     matrix in X direction, the size is     Long integer (8 bytes) occupy 4 addresses                                                                              |
| Font size 20                     | appropriate, and the color can be<br>customized.                                                                                                    |
| Cursor color ElEct               | · · · · · · · · · · · · · · · · · · ·                                                                                                    |
| nput display mode Direct display | Can be used for password input.                                                                                                    |
|                                  | If To call the keyboard of the numericane, you need to select the current page, and to call other lawboards, yo                                                                                         |
| Keyboard location Other pages    | To call the keyboard of the current page, you need to select the current page, and to call other keyboards, you need to select other pages.                                                             |
| Keyboard settings                | V The coordinates of the upper left corner of the selected                                                                                                    |
| On the page                      | krybbard area.                                                                                                    |
| 30 +                             | It is recommended to enter the position of the upper right<br>corner of the display area for the coordinates of the data<br>display during the entry process.                                           |
| Keyboard                         | display during the entry process.                                                                                                    |
| area 215 158 506 533             | The corresponding data keyboard page needs to be defined                                                                                                    |
|                                  | 7 8 9 10 V The corresponding data keyboard page needs to be define<br>by the basic touch setting key value, and the key value is so<br>under the touch attribute                                        |
| Display position 401 161 Set up  | P Only basic touch controls can be placed on the pop-up area, and touch keys such as key value return and sliding                                                                                       |
|                                  | page turning cannot be placed                                                                                                    |
| Background transparency          | The coordinates of the lower right corner of the selected keyboard area                                                                                                    |
|                                  |                                                                                                    |
| Lower limit                      | The coordinates of the upper corner of the pop-up keyboard on the current page. Too far to the right or<br>incomplete display of the keyboard in the lower right corner.                                |
| rance limit                      | The pop-up keyboard is similar to the transparency of frosted glass, with 0 being opaque.                                                                                                    |
| Upper limit 100                  | For example, after checking here, the data can only be entered in the range of -100 to 100                                                                                                    |
| Load data during entry —         | It is mainly used to combine with the SP (description pointer) modification of the variable display to realize the automatic labeling of the multi-parameter input process.                             |
|                                  | For example, modify the font color, size, start a (bit) variable icon or area inversion.<br>0×8003 is the data variable display description pointer 0×8000 address offset by 3 bits, used to change the |
| Data address allog               |                                                                                                    |

# 6.3 Popup Menu

## 6.3.1 Instruction Storage Format

| Address | Definition       | Length(byte) | Description                                                                                                    |
|---------|------------------|--------------|----------------------------------------------------------------------------------------------------|
| 0x00    | Pic_ID           | 2            | Page ID                                                                                                    |
| 0x02    | TP_Area          | 8            | Area of the control: upper left corner (Xs, Ys), lower right corner (Xe, Ye).                                                                                                    |
| 0x0A    | Pic-Next         | 2            | Switch target page. 0xFF** means no page switch.                                                                                                    |
| 0x0C    | Pic_On           | 2            | Button press effect page. 0xFF** means no button press effect.                                                                                                    |
| 0x0E    | TP_Code          | 2            | 0 xFE01 , popup window key code.                                                                                                    |
| 0x10    | 0xFE             | 1            | 0x FE                                                                                                    |
| 0x11    | VP               | 2            | Variable pointer                                                                                                    |
| 0x13    | VP_Mode          | 1            | 0 x00 : the returned key code is saved to VP ( integer)<br>0x01: the returned key code is saved to high byte of the VP(VP_H)<br>0x02: the returned key code is saved to low byte of the VP(VP_L)<br>0x10-0 x1F: Write the lowest bit of the returned key code ( 1bit) to specific bit of<br>VP(0 x10 corresponds to VP.0; 0X1 F corresponds to VP.F ) |
| 0x14    | Pic_Menu         | 2            | Page ID of the menu                                                                                                    |
| 0x16    | Area_ Menu       | 8            | Menu area: upper left coordinate (Xs, Ys), lower right coordinate (Xe, Ye).                                                                                                    |
| 0x1E    | Menu_Position_x  | 2            | Upper left corner x- coordinate of the current page                                                                                                    |
| 0x20    | 0xFE             | 1            | 0x FE                                                                                                    |
| 0x21    | Menu_ Position_Y | 2            | Upper left corner y- coordinate of the current page                                                                                                    |
| 0x23    | Translucent      | 1            | The transparency setting.<br>The background transparency can be set within 0 x00 ~ 0xFF. 0 x00 means<br>100% opaque.                                                                                                    |
| 0x24    | NULL             | 12           | Write 0x00                                                                                                    |

### 6.3.2 Software Settings

Open DGUS, and click touch control-popup menu. Set the control touch area, and configure functions in the menu on the right.

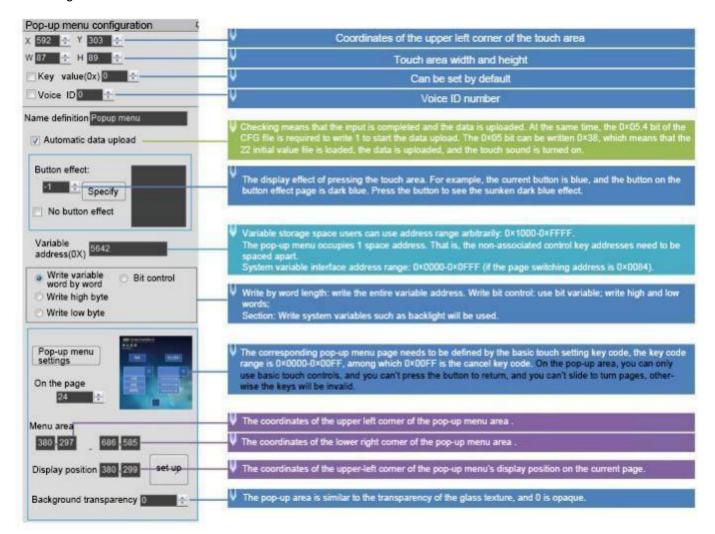

# 6.4 4 Incremental Adjustment

# 6.4.1 Instruction Storage Format

| Address | Definition  | Length(byte) | Description                                                                                                    |
|---------|-------------|--------------|----------------------------------------------------------------------------------------------------|
| 0x00    | Pic_ID      | 2            | Page ID                                                                                                    |
| 0x02    | TP_Area     | 8            | Area of the control: upper left corner (Xs, Ys), lower right corner (Xe, Ye).                                                                                                    |
| 0x0A    | Pic_Next    | 2            | Switch target page. 0xFF** means no page switch.                                                                                                    |
| 0x0C    | Pic_On      | 2            | Button press effect page. 0xFF** means no button press effect                                                                                                    |
| 0x0E    | TP_Code     | 2            | 0 xFE02,incremental adjustment key code                                                                                                    |
| 0x10    | 0xFE        | 1            | 0xFE                                                                                                    |
| 0x11    | VP          | 2            | Variable pointer, returned data is defined by VP_ Mode                                                                                                    |
| 0x13    | VP_Mode     | 1            | 0x00: Adjust the VP(integer)<br>0x01: Adjust high byte of the VP( 1- byte unsigned integer, VP_H) 0x02: Adjust<br>low byte of the VP( 1- byte unsigned integer, VP_L)<br>0x10-0 x1F: Adjust the specific bit of VP(0x10 corresponds to VP.0, 0x1F<br>corresponds to VP.F), range:0- 1. |
| 0x14    | Adj_ Mode   | 1            | 0x00= others=+                                                                                                    |
| 0x15    | Return_Mode | 1            | 0 x00 : Disabled. The value stops changing when max. or min. values are reached.<br>Other Values: Enabled. The value loops around the range when it reaches max.                                                                                                    |
| 0x16    | Adj_Step    | 2            | 0x0000-0x7FFF                                                                                                    |
| 0x18    | V_Min       | 2            | Min value accepted by the control:<br>2 -bytes integer(When VP_Mode is 0x01 or 0x02, only low byte is effective)                                                                                                    |
| 0x1A    | V_Max       | 2            | Max value accepted by the control:<br>2 -bytes integer(When VP_Mode is 0x01 or 0x02, only low byte is effective)                                                                                                    |
| 0x1C    | Key_Mode    | 1            | 0 x00 : Continuous. The value is changed while the user hold sit.<br>0 x01: The value is changed once per touch.                                                                                                    |
| 0x1D    | NULL        | 3            | Write 0x00                                                                                                    |

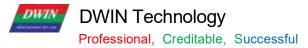

### 6.4.2 Software Settings

Open DGUS, click touch control - incremental adjustment. Then set the control touch area, and configure the functions in the menu on the right.

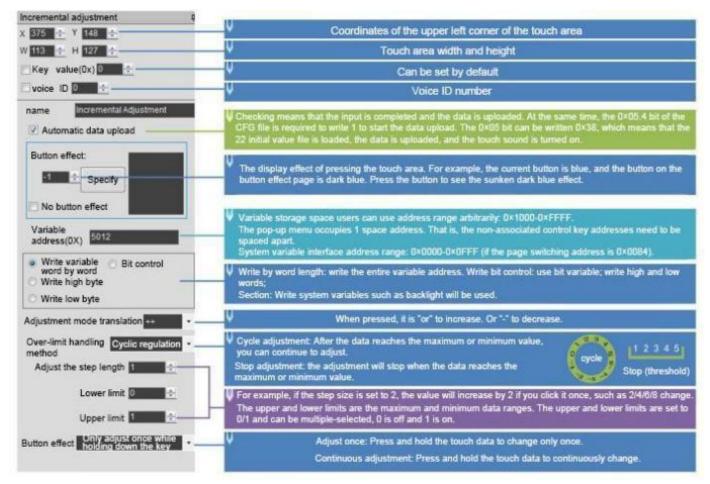

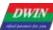

Professional, Creditable, Successful

#### 6.5 Drag Adjustment

Drag adjustment is to change and adjust the data pattern by dragging the slider.

The advantage is that it is intuitive, fast, and the parameters do not cross the boundary.

In combination with the "Data Variables" control, the data can be dragged for precise display and the scale range can be set.

### 6.5.1 Instruction Storage Format

| Address | Definition | Data Length | Description                                                                                                    |
|---------|------------|-------------|----------------------------------------------------------------------------------------------------|
| 0x00    | Pic_ID     | 2           | Page ID.                                                                                                    |
| 0x02    | TP_Area    | 8           | Area of the control: upper left corner (Xs, Ys), lower right corner (Xe, Ye).                                                                                                    |
| 0x0A    | Pic_Next   | 2           | Switch target page. 0xFF** means no page switch.                                                                                                    |
| 0x0C    | Pic_On     | 2           | Button press effect page. 0xFF** means no button press effect                                                                                                    |
| 0x0E    | TP_Code    | 2           | 0xFE03                                                                                                    |
| 0x10    | 0xFE       | 1           | 0x FE                                                                                                    |
| 0x11    | VP         | 2           | Variable pointer.                                                                                                    |
| 0x13    | Adj_ Mode  | 1           | The high 4 bit defines the data return format: 0<br>x0*= Adjust VP word address ( integer number);<br>0x1*= Adjust the high byte address of the VP word address ( 1 byte unsigned<br>number, VP_H);<br>0 x2 * = Adjust the low byte address of the VP word address ( 1 byte unsigned<br>number, VP_L).<br>The low 4 bit defines the drag mode:<br>0x*0=horizontal drag; 0x*1=longitudinal drag. |
| 0x14    | Area_Adj   | 8           | Effective adjustment area: (Xs, Ys) (Xe, Ye), which must be the same as the touch area.                                                                                                    |
| 0x1C    | V_ Begin   | 2           | The return value corresponding to the starting position, an integer.                                                                                                    |
| 0x1E    | V_End      | 2           | The return value corresponding to the end position, an integer.                                                                                                    |

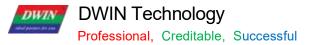

# 6.5.2 Software Settings

| Drag Adjustment                                                          |                                                                                                    |
|--------------------------------------------------------------------------|----------------------------------------------------------------------------------------------------|
| X 78 🔄 Y 398 🚭                                                           | Coordinates of the upper left corner of the touch area                                                                                                    |
| W 558 🔶 H 87 🔶                                                           | V Touch area width and height                                                                                                    |
| Key value(0x)                                                            | Can be set by default                                                                                                    |
| voice ID D                                                               | Voice ID number                                                                                                    |
| Name definition Drag Adjustment                                          | Checking means that the input is completed to upload the data, and the 0×05.4 bit of the CFG file is required<br>to write 1 to start the data upload. Bit 0×05 can be written as 0×38, which means loading 22 initial value files<br>uploading data, and turning on touch audio.                                                                |
| Automatic data upidad                                                    |                                                                                                    |
| Variable address(0x) 0082                                                | Variable storage space users can use address range arbitrarily: 0×1000-0×FFFF.<br>The pop-up menu occupies 1 space address. That is, the non-associated control key addresses need to be<br>spaced apart.<br>System variable interface address range: 0×0000-0×0FFF (if the page switching address is 0×0094).                                  |
| Data return format Adjust high byte •<br>Drag method Drag horizontally • | <ul> <li>Write by word length: write the entire variable address.</li> <li>Write bit control: use of bit variables;</li> <li>Write high and low bytes: it will be used for writing system variables such as writing backlight.</li> <li>Pointing to the high byte of 0×0082 address here is used to drag to adjust the height of the</li> </ul> |
| The return value corresponding                                           |                                                                                                    |
| The return value corresponding 100 +                                     | The minimum and maximum values of the adjusted data are both 0 and cannot be dragged.                                                                                                    |

## 6.6 Return Key Code

## 6.6.1 Instruction Storage Format

The return key code control is to return the key value to the variable by pressing the control area, and supports the return of bit variables. Users can perform corresponding logical operations based on the returned key values.

| Address | Definition | Length(byte) | Description                                                                                                    |
|---------|------------|--------------|----------------------------------------------------------------------------------------------------|
| 0x00    | Pic_ID     | 2            | Page ID                                                                                                    |
| 0x02    | TP_Area    | 8            | Area of the control: upper left corner (Xs, Ys), lower right corner (Xe, Ye).                                                                                                    |
| 0x0A    | Pic_Next   | 2            | Switch target page. 0xFF** means no page switch.                                                                                                    |
| 0x0C    | Pic_On     | 2            | Button press effect page. 0xFF** means no button press effect.                                                                                                    |
| 0x0E    | TP_Code    | 2            | 0xFE05                                                                                                    |
| 0x10    | 0xFE       | 1            | 0x FE                                                                                                    |
| 0x11    | VP         | 2            | Variable pointer                                                                                                    |
| 0x13    | TP_Mode    | 1            | 0x00: the returned key code is saved to VP (integer)<br>0x01: the returned key code is saved to high byte of the VP(VP_H)<br>0x02: the returned key code is saved to low byte of the VP(VP_L)<br>0x10-0 x1F: Write the lowest bit of the returned key code (1bit) to specific bit of<br>VP(0 x10 corresponds to VP.0; 0X1 F corresponds to VP.F) |
| 0x14    | Key_Code   | 2            | Returned key code                                                                                                    |
| 0x16    | Hold_Time  | 1            | Unit of 0. 1s. There will be a response when the press time exceed the Hold_Time.                                                                                                    |
| 0x17    | NULL       | 10           | Write 0x00                                                                                                    |

DWIN Technology Professional, Creditable, Successful

#### 6.6.2 Software Settings

Open DGUS, and click touch control – return key code. Then set the control area, and configure the button effect, page switching, key value, variable address, etc.

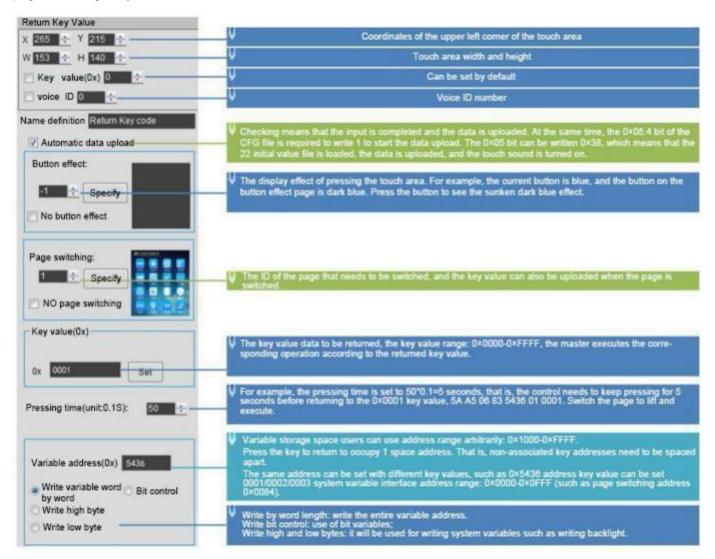

#### Return data format:

5A A5 06 83 5436 01 0001

0x5A: 5A Frame header;

0x06: Data length;

0x83: Read instruction;

0x5436: VP;

0 x01: word length of the returned data;

0x0001: returned key value of 0001.

Professional, Creditable, Successful

### 6.7 Text Input

Text Input includes ASCII and GBK Chinese characters. You can move the cursor and edit during input. The input status and input length saved at (VP- 1) address can be set.

The transparency of ASCII input keyboard is adjustable.

#### The keyboard key code is as the table below.

Key codes are the key values defined for basic keyboard operations. The lower byte of the two- byte key code indicates the normal key code, and the higher byte indicates the uppercase key code.

For example, 0x61 corresponds to a, 0x41 to A, and 0x31 to 1.

Besides, the key code must be smaller than 0 x80 (ASCII code). 0 x0 D key code input will be automatically converted to 0x0D 0x0A; 0x00 and 0xFF key codes are disabled.

| Key<br>Code | Normal | Capital | Key<br>Code | Normal | Capital | Key<br>Code | Normal | Capital | Key<br>Code | Normal | Capital |
|-------------|--------|---------|-------------|--------|---------|-------------|--------|---------|-------------|--------|---------|
| 0x7E60      | •      | -       | 0x5171      | q      | Q       | 0x4161      | а      | А       | 0x5A7A      | Z      | Z       |
| 0x2131      | 1      | !       | 0x5777      | w      | W       | 0x5373      | S      | S       | 0x5878      | S      | S       |
| 0x4032      | 2      | @       | 0x4565      | е      | E       | 0x4464      | d      | D       | 0x4363      | С      | С       |
| 0x2333      | 3      | #       | 0x5272      | r      | R       | 0x4666      | f      | F       | 0x5676      | v      | V       |
| 0x2434      | 4      | \$      | 0x5474      | t      | т       | 0x4767      | g      | G       | 0x4262      | b      | В       |
| 0x2535      | 5      | %       | 0x5979      | У      | Y       | 0x4868      | h      | н       | 0x4E6E      | n      | Ν       |
| 0x5E36      | 6      | ۸       | 0x5575      | u      | U       | 0x4A6A      | j      | J       | 0x4D6D      | m      | М       |
| 0x2637      | 7      | &       | 0x4969      | i      | I       | 0x4B6B      | k      | К       | 0x3C2C      | ,      | <       |
| 0x2A38      | 8      | *       | 0x4F6F      | 0      | 0       | 0x4C6C      | I      | L       | 0x3E2E      |        | >       |
| 0x2839      | 9      | (       | 0x5070      | р      | Р       | 0x3A3B      | •      | :       | 0x3F2F      | 1      | ?       |
| 0x2930      | 0      | )       | 0x7B5B      | [      | {       | 0x2227      | í      | ű       | 0x2020      | SP     | SP      |
| 0x5F2D      | -      | _       | 0x7D5D      | ]      | }       | 0x0D0D      | Enter  | Enter   |             |        |         |
| 0x2B30      | =      | +       | 0x7C5C      | ١      | I       |             |        |         |             |        |         |

DWIN

# DWIN Technology

Professional, Creditable, Successful

| Table 6.7 | Keyboard | function key | code | definition |
|-----------|----------|--------------|------|------------|
|           | ····     | ·····        |      |            |

| Key Code | Function                              | Description                                                                                                    |
|----------|---------------------------------------|----------------------------------------------------------------------------------------------------|
| 0x00F0   | Cancel                                | Cancel input code return, not affecting the variable data.                                                                                           |
| 0x00F1   | Return                                | Confirm input code return, and the input text is saved to the specified VP.                                                                          |
| 0x00F2   | Backspace                             | Delete one character( backspace) .                                                                                                    |
| 0x00F3   | Delete                                | Delete one character backwards.                                                                                                    |
| 0x00F4   | CapsLock                              | Caps lock. If enabled, the corresponding button must define the effect of the button press, i. e. there must be a press effect page in the project . |
| 0x00F7   | Left                                  | Move the cursor forward by one character; it is used to turn pages in GBK Chinese character input.                                                   |
| 0x00F8   | Right                                 | Move the cursor back by one character; it is used to turn pages in GBK Chinese character input.                                                      |
| 0x00F9   | 0x00F9<br>Picture_KB_Change<br>0x00FA | Used to switch between different keyboard backgrounds in order when they are not on the current page.                                                |
| 0x00FA   |                                       | 0 x00F9: 2 background pages, PIC_KB and PIC_KB+ 1.<br>0 x00FA: 3 background pages, PIC_KB, PIC_KB+ 1, PIC_KB+2.                                      |

In case of using the keyboard (keycode in the 0x4 F register) for text input, if you use the CapsLock key, please define the button animation in the area where you want to indicate "CapsLock"; after this, when you press the CapsLock key, the area icon of "CapsLock" will be displayed on the screen automatically.

# 6.7.1 ASCII Text Input

### 6.7.1.1 Instruction Storage Format

| Address | Definition        | Length(byte) | Description                                                                                                    |
|---------|-------------------|--------------|----------------------------------------------------------------------------------------------------|
| 0x00    | Pic_ID            | 2            | Page ID                                                                                                    |
| 0x02    | TP_Area           | 8            | Control area: upper left corner ( Xs, Ys), lower right corner (Xe, Ye).                                                                                                    |
| 0x0A    | Pic_Next          | 2            | Switch target page. 0 xFF** means no page switch.                                                                                                    |
| 0x0C    | Pic_On            | 2            | Button press effect page. 0xFF** means no button press effect.                                                                                                    |
| 0x0E    | TP_Code           | 2            | 0xFE06                                                                                                    |
| 0x10    | 0xFE              | 1            | 0x FE                                                                                                    |
| 0x11    | VP                | 2            | Variable pointer                                                                                                    |
| 0x13    | VP_Len_Max        | 1            | Max text length, in words ( two characters for each word) . Range:<br>[0x01,0x7B].<br>When the text is saved in the specific VP, 0xFFFF will be added as<br>terminator at the ending of the text. Thus the max variable space is<br>actually VP_Len_Max+1.                                                                                  |
| 0x14    | Scan_ Mode        | 1            | Input mode.<br>0 x00: re-input; 0x01: modify existing text.                                                                                                    |
| 0x15    | Lib_ID            | 1            | Index in the FLASH memory of the ASCII Font to use.<br>0x00=default.                                                                                                    |
| 0x16    | Font_Hor          | 1            | Font width, in pixels.                                                                                                    |
| 0x17    | Font_Ver          | 1            | Font height, in pixels. When "Lib_ID" = $0x00$ , it must be twice the width.                                                                                                    |
| 0x18    | Cursor_ Color     | 1            | Color of the input cursor. 0x00 : Black<br>Other Values: White.                                                                                                    |
| 0x19    | Color             | 2            | Text color.                                                                                                    |
| 0x1B    | Scan_ Area_Start  | 4            | Upper-left coordinates of the area where the text will be displayed: (Xs, Ys).                                                                                                    |
| 0x1F    | Scan_ Return_Mode | 1            | <ul> <li>0 x55 = save the input end tag and valid data length at the * (vp-1) position.</li> <li>* (vp-1) high byte, input end mark: 0x5A means input end, 0x00 means idle or input state.</li> <li>* (vp-1) low byte, effective input data length, in byte.</li> <li>0 x00 = does not return the input end tag and data length.</li> </ul> |
| 0x20    | 0xFE              | 1            | 0x FE                                                                                                    |
| 0x21    | Scan_ Area_End    | 4            | Lower-right coordinates of the area where the text will be<br>displayed:<br>(Xe, Ye).                                                                                                    |
| 0x25    | KB_ Source        | 1            | Keyboard image page settings.<br>0 x00 : Keyboard on current page.<br>Other Values: Keyboard on another page.                                                                                                    |

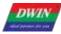

Professional, Creditable, Successful

# T5L\_DGUSII Application Development Guide

| 0x26 | PIC_KB           | 2 | The page where the keyboard is located (valid when the keyboard is not on the current page)    |
|------|------------------|---|------------------------------------------------------------------------------------------------|
| 0x28 | Area_KB          | 8 | Keyboard area coordinates: upper left corner (Xs, Ys), lower right corner(Xe, Ye).             |
| 0x30 | 0xFE             | 1 | 0xFE                                                                                           |
| 0x31 | AREA_KB_Position | 4 | Upper- left coordinates of the keyboard. ( valid when the keyboard is not on the current page) |
| 0x35 | Display_EN       | 1 | 0x00=Normal display;<br>0x01=Characters displayed as asterisks(*)                              |
| 0x36 | Layer_Gama       | 1 | The background transparency can be set within 0 x00 $\sim$ 0xFF. 0 x00 means 100% opaque.      |
| 0x37 | NULL             | 9 | Write 0x00                                                                                     |

DWIN Technology Professional, Creditable, Successful

#### 6.7.1.2 Software Setting

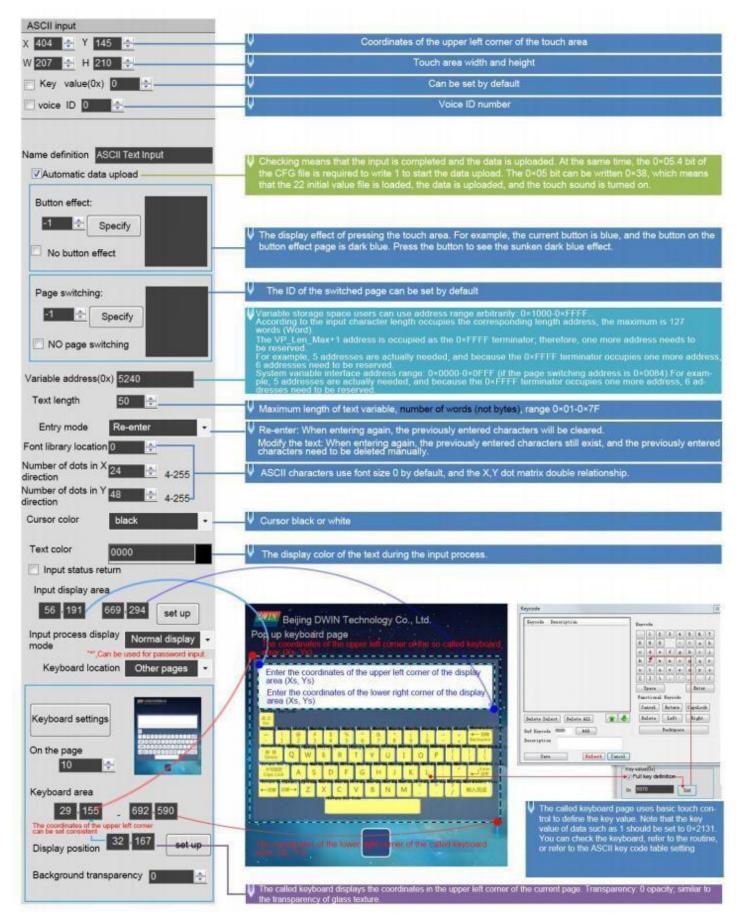

Professional, Creditable, Successful

### 6.7.2 GBK Input

GBK input is used to input Chinese character text.

Open DGUS, and click touch control - GBK input. Then set the control area, and configure functions in the menu on the right.

GBK input can be combined with the text display control to display entered characters.

#### 6.7.2.1 Instruction Storage Format

| Address | Definition      | Length<br>(byte) | Description                                                                                                    |
|---------|-----------------|------------------|----------------------------------------------------------------------------------------------------|
| 0x00    | Pic_ID          | 2                | Page ID                                                                                                    |
| 0x02    | TP_Area         | 8                | Area of the control: upper left corner (Xs, Ys), lower right corner (Xe, Ye).                                                                                                    |
| 0x0A    | Pic_Next        | 2                | Switch target page. 0xFF** means no page switch.                                                                                                    |
| 0x0C    | Pic_On          | 2                | Button press effect page. 0xFF** means no button press effect                                                                                                    |
| 0x0E    | TP_Code         | 2                | 0xFE06, GBK input key code.                                                                                                    |
| 0x10    | 0xFE            | 1                | 0xFE                                                                                                    |
| 0x11    | VP              | 2                | Variable pointer                                                                                                    |
| 0x13    | VP_Len_Max      | 1                | Max text length, in words (two characters for each word). Range: [0x01,0x7B].<br>When the text is saved in the specific VP, it will add the 0xFFFF as<br>terminator<br>automatically at the ending of the text. Thus the variable space is actually<br>VP_Len_Max+1.                                                                                                    |
| 0x14    | Scan_Mode       | 1                | Input mode.<br>0x00: re-input, 0x01: modify existing text.                                                                                                    |
| 0x15    | Lib GBK1        | 1                | Index in the FLASH memory of the GBK Font to use after entry. 0x00=default.                                                                                                    |
| 0x16    | Lib_GBK2        | 1                | Index in the FLASH memory of the GBK Font to use before entry.                                                                                                    |
| 0x17    | Font_Scale1     | 1                | Lib_GBK1 font size, lattice number                                                                                                    |
| 0x18    | Font_Scale2     | 1                | Lib_ GBK2 font size, lattice number                                                                                                    |
| 0x19    | Cursor_ Color   | 1                | Color of the input cursor.<br>0x00: Black<br>Other Values: White                                                                                                    |
| 0x1A    | Color0          | 2                | Text color after entry                                                                                                    |
| 0x1C    | Color1          | 2                | Text color during entry                                                                                                    |
| 0x1E    | PY_Display_Mode | 1                | <ul> <li>The display of pinyin hints and corresponding Chinese characters during entry.</li> <li>* 0 x00 = pinyin hints are displayed on the top and the corresponding Chinese characters are displayed on a separate line at the bottom.</li> <li>Pinyin hints and Chinese characters are displayed left- aligned, with Scan_ Dis line spacing.</li> <li>* 0 x01 = Pinyin hints are displayed on the left, and the corresponding Chinese characters are displayed on the right.</li> <li>The starting display x position of the Chinese character is: Scan1_Area_Start+3 x Font_Scale2+Scan_Dis.</li> </ul> |

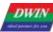

Professional, Creditable, Successful

T5L\_DGUSII Application Development Guide

| Scan_ Return_Mode | 1                                                                                                    | 0xAA=Save the input end mark and valid data length at *( VP-1).<br>*(VP-1) high byte, end of input mark: 0x5A means end of input, 0x00 means input is<br>still in progress.<br>* (VP-1) low byte, valid input data length in byte.<br>* 0xFF= Not return the input end mark and data length. |
|-------------------|----------------------------------------------------------------------------------------------------|----------------------------------------------------------------------------------------------------|
| 0xFE              | 1                                                                                                    | 0xFE                                                                                                    |
| Scan0_Area_Start  | 4                                                                                                    | Upper- left coordinates of the area where the text will be displayed: (Xs, Ys).                                                                                                    |
| Scan0_Area_End    | 4                                                                                                    | Lower- right coordinates of the area where the text will be displayed: (Xe, Ye).                                                                                                    |
| Scan1_Area_Start  | 4                                                                                                    | Coordinates of the upper left corner of the text display area of the pinyin prompt during entry.                                                                                                    |
| Scan_Dis          | 1                                                                                                    | The spacing of each character displayed during entry. A maximum of 8 characters per line can be displayed.                                                                                                    |
| 0x00              | 1                                                                                                    | 0x00                                                                                                    |
| KB_Source         | 1                                                                                                    | Keyboard image page settings.<br>0 x00 : Keyboard on current page.<br>Other Values: Keyboard on another page.                                                                                                    |
| 0xFE              | 1                                                                                                    | 0xFE                                                                                                    |
| PIC_KB            | 2                                                                                                    | The page where the keyboard is located (valid when the keyboard is not on the current page).                                                                                                    |
| Area_KB           | 8                                                                                                    | Keyboard area coordinates: upper left corner (Xs, Ys), lower right corner(Xe, Ye).                                                                                                    |
| Area_KB_Position  | 4                                                                                                    | Upper- left coordinates of the keyboard. ( valid when the keyboard is not on the current page)                                                                                                    |
| Scan_Mode         | 1                                                                                                    | 0x02= pinyin input method 0<br>x03 = phonetic input method.                                                                                                    |
|                   | OxFE<br>Scan0_Area_Start<br>Scan0_Area_End<br>Scan1_Area_Start<br>Scan_Dis<br>0x00<br>KB_Source<br>0xFE<br>OxFE<br>PIC_KB<br>Area_KB | DD0xFE1Scan0_Area_Start4Scan0_Area_End4Scan1_Area_Start4Scan_Dis10x001KB_Source10xFE1PIC_KB2Area_KB8Area_KB_Position4                                                                                                    |

#### Note

Pinyin " bd" corresponds to all GBK- coded full- width punctuation entry;

DWIN's pre-installed 0# font library contains all ASCII characters of 4\*8--64\*128 dot matrix.

The key code (low byte) of the phonetic input method is defined as below (the phonetic input method is mainly used in Taiwan).

Professional, Creditable, Successful

#### 6.7.2.2 Software Setting

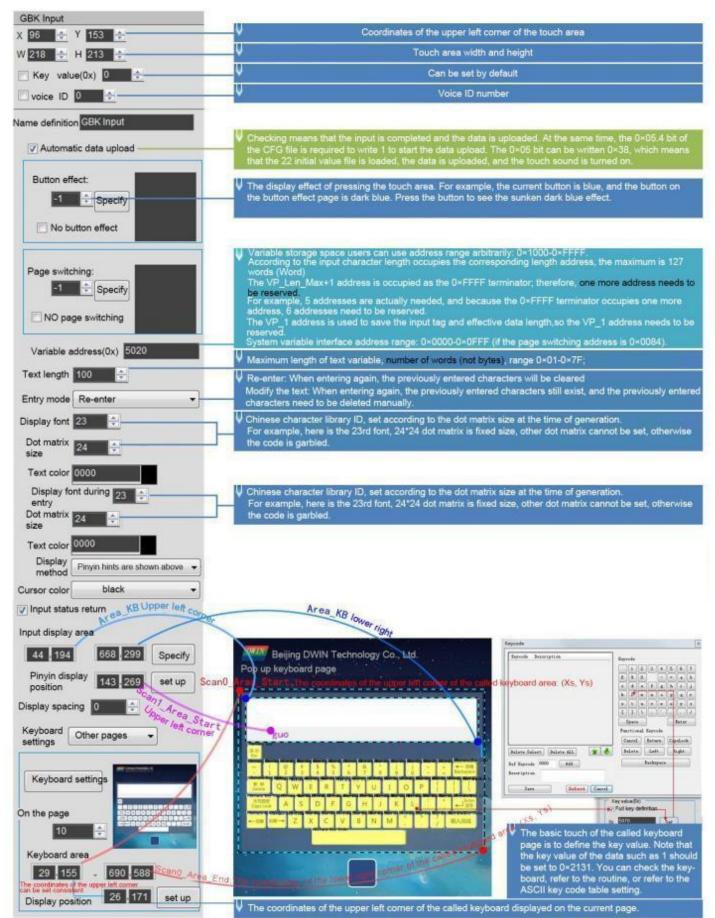

Professional, Creditable, Successful

#### 6.8 8 Synchrodata Return

There are three states of synchrodata return control: first pressing, continuous pressing, and releasing. Click the touch screen to return the data to the variable according to the regulations.

#### 6.8.1 Instruction Storage Format

The synchrodata return control is to click the screen and return data to the variable or UART.

The T5L\_DGUS II screen has only 01 mode, which can replace the 02 mode of DGUS screen .

New functions: frame header + data length + 83 and VP address + length + DATA.

You can set VP1 S and VP1 T in DGUS.

VP1 S can be set as the 22 file address, and VP1T refers to the VP address after the 83 instruction.

| Address | Definition          | Length(byte) | Description                                                                                                    |
|---------|---------------------|--------------|----------------------------------------------------------------------------------------------------|
| 0x00    | Pic_ID              | 2            | Page ID                                                                                                    |
| 0x02    | TP_Area             | 8            | Area of the control: upper left corner (Xs, Ys), lower right corner (Xe, Ye).                                                                                                    |
| 0x0A    | Pic_Next            | 2            | Switch target page. 0xFF** means no page switch.                                                                                                    |
| 0x0C    | Pic_On              | 2            | Button press effect page. 0xFF** means no button press effect                                                                                                    |
| 0x0E    | TP_Code             | 2            | 0 xFE08, synchrodata return key code.                                                                                                    |
| 0x10    | 0xFE                | 1            | 0xFE                                                                                                    |
| 0x11    | TP_On_Mode          | 1            | Data return mode for the first touch.<br>0x00= no data is returned<br>0x01= read *VP2S pointing to LEN2 length data sent in DGUS serial<br>protocol format to serial 2.                                     |
| 0x12    | VP1S                | 2            | Read the data in the address when first pressing.                                                                                                    |
| 0x14    | VP1T                | 2            | Write the data to the address when first pressing.                                                                                                    |
| 0x16    | 0x00                | 1            | 0x00                                                                                                    |
| 0x17    | LEN1                | 1            | Return data length in bytes. When TP_On_Mode=0 x01, LEN1 must be even.                                                                                                    |
| 0x18    | 0xFE                | 1            | 0xFE                                                                                                    |
| 0x19    | TP_On_Continue_Mode | 1            | When the screen is continuously pressed, data return mode:<br>0x00= no data return<br>0 x01 = read the LEN2 length data pointed to by * VP2 S and send it to UART<br>2 in DGUS serial port protocol format. |
| 0x1A    | VP2S                | 2            | Read the data in the address when continuous pressing.                                                                                                    |
| 0x1C    | VP2T                | 2            | Write the data in the address when continuous pressing.                                                                                                    |
| 0x1E    | 0x00                | 1            | 0x00                                                                                                    |
| 0x1F    | LEN2                | 1            | Return data length in bytes. When TP_On_Continuous_Mode=0 x01, LEN2 must be even.                                                                                                    |
| 0x20    | 0xFE                | 1            | 0xFE                                                                                                    |
| 0x21    | TP_OFF_Mode         | 1            | When the screen is released, data return mode:<br>0x00= no data return<br>0x01= read the LEN2 length data pointed to by *VP2S and send it to UART<br>2 in DGUS serial port protocol format.                 |
| 0x22    | VP3S                | 2            | Read the data in the address when the screen is released.                                                                                                    |
| 0x24    | VP3 T               | 2            | Write the data in the address when the screen is released.                                                                                                    |

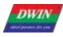

Professional, Creditable, Successful

| 0x26 | 0x00 | 1 | 0x00                                                                        |
|------|------|---|-----------------------------------------------------------------------------|
| 0x27 | LEN3 | 1 | Returned data length in bytes. When TP_OFF_Mode= 0 x01 , LEN3 must be even. |
| 0x28 | 0x00 | 8 | Reserved. Write 0x00                                                        |

The three states of touch screen pressing are as below.

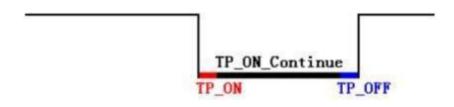

DWIN Technology Professional, Creditable, Successful

#### 6.8.2 Software Setting

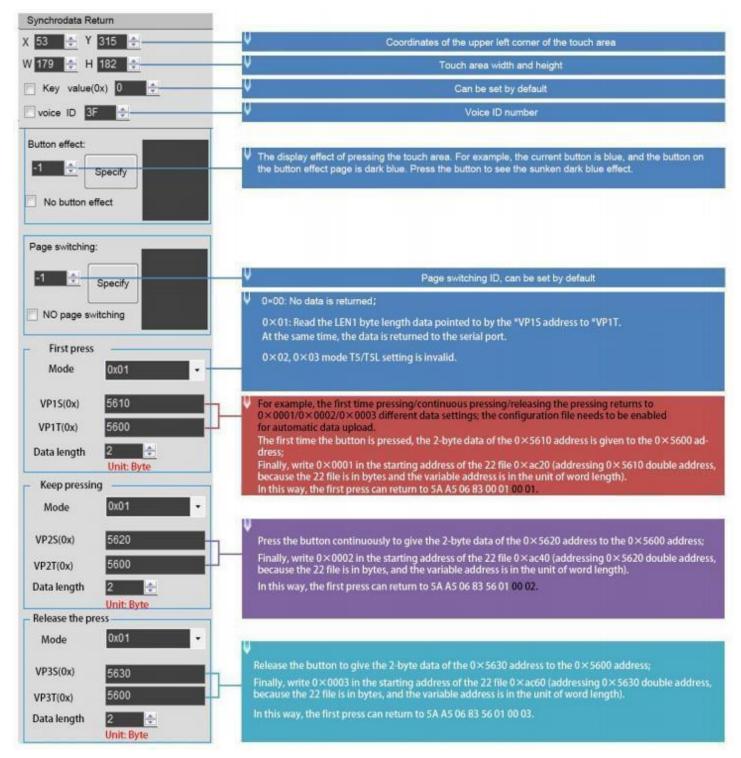

## 6.9 Rotation Adjustment

The rotation adjustment realizes variable data input by turning the knob, and can realize arc type drag adjustment.

## 6.9.1 Instruction Storage Format

| Address | Definition   | Length<br>(byte) | Description                                                                                                    |
|---------|--------------|------------------|----------------------------------------------------------------------------------------------------|
| 0x00    | Pic_ID       | 2                | Page ID                                                                                                    |
| 0x02    | TP Area      | 8                | Area of the control: upper left corner (Xs, Ys), lower right corner (Xe, Ye).                                                                                          |
| 0x0A    | Pic_Next     | 2                | Switch target page. 0xFF** means no page switch.                                                                                                    |
| 0x0C    | Pic_On       | 2                | Button press effect page. 0xFF** means no button press effect.                                                                                                    |
| 0x0E    | TP_Code      | 2                | 0 xFE09, rotation adjustment key code.                                                                                                    |
| 0x10    | 0xFE         | 1                | 0xFE                                                                                                    |
| 0x11    | VP           | 2                | Variable pointer                                                                                                    |
| 0x13    | Data_ Format | 1                | 0 x00 : Adjust the VP(integer)<br>0 x01: Adjust high byte of the VP( 1-byte unsigned integer, VP_H)<br>0x02: Adjust low byte of the VP( 1-byte unsigned integer, VP_L) |
| 0x14    | (X, Y)       | 4                | Center coordinate                                                                                                    |
| 0x18    | R0           | 2                | Inner diameter                                                                                                    |
| 0x1A    | R1           | 2                | Outer diameter                                                                                                    |
| 0x1C    | A0           | 2                | Start angle, range from 0 to 719,<br>unit 0.5 $^\circ$ .                                                                                                    |
| 0x1E    | V_Begin      | 2                | Value for start angle, integer.                                                                                                    |
| 0x20    | 0xFE         | 1                | 0xFE                                                                                                    |
| 0x21    | A1           | 2                | End angle, range from 0 to 719,unit 0.5°                                                                                                    |
| 0x23    | V End        | 2                | Value for end angle, integer.                                                                                                    |

[Note] The rotation adjustment needs to be used with the icon rotation control", and it is always assumed to be clockwise.

DWIN Technology Professional, Creditable, Successful

## 6.9.2 Software Setting Instructions

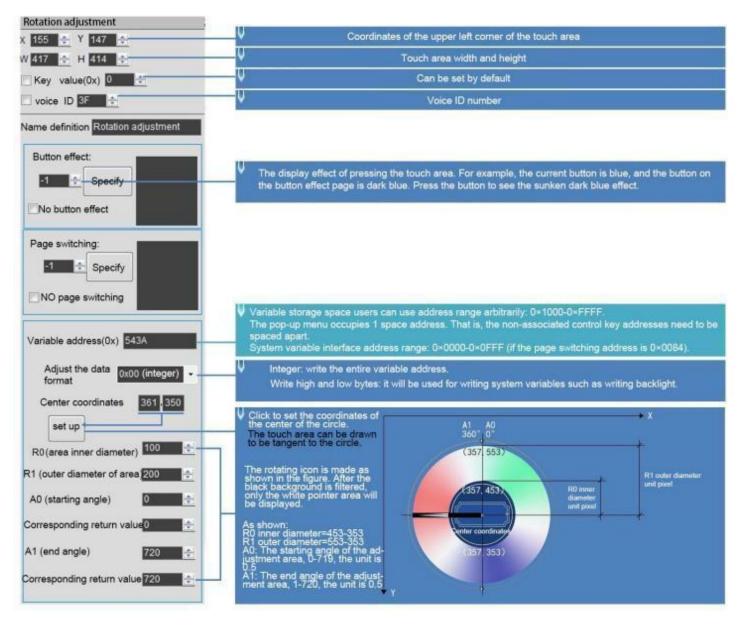

DWIN Technology Professional, Creditable, Successful

# 6.10 Sliding Adjustment

### 6.10.1 Instruction Storage Format

| Address | Definition | Length<br>(byte) | Description                                                                                                    |
|---------|------------|------------------|----------------------------------------------------------------------------------------------------|
| 0x00    | Pic_ID     | 2                | Page ID                                                                                                    |
| 0x02    | TP_Area    | 8                | Area of the control: upper left corner (Xs, Ys), lower right corner (Xe, Ye).                                                                                                    |
| 0x0A    | Pic_Next   | 2                | Switch target page. 0xFF** means no page switch.                                                                                                    |
| 0x0C    | Pic_On     | 2                | Button press effect page. 0xFF** means no button press effect.                                                                                                    |
| 0x0E    | TP_Code    | 2                | 0 xFE0 A, sliding adjustment.                                                                                                    |
| 0x10    | 0xFE       | 1                | 0xFE                                                                                                    |
| 0x11    | *VP        | 2                | Variable pointer, return adjustment data.<br>* VP reserved:<br>*VP+ 1 return data:<br>High byte: adjustment direction. 0 x00 = increase; 0xFF=decrease<br>Low byte: adjustment size. |
| 0x13    | Adj_ Mode  | 1                | 0 x00 horizontal; 0x01 vertical.                                                                                                    |
| 0x14    | Step_Dis   | 1                | Sensitivity; range: 0x01-0xFF.                                                                                                    |

## 6.10.2 Software Setting

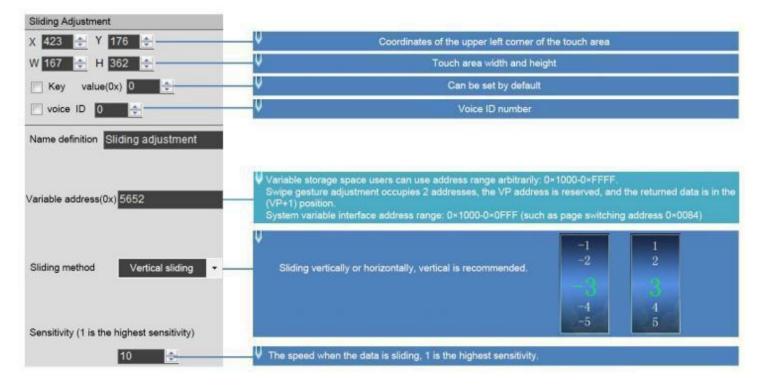

Professional, Creditable, Successful

#### 6.11 Page Sliding

Slide the touch screen on the X- axis direction of the specified area to realize the dynamic dragging of the page. You can set the target and area of page sliding, and the variable display of the current page will follow and drag.

If there are other touch buttons on the page at the same time, and the whole page (including the touch buttons) needs to be switched by gesture, the touch priority of the page sliding must be set to the highest.

#### 6.11.1 Instruction Storage Format

| Address | Definition       | Length<br>(byte) | Description                                                                   |
|---------|------------------|------------------|-------------------------------------------------------------------------------|
| 0x00    | Pic_ID           | 2                | Page ID                                                                       |
| 0x02    | TP_Area          | 8                | Area of the control: upper left corner (Xs, Ys), lower right corner (Xe, Ye). |
| 0x0A    | Pic_Next         | 2                | Switch target page. 0xFF** means no page switch.                              |
| 0x0C    | Pic_On           | 2                | Button press effect page. 0xFF** means no button press effect.                |
| 0x0E    | TP_Code          | 2                | 0 xFE0 B, page sliding key code.                                              |
| 0x10    | 0xFE             | 1                | 0xFE                                                                          |
| 0x11    | Pic_Front        | 2                | Last page, 0xFF**= none.                                                      |
| 0x13    | Pic_Next         | 2                | Next page, 0xFF**=none.                                                       |
| 0x15    | Pic_Area         | 4                | (Ys, Ye) defines the area valid for page sliding in the Y- axis direction.    |
| 0x19    | Push_Speed_Set   | 1                | Response time, range :0 x01-0xFF in 40 ms.                                    |
| 0x1A    | Push_Dis_Set     | 2                | Response sliding minimum space in X coordinates.                              |
| 0x1C    | FB_En            | 1                | 0x00=no upload ;                                                              |
|         |                  |                  | Others= upload page ID.                                                       |
|         |                  |                  | 0x00= end without animation ;                                                 |
| 0x1D    | End_Carton_Speed | 1                | Animation speed at the end of the slide, in pixels/ DGUS cycle.               |
|         |                  |                  | Recommended value is 1 / 20 of the horizontal resolution.                     |

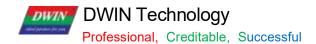

#### 6.11.2 Software Setting Instructions

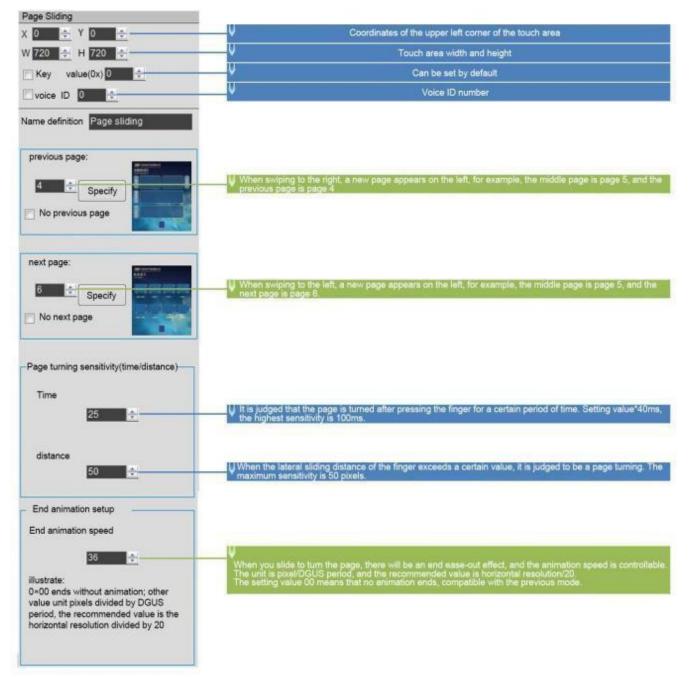

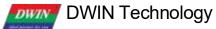

Professional, Creditable, Successful

#### 6.12 Slide Icon Selection

Sliding icon selection cooperates with icon page trans (JPEG icon panning display) to realize icon page sliding selection.

Steps:

(1) Arrange the icons (program or menu index) to be used on the JPEG images with a resolution less than 4079\*4079 (no more than 256KB after T5L1 compression, 768KB for T5L2).

(2) Define a touch of a virtual page for this image (similar to the pop- up keyboard).

(3) Place a window on the page to be used, and then you can (or write the VP+2 position integer value to UART to achieve movement) to slide the screen and choose icon.

#### 6.12.1 Instruction Storage Format

| Address | Definition       | Length(byte) | Description                                                                                                    |
|---------|------------------|--------------|----------------------------------------------------------------------------------------------------|
| 0x00    | Pic_ID           | 2            | Page ID                                                                                                    |
| 0x02    | TP_Area          | 8            | Area of the Control: upper left corner (Xs, Ys), lower right corner (Xe,<br>Ye), only for triggering.<br>It must be consistent with icon display area of the 0x07 display variable. |
| 0x0A    | Pic_Next         | 2            | Undefined, write FFFF.                                                                                                    |
| 0x0C    | Pic_On           | 2            | Undefined, write FFFF.                                                                                                    |
| 0x0E    | TP_Code          | 2            | 0 xFE0 C, sliding icon selection key code.                                                                                                    |
| 0x10    | 0xFE             | 1            | 0xFE                                                                                                    |
| 0x11    | VP               | 2            | Variable pointer                                                                                                    |
| 0x13    | Adj_ Mode        | 1            | 0x00 horizontal sliding; 0x01 vertical sliding.                                                                                                    |
| 0x14    | TP_Page_ID _ICON | 2            | Icon ID<br>0x0000= undefined                                                                                                    |
| 0x16    | reserved         | 10           | Write 0x00                                                                                                    |

Professional, Creditable, Successful

# 6.12.2 Software Setting

| Slide Icon Selection<br>X 30 🔶 Y 170 🗧                                                                         | Coordinates of the upper left corner of the touch area                                                                                                    |
|----------------------------------------------------------------------------------------------------|----------------------------------------------------------------------------------------------------|
| W 650 🔶 H 400 🐟                                                                                                | ↓ Touch area width and height                                                                                                    |
| Evoice ID 16 €                                                                                                 |                                                                                                    |
| Name definition ICONDragManager                                                                                |                                                                                                    |
| Automatic data upload                                                                                          | ↓ The variable storage space user can use the address range arbitrarily: 0×1000-0×FFFF.                                                                                                    |
| /ariable address(0x) 5830                                                                                      | Slide icon selection to occupy 4 address spaces. That is, the non-associated control key addresses need to be spaced apart.<br>System variable interface address range: 0×1000-0×0FFF (such as page switching address 0×0084). |
| - Mobile mode                                                                                                  |                                                                                                    |
| Mobile mode Lateral movement +                                                                                 | For horizontal or vertical movement, it is recommended to be in the same direction as the pan control key on the icon page.                                                                                                    |
| Mobile interface                                                                                               | V The ID of the large icon page that needs to be dragged.                                                                                                    |
| Note: The size of this control should<br>be consistent with the corresponding<br>icon page translation control |                                                                                                    |

Professional, Creditable, Successful

#### 6.13 Bit button

Click the button to specify the bit adjustment for the specified variable. It can be used in combination with the bit variable icon display control, for example, 1 group of 16 devices corresponding to 16 bit addresses, you can set the variable address for each bit to start and stop the device operation.

#### 6.13.1 Instruction Storage Format

| Address | Definition | Length(byte) | Description                                                                                                    |
|---------|------------|--------------|----------------------------------------------------------------------------------------------------|
| 0x00    | Pic_ID     | 2            | Page ID                                                                                                    |
| 0x02    | TP_Area    | 8            | Area of the Control: (Xs, Ys), (Xe, Ye)                                                                                                    |
| 0x0A    | Pic_Next   | 2            | The target page to switch to, 0xFF** means no page switch. Must be 0xFF**.                                                                         |
| 0x0C    | Pic_On     | 2            | The page where the button press effect image is located, 0xFF** means there is no button press effect.                                             |
| 0x0E    | TP_Code    | 2            | 0xFE0D                                                                                                    |
| 0x10    | 0xFE       | 1            | 0xFE                                                                                                    |
| 0x11    | *VP        | 2            | Variable pointer                                                                                                    |
| 0x13    | Bit_Pos    | 1            | Adjusted bit variable position, 0x00-0x0F.                                                                                                    |
| 0x14    | Adj_ Mode  | 1            | Adjustment mode.<br>0x00=returns 0.<br>0x01=returns 1.<br>0x02= inversion.<br>0 x03 = 1 when the button is pressed, 0 when the button is released. |
| 0x15    | NULL       | 11           | Write 0x00                                                                                                    |

## 6.13.2 Software Setting

| 459 (* Y 148<br>133 (* H 165             |                   | 10                                                                                                    | per left coord<br>dth and heigi                                                  |                                                                                     | and the second second se |              |                 |          |                                  |                                                        |                   |
|------------------------------------------|-------------------|----------------------------------------------------------------------------------------------------|----------------------------------------------------------------------------------|-------------------------------------------------------------------------------------|----------------------------------------------------------------------------------------------------|--------------|-----------------|----------|----------------------------------|--------------------------------------------------------|-------------------|
| name.                                    | 0 01              | add                                                                                                    | ess of non-as                                                                    | sociated con                                                                        |                                                                                                    | e space      |                 |          |                                  | n occupies 1 ac<br>interface addre                     |                   |
| Button effect                            |                   | V 1wc                                                                                                    | ord=2byte=16                                                                     | 6bit. This ref                                                                      | ers to a specif                                                                                                    | ic bit ou    | t of the 16     | bits fi  | om 0                             | to 15.                                                 |                   |
| E Buttonies                              | ss effect         | and the second second se |                                                                                  | sitions, 0x00-0x0<br>m bit15 to bit0.                                               |                                                                                                    |              |                 |          |                                  | icon display state                                     |                   |
|                                          | ss effect<br>5000 | high<br>by w                                                                                                    |                                                                                  | m bit15 to bit0.<br>ne specific bit po                                              | Each bit has two s<br>sition                                                                                                    | tates, 0 and | i 1, and the co |          |                                  | icon display state                                     | prompt is invoked |
| VP (0x):                                 | 5000              | high<br>by w<br><u>Bit icon</u>                                                                                                    | to low bits is fror<br>riting 0 or 1 to th                                       | m bit15 to bit0.<br>The specific bit po                                             | Each bit has two s<br>sition                                                                                                    | tates, 0 and | i 1, and the co | orrespoi |                                  |                                                        | prompt is invoked |
| VP (0x):                                 |                   | Bit icon                                                                                                    | to low bits is from<br>riting 0 or 1 to th<br>control interface<br>trol settings | m bit15 to bit0.<br>he specific bit po                                              | Each bit has two s<br>sition<br>Bit i                                                                                                    | tates, 0 and | i 1, and the co | tenph    | iding ID                         | icon display state                                     | prompt is invoked |
| VP (0x): 5<br>Set bit: 1<br>Adjust Mode: | 5000              | Bit icon                                                                                                    | to low bits is from<br>riting 0 or 1 to th<br>control interface<br>trol settings | m bit15 to bit0,<br>e specific bit po<br>laten diriji offo<br>sette<br>Depay wok 20 | Each bit has two s<br>sition<br>gs<br>gs                                                                                                    | tates, 0 and | i 1, and the co | tenph    | Define the<br>Define the<br>Doci | icon display state<br>Orompo<br>Soplay mode<br>Bitione | prompt is invoked |

Professional, Creditable, Successful

#### 6.13.3 Examples of Instructions

Take enabling the highest bit" bit15" of bit15 to bit0 as an example, 1000 0000 0000 0000 upload instructions in set 0, set 1, INV, and Inching as follows .

(1) Set 0. Write 0 to bit15 of the 16 bits.

Rx: 5AA5 06 83 5000 01 0000; 0x0000 is obtained by converting the binary data 0000 0000 0000 0000 into hexadecimal data.

(2) ) Set 1. Write 1 to bit15 of the 16 bits.

Rx: 5AA5 06 83 5000 01 8000; 0x8000 is obtained by converting the binary data 8000 0000 0000 0000 into hexadecimal data.

(3) ) Inversion, single bit inversion, 1 inversion for 0; 0 inversion for

1. Set the current state of bit15 to 1, take the inverse 0 and upload

it.

Rx: 5AA5 06 83 5000 01 0000; 0x0000 is obtained by converting binary data 0000 0000 0000 0000 into hexadecimal data.

Set the current state of bit15 to 0, take the inverse 1 and upload it: Rx: 5AA5 06 83 83

Rx: 5AA5 06 83 5000 01 8000; 0x8000 is obtained by converting binary data 1000 0000 0000 0000 into hexadecimal data.

(4) ) Inching, press once to write 1, release once to write 0.

Rx 1: 5AA5 06 83 5000 01 8000; 0x8000 is obtained by converting binary data 1000 0000 0000 0000 into hexadecimal data.

Rx2: 5AA5 06 83 5000 01 0000; 0x0000 is obtained by converting binary data 0000 0000 0000 0000 into hexadecimal data.

(5) Write instruction, bit0 on (write 1)

Tx: 5AA5 05 82 5000 0001; 0x0001 obtained by converting the binary data 0000 0000 0000 0001 to hexadecimal data.

(6) ) Write instruction, bit15 on (write 1)

Tx: 5AA5 05 82 5000 8000; 0x8000 is obtained by converting binary data 1000 0000 0000 0000 into hexadecimal data.

(7) ) Write instruction, high 8 bits on (write 1)

Tx: 5AA5 05 82 5000 FF00; 0xFF00 is obtained by converting binary data 11 11 10000 0000 to hexadecimal data.

(8) ) Write instruction, low 8 bits on (write 1)

Tx: 5AA5 05 82 5000 00FF; 0x00FF is obtained by converting the binary data 0000 0000 11 11 11 11 to hexadecimal data.

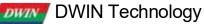

Professional, Creditable, Successful

(9) Write instruction, bit0, bit2, bit4, bit6, bit8, bit10, bit12, bit14 on

(10) Write instruction, bit1, bit3, bit5, bit7, bit9, bit1 1, bit13, bit15 on Tx: 5AA5 05 82 5000 AAAA; 0xAAAA is obtained by converting the binary data 1010 1010 10 10 10 10 10 into hexadecimal data.

(11) Write instruction, all 16 bits on (all write 1)

Tx: 5AA5 05 82 5000 FFFF; 0xFFFF is obtained by converting binary data 11 11 11 11 11 11 11 11 11 to hexadecimal data.

(12) Write instruction, all 16 bits off (all write 0)

Tx: 5AA5 05 82 5000 0000; 0x0000 is obtained by converting the binary data 0000 0000 0000 0000 into hexadecimal data.

#### 6.13.4 Effect

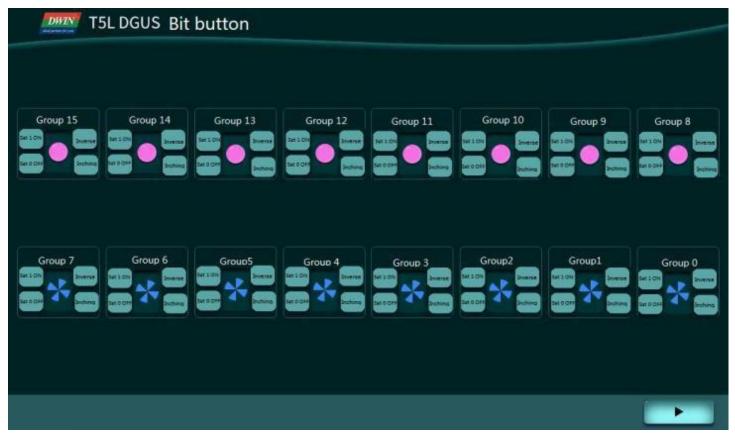

# **Chapter 7 Display Variable Configuration**

The display variable configuration is stored in the 1.4 BIN, which consists of display instructions according to the control configurations.

Each display instruction occupies a fixed storage space of 32 bytes Each page has a fixed allocation of 2KB, 4KB or 8KB (0x0800, 0x 1000 or 0x2000) of variable storage space, i.e. up to 64, 128 or 255 variables per page. The maximum size of the 14. BIN file is 2 MB, which means up to 10 2 4 pages can be configured (5 1 2 pages in 12 8-variable mode and 255 pages in 255- variable mode)

For 16 MBFLASH products, one 256 KB subspace in FLASH is fixed as 14 . BIN configuration file space, that is, under the fixed allocation of 2KB, 4KB or 8KB (64, 128 or 255 variables) variable storage space per page, up to 128 pages (64 pages in 128-variable mode, 32 pages in 255-variable mode).

The data variable display space is 128 Kbytes.

For the same type of variables, the higher the storage location, the higher the display priority.

14. BIN can be generated by DGUS and used in applications with touch variables, associated VP, modification of 22 file, SP, access via UART or DWIN OS to achieve complex functions.

| Number | Definition  | Length | Definition                                                                                                    |
|--------|-------------|--------|----------------------------------------------------------------------------------------------------|
| 1      | 0x5A        | 1      | Fixed                                                                                                    |
| 2      | Туре        | 1      | Variable type                                                                                                    |
| 3      | *SP         | 2      | The variable description file is loaded from Flash and stored to the address pointer of the data storage area.<br>0 xFFFF means not dumped to the data storage area.                  |
| 4      | Len_Dsc     | 2      | The word length of the variable description content.                                                                                                    |
| 5      | *VP         | 2      | The variable address is 0 x0 0 0 0 - 0xFFFF. For some variables that do not need to specify vp, write 0x0000.<br>When the high byte of vp is 0xFF, this instruction will be canceled. |
| 6      | Description | Ν      | The variable description content.                                                                                                    |

A display variable configuration instruction consists of the following six parts .

Professional, Creditable, Successful

## 7.1 1 List of Display Variables

| Number | Code | Variable name      | Data Length<br>(Character) | Description                                                                                                    |
|--------|------|--------------------|----------------------------|----------------------------------------------------------------------------------------------------|
| 01     | 0x00 | Variable Icon      | 1                          | The change range of a data variable linearly corresponds to a group of icon display; when the variable changes, the icon automatically switches accordingly. It is mostly used for detailed dashboard and progress bar display.<br>Support background overlay and transparency settings. Background filter intensity can be set.                                                                                                    |
| 02     | 0x01 | Animation Icon     | 2                          | A fixed value data variable corresponds to 3 different icon indication<br>states: not display, display fixed icon, and display animation icon. It is<br>mostly used for variable alarm prompts.<br>The variable occupies 2 word positions, and the (VP+ 1) position is<br>reserved; the icon ID cannot exceed 255 (0xFF).<br>Support background overlay, transparency settings. And animation speed<br>settings. Support single play mode. Background filter intensity can be set. |
| 03     | 0x02 | Slider Display     | 1                          | The change range of a data variable corresponds to the change of the<br>display position of an icon (slider). It is mostly used for the indication of<br>liquid level, dial and progress meter.<br>Support background overlay and transparency settings. Background filter<br>intensity can be set.                                                                                                    |
| 04     | 0x03 | Artistic Variables | 1/2/4                      | Use icon to replace font library to display variable data.<br>Support background overlay and transparency settings. Background filter<br>intensity can be set.                                                                                                    |
| 05     | 0x04 | Image Animation    | Without                    | Play a group of full- screen pictures at the specified speed. It is mostly used for boot interface or screen saver                                                                                                    |
| 06     | 0x05 | Icon Rotation      | 1                          | The range of change of a data variable linearly corresponds to the angle<br>data, and then an icon is rotated according to the corresponding angle<br>data.<br>Background filtering intensity can be set.<br>Mostly used for pointer dashboard display.                                                                                                    |
| 07     | 0x06 | Bit Icon           | 3                          | The 0 / 1 state of each bit of a data variable corresponds to two of the 8 different display schemes, and a icon (or icon animation) is used for corresponding display.<br>Background filter intensity can be set.<br>Mostly used to display the switch status, such as the operation (animation) and stop (stationary icon) of the fan.                                                                                                    |
| 08     | 0X07 | Icon Page Tran     | 4                          | The JPEG icon page that exceeds the screen resolution is displayed by panning up and down or left and right on the screen window.<br>Icon sliding selection can be achieved by combining this control with 0x0C touch variables.<br>Background filter intensity can be set.                                                                                                    |
| 09     | 0x08 | Icon Overlay       | Max 120KB                  | The JPEG icon of the variable buffer is superimposed and displayed in the specified area of the current page, and the display brightness and transparency can be set.<br>VP= 5AA5: turns on the display; VP+ 1=JPEG data buffer length; VP+2=JPEG data start.<br>Background filter intensity can be set.                                                                                                    |
| 10     | 0x09 | Batch Va Icon      | Max<br>64KB                | According to the definition of the variable buffer, the icon is quickly copied<br>from the background or video memory and displayed to the specified<br>location.                                                                                                    |

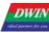

Professional, Creditable, Successful

## T5L\_DGUSII Application Development Guide

| 11 | 0x10    | Data Variables                 | 1/2/4         | Display a data variable according to the specified format (integer, decimal with unit or not) with the specified font and size of Arabic numerals. Support character spacing adjustment/ non- adjustment selection; support integer bit invalid zero display/ non- display. Supports jagged optimized 8 bit encoding font library.                                                                                        |
|----|---------|--------------------------------|---------------|----------------------------------------------------------------------------------------------------|
| 12 | 0x1 1   | Text Display                   | Max<br>2K     | Display the character string in the specified text box display area in the specified format (decided by the selected font library).<br>Supports jagged optimized 8 bit encoding font library.                                                                                                    |
| 13 | 0x12_00 | RTC Display( Text)             | None          | Display RTC in text according to user edit format.<br>Supports jagged optimized 8 bit encoding font library.                                                                                                    |
| 14 | 0x12_01 | RTC Display(Watch)             | None          | The calendar RTC is displayed with a pointer dial using the icon rotation.                                                                                                    |
| 15 | 0x13    | HEX Data                       | Max 8         | The variable data is displayed at intervals of ASCII characters specified by<br>the user in byte HEX mode. It is mostly used for timing display, such as<br>displaying 0x1234 as 12:34.<br>Supports jagged optimized 8 bit encoding font library.<br>Support the conversion of HEX data into BCD code display, for example,<br>0 x0C is converted to 0x12 and displayed as 12.                                            |
| 16 | 0x14    | Text Scroll                    | User- defined | Scroll the text stored in VP in the designated area of the screen.                                                                                                    |
| 17 | 0x15    | Data Window                    | 2             | Display the data variable in a designated display window, and highlight<br>the selected value. Combined with the touch screen sliding or<br>incremental adjustment, the data can be scrolled and displayed. It can<br>also be controlled by DWIN OS to adjust the speed. Supports saw<br>tooth optimized 8 bit encoding font library.<br>The variable occupies 2 word positions, and the (VP+ 1) position is<br>reserved. |
| 18 | 0x16    | DGUSII Text                    | Max 2K        | Based on DGUS II font, display the string in the specified text box<br>display area, and scaling is not supported.<br>Compared to 0x11 text display, 0x16 mainly displays text without<br>jaggies in multiple language from direct font libraries.                                                                                                    |
| 19 | 0x17    | Roll Character                 | Max 2         | The basic functions are the same as the data window instructions.<br>Increase the process animation display, increase the input method<br>keyboard and text scrolling selection.                                                                                                    |
| 20 | 0x18    | GTF Icon                       | Max 128       | Display icons with high efficiency.                                                                                                    |
| 21 | 0x20    | Real- Time Curves              | 2K/channel    | Based on the curve buffer data to automatically match and display the real- time curve (trend graph). You can specify the display area, center axis coordinates, display scale (enlarge/ reduce), and set the direction of the curve.                                                                                                    |
| 22 | 0x21_01 | Graphic_ Placement             |               | Set point (x, y, color).                                                                                                    |
| 23 | 0x21_02 | Graphic_ End Connection        |               | End point connection (color, (x0, y0), (xn, yn)).                                                                                                    |
| 24 | 0x21_03 | Graphic_ Rectangle             |               | Display rectangle, color, position and size are controllable.                                                                                                    |
| 25 | 0x21_04 | Graphic_Rectangle Fill         |               | Fill the specified rectangular area with controllable fill color, position and size.                                                                                                    |
| 26 | 0x21_05 | Graphic_Circle Display         | User- defined | Displays the circle as center and radius. The color and thickness of the circle can be set.                                                                                                    |
| 27 | 0x21_06 | Graphic_ Picture Copy<br>paste |               | Copy an area from the specified image and paste it on the currently displayed page.                                                                                                    |
| 28 | 0x21_07 | Graphic_ICON Display           |               | The ICON is displayed, and the icon library can be selected.                                                                                                    |
| 29 | 0x21_08 | Graphic_Enclosed Area<br>Fill  |               | Select the seed position and fill the enclosed solid color area with the specified color.                                                                                                    |
|    |         |                                | - I           |                                                                                                    |

#### Professional, Creditable, Successful

#### T5L\_DGUSII Application Development Guide

| 30 | 0x21_09 | Plot_Spectrum Display                 |         | Display spectrum (vertical lines) according to variable data, with controllable line color and position.                                                                                                    |
|----|---------|---------------------------------------|---------|----------------------------------------------------------------------------------------------------|
| 31 | 0x21_11 | Drawing_Ellipse arc<br>display        |         | Display the arc of the ellipse according to the center of the ellipse, the major axis, the minor axis, and the display color.                                                                                                    |
| 32 | 0x21_0D | Adjust the Area Display<br>Brightness |         | Adjust the display brightness of the designated display area to highlight or dilute the background display.                                                                                                    |
| 33 | 0x21_0E | Graphic_ Dual Color<br>Bitmap Display |         | Select the seed position and fill the enclosed solid color area with the specified color.                                                                                                    |
| 34 | 0x21_12 | Drawing_ four-color<br>bitmap display |         | Every 2 bits represents 1 point, and the four- color bitmap display is<br>performed quickly in the specified area.<br>Multiple four- color bitmap display areas can be defined, and multiple<br>layers can be used for more color display.                                                                                                    |
| 35 | 0x23    | Process Bar                           | 1       | Display a process bar at the specified position.                                                                                                    |
| 36 | 0x24    | Area Scrolling                        | 1       | Move the content of the specified area in a circular manner, and the direction of movement can be set.<br>Used to simply implement dynamic running effects such as flowcharts and progress bars. The variable address is occupied by the system and should not be used by users.                                                                                                    |
| 37 | 0x25    | QR Code                               | Max 259 | Display the QR code graphic on the screen according to the specified content.                                                                                                    |
| 38 | 0x26    | Brightness                            |         | Adjusts the display brightness of the specified display area to highlight or fade the background display.                                                                                                    |
| 39 | 0x30    | Data Transmit                         | Max 11  | After the page is switched, the predefined data is transferred to the variable or serial port once.                                                                                                    |
| 40 | 0x31    | Video                                 | 6       | <ul> <li>Simultaneous playback of ICL files and WAE files converted by<br/>MJPEG to form digital video.</li> <li>VP and VP+ 1 positions (user control interface, double word).</li> <li>D3 : 0 x5 A means digital video playback is on, otherwise it's off.</li> <li>D2 : Playback status control, DGUS will clear it after processing.</li> <li>0 x01 = Stop, the screen stays at the first frame.</li> <li>0 x02 = Pause/resume playback.</li> <li>0 x0 3 = Playback from the specified position ( position is determined by<br/>D1:D0).</li> <li>D1 : D0: Playback start position in seconds, valid only when D2=0x03.</li> <li>VP+ 2 to VP+ 5 positions ( status feedback interface, two double words,<br/>user can only read).</li> <li>D7: Current playback status feedback, 0x00= Stop, 0x01= Playing.</li> <li>D6 :D4: Undefined.</li> <li>D3 :D2 Total video length, 0x0000-0xFFFF, in seconds.</li> <li>D1:D0 Current playback video position, 0x0000-0xFFFF in seconds.</li> </ul> |

Note: VP refers to the storage location (pointer) of the user variable storage space.

Set the variable SP during the development by DGUS, and store the display variable configuration information in the user variable space pointed to by the variable SP.

In the application, it can be accessed through UART or DWIN OS, dynamically open, close or modify the variable configuration information to realize the complex display variable combination function.

Professional, Creditable, Successful

#### 7.2 Variables Icon

The function of variable icon is to display the variation range of a data variable linearly corresponding to a group of icons. When the variable changes, the icons are automatically switched accordingly.

It is mostly used for fine dashboard and progress bar display.

This display function is usually used with incremental adjustment and text input.

#### 7.2.1 Instruction Storage Format

| Address | SP<br>offset | Definition  | Length<br>(bytes) | Description                                                                            |
|---------|--------------|-------------|-------------------|----------------------------------------------------------------------------------------|
| 0x00    |              | 0x5A00      | 2                 |                                                                                        |
| 0x02    |              | Р           | 2                 | Variable description pointer, 0xFFFF means loaded by the configuration file.           |
| 0x04    |              | 0x000A      | 2                 |                                                                                        |
| 0x06    | 0x00         | VP          | 2                 | Variable pointer, integer.                                                             |
| 0x08    | 0x01         | (x, y)      | 4                 | Upper- left coordinates of the icons to display                                        |
| 0x0C    | 0x03         | V_Min       | 2                 | Min value. Values smaller than " V_ Min" will show no Icons.                           |
| 0x0E    | 0x04         | V_Max       | 2                 | Max value. Values greater than " V_ Max" will show no Icons.                           |
| 0x10    | 0x05         | Icon_Min    | 2                 | Icon associated to the V_Min.                                                          |
| 0x12    | 0x06         | Icon_Max    | 2                 | Icon associated to the V_Max.                                                          |
| 0x14    | 0x07:H       | Icon_Lib    | 1                 | Index in the FLASH memory of the icon library to use.                                  |
| 0x15    | 0x07:L       | Mode        | 1                 | Display mode:<br>0 x00 = transparency mode<br>Others= background display               |
| 0x16    | 0x08:H       | Layer_Mode  | 1                 | 0x00: overlay<br>0x01: overlay mode 1<br>0x02: overlay mode 2                          |
| 0x17    | 0x08:L       | ICON_ Gamma | 1                 | Icon brightness in overlay mode 2, range 0x00-0xFF, unit 1/256.                        |
| 0x18    | 0x09:H       | PIC_Gamma   | 1                 | Background brightness in overlay mode 2, range 0 x00 - 0xFF, unit 1/256.               |
| 0x19    | 0x09:L       | Filter_Set  | 1                 | The intensity of the background color filtering in transparency mode, range 0x01-0x3F. |

## 7.2.2 Software Setting

| Icon variable                      | Coordinates of the upper left corner of the display area                                                                                                    |
|------------------------------------|----------------------------------------------------------------------------------------------------|
| X 219 🔶 Y 94 🔶                     |                                                                                                    |
| W 110 🔶 H 110 💠                    | Display area width and height                                                                                                    |
| Name definition VAR Icon           |                                                                                                    |
|                                    | The pointer address is set by default or according to need.                                                                                                    |
| Description pointer(0x) FFFF       | The variable storage space user can use the address range arbitrarily: 0×1000-0×FFFF.<br>The icon variable occupies 1 space. That is, the non-associated control key addresses need to be spaced                                                                                                    |
| Variable address(0x) 5012          | apart.<br>System variable interface address range: 0×1000-0×0FFF (such as page switching address 0×0084).                                                                                                    |
| Lcon file 48_ Icon.ICL •           | It is recommended to start naming at position 48, and summarize it into an ICL file for easy recall<br>For location naming, please refer to FLASH division, which is generated in advance and placed in the                                                                                                    |
| Variable lower limit               | DWIN-SET folder.                                                                                                    |
| Corresponding icon                 | In the example, the lower limit 0 corresponds to icon 0, 5A A5 05 82 5012 0000 (display icon 0).                                                                                                    |
| Variable upper limit 1             |                                                                                                    |
| Corresponding icon 1               | ✓ In the routine, the upper limit 1 corresponds to the icon No. 1,5A A5 05 82 5012 0001 (display icon 1).                                                                                                    |
| Display mode Transparent           | ✓ Transparent is the filter background color, that is, the background is not displayed. Otherwise, the background is displayed.                                                                                                    |
| Background color dropout intensity | The filter intensity refers to the range of the filter background color value. When there is black around the ICL icon file, the filter intensity can be increased. The range is 00-63. The icon background color is recommended to be set to black for filtering. If the icon or the background picture file looks a little fuzzy, please check whether the selected picture quality for generating the ICL file is low, and whether you have clicked all settings. |
| Initial value 0                    | The initial icon displayed on power-on also requires CFG file 0×05, 5 digits write 1 to load 22 files, 0×05 digits can write 0×38, which means that 22 initial value files are loaded, data upload is enabled, and touch audio is enabled.                                                                                                    |
| Background display mode            |                                                                                                    |
| Overlay background image 🔹         | Can be set by default.                                                                                                    |

Professional, Creditable, Successful

#### 7.2.3 Example of Instruction

Display the icon corresponding to the lower limit 0
 5A A5 05 82 5012 0000
 0x5AA5: Frame header;
 0x05: Data length;
 0x82: Write instruction;
 0x5012: VP;
 0 x0000: Display the icon corresponding to the lower limit of 0.

② Display the icon corresponding to the upper limit 1

5A A5 05 82 5012 0001

0x5AA5: Frame header;

0x05: Data length;

0x82: Write instruction;

0x5012: VP;

0 x0001: display the icon corresponding to the upper limit 1.

③ The upper limit and lower limit are not displayed

5A A5 05 82 5010 0002

This instruction can call the icon ID that does not exist, it will not be displayed, and 0x0002 is the limit value.

④ Describe pointer hiding and moving icons

Hide and move the position need to use the description pointer. For the detailed explanation of the description pointer, see the data variable display description pointer instruction section.

## 7.2.3 Example of Instruction

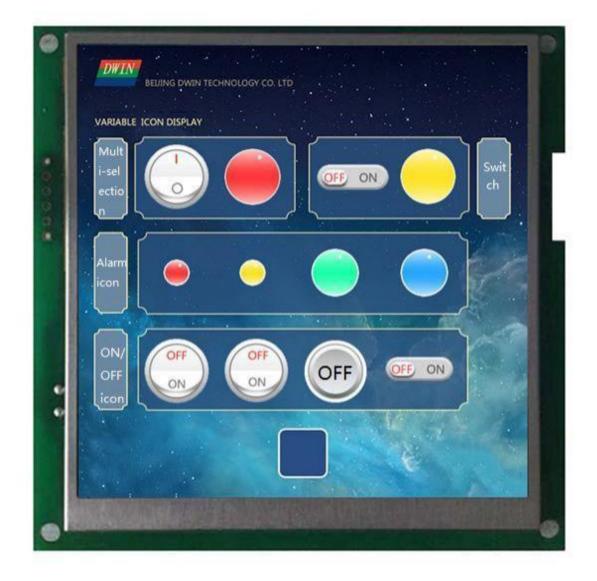

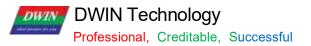

## 7.3 Animation Icon

## 7.3.1 Instruction Storage Format

| Address | SP<br>offset | Definition    | Length<br>(bytes) | Description                                                                                                    |
|---------|--------------|---------------|-------------------|----------------------------------------------------------------------------------------------------|
| 0x00    |              | 0x5A01        | 2                 |                                                                                                    |
| 0x02    |              | SP            | 2                 | Parameter pointer.<br>0xFFFF: Disables SP ( no run- time modification).                                                                                                    |
| 0x04    |              | 0x000D        | 2                 |                                                                                                    |
| 0x06    | 0x00         | VP            | 2                 | Variable pointer.<br>High word: Unsigned Integer(0 x0000 - 0xFFFF). stores animation status.<br>Low word: Reserved                                                                                                    |
| 0x08    | 0x01         | (x, y)        | 4                 | Upper- left coordinates of the icons to display                                                                                                    |
| 0x0C    | 0x03         | Reset_ICON_En | 2                 | <ul> <li>Indicates whether the animation should always start from the first frame when restarting.</li> <li>0 x0000 : Animation continues from the last shown frame when reset.</li> <li>0 x0001: Animation starts from the first frame ("Icon_Start") when reset.</li> </ul> |
| 0x0E    | 0x04         | V_Stop        | 2                 | Value that stops the animation.                                                                                                    |
| 0x10    | 0x05         | V_Start       | 2                 | Value that starts the animation.                                                                                                    |
| 0x12    | 0x06         | ICON_Stop     | 2                 | Icon displayed when the animation is stopped.<br>Range : 0x0000-0x00FF                                                                                                    |
| 0x14    | 0x07         | ICON_Start    | 2                 | Icon displayed at the first frame of the animation.                                                                                                    |
| 0x16    | 0x08         | ICON_End      | 2                 | Icon displayed at the last frame of the animation.                                                                                                    |
| 0x18    | 0x09:H       | ICON_Lib      | 1                 | Index in the FLASH memory of the icon library to use.                                                                                                    |
| 0x19    | 0x09:L       | Mode          | 1                 | ICON display mode:<br>0 x00 : Transparent background.<br>Other Values: Opaque background                                                                                                    |
| 0x1A    | 0x0A:H       | Layer_Mode    | 1                 | 0x00: overlay<br>0x01: overlay mode 1 0x02: overlay mode 2                                                                                                    |
| 0x1B    | 0x0A:L       | ICON_ Gamma   | 1                 | ICON brightness in overlay mode 2, range 0x00-0xFF, unit 1/256.                                                                                                    |
| 0x1C    | 0x0B:H       | PIC_Gamma     | 1                 | Background brightness in overlay mode 2, range 0 x00 - 0xFF, 1/256.                                                                                                    |
| 0x1D    | 0x0B:L       | Time          | 1                 | Time of single ICON, unit DGUS cycle, range 0x01-0xFF.                                                                                                    |
| 0x1E    | 0x0C:H       | Display mode  | 1                 | 0 x00: loop mode. 0x01: single mode.<br>When the variable is VP_Stop, it play an animation once from<br>Icon_End to Icon_Start.<br>When the variable is VP_Start, it play an animation once from Icon_Start                                                                   |
|         |              |               |                   | to Icon_End.<br>When the variable are other values, it display stop icon.                                                                                                    |
| 0x1F    | 0x0C:L       | Filter_Set    | 1                 | Filter set value in transparency mode, range 0 x00 - 0 x3F.                                                                                                    |

Professional, Creditable, Successful

## 7.3.2 Software Setting

| Animation icon                            |                                                                                                    |
|-------------------------------------------|----------------------------------------------------------------------------------------------------|
| (106 🛨 Y 82 🛨                             | Coordinates of the upper left corner of the display area                                                                                                    |
| N 267 🔶 H 267 🏯                           | Display area width and height                                                                                                    |
| Name definition Animation icon            |                                                                                                    |
| Description pointer(0x)                   | The pointer address is set by default or according to need.                                                                                                    |
| Variable address(0x) 5650                 | The variable storage space user can use the address range arbitrarily: 0×1000-0×FFFF.<br>The icon variable occupies 1 space. That is, the non-associated control key addresses need to be space<br>apart.<br>System variable interface address range: 0×1000-0×0FFF (such as page switching address 0×0084).                     |
| Stop value                                | U Stop value 0 (5A A5 05 82 5850 0000)                                                                                                    |
| Start value                               | Start value 1 (5A A5 05 82 5650 0001)                                                                                                    |
| Lcon file 48_ Icon.ICL                    | <ul> <li>It is recommended to start naming at position 48, and summarize it into an ICL file for easy recall</li> <li>For location naming, please refer to FLASH division, which is generated in advance and placed in the DWIN-SET folder.</li> </ul>                                                                           |
| Stop icon ID 66                           | Write 0000 to the variable address, the corresponding icon ID when the animation stops.                                                                                                    |
| Start icon ID 54 🔶 📀                      | Write 0001 to the variable address to play a set of icon IDs corresponding to the start and end of the anim                                                                                                    |
| Display mode                              |                                                                                                    |
| transparent                               | ✓ Transparent is the filter background color. Show background.                                                                                                    |
| nitial value                              | The initial icon displayed on power-on also requires CFG file 0×05, 5 digits write 1 to load 22 files, 0×05 digits can write 0×38, which means that 22 initial value files are loaded, data upload is enabled, and touc audio is enabled.                                                                                        |
| Single icon shows time                    |                                                                                                    |
| 10 🔶                                      | Display time: 10*20ms (T5L cycle) 200ms                                                                                                    |
| Animation display mode<br>Play repeatedly | ↓ For example: Loop playback: 13 pictures in total from 54-66. When the 66th batch is played, it will return the 54th to repeat the playback.<br>Single play: write 0000 value to the variable address, only play icon 54-66 once.<br>Write the value 0001 to the variable address, and icon No. 66-54 will be played only once. |
| Background display mode                   |                                                                                                    |
| Overlay background image                  | <ul> <li>Overlay background (recommended), mode 1 effect, mode 2 effect.</li> </ul>                                                                                                    |

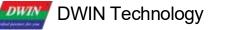

Professional, Creditable, Successful

#### 7.3.3 Example of Instruction

①Turn on animation, loop play mode 5A A5 05 82 5650 0001

5A A5 Frame header;

05 Data length;

82 Write instruction;

6550 VP;

0001 Write 1 to start animation value.

② Stop animation, loop play mode5A A5 05 82 5650 0000

5A A5 Frame header;

05 Data length;

82 Write instruction;

6550 VP;

0000 write 0 to stop animation value.

③ Sequential animation, single play mode, animation display mode needs to be set to single play.
 5A A5 05 82 5650 0001

5A A5 Frame header;

05 Data length;

82 Write instruction;

6550 VP;

0001 Play once.

After playing in sequence, it needs to be played in reverse order, not in sequence all the time.

④Reverse order animation, single play mode, animation display mode needs to be set to single play.5A A5 05 82 5650 0000

5A A5 Frame header;

05 Data length;

82 Write instruction;

6550 VP;

0000 Play in reverse order.

G Hide, move, change the animation icon frame numberHide, move the position, etc. need to use the description pointer.For the use of the sp, please refer to 7. 12 data variables.

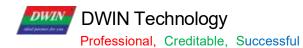

## 7.3.4 Effect

A set of icons for animation icon.

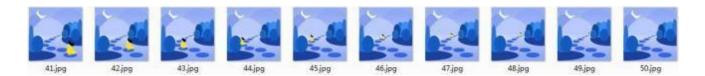

## 7.4 Slider Display

The slider display control is to correspond the change range of a data variable to the change of the display position of an icon (slider). It is mostly used for the indication of liquid level, dial, and progress meter.

Background overlay and transparency settings are supported, and the background filtering strength can be set.

| Address | SP<br>offset | Definition   | Length<br>(bytes) | Description                                                                                                    |
|---------|--------------|--------------|-------------------|----------------------------------------------------------------------------------------------------|
| 0x00    |              | 0x5A02       | 2                 |                                                                                                    |
| 0x02    |              | SP           | 2                 | Parameter pointer.<br>0xFFFF: Disables SP ( no run- time modification)                                                                                                    |
| 0x04    |              | 0x000C       | 2                 |                                                                                                    |
| 0x06    | 0x00         | VP           | 2                 | Variable pointer.                                                                                                    |
| 0x08    | 0x01         | V_Begin      | 2                 | Min value accepted by the control.                                                                                                    |
| 0x0A    | 0x02         | V_End        | 2                 | Max value accepted by the control.                                                                                                    |
| 0x0C    | 0x03         | x_Begin      | 2                 | Min position of the slider, when its value equals"V_Begin".<br>X coordinate for horizontal sliders, Y coordinate for vertical sliders.                                          |
| 0x0E    | 0x04         | x_End        | 2                 | Max position of the slider, when its value equals "V_Begin". X coordinate for horizontal sliders, Y coordinate for vertical sliders.                                            |
| 0x10    | 0x05         | ICON_ID      | 2                 | Index of the icon in the icon library that will be used as the Slider handle.                                                                                                   |
| 0x12    | 0x06         | Y            | 2                 | Position of slider icon in the secondary axis.<br>Y coordinate for horizontal sliders, X coordinate for vertical sliders.                                                       |
| 0x14    | 0x07:H       | x_adj        | 1                 | Icon position offset adjustment on the primary axis, in pixels. Offset<br>in the X axis for horizontal sliders, and in the Y axis for<br>vertical sliders.                      |
| 0x15    | 0x07:L       | Mode         | 1                 | Slider mode. 0x00 : Horizontal<br>0x01: Vertical.                                                                                                    |
| 0x16    | 0x08:H       | ICON_Lib     | 1                 | Index in the FLASH memory of the icon library to use.                                                                                                    |
| 0x17    | 0x08:L       | ICON_Mode    | 1                 | ICON display mode:<br>0 x00 : Transparent background.<br>Other Values: Opaque background                                                                                        |
| 0x18    | 0x09:H       | VP_Data_Mode | 1                 | Value Memory Size.<br>0 x00: *VP points to the VP(integer).<br>0 x01 : * VP points to the High Byte of the VP( VP_ H).<br>0x02 : * VP points to the Low Byte of the VP( VP_ L). |
| 0x19    | 0x09:L       | Layer_ Mode  | 1                 | 0x00 :overlay<br>0x01 :overlay mode 1<br>0x02 :overlay mode 2                                                                                                    |
| 0x1A    | 0x0A:H       | ICON_ Gamma  | 1                 | ICON brightness in overlay mode 2, range 0x00-0xFF, unit 1/256.                                                                                                    |
| 0x1B    | 0x0A:L       | PIC_Gamma    | 1                 | Background brightness in overlay mode 2, range0x00-0xFF, 1/256.                                                                                                    |
| 0x1C    | 0x0B:H       | Filter_Set   | 1                 | Filter set value in transparency mode, range0 x00 - 0 x3F.                                                                                                    |

### 7.4.1 Software Setting

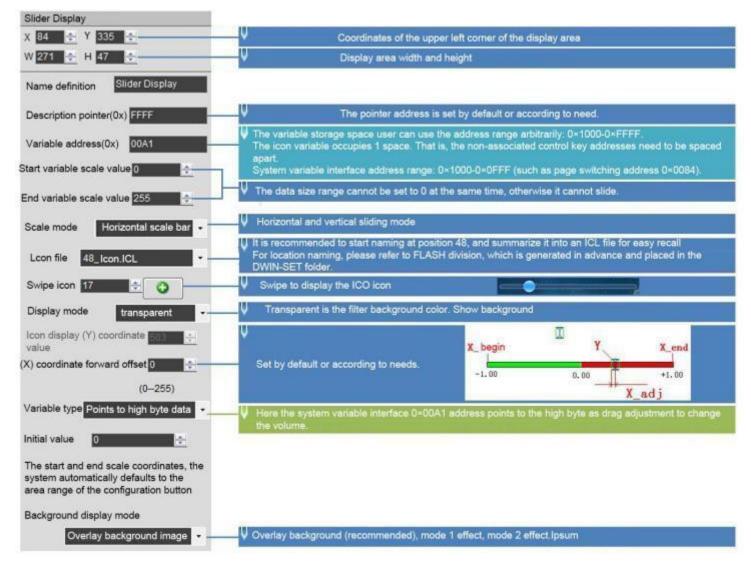

#### 7.4.2 Example of Instructions

Use 0 x82 instruction to write the data within the setting range to VP.

Display data 10

5A A5 05 82 00A1 000A

5A A5 Frame header;

05 Data length;

82 Write instruction;

00A1 VP; 0

00A Data value.

#### 7.4.4 Effect

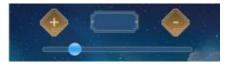

## 7.5 Artistic Variables

The artistic variables control is to use a icon to replace the font library for the variable data display. Its function is similar to the variables icon control.

It supports background overlay and transparency settings, and the background filtering strength can be set.

| Address | SP<br>offset | Definition      | Length<br>(bytes) | Description                                                                                                    |
|---------|--------------|-----------------|-------------------|----------------------------------------------------------------------------------------------------|
| 0x00    |              | 0x5A03          | 2                 |                                                                                                    |
| 0x02    |              | SP              | 2                 | Parameter pointer.<br>0xFFFF: Disables SP ( no run- time modification).                                                                                                    |
| 0x04    |              | 0x0009          | 2                 |                                                                                                    |
| 0x06    | 0x00         | VP              | 2                 | Variable pointer.                                                                                                    |
| 0x08    | 0x01         | (X, Y)          | 4                 | Start display position:<br>Upper- left coordinates of the icons to display in Left- alignment<br>mode or Upper- right coordinates of the icons to display in Right-<br>alignment mode.                                                                                                    |
| 0x0C    | 0x03         | ICON0           | 2                 | Icon corresponding to digit 0. The Icon Library must follow this indexing order: [0123456789].                                                                                                    |
| 0x0E    | 0x04:H       | ICON Lib        | 1                 | Index in the FLASH memory of the icon library to use.                                                                                                    |
| 0x0F    | 0x04:L       | ICON_Mode       | 1                 | 0 x00 : Transparent background.<br>Other Values: Opaque background                                                                                                    |
| 0x10    | 0x05:H       | Integer_ Digits | 1                 | Number of digits to the left of the decimal separator.                                                                                                    |
| 0x11    | 0x05:L       | Decimal_ Digits | 1                 | Number of digits to the right of the decimal separator.                                                                                                    |
| 0x12    | 0x06:H       | VP_Mode         | 1                 | <ul> <li>Value Memory Size.</li> <li>0x00: 16-bit Integer(2 bytes). Range: -32768 ~ 32767</li> <li>0x01: 32-bit Integer(4 bytes). Range: -2147483648 ~ 2147483647 0</li> <li>x02: 8- bit Unsigned Integer in High Byte of the VP. Range: 0 ~ 255</li> <li>0x03: 8-bit Unsigned Integer in Low Byte of the VP. Range: 0 ~ 255</li> <li>0x04: 64-bit Integer(8 bytes). Range: -9223372036854775808 ~</li> <li>9223372036854775807</li> <li>0x05: 16-bit Unsigned Integer(2 bytes). Range: 0 ~ 65535</li> <li>0x06: 32-bit Unsigned Integer(4 bytes). Range: 0 ~ 4294967295</li> <li>0x07: float point number(4 bytes)</li> <li>0 x08: double float point number(8 bytes)</li> </ul> |
| 0x13    | 0x06:L       | Alignment       | 1                 | 0 x00: Left- alignment.<br>0x01: Right- alignment.                                                                                                    |
| 0x14    | 0x07:H       | Layer_ Mode     | 1                 | 0x00: overlay<br>0x01: overlay mode 1<br>0x02: overlay mode 2                                                                                                    |
| 0x15    | 0x07:L       | ICON Gamma      | 1                 | Icon brightness in overlay mode 2, range 0x00-0xFF, unit 1/256.                                                                                                    |
| 0x16    | 0x08:H       | PIC_Gamma       | 1                 | Background brightness in overlay mode 2, range 0 x00 - 0xFF, unit 1/256.                                                                                                    |
| 0x17    | 0x08:L       | Filter_Set      | 1                 | Filter set value in transparency mode, range0 x00 - 0 x3 F.                                                                                                    |

## 7.5.1 Software Setting

| Artistic variable display                                            |                                                                                                    |
|----------------------------------------------------------------------|----------------------------------------------------------------------------------------------------|
| X 269 🔿 Y 250 🔿                                                      | Coordinates of the upper left corner of the display area                                                                                                    |
| W 185 🚖 H 161 🌩                                                      | ♥ Display area width and height                                                                                                    |
| Name definition Artistic variables                                   |                                                                                                    |
| Description pointer(0x) FFFF                                         | The pointer address is set by default or according to need.                                                                                                    |
|                                                                      | The variable storage space user can use the address range arbitrarily: 0×1000-0×FFFF.<br>The word art variable occupies 1/2/4 address according to the variable type. That is, the non-associated                                                                   |
| Variable address(0x) 5700                                            | control key addresses need to be spaced apart.<br>System variable interface address range: 0×1000-0×0FFF (such as page switching address 0×0084)                                                                                                    |
| Lcon file 48_lcon.ICL *                                              | It is recommended to start naming the 48th position, summarize it into an ICL file, and generate it in advance and put it into the DWIN-SET folder.                                                                                                    |
| Start icon                                                           | V 0 corresponds to the icon ID of word art 0.                                                                                                    |
| 0 corresponds to ICON_ID, the order<br>of arrangement is 0123456789- |                                                                                                    |
| Display mode transparent -                                           | ✓ Transparent is the filter background color. Show background                                                                                                    |
| Variable type Integer (2 bytes) +                                    | Set the variable type according to the data range.                                                                                                    |
| Integer digits 2                                                     | For example, if the integer digit is set to 2, the decimal place is set to 1, it will display 2 integers and 1 dec-                                                                                                    |
| Decimal places                                                       | imal. Write command; 5A A5 05 82 5700 0064 will be displayed as 10.0                                                                                                    |
| Alignment Align left •                                               | V Set by default or according to need                                                                                                    |
| Initial value 0                                                      | The initial value displayed on power-on, and at the same time, the 0×05.5 bit of the CFG file is required to write 1 to load 22 files. Write 0×38 to the 0×05 address, which means to load the 22 initial value file, upload the data, and turn on the touch sound. |
| Background display mode                                              |                                                                                                    |
| Overlay background image                                             | Ų Overlay background (recommended), mode 1 effect, mode 2 effect.                                                                                                    |

### 7.5.2 2 Examples of Instructions

5A A5 05 82 5700 0002 0 x5AA5: Frame header; 0x05 Data length; 0x82: Write instruction; 0x 5700: VP; 0x 0002: Display data 2.

## 7.5.4 Effect

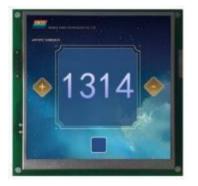

## 7.6 Image Animation

The image animation control is used to create an animation.

I t can achieve screen jumps via serial communication.

## 7.6.1 Instruction Storage Format

| Address | SP<br>offset | Definition | Length<br>(bytes) | Description                                                   |
|---------|--------------|------------|-------------------|---------------------------------------------------------------|
| 0x00    | 0x0000       | 0x5A04     | 2                 | Fixed value 0x0000                                            |
| 0x01    | Pic_Begain   | SP         | 2                 | Start icon position                                           |
| 0x02    | Pic_End      | 0x0005     | 2                 | Terminate icon position                                       |
| 0x03:H  | Frame_Time   | 0x0000     | 1                 | The display time of one frame (one picture), the unit is 8ms. |

## 7.6.2 Software Setting

Open DGUS, click display control - image animation, then set the control display area, and configure the functions. This function does not need to be triggered by a button, and the area can be arbitrarily selected to ensure that it is on the specified page.

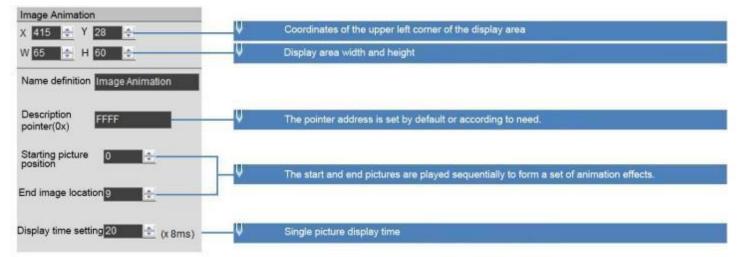

## 7.6.3 Example of Instructions

5A A5 07 82 0084 5A01 0000 0

x5AA5: Frame header;

0x07: Data length;

0x82: Write instruction;

0 x0 0 8 4 System variable interface address, which is a fixed switching page address. Refer to the section 7 . 1 for more details.

 $0 \ge 5 = A01$ : Fixed. The high byte  $0 \ge 5 = A$  means that page processing is started once, and the CPU is cleared after processing; the low byte  $0 \ge 01$  means that the page is switched, and the picture specified in the picture storage area is displayed to the current background page; see the system variable interface list for details.

0 x 0000: Page ID, the IF of the page to be switched to.

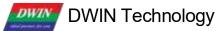

Professional, Creditable, Successful

## 7.6.4 Effect

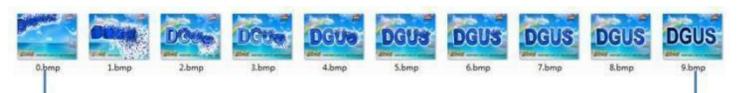

# V Start image position.

Select an image animation control on page 0 of the project.

Start picture page ID: 0

End picture page ID: 9

The screen starts from page 0 by default, so a

set of boot animation is made.

End picture position Image animation end page ID: 0-9 It can realize replay and use as screensaver.

Professional, Creditable, Successful

#### 7.7 Icon Rotation

The icon rotation control linearly corresponds the change range of a data variable to the angle data, and then rotate an icon according to the corresponding angle data and display it.

It is mostly used for pointer instrument panel display.

#### 7.7.1 Instruction Storage Format

The background filter intensity can be set.

| Address | SP<br>offset | Definition | Length<br>(bytes) | Description                                                                                                    |
|---------|--------------|------------|-------------------|----------------------------------------------------------------------------------------------------|
| 0x00    |              | 0x5A05     | 2                 | 0x5A05.                                                                                                    |
| 0x02    |              | SP         | 2                 | Parameter pointer.<br>0xFFFF: Disables SP ( Non run- time modification).                                                                                                  |
| 0x04    |              | 0x000C     | 2                 | 0x000C.                                                                                                    |
| 0x06    | 0x00         | VP         | 2                 | Variable pointer.                                                                                                    |
| 0x08    | 0x01         | ICON_ID    | 2                 | Index of the icon in the icon library that will be rotated ( usually a dial pointer).                                                                                     |
| 0x0A    | 0x02         | ICON_xc    | 2                 | Center of rotation on the icon. X coordinate.                                                                                                    |
| 0x0C    | 0x03         | ICON_Yc    | 2                 | Center of rotation on the icon. Y coordinate.                                                                                                    |
| 0x0E    | 0x04         | хс         | 2                 | The x coordinates of the icon rotation center on the current page.                                                                                                    |
| 0x10    | 0x05         | Yc         | 2                 | The y coordinates of the icon rotation center on the current page.                                                                                                    |
| 0x12    | 0x06         | V_Begin    | 2                 | Min value.                                                                                                    |
| 0x14    | 0x07         | V_End      | 2                 | Max value.                                                                                                    |
| 0x16    | 0x08         | AL_Begin   | 2                 | Starting rotation angle, 0-720 (0x000-0x2D0), unit 0.5 $^\circ$ .                                                                                                    |
| 0x18    | 0x09         | AL_End     | 2                 | End rotation angle, 0-720 (0x000-0x2D0), unit 0.5 $^\circ$ .                                                                                                    |
| 0x1A    | 0x0A:H       | VP_Mode    | 1                 | Value Memory Size.<br>0x00: *VP points to the VP (integer).<br>0 x01: *VP points to the High Byte of the VP (VP_H).<br>0x02: *VP points to the Low Byte of the VP (VP_L). |
| 0x1B    | 0x0A:L       | Lib_ID     | 1                 | Index in the FLASH memory of the icon library to use.                                                                                                    |
| 0x1C    | 0x0B         | Mode       | 1                 | 0 x00 : Transparent background.<br>Other Values: Opaque background                                                                                                    |

# 7.7.2 Software Setting

| con rotation indication                                                                                                    |                                                                                                    |
|----------------------------------------------------------------------------------------------------|----------------------------------------------------------------------------------------------------|
| ( <mark>240 </mark>                                                                                                    | ✓ Coordinates of the upper left corner of the display area                                                                                                    |
| N 27 🔶 H 35 📑                                                                                                    | U Display area width and height                                                                                                    |
| Name definition Icon Rotation                                                                                                    | V The pointer address is set by default or according to need.                                                                                                    |
| escription pointer(0x) FFFF                                                                                                    | ↓ The variable storage space user can use the address range arbitrarily: 0×1000-0×FFFF.                                                                                                    |
| Variable address(0x) 5438                                                                                                    | Icon rotation occupies 1 address space. That is, the non-associated control key addresses need to be<br>spaced apart.                                                                                                    |
| Icon file 48_ Icon.ICL •                                                                                                    | System variable interface address range: 0×1000-0×0FFF (such as page switching address 0×0084)<br>U It is recommended to start at position 48 and summarize it into an ICL file. Generate it in advance and                                                                                                  |
| Icon ID 70 + 0                                                                                                    | put it into the DWIN_SET folder.                                                                                                    |
|                                                                                                    | Pointer icon ID.                                                                                                    |
| con rotation center:                                                                                                    |                                                                                                    |
| X 10 🜩 Y 117 🜩                                                                                                    | ✓ Icon rotation center coordinates, which can be specified by loading icons.                                                                                                    |
|                                                                                                    |                                                                                                    |
| The screen rotation center, the system<br>automatically defaults to the upper left<br>coordinate of the configuration button                                                                                                    |                                                                                                    |
| automatically defaults to the upper left                                                                                                    | ↓ The start and end values of the data range are displayed.                                                                                                    |
| automatically defaults to the upper left<br>coordinate of the configuration button<br>Variable value of initial                                                                                                    | ↓ The start and end values of the data range are displayed.                                                                                                    |
| Automatically defaults to the upper left<br>coordinate of the configuration button<br>Variable value of initial<br>rotation angle<br>End rotation angle<br>variable value                                                                                                    | ↓ 495 degrees 225 degrees calculation:                                                                                                    |
| Automatically defaults to the upper left<br>coordinate of the configuration button<br>Variable value of initial<br>rotation angle<br>End rotation angle<br>variable value                                                                                                    | 495 degrees, 225 degrees calculation:                                                                                                    |
| Automatically defaults to the upper left<br>coordinate of the configuration button<br>Variable value of initial<br>rotation angle<br>End rotation angle<br>starting angle of rotation<br>End rotation angle<br>End rotation angle                                                                                                    | 495 degrees, 225 degrees calculation:<br>360 degrees is divided into 4 single sub-areas of 90 degrees,<br>90 degrees is divided into 4 individual sub-areas of                                                                                                    |
| Automatically defaults to the upper left<br>coordinate of the configuration button<br>Variable value of initial<br>rotation angle<br>End rotation angle<br>variable value<br>Starting angle of rotation<br>End rotation angle<br>End rotation angle<br>200<br>200<br>200<br>200<br>200<br>200<br>200<br>200<br>200<br>20                                                                                                    | 495 degrees, 225 degrees calculation:<br>360 /0° X 360 degrees is divided into 4 single sub-areas of 90 degrees,                                                                                                    |
| automatically defaults to the upper left<br>coordinate of the configuration button<br>Variable value of initial<br>rotation angle<br>End rotation angle<br>variable value<br>Starting angle of rotation<br>End rotation angle<br>End rotation angle<br>225<br>End rotation angle<br>225<br>End rotation angle<br>225<br>End rotation angle<br>200<br>Comparison<br>200<br>Comparison<br>20 | 495 degrees, 225 degrees calculation:<br>360 degrees is divided into 4 single sub-areas of 90 degrees,<br>90 degrees is divided into 4 individual sub-areas of<br>22.5,<br>Starting angle of rotation: 720-(90+22.5)*2=495 de-<br>grees.                                                                     |
| Automatically defaults to the upper left<br>coordinate of the configuration button<br>Variable value of initial<br>rotation angle<br>End rotation angle<br>variable value<br>Starting angle of rotation                                                                                                    | 495 degrees, 225 degrees calculation:<br>360/0° X<br>360/0° X<br>360 degrees is divided into 4 single sub-areas of 90 de-<br>grees,<br>90 degrees is divided into 4 individual sub-areas of<br>22.5,<br>Starting angle of rotation: 720-(90+22.5)*2=495 de-                                                  |
| automatically defaults to the upper left<br>coordinate of the configuration button<br>Variable value of initial<br>rotation angle<br>End rotation angle<br>Starting angle of rotation<br>End rotation angle<br>End rotation angle<br>Rotation angle, 0-720 (0×000-0×200),<br>unit 0.5                                                                                                    | 495 degrees, 225 degrees calculation:<br>360 / 0° × X<br>360 degrees is divided into 4 single sub-areas of 90 de-<br>grees,<br>90 degrees is divided into 4 individual sub-areas of<br>22.5,<br>Starting angle of rotation: 720-(90+22.5)*2=495 de-<br>grees.<br>End rotation angle: (90+22.5)*2=225 degrees |

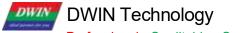

Professional, Creditable, Successful

## 7.7.3 Examples of Instructions

5A A5 05 82 5438 0000 0 x5AA5: Frame header; 0x05: Data length; 0x82: Write instruction; 0x5438 VP; 0 x0000 data 0; the icon pointer points to the dial 0 degree.

5A A5 05 82 5438 0064 0 x5AA5: Frame header; 0x05: Data length; 0x82: Write instruction; 0x5438 VP; 0 x0064 data 100; the icon pointer points to 100 degrees.

5A A5 05 82 5438 00C8 0 x5AA5: Frame header; 0x05: Data length; 0x82: Write instruction; 0x5438 VP; 0x00C8 data 200; the icon pointer points to 200 degrees.

## 7.7.4 Effect

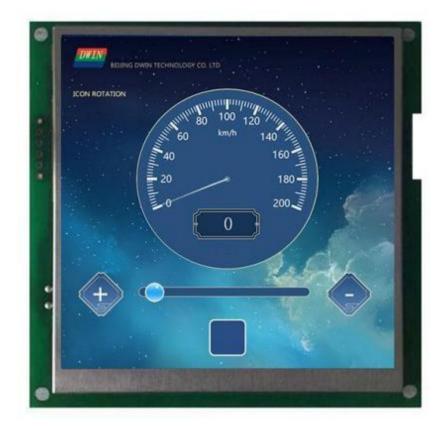

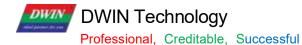

#### 7.8 Bit Icon

The bit icon control is used to show fixed and/or animated lcons, according to a bit flag value on the VP. The value of each bit represents the state of a single lcon, and many icons can be shown in different states, based on the VPC.

It is often used to display several alarms at once, or to implement bar graphs.

### 7.8.1 Instruction Storage Format

| Address | SP<br>offset | Definition    | Length<br>(bytes) | Description                                                                                                    |
|---------|--------------|---------------|-------------------|----------------------------------------------------------------------------------------------------|
| 0x00    |              | 0x5A06        | 2                 | Bit variable pointer, word variable                                                                                                    |
| 0x01    |              | SP            | 2                 | Auxiliary variable pointer, double word, cannot be accessed by user software                                                                                                    |
| 0x02    |              | 0x000C        | 2                 | The bit position whose value is 1 indicates that the corresponding position of * VP needs to be displayed.                                                                                                    |
| 0x03: H | 0x03:H       | Display_ Mode | 1                 | Define the display mode:         Bit Value       1         Mode       0       1         0x00       ICON0S       ICON1S         0x01       ICON0S       None         0x02       ICON0S       Animation: ICON1 S- ICON1E         0x03       None       ICON1S         0x04       None       Animation: ICON1 S- ICON1E         0x05       Animation: ICON0 S- ICON0E       ICON1S         0x06       Animation: ICON0 S- ICON0E       None         0x07       Animation: ICON0 S- ICON0E       Animation: ICON1 S- ICON1E         Bitmap icon arrangement:       0 x00= x++, the non-display bit specified by Act_ Bit_ Set is not reserved;         0x01 = Y++, the non-display bit specified by Act_Bit_Set does not retain         the position |
| 0x03: L | 0x03:L       | Move_Mode     | 1                 | 0x02=x++, the non-display bit specified by Act_Bit_Set is reserved for<br>DIS_MOV position<br>0x03=Y++, the non-display bit specified by Act_Bit_Set is reserved for<br>DIS_MOV position                                                                                                    |
| 0x04: H | 0x04:H       | Icon_Mode     | 1                 | ICON display mode:<br>0x00 : Transparent background. 0 x01 : opaque                                                                                                    |
| 0x04: L | 0x04:L       | Icon_Lib      | 1                 | Index in the FLASH memory of the icon library to use.                                                                                                    |
| 0x05    | 0x05         | ICON0S        | 2                 | Does not show animation mode, bit_0 icon ID<br>Display animation mode, bit_0 icon animation start ID position                                                                                                    |
| 0x06    | 0x06         | ICON0E        | 2                 | Display animation mode, bit_0 icon animation end ID position                                                                                                    |
| 0x07    | 0x07         | ICON1S        | 2                 | Does not show animation mode, bit_1 icon ID<br>Display animation mode, bit_1 icon animation start ID position                                                                                                    |
| 0x08    | 0x08         | ICON1E        | 2                 | Display animation mode, bit_1 icon animation start ID position                                                                                                    |
| 0x09    | 0x09         | (x, y)        | 4                 | The starting position variable display position, the coordinate position of the upper left corner of the icon.                                                                                                    |
| 0x0B    | 0x0B         | DIS_MOV       | 2                 | Next icon coordinate move coordinate interval.                                                                                                    |
| 0x0C    | 0x0C         | Reserved      | 2                 | Write 0x00                                                                                                    |

# 7.8.2 Software Setting

| Bit icon                   |                                                                                                    |
|----------------------------|----------------------------------------------------------------------------------------------------|
| X 41 🔿 Y 183 🔿             | ↓ Coordinates of the upper left corner of the display area                                                                                                    |
| W 50 🐳 H 33 🔿              | ↓ Display area width and height                                                                                                    |
| Name definition Bit icon   |                                                                                                    |
| Description pointer(0x)    | U The pointer address is set by default or according to need.                                                                                                    |
| Variable address(0x) 6000  | Variable storage space users can use address range arbitrarily: 0×1000-0×FFFF.<br>The bit variable occupies a maximum of 3 space addresses. That is, the non-associated control key ad-<br>dresses need to be spaced apart.<br>System variable interface address range: 0×0000-0×0FFF (such as page switching address 0×0084). |
| Secondary address(0x) 8020 | ✓ If the animation mode is used, the auxiliary address must be separated by 2 addresses, and the address                                                                                                    |
| Bit Icon ON (1) / OFF (0): | cannot be repeated. You don't need to set the animation if you don't use it.                                                                                                    |
| 00000000000000000          | ↓ The 0th bit is enabled here, a total of 16 bits.                                                                                                    |
| Display mode 0x03          | 0×01-0×07, define the wind table Display_Mode.<br>In 0×03 mode, writing 0 to the corresponding bit does not display the icon, writing 1 to display the icon.                                                                                                    |
| Mobile mode 0x00 -         | U_0×00-0×03, define the wind table Move_Mode.                                                                                                    |
| Moving interval            | V The pixel interval to move the next icon                                                                                                    |
| Icon file 48_Icon.ICL +    | U It is recommended to start at position 48 and summarize them into an ICL file. Generate it in advance and<br>put it into the DWIN_SET folder.                                                                                                    |
|                            | The meaning of icon mode and non-display mode settings:<br>ICON1S: Write 1 to the corresponding bit to display the icon ID, or not display it.                                                                                                    |
|                            | ICON1E: No need to set at this time<br>The meaning of the animation mode setting:                                                                                                    |
| ICON1S 67 2                | ICON1S; Write 1 icon animation start ID in the corresponding bit. ICON1E; Write 0 icon animation and ID                                                                                                    |
|                            | The meaning of icon mode and non-display mode settings:<br>ICON1S: Write 1 to the corresponding bit to display the icon ID, or not display it.<br>ICON1E: No need to set at this time                                                                                                    |
| Display mode transparent - | The meaning of the animation mode setting.<br>ICON1S; Write 1 icon animation start ID in the corresponding bit. ICON1E; Write 1 icon animation end ID                                                                                                    |
| Initial value 0            |                                                                                                    |

Professional, Creditable, Successful

#### 7.8.3 Example of Instructions

16 bits fully open
 5A A5 05 82 6000 FFFF
 0x5A 0xA5: Frame header;
 0x 05: Data length;
 0x 82: Write instruction;
 0x 6000: VP;
 0x FFFF: 11 11 11 11 11 11 11 Write 1 to all 16 bits, which is FFFF.

② 16 bits all closed
5A A5 05 826000 0000
0x5A 0xA5: Frame header;
0x 05: Data length;
0x 82: Write instruction;
0x 6000: VP;
0x0000: All 16 bits are written with 0.

③Turn on bit 0 and bit 3
5A A5 05 82 6000 0009
0x5A 0xA5: Frame header;
0x 05: Data length;
0x 82: Write instruction;
0x 6000: VP;
0x 0009: Write 1 to bit 0 and bit 3, 0000 0000 0000 1001 is 0x0009.

#### 7.8.4Effect

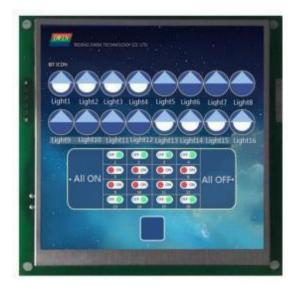

Professional, Creditable, Successful

#### 7.9 Icon Page Tran

Display icons larger than the screen resolution by panning up and down or left and right in the screen viewport. Icon sliding selection can be realized by this control and sliding icon control.

The background filter strength can be set.

## 7.9.1 Software Setting

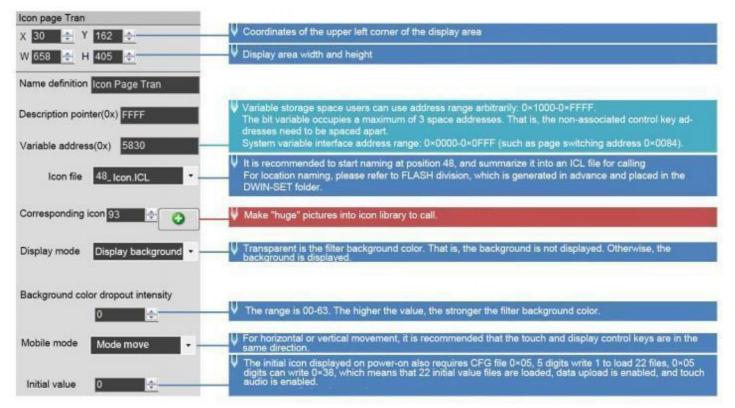

#### 7.9.2 Example of Instructions

|          | 2        | 3        | _4       | 5        | 6        | _7_      | 8        | 9        | 10        |
|----------|----------|----------|----------|----------|----------|----------|----------|----------|-----------|
| Option 1 | Option 2 | Option 3 | Option 4 | Option 5 | Option 6 | Option 7 | Option 8 | Option 9 | Option 10 |

Set the variable address to 0x5830 and use the Return Key Code Control on the long bar icon.

5A A5 06 83 5830 01 0001; return key value 1

5A A5 06 83 5830 01 0002; return key value 2

5A A5 06 83 5830 01 0003; return key value 3

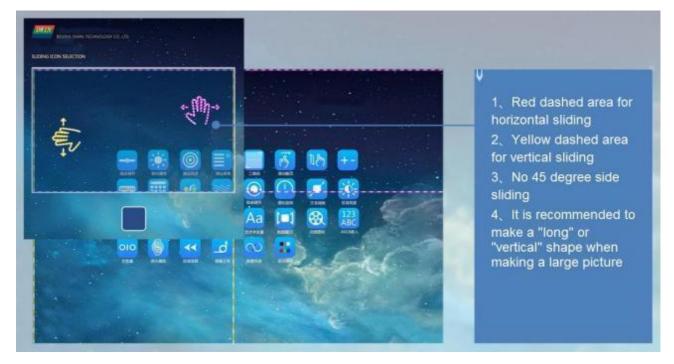

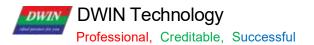

# 7.10 Icon Overlay

# 7.10.1 Instruction Storage Format

| Address | SP<br>offset | Length<br>(bytes) | Description | Address                                                                                                    |
|---------|--------------|-------------------|-------------|----------------------------------------------------------------------------------------------------|
| 0x00    |              | 0x5A08            | 2           |                                                                                                    |
| 0x02    |              | *SP               | 2           | Variable description pointer. 0xFFFF means loaded by the configuration file.                                                                                                    |
| 0x04    |              | 0x0009            | 2           |                                                                                                    |
| 0x06    | 0x00         | *VP               | 2           | JPEG variable data pointer, must be even.<br>VP: write 0 x5 AA5 means JPEG data is valid and display is on.<br>VP+ 1: JPEG data buffer word (Words) length, must be even.<br>VP+ 2: JPEG data start.                                                                                                    |
| 0x08    | 0x01         | (x, y)            | 4           | The display position of the JPEG icon on the current page.                                                                                                    |
| 0x0C    | 0x03         | Wide_X            | 2           | The width of the display window of the JPEG icon on the current page.                                                                                                    |
| 0x0E    | 0x04         | Wide_Y            | 2           | The height of the display window of the JPEG icon on the current page.                                                                                                    |
| 0x10    | 0x05:H       | Dim_Set           | 1           | Display brightness of the overlaid JPEG icons, 0x00 (darkest) - 0xFF (brightest).                                                                                                    |
| 0x11    | 0x05:L       | Disp_Mode         | 1           | Display modes.<br>0 x00 = JPEG icon transparently displayed ( icon background is not<br>displayed).<br>Other = JPEG icon background is displayed.<br>FSK bus camera display is 0x01.                                                                                                    |
| 0x12    | 0x06:H       | Filter_Set        | 1           | The intensity of the background color filtering is 0 x01 - 0 x3 F when the JPEG icon is displayed transparently.                                                                                                    |
| 0x13    | 0x06:L       | *VP_Page          | 1           | <ul> <li>.7 JPEG data storage format setting.</li> <li>0=sequential (D3: D0=0 xFFD8 FFD0), 1= inverse order<br/>(D0:D3=0xFFD8FFE0).</li> <li>FSK bus camera data is selected in inverse order.</li> <li>.64 reserved, write 0.</li> <li>.30 variable memory page address, 0x00-0 x0F, which forms a<br/>2 0 bit variable pointer together with * VP, corresponding to<br/>2 MBbytes of variable memory space.</li> </ul> |
| 0x14    |              | Reserved          | 12          |                                                                                                    |

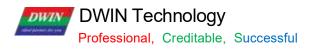

## 7.10.2 Software Setting

| Icon Overlay                                                      | ♥ Coordinates of the control upper left corner                                                                                                    |
|-------------------------------------------------------------------|----------------------------------------------------------------------------------------------------|
| W 243 🖶 H 163 🔶 🖂 Locked                                          | ↓ Control width and height                                                                                                    |
| Name Icon Overlay<br>SP FFFF                                      | ♥<br>Set SP by default or actual needs.                                                                                                    |
| VP 4000<br>ICON brightness<br>255 +<br>Dispaly Mode<br>FSK camera | <ul> <li>Variable storage space range available to user: 0x1000-0xFFFF. Icon overlay occupies 120KB at most, and not relevant controls should be spaced out. System variable interface address range: 0x0000-0X0FFF.(e.g. page switch address 0x0084)</li> <li>Display the overlaid JPEG icon from the variable buffer to the specified area of the current page, and display brightness and transparency can be set. VP (must be even) = 5AA5 to turn on the display, vp+1 = JPEG data buffer word length (even), vp+2 = JPEG data start storage.</li> </ul> |
|                                                                   | ↓ JPEG icon brightness: 0x00(darkest)-0xFF(brightest)                                                                                                    |
| JEPG data storage format                                          | 0x00 = JPEG icon transparently displayed (icon background is not displayed).<br>Other = JPEG icon background is displayed.<br>FSK bus camera display is 0x01.                                                                                                    |
|                                                                   | lash The background color filtering is 0x01-0x3F when the JPEG icon is displayed transparently.                                                                                                    |
| VP page                                                           | <ul> <li>7 JPEG data storage format setting.</li> <li>0=sequential (D3:D0=0xFFD8FFD0), 1=inverse order (D0:D3=0xFFD8FFE0).</li> <li>FSK bus camera data is selected in inverse order.</li> <li>.64 reserved, write 0.</li> <li>.30 variable memory page address, 0x00-0x0F, which forms a 20bit variable pointer together with *VP, corresponding to 2MBbytes of variable memory space.</li> </ul>                                                                                                    |

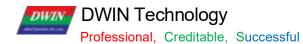

### 7.10.3 Effect

Camera module consists of OV2640 camera + T5L0 driver board + FSK bus.

The supporting camera module finished products have included OV26 4 0 camera and die sinking.

FDV200- 1: no infrared. The left camera below is the actual object

FDV200-2: with infrared.

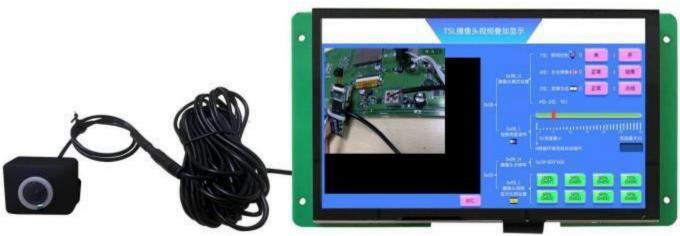

Camera + smart screen physical front view

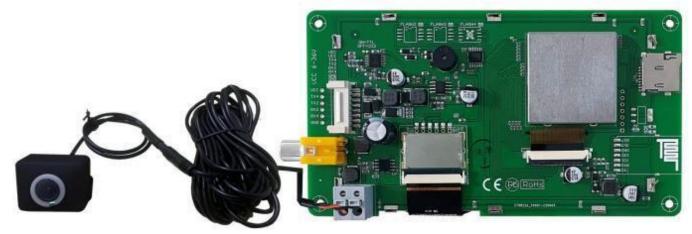

Camera + smart screen physical back view

Professional, Creditable, Successful

#### 7.10.2 Example of Instructions

Example1: Each instruction can be sent as 240 - byte length data.

5A A5 F3 82 80 00 FF D8 FF E0 00 10 4A 46 49 96 00 01 01 01 00 60 00 60 00 00 FF DB 00 43 00 08 06 06 07 06 05 08 07 07 07 09 09 08 0A 0C 14 0D 0C 0B 0B 0C 19 12 13 0F 14 1D 1A 1F 1E 1D 1A 1C 1C 20 24 2E 27 20 22 2C 23 1C 1C 28 37 29 2C 30 31 34 34 34 1F 27 39 3D 38 32 3C 2E 33 34 32 FF DB 00 43 01 09 09 00 0C 0B 0C 18 0D 0D 18 32 21 1C 21 32 32 32 32 .....

(The DGUSII screen will have a response "5 A A5 03 82 4 F 4 B", and the next one can be sent immediately after receiving the response. In fact, the T5L uses a 20 ms refresh rate mechanism . In the case of using a baud rate of  $\leq$  115200, sending data continuously will not cause serial port busy processing)

Example2: The address is incremented in sequence according to the word length of 120 (78 h).

#### 5A A5 F3 82 80 78.....

Send several packets of data in turn...

The last line less than 240 bytes can be complemented with "00 00" at the end

The figure below is the specific data of the JPEG image viewed with "UltraEdit-32 " software.

| 2          | Q  | 1  | 2   | 3  | 4  | 5  | 6  | 7   | ş  | 9  | <b>ą</b> | þ. | ç  | ¢  | Ŧ   | \$ |                     |
|------------|----|----|-----|----|----|----|----|-----|----|----|----------|----|----|----|-----|----|---------------------|
| 00000000h: | FF | DB | FF  | EO | 00 | 10 | 4A | 46  | 49 | 46 | 00       | 01 | 01 | 01 | 00  | 60 | : ??.JEIF'          |
| 00000010h: | 00 | 60 | 00  | 00 | FF | DB | 00 | 43  | 00 | 08 | 06       | 06 | 07 | 06 | 05  | 08 | ; .* ?C             |
| 00000020h: | 07 | 07 | 07  | 09 | 09 | 08 | 0A | 0C  | 14 | 0D | 0C       | 0B | 0B | 0C | 19  | 12 | 1                   |
| 00000030h: | 13 | OF | 14  | 1D | 14 | 1F | 18 | 1D  | 1A | 10 | 10       | 20 | 24 | 2E | 27  | 20 | : \$.'              |
| 00000040h: | 22 | 20 | 23  | 10 | 10 | 28 | 37 | 29  | 20 | 30 | 31       | 34 | 34 | 34 | 1F  | 27 | ; ",#(7),01444."    |
| 00000050h: | 39 | 3D | 38  | 32 | 3C | 2E | 33 | 34  | 32 | FF | DB       | 00 | 43 | 01 | 09  | 09 | ; 9=82<.342 ?C      |
| 00000060h: | 09 | 0C | 0B  | 0C | 18 | OD | OD | 18  | 32 | 21 | 10       | 21 | 32 | 32 | 32  | 32 | ;2!.12222           |
| 00000070h: | 32 | 32 | 32  | 32 | 32 | 32 | 32 | 32  | 32 | 32 | 32       | 32 | 32 | 32 | 32  | 32 | ; 22222222222222222 |
| 00000080h; | 32 | 32 | 32  | 32 | 32 | 32 | 32 | 32  | 32 | 32 | 32       | 32 | 32 | 32 | 32  | 32 | ; 22222222222222222 |
| 00000090h: | 32 | 32 | 32  | 32 | 32 | 32 | 32 | 32  | 32 | 32 | 32       | 32 | 32 | 32 | FF  | C0 | ; 22222222222222 7  |
| 000000a0h: | 00 |    | 0.0 | 00 |    | 01 | 18 | 0.9 | 01 | 22 | 00       | 02 | 11 | 01 | 0.5 | 11 | 1                   |

Step 3: Send the display instruction.

5A A5 07 82 7F FE 5A A5 80 00

In fact, "0 x80 00 " refers to the length of the buffer, JPEG data stream (0 xFFD8... 0 xFFD9) file format, the bottom layer will judge and process automatically. User does not need to worry about the redundant data in the cache address later.

#### 7.10.3 Effect

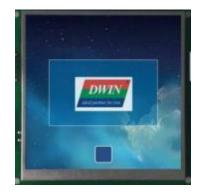

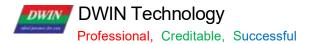

## 7.11 Batch Variable Icon

## 7.11.1 Instruction Storage Format

| Address | SP<br>offset | Length<br>(bytes) | Description                                                                                                    |
|---------|--------------|-------------------|----------------------------------------------------------------------------------------------------|
| 0x00    |              | 2                 |                                                                                                    |
| 0x02    |              | 2                 | Parameter pointer.<br>0xFFFF: Disables SP ( no run- time modification).                                                                                                    |
| 0x06    | 0x00         | 4                 | <ul> <li>Variable pointer, must be even.</li> <li>D3 : 0 x5A = enable the display, others = disable the display. D2:</li> <li>displayed ICON ID, range 0-N.</li> <li>D1 : display mode, only works for the display of background copy .</li> <li>7 filter switch 0= open filter, 1= display background.</li> <li>6 reserved,0.</li> <li>50 filter set value 0x01-0x3F.</li> <li>D0: brightness of ICON, only works for the display of background copy.</li> <li>If the brightness of ICON is not set to 0xFF, the icon will display together with background, and the display speed will be slower about 30 % .</li> </ul> |
| 0x08    | 0x01         | 4                 | The position of the icon to display, must be even. D3 : D2 : X coordinate of the upper- left ICON corner. D1: D0: Y coordinate of the upper- left ICON corner. The data is described through the number sequence of the icon ID(0-N).                                                                                                    |
| 0x0A    | VP2          | 8                 | Parameter pointer of the source ICON, must be even. Every icon occupy 4<br>bytes.<br>D7 : D6 : X coordinate of the upper- left ICON corner. D5 : D4 : Y coordinate of<br>the upper- left ICON corner. D3 : D2 : Width pixels of the icon.<br>D1 : D0: Height pixels of the icon.<br>The data is described through the number sequence of the icon ID(0-N).                                                                                                    |
| 0x0C    | Data_Num     | 2                 | Number of data items corresponding to $^{*}VP$ , $0x0000-0x1000$ , up to 4096 data items.                                                                                                    |
| 0x0E    | Icon_Source  | 1                 | 0 x00: current page.<br>Others: icon background image.                                                                                                    |
| 0x0F    | lcon_Lib     | 1                 | Index in the FLASH memory of the icon library to use. Only works in icon background image mode.                                                                                                    |
| 0x10    | lcon_ID      | 2                 | ID of the icon. Only works in icon background image mode.                                                                                                    |
| 0x12    | Reserved     | 14                | 0x00                                                                                                    |

Professional, Creditable, Successful

Estimated processing time in icon background image mode (Copy the specified area from the icon patch background image saved in Flash and display it to the current page):

T = (number of valid data items + 5) \* image background image pixels/400 + icon pixels corresponding to valid data items/200 uS.

Example:

Assuming that each data has 8 different icons to choose from. A single icon is 64\*64 pixels, spliced into a 560\*64 background image, and there are 100 data items to be displayed. Then the processing time is 105\*560\*64/400+100 \*64\*64/200 = 11.456 mS, In the video memory mode, it is 5. 12 mS.

Estimated processing time in video memory mode (copy the specified area from the currently displayed page to the current page):

T = icon pixels corresponding to valid data items/80 uS.

Example:

Assuming that each data has 8 different icons to choose from, a single icon is  $32 \times 32$  pixels, has been displayed on the current page, and there are 1000 data items to be displayed, then the processing time is  $1000 \times 32 \times 32/80 = 12.80$  Ms. In the icon back ground image mode, it is 30.848 mS.

In the video memory mode, the speed is fast, and it needs to occupy a certain area of the display area to display the icons to be copied, and restore the background after use.

In the icon background image mode, it is suitable when there are not too many data items and the resolution of the icon background image is not high.

#### 7.12 Data Variables

The data variables control is to display a data variable according to the specified format (integer, decimal, whether with AICII unit or not) with Arabic numerals with specified font and size.

### 7.12.1 Instruction Storage Format

and the instruction storage format is shown in the table.

| SP<br>Offset | Definition         | Length<br>(bytes) | Description                                                                                                    |
|--------------|--------------------|-------------------|----------------------------------------------------------------------------------------------------|
| 0x00         | *VP                | 2                 | Variable pointer                                                                                                    |
| 0x01         | Х, Ү               | 4                 | The starting display position, which displays the coordinates of the upper left corner of the string.                                                                                                    |
| 0x03         | COLOR              | 2                 | Display Color                                                                                                    |
| 0x04:H       | Lib_ID             | 1                 | ASCII font location                                                                                                    |
| 0x04: L      | Font size          | 1                 | The number of dots in the x- direction of the character.                                                                                                    |
| 0x05:H       | Alignment          | 1                 | Text color.                                                                                                    |
| 0x05:L       | Integer digits     | 1                 | 0x00=left-aligned 0x01=right-aligned 0x02=centered                                                                                                    |
| 0x06:H       | Decimal places     | 1                 | Index in the FLASH memory of the ASCII Font touse.                                                                                                    |
| 0x06:L       | Variable data type | 1                 | 0x00: Integer (2 bytes). Range: -32768 ~ 32767 0x01: 32-bit Integer<br>(4 bytes). Range: -2147483648 ~ 2147483647<br>0x01 = long integer (4 bytes) in the range -2147483648 to 2147483647<br>0x02=* VP high byte, unsigned, range 0 to 255<br>0 x03=*VP low byte, unsigned, range 0 to 255<br>0x04= very long integer (8 bytes), the range is -9223372036854775808 to<br>9223372036854775807<br>0 x05=unsigned integer (2 bytes), range 0 to 65535<br>0 x06=unsigned long integer (4 bytes) in the range 0 to 4294967295 |
| 0x07:H       | Len_unit           | 1                 | Variable unit (fixed string) display length, 0 x00 means no unit display                                                                                                    |
| 0x07:L       | String_Unit        | Max1 1            | Unit string, ASCII encoding.                                                                                                    |

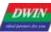

Professional, Creditable, Successful

## 7.12.2 Software settings

| Data variables display 🛛 🔍 —           | Coordinates of the control upper left corner                                                                                                    |
|----------------------------------------|----------------------------------------------------------------------------------------------------|
| x 434 🔶 Y 173 🔶                        | ↓ Control width and height                                                                                                    |
| W 195 🔶 H 62 🔶 🗌 Locked                |                                                                                                    |
| Name Data variables                    | ↓ Set SP by default or actual needs                                                                                                    |
| SP (0x) FFFF                           | Variable storage space range available to user: 0X1000-0XFFFF. Data variables occupy 1/2/4 addresses                                                                              |
| VP (0x) 5420                           | depending on the variable type. That is, the addresses of non-associated controls need to be spaced apart.                                                                        |
|                                        | System variable interface address range: 0X0000-0X0FFF (e.g. page switch address 0X0084)                                                                                          |
| Show colour                            | V Set by default or actual needs                                                                                                    |
| Word bank ID                           | Set by default or actual needs                                                                                                    |
| Font size 20 💠 4-255                   | V No.0 font library size: 4*8-64*128                                                                                                    |
| Alignment Left -                       | Set by default or actual needs                                                                                                    |
| Automatic Character Spacing Adjustment | ✓ If checked, the character spacing will be reduced                                                                                                    |
| Display Invalid Zero                   | ↓ If checked, the instruction 5AA5 05 82 5420 0008 is displayed as 0008, otherwise it is 8                                                                                        |
| Variable type Int (2 bytes)            | Select the appropriate variable type according to the data range                                                                                                    |
| Integer digits                         | If integer digit is 2 and decimal digits is 1, then the instruction 5AA5                                                                                                    |
| Decimal digits                         | 05 82 0064 will displays 10.0.                                                                                                    |
| Variable unit length                   | ✓ Set by default or actual needs                                                                                                    |
| Show unit                              |                                                                                                    |
| Unit character string, ASCII code      | The initial value displayed at power-up. Requires CFG file 0X05 .5 bit being 1 to load<br>22 file. For example, writes 0X38 in 0X05 to indicate loading 22 files, turning on data |
| Initial value                          | upload and touch .                                                                                                    |

Professional, Creditable, Successful

#### 7.12.3 Example of Instructions

The variable address range is 0x 1000-0xFFFF, and the instruction data is in hexadecimal format.

(1) Display integer data 100. 5AA5058254200064 0x5AA5A5: Frame header: 0x05: Data length, which is the 5 bytes of 8254 2000 64; 0x82: Write instruction; 0x5420: VP; 0x0064: Data 100. Integer range: -32768 to 32767, occupying 2 bytes. (2) Display 3 data by one instruction. (The addresses must be continuous .) 5A A5 09 82 53000064 0063 0062 0x5AA5A5: Frame header; 0 x09: Data length, indicating the number of bytes containing data after 0x09; 0x82: Write instruction; 0x5300: VP; 0x0064: Data 100 (to 0x5300 address); 0x0063: Data 99 (to 0x5301 address); 0x0062: Data 98 (to 0x5302 address).

(3) Display long integer data 100 .5A A5 07 82 54220000 0064

0xA5: Frame header;

0x07: Data length;

0x82: Write instruction;

0x5422: VP;

0x0000 0064: Long integer data 100. The long integer ranges from -2147473648 to 2147483647, which occupies 4 bytes, and the bits that are not enough are filled with 00.

(4) ) Display ultra-long integer data 1005A A5 0B 82 54240000 0000 0000 0064

0x5AA5: Frame header; 0x0B: Data length; 0x82: Write instruction; 0x5424: VP:

0 x0000 0000 0000 0064: Data 100. The ultra-long integer range ranges from -9223372036854775808 to 9223372036854775807, which occupies bytes, and the bits that are not enough are filled with 00.

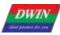

#### Professional, Creditable, Successful

T5L\_DGUSII Application Development Guide

(5) ) Display single- precision floating- point number data99 5A A5 07 82 542842C6 0000

0 x5AA5: Frame header;

0x07: Data length; 0x82:

Write instruction;

0x5428: VP;

0 x42 C6 0000 : Single- precision floating- point number 99, which can be converted by floating- point number conversion tool.

(6) Display double- precision floating- point number data 995A A5 0B 82 542B 4058C000 0000 0000

0 x5AA5: Frame header;

0x0B: Data length;

0x82: Write instruction;

0x542B: VP;

0x4058: C000 0000 0000 Double-precision floating-point number 99, which can be converted by floating-point conversion tool.

(7) Display integer type data - 100 5A A5 05 82 5300FF9C0x5AA5: Frame header; 0x05: Data length; 0x82 instruction;0x5300: VP;

0 xFF9 C: negative number 100. The complement code of a negative number: The sign bit is 1, and the remaining bits are the bitwise NOT of the original code absolute value. Then the entire number is incremented by 1. If entering -200, it will return 5A A5 06 83 68 20 01 FF 38, and the returned data 0xFF38 is the entered data -200.

(8) Display 2 decimal placesSending 5A A5 05 82 5300 0064 will display 1.00.Sets the integer digit of the data variables control to 1 and the decimal digit to 2.

(9) ) Change the data
color 5A A5 05 82
9003F800
0 x5AA5: Frame header;
0x05: Data length; 0x82:
Write instruction;
0 x9003: means the SP is offset by 3 bits;
0xF800: Color code.

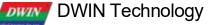

Professional, Creditable, Successful

T5L\_DGUSII Application Development Guide

(10) Change the data coordinates5A A5 07 82 900 10064 0064

0 x5AA5: Frame header;

0x07: Data length; 0x82:

Write instruction;

0x9001: Indicates that the SP is offset by 1 bit based on 0x9000. Refer to the 7.12.1 Instruction Storage Format for more details;

0x0064: The data is offset to the (100, 100) coordinates.

(11) Change the font size 5A A5 05 82 90040028

0 x5AA5: Frame header;

0x05: Data length; 0x82:

Write instruction;

0 x9004: Indicates that the description pointer is offset by 4 bits based on 0x9000;

0x0028: The high byte 0x00 is the position of font 0, just write 0x00, and the low byte 0x28 is the font size.

(12) Change the integer digits to 3 digits5A A5 05 82 90050003

0 x5AA5: Frame header;

0x05: Data length; 0x82:

Write instruction;

0 x9005: Indicates that the description pointer 0x9000 is offset by 5 bits;

0x0003: The high byte 0x00 is left-justified, and the low byte 0x03 is an integer number of bits.

(13) Change the number of decimal places to 25A A5 05 82 90060200

0 x5AA5: Frame header;

0 x05: Data length; 0x82: Write instruction;

0 x9006: Indicates that the description pointer is offset by 6 bits based on 0x9000;

0x0200: The high byte 0x02 is the number of decimal places, and the low byte 0x00 indicates that the data type is an integer.

Professional, Creditable, Successful

(14) No display data 0, hidden data 0 after power-on
Set the variable address to 0x5300 and the description pointer address to 0x9000. Method one: hide
Hidden data variable display: 5A A5 05 82 9000 FF00
0x5AA5: Frame header;
0x05: Data length;
0x82: Write instruction;
0x9000 SP;
0 xFF00: Hide the data. Display data after hiding: 5A A5 05 82 9000 5300
0 x5AA5: Frame header;
0x05: Data length;
0x52: Write instruction;
0x52: Data length;
0x52: Write instruction;
0x05: Data length;
0x2: Write instruction;
0x05: Data length;
0x82: Write instruction;
0x82: Write instruction;
0x82: Write instruction;
0x82: Write instruction;
0x5300: is the VP.

Change the data value again: 5A A5 05 82 5300 0062
0x5AA5: Frame header;

0x05: Data length;

0x82: Write instruction;

0x5300 VP;

0x0062 Display data 98.

Method 2 : Use the description pointer to change the coordinate position

5A A5 07 82 9001 02D0 02D0

0 x5AA5: Frame header;

0x07: Data length;

0x82: Write instruction;

0x9001: The description pointer is offset by 1 bit based on 0x9000;

0x02D0: (720,720) coordinate point.

With the help of cross- border is not displayed. Such as 720\*720 resolution screen, change the upper left display coordinate to (720 \* 720 ) cross- border hidden, the normal display will move back to the original coordinate.

### 7.14.4 Effect

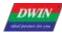

Professional, Creditable, Successful

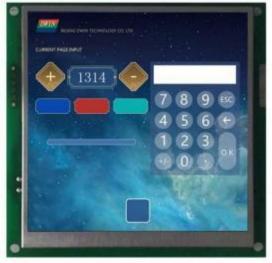

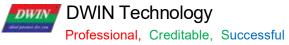

## 7.13 Text Display

The text display control is to display the character string in the specified text box display area according to the specified format (determined by selecting the font library).

This control is usually used with the text input control.

## 7.13.1 Instruction Storage Format

| Address | Definition       | Length<br>(bytes) | Description                                                                                                    |
|---------|------------------|-------------------|----------------------------------------------------------------------------------------------------|
| 0x00    | *VP              | 2                 | Text pointer.                                                                                                    |
| 0x01    | (X, Y)           | 4                 | The starting display position, which displays the coordinates of the upper left corner of the string.                                                                                                    |
| 0x03    | Color            | 2                 | Display text_color.                                                                                                    |
| 0x04    | (Xs, Ys)(Xe, Ye) | 8                 | Text box.                                                                                                    |
| 0x08    | Text_Length      | 2                 | Display the number of bytes, when it encounters 0xFFFF, 0 x00 0 0 or displays to the end of the text box, it will no longer be displayed.                                                                                                    |
| 0x09:H  | Color            | 2                 | The font location used by ASIC characters when the encoding method is 0x01-0x04.                                                                                                    |
| 0x09:L  | (Xs, Ys)(Xe, Ye) | 8                 | Font location for non-ASCII characters when the encoding is $0x00$ , $0x05$ , and $0x01$ - $0x04$ .                                                                                                    |
| 0x0A:H  | Text_Length      | 2                 | The number of dots in the x direction of the font (0 x01- 0 x04 mode, the number of dots in the x direction of ASCII characters is calculated as $x/2$ ).                                                                                                    |
| 0x0A:L  | Font0_ID         | 1                 | The number of dots in the Y direction of the font.                                                                                                    |
| 0x0B:H  | Encode_Mode      | 1                 | Character spacing mode is defined by bit<br>7 = 0 character spacing is automatically adjusted;<br>. 7 = 1 The character spacing is not automatically adjusted, and the character width is<br>fixed to the set number of dots.<br>. 60 defines how the text is encoded:<br>0 = 8 bit code 1=GB2312 Inner code 2=GBK 3=BIG5 4=SJIS 5= UNICODE |
| 0x0B:L  | HOR_Dis          | 1                 | Characters are spaced horizontally.                                                                                                    |
| 0x0C:H  | VER_Dis          | 1                 | Characters are spaced vertically.                                                                                                    |
| 0x0C:H  | Undefined        | 0x0C:H            | Write 0x00.                                                                                                    |

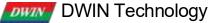

Professional, Creditable, Successful

#### 7.13.2 Software Setting

Open DGUS, click display control - text display, then set the control display area, and configure parameters in the setting menu on the right.

The number of dots in the Y direction of the font must be even.

DGUS screen is pre-installed with 0# font library, including all ASCII characters of 4\*8~64\*128 dot matrix.

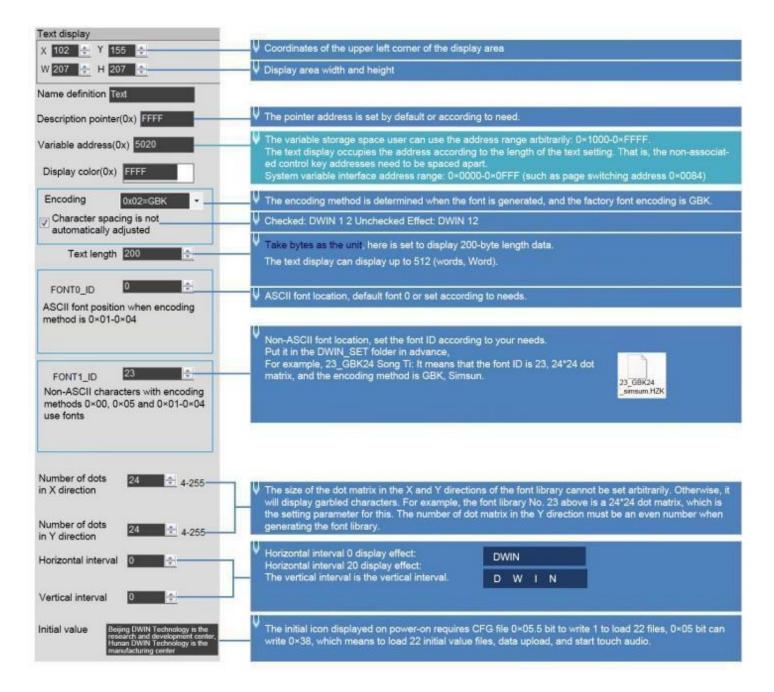

Professional, Creditable, Successful

#### 7.13.3 Example of Instructions

①Display "North 12 AB"
5AA5 0B82 5020 B1B1 3132 4142 FFFF
0x5AA5: Frame header;

0x0B: Data length;

0x82: Write instruction; 0x5020: VP; 0xB1B1: ASCII code of "North"; 0x3132: ASCII code of "12"; 0 x4142 "AB" ASCII code. The ASCII code can be converted by an ASCII conversion tool. 0xFFFF is the end character, and the data after the end character is no longer displayed.

②New line display.
5A A5 05 82 5023 0D0A
0x5AA5: Frame header;
0x05: Data length;
0x82: Write instruction;
0x5023 start from the address and display in a new line;
The ASCII code of 0 x0 D0 A line feed can be converted by an ASCII conversion tool.

③Clear the text display.
5A A5 07 82 5020 2020 2020
0x5AA5: Frame header;
0x07: Data length;
0x82: Write instruction;
0x5020: VP;
0x20: ASCII code of space, 2020 clears the data of an address. Clear the data of 2 addresses starting from address
5020.

④ Change the text color
5A A5 05 82 8803 F800
0x5AA5: Frame header;
0x05: Data length;

0x82: Write instruction;

0x8803: description pointer 0x8800 base address offset by 3 bits to change the color; for the offset address, please refer to the SP description pointer offset in the text display instruction storage format table; for the description of the pointer usage, please refer to the section 7. 12 Data Variables. 0xF800: Color value.

Professional, Creditable, Successful

⑤Hide text

Method 1: Hide 5A A5 05 82 8800 FF00 0x5AA5: Frame header; 0x05: Data length; 0x82: Write instruction; 0x8800: SP; 0xFF00: Hidden text.

Display after hiding: 5A A5 05 82 8800 8070 0x5AA5: Frame header; 0x05: Data length; 0x82: Write instruction; 0x8800: SP; 0x8070: VP.

Method 2 : Modify the coordinates
5A A5 07 82 8801 02D0 02D0
0x5AA5: Frame header;
0x05: Data length;
0x82: Write instruction;
0x8801: SP;
0x8800: SP 0x8000 base address offset by 1 bit to change the display coordinates;
0 x02D0: (720,720) coordinate point, moved beyond the boundary to a invisible place.

Display after hiding: 5A A5 07 82 8801 0064 0064 0x5AA5: Frame header; 0x05: Data length; 0x82: Write instruction; 0x8801: SP; 0x8000 base address offset by 1 bit to change the display coordinates; 0x0064: (100, 100) coordinate point, move beyond the boundary to a visible place.

Professional, Creditable, Successful

Method 3: Change the display length to 0000 5A A5 05 82 8808 0000 0x5AA5: Frame header; 0x05: Data length; 0x82: Write instruction; 0x8808: SP; 0x8000 base address offset by 8 bit to change the display coordinates; 0 x0000 displays 0 bytes of data.

Display after hiding: 5A A5 05 82 8808 0064 0x5AA5: Frame header; 0x05: Data length; 0x82: Write instruction; 0x8808: SP; 0x8000 base address offset by 8 bit to change the display coordinates; 0 x0064 displays 100 bytes of data.

#### 7.13.4 Effect

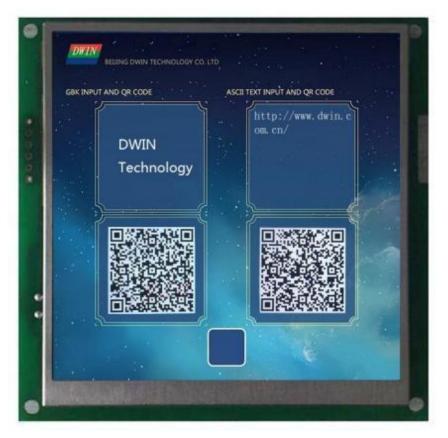

## 7.14 RTC Display

The RTC display control is to display the Gregorian calendar RTC in text according to the format edited by the user.

#### 7.14.1 Text RTC Instruction Storage Format

(1) Display current date and/or time, in digital format by the internal RTC.

| SP<br>offset | Definition   | Length<br>(bytes) | Description                                                                                                    |
|--------------|--------------|-------------------|----------------------------------------------------------------------------------------------------|
| 0x00         | 0x0000       | 2                 | 0x0000                                                                                                    |
| 0x01         | (X, Y)       | 4                 | Display position, display the coordinates of the upper left corner of the string.                                                                                                    |
| 0x03         | Color        | 2                 | Text color.                                                                                                    |
| 0x04:H       | Lib_ID       | 1                 | Index in the FLASH memory of the ASCII font library.                                                                                                    |
| 0x04:L       | Font_Width   | 1                 | 5Font width, in pixels.                                                                                                    |
| 0x05         | String_ Code | MAx16             | Display format string. Use ASCII characters and the Field Codes on the following table.<br>E. g. If current time =2012-05-02 12:00:00 Wednesday, then in Y-M-D H: Q: S 0x00 mode, it will display "2012-05-02 12:00:00" .<br>And in M-D W H: Q 0x00 mode, it will display "05-02 WED 12:00" . |

#### (2) RTC code.

| Explanation       | Code | Display Format              |
|-------------------|------|-----------------------------|
| Gregorian_ Year   | Y    | 2000-2099                   |
| Gregorian_ Month  | М    | 01-12                       |
| Gregorian_ Day    | D    | 01-31                       |
| Gregorian_ Hour   | Н    | 00-23                       |
| Gregorian_ Minute | Q    | 00-59                       |
| Gregorian_ Second | S    | 00-59                       |
| Gregorian_ Week   | W    | SUN MON TUE WED THU FRI SAT |
| End of encode     | 0x00 |                             |

Professional, Creditable, Successful

#### 7.14.2 Text RTC Software Setting

Open DGUS, click display control – RTC display, then set the control display area, and configure the font library and time format in the setting menu on the right.

The time can be modified through the RTC setting or using UART instructions.

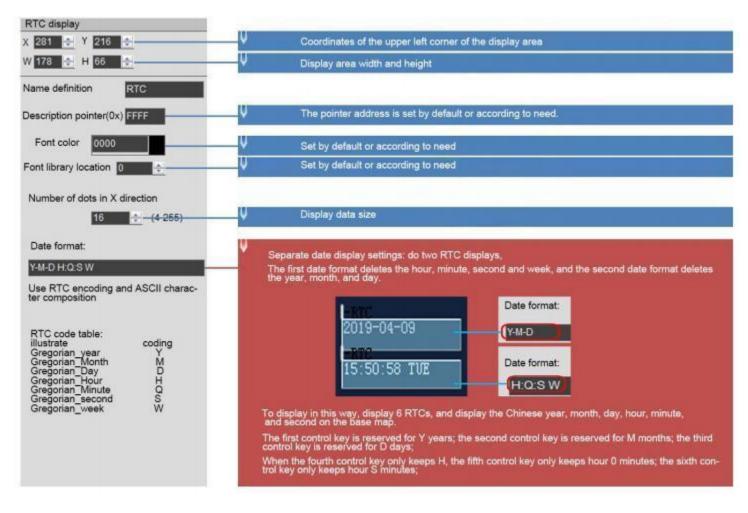

#### 7.14.3 Text RTC Effect

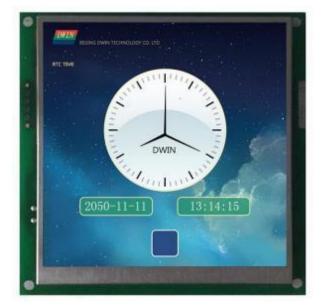

## 7.14.4 RTC Display(watch)

The RTC display (watch) uses icon rotation to display the RTC of the Gregorian calendar.

#### 7.14.4.1 Instruction Storage Format

| SP<br>offset | Definition          | Length<br>(bytes) | Description                                                                                |
|--------------|---------------------|-------------------|--------------------------------------------------------------------------------------------|
| 0x00         | 0x0001              | 2                 | Write 0x0001.                                                                              |
| 0x01         | (X, Y)              | 4                 | The center of a clock dial.                                                                |
| 0x03         | Icon_Hour           | 2                 | ID of pointer ICON, 0xFFFF indicates that the hour hand is not displayed.                  |
| 0x04         | Icon_Hour_Central   | 4                 | Position of the center of rotation of the clockwise icon.                                  |
| 0x06         | Icon_minute         | 2                 | ID of the minute hand ICON. 0xFFFF indicates that the minute hand is not displayed.        |
| 0x07         | Icon_Minute_Central | 4                 | Rotation center position of minute hand ICON.                                              |
| 0x09         | Icon_Second         | 2                 | The ID of the second hand icon;<br>0xFFFF indicates that the second hand is not displayed. |
| 0x0A         | Icon_Second_Central | 4                 | Position of rotation center of second hand ICON.                                           |
| 0x0C:H       | Icon_Lib            | 1                 | ID of the icon library file where the pointer icon resides                                 |
| 0x0C:L       | Undefined           | 1                 | Write 0x00                                                                                 |

#### 7.14.4.2 Software Setting

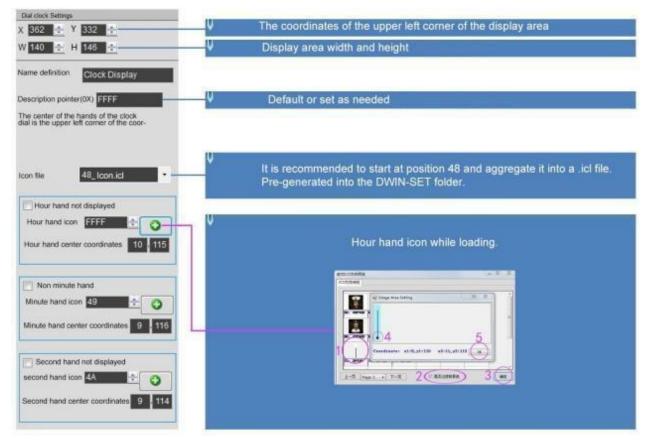

Professional, Creditable, Successful

#### 7.14.4.3 Example of Instruction

Display time October 1, 2050 11: 12: 13

5A A5 0B 82 009C 5A A5 32 0A 01 0B 0C 0D

0 x5AA5: Frame header;

0x0B Data length;

0x82: Write instruction;

0x009C: VP; this address is fixed and cannot be customized. For details, please refer to the section7. 1 0x9C address definition;

0x5AA5: Start RTC setting once. For details, please refer to the section7. 1 0x9C address definition 0x32 year, 0x0A month, 0x01 day, 0x0B hour, 0x0C minute, 0x0D second.

#### 7.14.4.4 Effect

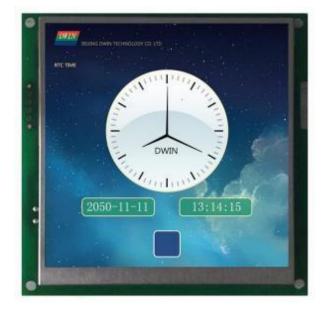

## 7.15 HEX Data

The HEX data control displays variable data in byte HEX intervals with user-specified ASCII characters. It is mostly used for timing display.

For example, 1234 is displayed as 12:34.

## 7.15.1 Instruction Storage Format

| Address | Definition          | Length<br>(bytes) | Description                                                                         |
|---------|---------------------|-------------------|-------------------------------------------------------------------------------------|
| 0x00    | 0x0001              | 2                 | Write 0x0001                                                                        |
| 0x01    | SP                  | 4                 | The center of the hands of the clock dial.                                          |
| 0x03    | Icon_Hour           | 2                 | The ID of the pointer icon. 0xFFFF means that the hour hand is not displayed.       |
| 0x04    | Icon_Hour_Central   | 4                 | The position of the rotation center of the hour hand icon.                          |
| 0x06    | Icon_Minute         | 2                 | ID of the minute hand icon. 0xFFFF means the minute hand is not displayed.          |
| 0x07    | Icon_Minute_Central | 4                 | The position of the center of rotation of the minute hand icon.                     |
| 0x09    | Icon_Second         | 2                 | The ID of the second hand icon, 0xFFFF means that the second hand is not displayed. |
| 0x0A    | Icon_Second_Central | 4                 | The position of the center of rotation of the second hand icon.                     |
| 0x0C:H  | lcon_Lib            | 1                 | Icon library file ID where the pointer icon is located                              |
| 0x0C:L  | Undefined           | 1                 | write 0x00                                                                          |

Professional, Creditable, Successful

#### 7.15.2 Software Setting

| HEX VAR                                                   | ✓ Coordinates of the upper left corner of the display area                                                                                                    |
|-----------------------------------------------------------|----------------------------------------------------------------------------------------------------|
| V 438 🔶 H 117 🔶                                           | ↓ Display area width and height                                                                                                    |
| Name definition HEX VAR                                   | V The pointer address is set by default or according to need.                                                                                                    |
| Description pointer(0x) FFFF<br>Variable address(0x) 5434 | The variable storage space user can use the address range arbitrarily: 0×1000-0×FFFF.<br>The time variable occupies a maximum of 8 address spaces. That is, the non-associated control key ad-<br>dresses need to be spaced apart.<br>System variable interface address range: 0×0000-0×0FFF (such as page switching address 0×0084) |
| Display color(0x)                                         | ✓ Set by default or according to need                                                                                                    |
| Font library 0                                            | Set by default or according to needs. If the font location is not 0, the font must use 8-bit encoding.                                                                                                    |
| Font size 20 24-255                                       | V The number of dots in the X direction of the font. Size range of dot matrix of font 0: 4*8-64*128                                                                                                    |
| Byte_Num 4                                                | V Byte length, range: 0×00-0×0F                                                                                                    |
| BCD code adjustment enable                                | ✓ Send command: 5A A5 07 82 0B0B 0B0B<br>Turn off the display effect: 0B:0B:0B<br>Turn on the display effect; 11:11:11:11                                                                                                    |
| Encoding string                                           |                                                                                                    |
| Conversion Input hexadecimal data                         | Enter the ASCII characters to be displayed. Click Convert, and the corresponding ASCII code will be generated.                                                                                                    |
| 3A3A                                                      |                                                                                                    |

## 7.15.3 Example of Instruction

5A A5 07 82 5434 10 11 12 13 0 x5AA5: Frame header; 0x07: Data length; 0x82: Write instruction; 0x5434: VP; 0x 10 11 12 13: BCD code.

#### 7.15.4 Effect

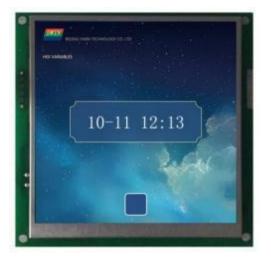

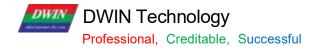

### 7.16 Text Scroll

Text scroll function is the variable data scroll display in the specified area with the specified direction .

## 7.16.1 Instruction Storage Format

| SP<br>offset | Definition   | Length<br>(bytes) | Description                                                                                                    |
|--------------|--------------|-------------------|----------------------------------------------------------------------------------------------------|
|              | 0x5A14       | 2                 | Fixed value 0x5A14 .                                                                                                    |
|              | SP           | 2                 | The variable describes the pointer.                                                                                                    |
|              | 0x000B       | 2                 | Fixed value 0x000 B.                                                                                                    |
| 0x00         | VP           | 2                 | Text Variable pointer. First three VP must be reserved. Text is saved after the $3^{rd}$ VP and ended with 0x00 or0x0F.                                                                                                    |
| 0x01:H       | Rolling_Mode | 1                 | Scroll 0x00: from right to left                                                                                                    |
| 0x01:L       | Rolling_Dis  | 1                 | Rolling space in a DGUS cycle, in pixel.                                                                                                    |
| 0x02:H       | Adjust_ Mode | 1                 | 0 x00: Left-alignment. 0x01: Right-alignment. 0x02: Center-alignment.<br>Rolling will stop when the text length smaller than text box.                                                                                                    |
| 0x02:L       | Undefined    | 1                 | Write 0x00                                                                                                    |
| 0x03         | Color        | 2                 | Text color.                                                                                                    |
| 0x04         | Xs Ys Xe Ye  | 8                 | Text box area.                                                                                                    |
| 0x08:H       | Font0_ID     | 1                 | The location of ASCII characters in the font library when the encoding mode is $0x01-0x04$ .<br>If the encoding mode is $0x00$ or $0x05$ , do not set this parameter and write $0x00$ .                                                   |
| 0x08:L       | Font1_ID     | 1                 | The font location of non-ASCII characters when the encoding mode is $0 \times 01 - 0 \times 04$ .<br>When the encoding mode is $0 \times 00$ or $0 \times 05$ , the location of the character library used by the character is displayed. |
| 0x09:H       | Font_X_Dots  | 1                 | Font width, in pixels. Must be even. In encoding modes $0x01-0x04$ , must be twice the Width.                                                                                                    |
| 0x09:L       | Font_Y_Dots  | 1                 | Number of font lattice in Y direction.                                                                                                    |
| 0x0A:H       | Encode_ Mode | 1                 | Character spacing mode is defined by bit7: 0:<br>Automatic spacing.<br>1: Fixed spacing.<br>Font encoding is defined by bits 6 to 0:0x00:8<br>bit.<br>0x01: GB2312.<br>0x02: GBK.<br>0x03: BIG5<br>0x04: SJIS<br>0x05: UNICODE.           |
| 0x0A:L       | Text_Dis     | 1                 | Spacing between characters, in pixels.                                                                                                    |
| 0x0B:H       | Reserved     | 4                 | 0x00                                                                                                    |

#### 7.16.2 Software setting

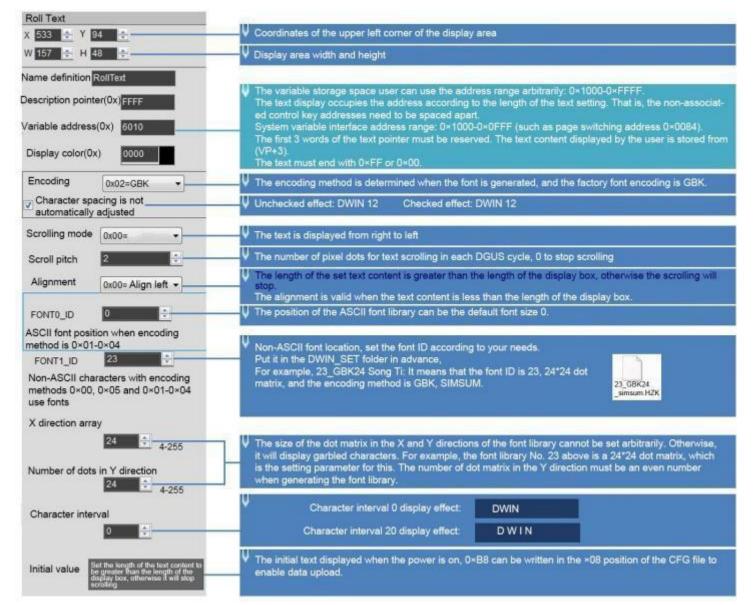

#### 7.16.3 Examples of Instructions

5A A5 13 82 6013 BBB6 D3AD C0B4 B5BD B5CF CEC4 BFC6 BCBC

0x5AA5: Frame header:

0x 13: Data length;

0x82: Write instruction

x6013: VP +3, address 0x6010 cannot be used directly;

0xBBB6 D3AD C0B4 B5BD B5CF CEC4 BFC6 BCBC, the ASCII code of "Welcome to DWIN Technology".

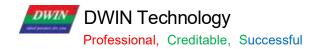

# 7.16.4 Effect

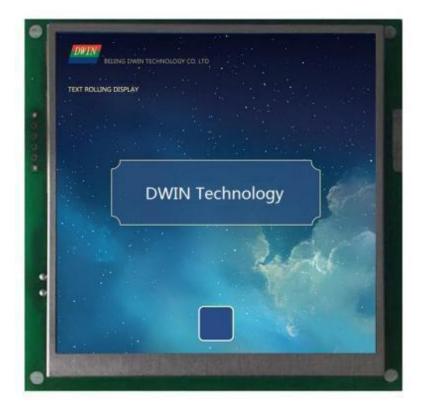

#### 7.17 Data Window

The data window control displays the data variables in a specified display window, highlighting the selected values.

## 7.17.1 Instruction Storage Format

| SP<br>offset | Definition              | Length<br>(bytes) | Description                                                                                                    |
|--------------|-------------------------|-------------------|----------------------------------------------------------------------------------------------------|
| 0x00         | *VP                     | 2                 | Variable pointer, variable is a double word, low - value word reserved, high - value word integer data -32768 to +32767. |
| 0x01         | Lower limit of the data | 2                 | Lower limit of the data                                                                                                  |
| 0x02         | Upper limit of the data | 2                 | Upper limit of the data                                                                                                  |
| 0x03:H       | Integer number          | 1                 | Integer number                                                                                                    |
| 0x03L        | Decimal digits          | 1                 | Min value.                                                                                                    |
| 0x04:H       | The number of data      | 1                 | Display the total number of data                                                                                         |
| 0x04:L       | Display mode            | 1                 | 0 x01 = Display invalid 0 0 x02 = display positive number + 0x04 = Turn around after out of bounds                       |
| 0x05         | V_MAX                   | 4                 | The center point coordinate position of the variable displayed.                                                          |
| 0x07         | Integer_ Digits         | 2                 | Number of digits to the left of the decimal separator.                                                                   |
| 0x08:H       | Decimal_ Digits         | 1                 | Unchecked data x- direction point size                                                                                   |
| 0x08:L       | Data_Num                | 1                 | Unchecked data y- direction point size                                                                                   |
| 0x09         | Mode                    | 2                 | Data color not selected                                                                                                  |
| 0x0A:H       | Font size               | 1                 | Selected data x- direction point size                                                                                    |
| 0x0A:L       | Font size               | 1                 | Selected data Y- direction point size                                                                                    |
| 0x0B         | Font color              | 2                 | Selected data color                                                                                                    |
| 0x0C         | 0000                    |                   | Reserved write 0000                                                                                                    |

# 7.17.2 Software Setting

| Data Window                                   |                                                                                                    |  |  |  |
|-----------------------------------------------|----------------------------------------------------------------------------------------------------|--|--|--|
| X 425 🔿 Y 174 🔿                               | Coordinates of the upper left corner of the display area                                                                                                    |  |  |  |
| W 171 🌩 H 365 🛧                               | ↓ Display area width and height                                                                                                    |  |  |  |
| lame definition Data Window                   |                                                                                                    |  |  |  |
| escription pointer(0x) FFFF                   | ✓ The pointer address is set by default or according to need.                                                                                                    |  |  |  |
| Variable address(0x) 5652                     | The variable storage space user can use the address range arbitrarily: 0×1000-0×FFFF.<br>The data window indicates that it occupies 2 space addresses. That is, the non-associated control key ad<br>dresses need to be spaced apart.<br>System variable interface address range: 0×0000-0×0FFF (such as page switching address 0×0084) |  |  |  |
| Data lower limit -100 🔶                       | V Data upper and lower limit range                                                                                                    |  |  |  |
| Data upper limit 100 🔶                        | V Data upper and lower limit range                                                                                                    |  |  |  |
| Integer digits 3                              | For example, if the integer digit is set to 2, the decimal place is set to 1, it will display 2 integers and<br>1 decimal. Write command: 5A A5 05 82 5420 0064 will be displayed as 10.0                                                                                                    |  |  |  |
| Decimal places                                |                                                                                                    |  |  |  |
| 5 🔶                                           | Number of selected and unselected data displayed                                                                                                    |  |  |  |
| Display mode                                  |                                                                                                    |  |  |  |
| Invalid display0                              | V Set the integer digit to 3 digits, check the effect: 000, 001, 002; uncheck the effect: 0, 1, 2                                                                                                    |  |  |  |
| Display positive +number —                    | A "+" sign will be displayed before a positive number is checked.                                                                                                    |  |  |  |
| U-turn after the data<br>is out of bounds     | ✓ For example, after setting the data above to display 100, it will turn around from -100 to display.                                                                                                    |  |  |  |
| djust the step length                         | The span of data increase or decrease once<br>Step 1 effect: 1, 2, 3, 4 changes; Step 2 effect: 2, 4, 6, 8 changes;<br>The dot matrix size of the data.                                                                                                    |  |  |  |
| Data characteristics                          |                                                                                                    |  |  |  |
| Data not selected                             | V                                                                                                    |  |  |  |
| 20 🔄<br>40 🚖                                  | The selected data can be set to a larger point for highlighting                                                                                                    |  |  |  |
| Selected data<br>Point size in X direction 30 |                                                                                                    |  |  |  |
| Display color 07E0                            |                                                                                                    |  |  |  |

Professional, Creditable, Successful

#### 7.17.3 Examples of Instructions

5A A5 05 82 5652 0064 0x5AA5: Frame header; 0x05 Data length; 0x82: Write instruction; 0x5652: VP; 0x0064: Write data 100 to VP

#### 7.17.4 Effect

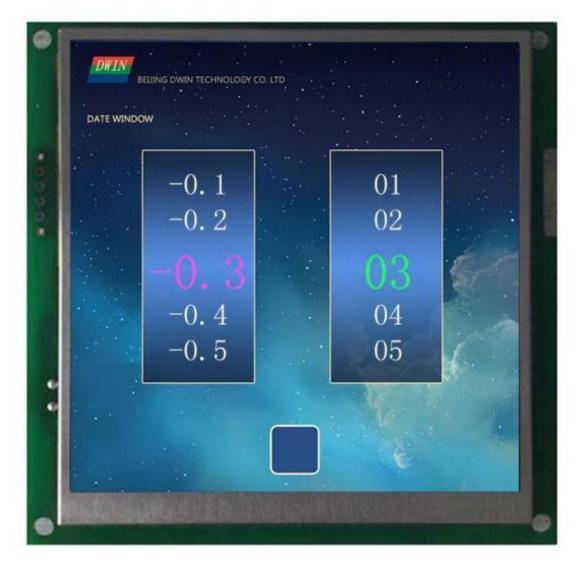

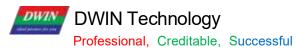

## 7.18 8 DGUSII Text(Text Display Without

# Aliasing) 7.18.1 Instruction Storage Format

| Address | Definition    | Length<br>(bytes) | Description                                                                                                    |
|---------|---------------|-------------------|----------------------------------------------------------------------------------------------------|
| 0x00    | *VP           | 2                 | Text pointer. the max text length is 4Kbytes.                                                                                                    |
| 0x01    | (X, Y)        | 4                 | Text display position: left- aligned mode, the coordinates of the upper left corner of the string.                                                                                                    |
| 0x03    | Color         | 2                 | Display text_color.                                                                                                    |
| 0x04    | Undefined     | 2                 | Write 0x00                                                                                                    |
| 0x05    | Xs, Ys Xe, Ye | 8                 | Text box.                                                                                                    |
| 0x09    | Text_Length   | 2                 | Display the number of bytes, when it encounters 0xFFFF, 0 x0 0 0 0 or displays to the end of the text box, it will no longer be displayed.                                                                                                    |
| 0x0A    | LIB_ID        | 2                 | Font location for non- ASCII characters when the encoding is $0x00$ , $0x05$ , and $0x01$ - $0x04.$                                                                                                    |
| 0x0B:H  | Display_ Mode | 1                 | <ul> <li>.7 defines whether the character spacing of the text display is automatically adjusted.</li> <li>.7 = 0 Character spacing is automatically adjusted.</li> <li>.7 = 1 Character spacing is not automatically adjusted, character width is fixed.</li> <li>.60 defines the scale of the character display, 0x00-0x7F, unit 1/ 16.</li> <li>In fact, DGUS divide 155 steps according to 0.25-8.0 in 0.05 steps, and then converted to 1/ 16 data.</li> <li>The data is converted to 1/ 16 corresponding to 0x04-0x7F.</li> </ul> |
| 0x0B:L  | HOR_Dis       | 1                 | Characters are spaced horizontally.                                                                                                    |
| 0x0C:H  | VER_Dis       | 1                 | Characters are spaced vertically.                                                                                                    |
| 0x0C:H  | Undefined     | 1                 | Write 0x00.                                                                                                    |

### 7.18.2 Software Setting

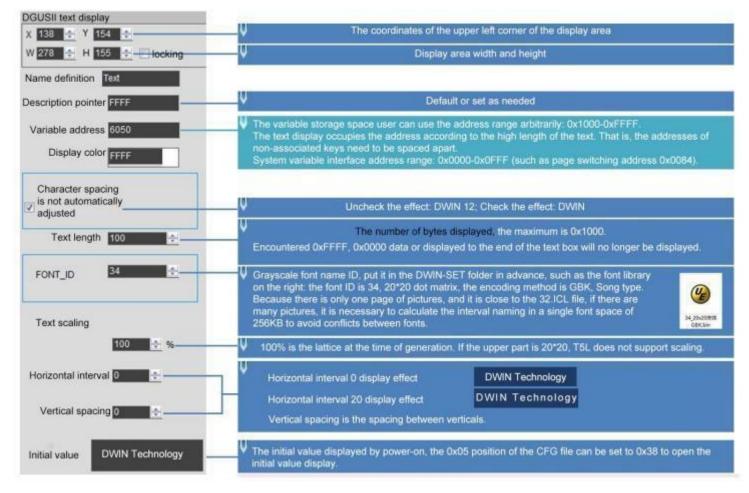

## 7.18.3 Example of Instructions

①Display "North 12 AB"

5AA5 0B 82 6050 B1B1 3132 4142 FFFF

0 x5AA5: Frame header;

0x0B: Data length;

0x82: Write instruction;

0x6050: VP;

0 xB1B1: ASCII code of the word "North";

0x3132: ASCII code of "12";

0x4142: ASCII code of "AB". ASCII code can be converted by ASCII conversion tool, which can be obtained from customer service.

0xFFFF: Terminator. Adding 0xFFFF to the end of the character data will not display the following characters.

# 7.18.4 Effect

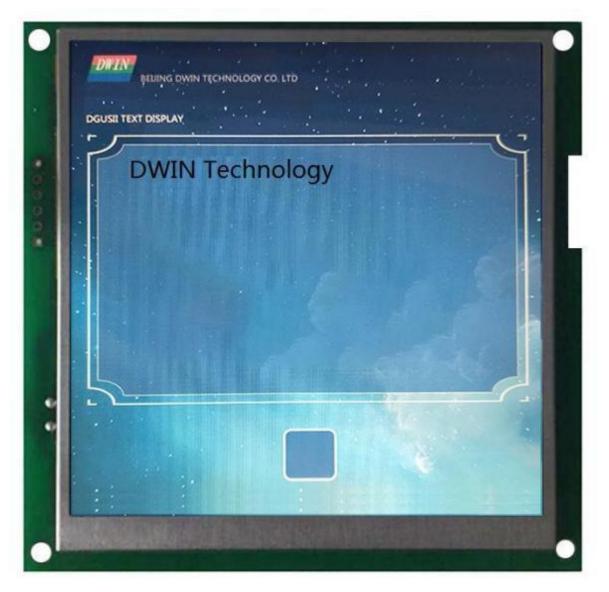

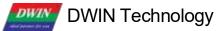

Professional, Creditable, Successful

#### 7.18.4 Gray Word Library

You can use DGUS to generate text display dedicated gray word library.

Features:

(1) It can be used to remove the jaggies from the edges of characters, and the edge is smoothly displayed.

(2) T5L V45 and above kernel products support this display control.

(3) ) 20 \* 20 dot matrix font size is 5. 85 MB. You should choose the appropriate dot matrix size accordingly, and arrange reasonably the storage space in advance.

(4) ) When using a large font size such as 24\*24 dot matrix (12 MB) or more, you need choose/customize products with expanded Flash(>16 MB).

If users want to generate a gray word library, please follow the steps below.

(1) Open DGUS and click Gray Word Library Generator.

|                    | Pictures conversions        | WAE Generator    | UART Download Tool |
|--------------------|-----------------------------|------------------|--------------------|
| OWIN ICL Generator | Gray Word Library Generator | Config Generator | Network Communica  |
| 相态键盘工具             | <u>UIC滚字轮</u>               | DGUS字库           | ED4                |

(2)) Select font size as you want and click generate.

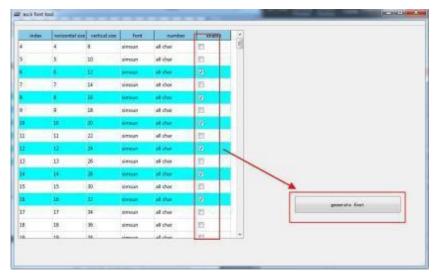

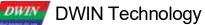

Professional, Creditable, Successful

(3)) Select the saving path, name it accordingly and click save.

| Organize   New fold                                                         |            |                |             |      | )E • |  |
|-----------------------------------------------------------------------------|------------|----------------|-------------|------|------|--|
| Favorites                                                                   | Name       | Date modified  | Туре        | Size |      |  |
| 🗼 2345Downloads                                                             | 🍌 Config   | 2022/4/2 14:48 | File folder |      |      |  |
| 📃 Recent Places                                                             | 🕌 en       | 2022/4/2 14:48 | File folder |      |      |  |
| Downloads _                                                                 | 📕 Language | 2022/4/2 14:48 | File folder |      |      |  |
| E Desktop                                                                   | 🔒 TOOL     | 2022/4/2 15:28 | File folder |      |      |  |
| Pictures                                                                    |            |                |             |      |      |  |
| <ul> <li>Pictures</li> <li>Tencent video lit</li> <li>Videos</li> </ul>     |            |                |             |      |      |  |
| <ul> <li>Tencent video lit</li> <li>Videos</li> <li>File name: 0</li> </ul> |            |                |             |      |      |  |
| <ul> <li>Tencent video lit</li> <li>Videos</li> </ul>                       |            |                |             |      |      |  |

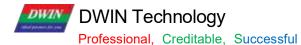

#### 7.19 Roll Character

The characters are displayed in the form of a scroll, and the data can be changed in combination with sliding adjustment.

## 7.19.1 Instruction Storage Format

| Address | SP<br>Offset | Definition   | Data length<br>(byte) | Description                                                                                                    |  |
|---------|--------------|--------------|-----------------------|----------------------------------------------------------------------------------------------------|--|
| 0x00    |              | 0x5A17       | 2                     |                                                                                                    |  |
| 0x02    |              | SP           | 2                     | Variable description pointer, 0xFFFF means loaded by configuration file.                                                                                                    |  |
| 0x04    |              | 0x000D       | 2                     |                                                                                                    |  |
| 0x06    | 0x00         | VP           | 2                     | Data pointer. Each data occupies four words of storage space,<br>defined as follows: VP= storage address of the selected data,<br>VP+ 1 = adjustment parameter, corresponding to gesture adjustment<br>VP+ 1 or incremental adjustment VP. VP+ 2 = System reserved,<br>display offset, integer                                                                                                    |  |
| 0x08    | 0x01:H       | Adj_ Mod     | 1                     | The high 4 bit is the data type:<br>0x0=Integer (2  bytes), -32768  to  32767<br>0x1=* VP high byte, unsigned number 0-255<br>0x2=* VP low byte, unsigned number 0-255<br>0xE=* VP The data directly corresponds to the font ID 0 - 255, which<br>is suitable for small screen input keyboard.<br>0xF=* VP data is an ASCII string pointer, and each line can contain<br>up to 256 characters. The low 4 bit is (number of character lines-<br>1)/2,0x0-0x4, up to 9 lines. |  |
| 0x09    | 0x01:L       | Data_Mod     | 1                     | Data mode:<br>The upper 4bit is the number of integers, 0x00-0 x05. The lower 4bit<br>is the number of decimal places, 0x00-0x05.<br>String mode: character pointer interval (word length), 0 x01 - 0xFF.                                                                                                    |  |
| 0x0A    | 0x02         | VP_String    | 2                     | Data mode: interval step length of data variable, 0 x00 0 1 - 0 x7FFF.<br>String pattern:<br>The string variable storage pointer corresponding to the starting<br>value (0 x00), 0xFF represents the end of data.                                                                                                    |  |
| 0x0C    | 0x03         | V Min        | 2                     | The lower limit of the data, fixed- point integer.                                                                                                    |  |
| 0x0E    | 0x04         | V_Max        | 2                     | The lower limit of the data, fixed- point integer.                                                                                                    |  |
| 0x10    | 0x05:H       | Display_Mode | 1                     | Display mode:<br>.7 1= invalid 0 displayed; 0= invalid 0 not displayed.<br>. 64 1=The selected line displays the Font0; 0x0-0x7.<br>.3 1=The positive "+" is displayed; 0=The positive "+" is<br>not . displayed.<br>.2 1= Character background is not filtered out; 0=Character<br>background is filtered out.<br>. 10 Alignment mode: 00=center, 01=left alignment, 02=right<br>alignment.                                                                                |  |
| 0x1 1   | 0x05:L       | Speed_Set    | 1                     | .76 Data change speed, 0x00-0x03, 0x00 is the slowest.<br>. 50 Scroll speed (pixels scrolled in each DGUS cycle), 0x01-0x3F.<br>The larger the value, the faster the scrolling. The recommended<br>value is 1/ 16 of the 0 line spacing.                                                                                                    |  |
| 0x12    | 0x06         | Font_ID      | 2                     | Select the configuration icon font number, 0 x0000 - 0xFFFF.                                                                                                    |  |
| 0x14    | 0x07         | (X, Y)       | 4                     | Show the display coordinates of the selected row. Center mode:<br>the center coordinates of the selected line; left alignment mode: the<br>left midpoint coordinates of the first character of the selected line;<br>right alignment mode: the right midpoint coordinates of the last<br>character of the selected line.                                                                                                    |  |

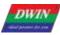

## Professional, Creditable, Successful

## T5L\_DGUSII Application Development Guide

| 0x18 | 0x09:H | Line_Height0  | 1 | Line spacing 0 ( the spacing between the selected line and the top 1 line; the spacing between the selected line and the bottom 1 line is also this value, treated symmetrically; the same below.) Height ( pixels in the Y direction). |
|------|--------|---------------|---|----------------------------------------------------------------------------------------------------|
| 0x19 | 0x09:L | Line_Height1  | 1 | Line space 1 ( the space between the top 1 line and the top 2 lines)<br>height ( pixels in the Y direction).                                                                                                    |
| 0x1A | 0x0A:H | Line_Height2  | 1 | Line space 1 (the space between the top 2 lines and the top 3 lines) height ( pixels in the Y direction).                                                                                                    |
| 0x1B | 0x0A:L | Line_Height3  | 1 | Line space 1 (the space between the top 3 lines and the top 4 lines) height ( pixels in the Y direction).                                                                                                    |
| 0x1C | 0x0B:H | DIM_No_Select | 1 | The window brightness is not selected, 0x00-0xFF. 0x00 is the darkest, 0xFF is the brightest; combined with the background.                                                                                                    |
| 0x1D | 0x0B:L | Height_Sel    | 1 | The height of the display area of the selected line must be higher than the character height of Font0.                                                                                                    |
| 0x1E | 0x0C:H | Font1:2       | 1 | Higher 4 bit, the font of 1 line above, 0x00-0x07;<br>Lower 4bit, the font of 2 lines above, 0x00-0x07;                                                                                                    |
| 0x1F | 0x0C:L | Font3:4       | 1 | Higher 4bit , the font of 3 lines above, 0x00-0x07;<br>Lower 4bit, the font of 4 lines above, 0x00-0x07;                                                                                                    |

T5L\_DGUSII Application Development Guide

## 7.19.2 Software Setting

| Roller Charecter                   | 24                                                                                                    |                                                                                                    |                                            |
|------------------------------------|----------------------------------------------------------------------------------------------------|----------------------------------------------------------------------------------------------------|--------------------------------------------|
| X 411 ÷ Y 194 ÷                    | - V                                                                                                    | Coordinates of the upper left corner of the display area                                                                        |                                            |
| W 133 🜩 H 358 🜩                    | - V                                                                                                    | Display area width and height                                                                                                   |                                            |
|                                    | -                                                                                                    |                                                                                                    |                                            |
| Name definition Roller character   |                                                                                                    |                                                                                                    |                                            |
| Description pointer(0x) FFFF       |                                                                                                    | e variable storage space user can use the address range arbitrarily: $0 \times 10$                                              |                                            |
|                                    |                                                                                                    | scroll wheel display of the configuration icon font library occupies 4 addr<br>d control key addresses need to be spaced apart. | esses. That is, the non-associ-            |
| Variable address(0x) 5840          | Sys                                                                                                    | stem variable interface address range: 0×0000-0×0FFF (such as page sv                                                           | vitching address 0×0084)                   |
| type of data Integer (2 bytes)     | V Wh                                                                                                    | en you need the data to show the scrolling effect, you can choose intege                                                        | r data;                                    |
| Number of character                | 11                                                                                                    |                                                                                                    |                                            |
| lines                              |                                                                                                    | <ul> <li>number of lines of character display, for example, the intuitive effect of<br/>the right.</li> </ul>                   | setting / lines is snown +                 |
| Integer digits 🔂                   |                                                                                                    | example, the integer digit is set to 3 digits, and the decimal digit is set t                                                   | o 2 digits. The intuitive 5                |
| Decimal places 0                   | effe                                                                                                    | act of displaying data 512 5.12                                                                                                 | 24                                         |
| Word length                        |                                                                                                    |                                                                                                    |                                            |
| String address (0x)                | 111                                                                                                    |                                                                                                    |                                            |
| Data lower limit 0                 | Da                                                                                                    | ta upper and lower limit range                                                                                                  |                                            |
| Data upper limit 100               |                                                                                                    |                                                                                                    |                                            |
| - Display mode                     | v                                                                                                    |                                                                                                    |                                            |
| Invalid display0                   | 1000                                                                                                    | e effect of displaying invalid 0: 01; the effect of unchecking: 1                                                               |                                            |
| Display positive + sign            | Chi                                                                                                    | aracter background does not filter effect: O Character background fil                                                           | ler effect:()                              |
| Character background is            | Ali                                                                                                    | gnment mode: center, left, right, center alignment is recommended                                                               |                                            |
| not filtered                       |                                                                                                    |                                                                                                    |                                            |
| Alignment mode Centered *          |                                                                                                    | rolling speed (pixels rolled in each DGUS cycle), 0×01-0×FF. The larg                                                           |                                            |
| Cerell enough E                    |                                                                                                    | rolling. The recommended value is /16 of the line spacing 0. The heigh<br>/16=5( d setting value on the left)                   | t of the selected window is                |
| Scroll speed 5                     | 4. ·                                                                                                    | Line spacing 0123156780                                                                                                    |                                            |
| lcon library number 140            |                                                                                                    | 0120400703                                                                                                    | <u>1</u> -,                                |
| Selected window ED                 |                                                                                                    | Line spacing 0123456789                                                                                                    |                                            |
| Unchecked window 80                |                                                                                                    | Line spacing 0123456789-                                                                                                    |                                            |
| brightness                         |                                                                                                    | Configuration icon. UIC file naming number. Naming ID = number/                                                                 | 3 (ID does not conflict with other         |
|                                    | -  🦉                                                                                                    | For example, 140/8=17.5 (the occupied position does not confi                                                                   | ict with fonts such as 13, 14),            |
| Spacing from the recommendation    | 14                                                                                                    | 256/8=32KB, a single IC file block occupies the 32KB interval.                                                                  |                                            |
| previous line                      | V The<br>For                                                                                                    | height of the display area of the selected line must be higher than the o<br>wo                                                 | haracter height of                         |
| Line font number                   | The                                                                                                    | e selected font is 0#, the height on the software is 46, and the 80 display                                                     | will be looser, and 5 h                    |
|                                    | it ca                                                                                                    | an be set according to actual needs.                                                                                            | Ô                                          |
| Select the second row from the top |                                                                                                    |                                                                                                    | 101                                        |
| Spacing from the 18                |                                                                                                    | ows the brightness of the selected window, 0×00-0×FF. 0×00 is the darke                                                         | at, 0×FF is the bright-                    |
| Line font number 2                 |                                                                                                    | ; combined with the background.<br>• scope of the unselected window area and the intuitive effect are shown                     | in the right figure. 5                     |
|                                    | The                                                                                                    | e function is to change the font brightness of the selected area and highli                                                     | ght the selected font.                     |
| Select the third row up            | 1                                                                                                    |                                                                                                    |                                            |
| Spacing from the                   | Y He                                                                                                    | re, the font numbers 0, 1, 2, and 3 correspond to the numbers defined                                                           | Font settings                              |
| Line font number 3                 |                                                                                                    | the font settings of the configuration icon font library software welcome<br>enface.                                            | I#Font/Font height 48                      |
|                                    | Contract of Contract of Contra |                                                                                                    | DiFont 2 Fort height 11                    |
| Row middle row up fourth row       |                                                                                                    | e distance between the previous line and the previous line is set ac-<br>rding to the height of the font.                       | erFont_Font height                         |
| Spacing from the O                 | Fo                                                                                                    | r example, the line font number is 1, the software is 30 occupies the                                                           | seFont Font height                         |
| previous line                      |                                                                                                    | ay height, the setting 58 is to make the interval look a little looser, set-<br>g 34/38/42 can be displayed.                    | t#Font_Font height                         |
| Line font number                   | 1                                                                                                    |                                                                                                    | Background setting<br>Character background |
|                                    |                                                                                                    |                                                                                                    | filtering strength 63                      |

Professional, Creditable, Successful

Step 1: Create a new 477\*124 pixel canvas, arrange the numbers in order, and set the canvas size according to actual needs.

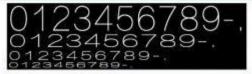

| Basic parameters                                                                                                | ar 相名图标字类     |                                                    |                 | 0 6     | 2.5 |
|----------------------------------------------------------------------------------------------------|---------------|----------------------------------------------------|-----------------|---------|-----|
| Basic Settings                                                                                                  | (2月 (日秋)      |                                                    |                 |         |     |
| Version 0<br>Release date 2000/1/1 📳                                                                            |               | 11 1 1 1 1 1 1 1 1 1 1 1 1 1 1 1 1 1 1             |                 | 10 10 1 |     |
| name                                                                                                    | 图片列表          | <b>政投票集 相控及安置设置</b>                                | (RIT            |         |     |
| Encryption                                                                                                    | - 0.00 HOR    |                                                    | Property        | Value   |     |
| lont settings                                                                                                   | 位置 交件         | OTZZANNZKU-                                        | 12495248<br>#28 | 中印图标    |     |
| ortats IV height 1                                                                                              | > 162 162.bmp |                                                    | 中市豊い尺寸          | 4420    |     |
| HEATE Height 30                                                                                                 |               | 0123456789-                                        | 22              | 92      |     |
| art≄i≋ 📝 height 20                                                                                              |               |                                                    |                 | 45      |     |
| 1999                                                                                                    |               | 0123456789                                         | * 26<br>X26     | (3, 3)  |     |
| the second second second second second second second second second second second second second second second se | _             | 0123456789                                         | V25             | 1       |     |
| 4K 🖾                                                                                                    | _             | U                                                  | 事時間标注:dASCD#3   | 7       |     |
| set 🗉                                                                                                    |               | The key value definition is the same as the pop-up | * 10            | 0030    |     |
| 6# 🖾                                                                                                    |               | keyboard for data variable entry.                  | 1911<br>1911    | 90      |     |
| 1# []                                                                                                    | 11            |                                                    | 914             |         |     |
| background setting                                                                                              |               |                                                    |                 |         |     |
| 平行前景点的编辑 63                                                                                                    | Must be set   | , range 0-63, can be set to 63                     |                 |         |     |
|                                                                                                    | must be det   | range o oo, can be act to oo                       |                 |         |     |

#### 7.19.3 Example of Instructions

5AA5 04 82 5840 0001 0 x5AA5: Frame header;

0x04: Data length; 0x82:

Write instruction;

0x5840: VP;

0x0001: Data value 1.

#### 7.19.4 Effect

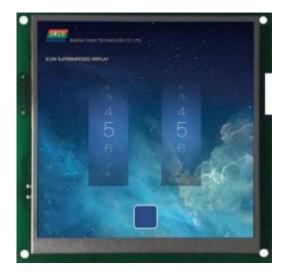

## 7.20 GTF Icon Font

The GTF icon control supports efficient display of icon characters.

#### 7.20.1 Instruction Storage Format

| Address | SP<br>offset | Definition           | Length<br>(bytes) | Description                                                                                                    |
|---------|--------------|----------------------|-------------------|----------------------------------------------------------------------------------------------------|
| 0x00    |              | 0x5A18               | 2                 |                                                                                                    |
| 0x02    |              | SP                   | 2                 | Variable description pointer, 0xFFFF means loaded by the configuration file.                                                                                                    |
| 0x04    |              | 0x000B               | 2                 |                                                                                                    |
| 0x06    | 0x00:H       | *VP                  | 1                 | Text pointer, must be an even address.<br>The maximum size of text variable data is 255 bytes.<br>0xFFFF, 0x0000 data or display to the end of the text box will no<br>longer be displayed.                                                                                                    |
| 0x08    | 0x00:L       | GTF_ID               | 1                 | Use GTF font encoding, 0x0000-0xFFFF.                                                                                                    |
| 0x0A    | 0x01         | Font_ID              | 8                 | Use the font code ID in the GTF font library, 0x0000-0x03FB.                                                                                                    |
| 0x0C    | 0x05         | (X, Y)               | 2                 | Start display position.<br>Left alignment mode: the coordinates of the upper left corner displayed<br>on the first line;<br>Right-aligned mode: the coordinates of the upper right corner<br>displayed in the first line;<br>Centering mode: undefined, any value can be used.                                                                                                    |
| 0x10    | 0x06         | (Xs, Ys)<br>(Xe ,Ye) | 8                 | The coordinates of the upper left and lower right corners of the text box.                                                                                                    |
| 0x18    | 0x07         | HOR_Dis              | 1                 | Icons are spaced horizontally.                                                                                                    |
| 0x19    | 0x08         | VER_Dis              | 1                 | Icons are vertically spaced.                                                                                                    |
| 0x1A    | 0x0A:H       | Display_ Mode        | 1                 | <ul> <li>. 7 Background transparency options:</li> <li>0 is transparent, the background is not displayed;</li> <li>1 Opaque, background displayed.</li> <li>.6 font reload.</li> <li>0 Reload font library (the first GTF icon text display of the page must be loaded);</li> <li>1 The previous GTF icon text shows that the font library has been loaded, and the speed is improved without repeated loading.</li> <li>. 5 Icon Overlay Selection</li> <li>0 is not superimposed, and the coordinate position automatically moves backward after an icon is displayed;</li> <li>1 Icons are displayed superimposed.</li> <li>.42 Reserved, write 0.</li> <li>.10 alignment mode:</li> <li>0=left-aligned 1= centered 2= right-aligned</li> </ul> |
| 0x1B    | 0x0A:L       | Undefined            | 1                 | Write 0x00                                                                                                    |

## 7.20.2 Software Setting

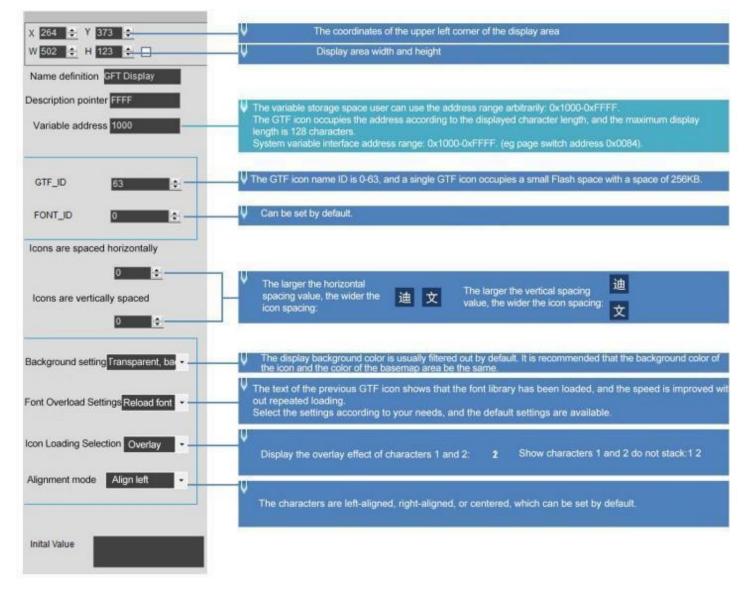

DWIN Technology

Professional, Creditable, Successful

# 7.20.3 3 GTF TOOL Software Setup Instruction

(1) Software tool: GTF Tool

GTFTool.exe

(2) Setting

DWIN

①Click the "+" in the lower left corner to add a picture;

- 2 Use the "rectangle" control to define key values;
- ③ Box-select the character icon area;

④Double- click the control to define the key value;

Key value range 0x01-0xFF;

0-9 key value: 0x30-0x39;

A-Z key value: 0x41-0x5A;

Other key values can be used arbitrarily as needed.

- ⑤Click "x" to save and close;
- 6 Click " Save" to generate the configuration file;
- 1 Click " Generate" to save the GTF icon library file.
- (3) Precautions
- It is recommended that the GTF icon should not exceed 1920\*1080, and the icon will not be displayed if it is too large;
- If the original image of GTF does not display the bmp and jpg images output by the bitmap software, you can use the bmp and jpg images of the vector graphics software;
- The FTG icon name ID is 0-63, and a single GTF icon occupies the Flash space with a subspace size of 256 KB.

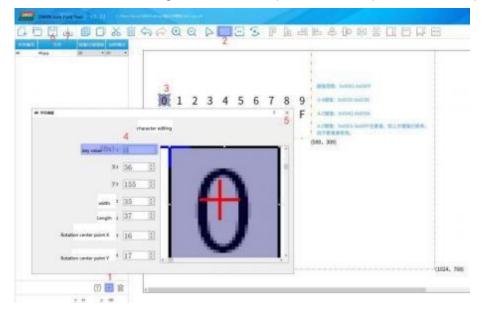

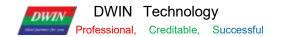

### 7.20.4 Example of Instructions

The max text variable data is 255 bytes, and the variable address is reserved as needed.

①Display character 0

Tx: 5A A5 04 82 1000 30

②Display character 12

Tx: 5A A5 05 82 1000 3132

③Display character 0123456789

Tx: 5A A5 0D 82 1000 3031 3233 3435 3637 3839

④ Display character A

#### Tx: 5A A5 04 82 1000 41

Display characters ABCD, remove redundant characters and add terminator FFFF
 Tx: 5A A5 09 82 1000 4142 4344 FFFF

6 "China" on the display icon

Tx: 5A A5 07 82 1000 0102 FFFF

⑦ Display icon Tx: 5A A5 05 82 1000 0304

(8) "Weather" character on the display iconTx: 5A A5 07 82 1000 0506 FFFF

③ Clear all characters

Tx: 5A A5 05 82 1000 FFFF

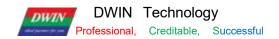

# 7.20.5 Effect

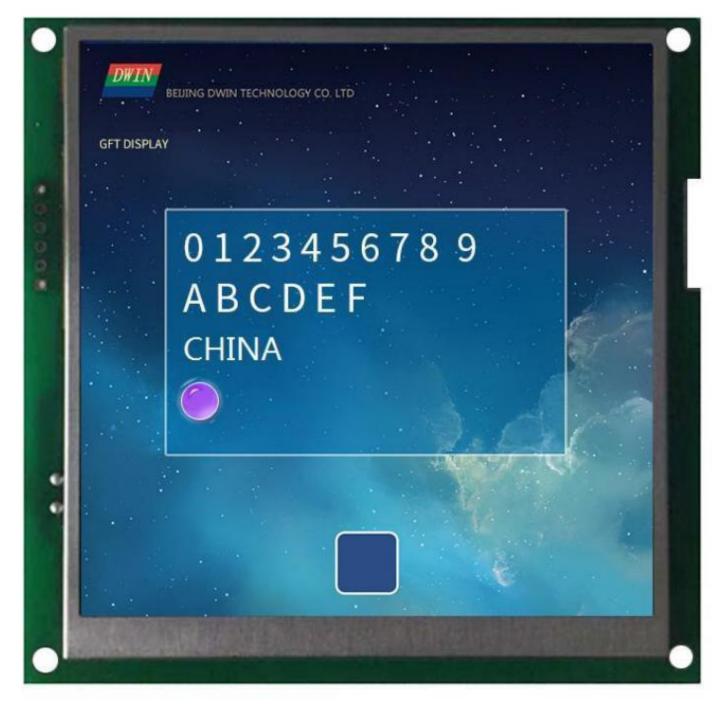

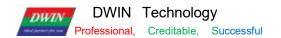

### 7.21 Real-Time Curves

The real-time curves control is to automatically match and display the real-time curve (trend graph) by writing the curve buffer data with the 0 x84 instruction.

The display area, the coordinates of the central axis and the display scale (enlargement/reduction) can be set by users.

# 7.21.1 Instruction Storage Format

| SP<br>offset | Definition    |   | Description                                                                                                    |
|--------------|---------------|---|----------------------------------------------------------------------------------------------------|
| 0x00:H       | 0x00:H 0x5A20 |   | 0 x00 = The latest data is on the far right, and the curve moves from right to left.<br>Other = The latest data is on the far left, the curve moves from left to right.    |
| 0x00:L       | SP            | 1 | Undefined                                                                                                    |
| 0x01         | Xs, Ys Xe, Ye | 8 | The coordinates of the upper left corner of the curve window (Xs, Ys) and the coordinates of the lower right corner (Xe, Ye)<br>Curve out of bounds will not be displayed. |
| 0x05         | Y_Central     | 2 | The position of the center axis of the curve                                                                                                    |
| 0x06         | VD_Central    | 2 | The curve data value corresponding to the central axis generally takes half of the sum of the maximum and minimum values of the data.                                      |
| 0x07         | Color         | 2 | Curve color                                                                                                    |
| 0x08         | MUL_Y         | 2 | The magnification of the vertical axis, the unit is 1/256, 0x0000-0x7FFF.                                                                                                  |
| 0x09:H       | CHANEL        | 1 | Data source channel, 0x00-0x07                                                                                                    |
| 0x09:L       | Dis_HOR       | 1 | Horizontal axis interval, 0x01 -0xFF.                                                                                                    |
| 0x0A:H       | Pixel_Scale   | 1 | Curve pixel lattice size (curve line width), 0x00-0x07 corresponds to 1*1 to 8*8.                                                                                          |
| 0x0A:L       | Reserved      | 1 | Write 0x00                                                                                                    |

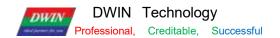

### 7.21.2 Software Setting

Open DGUS, click display control – real- time curves, then set the control display area, and configure the curve color, data source channel, etc. in the setting menu on the right.

If you need to display a thicker curve line, you can place multiple up and down (Y- axis) translation curve variables in the adjacent position and refer to the same data source to achieve this. That is, press Ctrl+ C, Ctrl+ V to copy a set of curve controls.

Click the copied curve box and press up and down keys of the keyboard The more control you copy, the thicker the curve line.

[Note] The configuration and usage examples with touch controls are as follows

If the content of vp is stored in sp, combined with incremental adjustment control, adjusting the  $+ 0 \times 0 9$  low byte access address, you can realize automatic scaling of the curve without code .

Also, if combined with drag adjustment control, adjusting + 0 x0 5 to modify the Y\_Central value, the curve can be moved up and down without code.

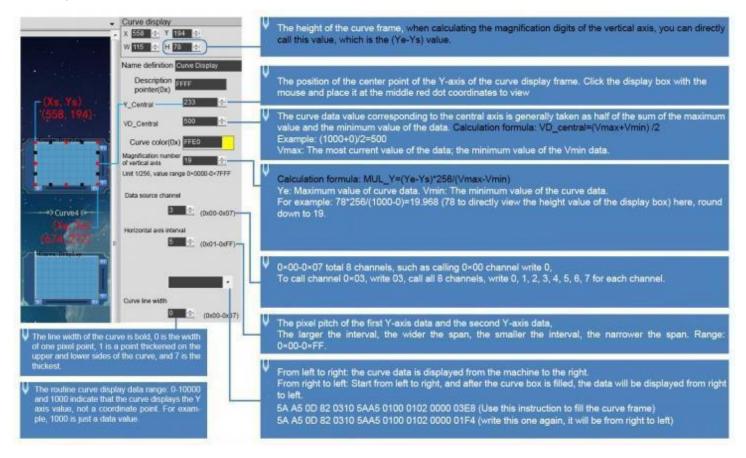

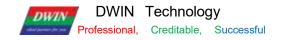

# 7.21.3 Example of Instructions

| VP          | Explanation                                                                                                    |
|-------------|----------------------------------------------------------------------------------------------------|
| 0x300-0x30F | <ul> <li>Status feedback of 8 channel curve buffers (Read-only for users).</li> <li>Each channel occupies 2 words.</li> <li>The storage pointer address of the high byre storage curve data (0 x0000 - 0 x07 FF),</li> <li>The storage pointer address of the low byre storage curve data (0x0000-0x0800).</li> <li>Write 0x0000 to the effective Data length of the curve buffer will cause the curve not to be displayed.</li> <li>Example:</li> <li>5 A A5 05 82 0301 0000 The curve 0 channel will be cleared, and it will be restored if the value is rewritten;</li> <li>5 A A5 0 5 82 03 0 3 0 0 0 Curve 1 channel will be cleared, and it will be restored if the value is rewritten;</li> <li>5 A A5 0 5 8 2 03 0 5 0 0 0 Curve 2 channel will be cleared, and it will be restored if the value is rewritten;</li> <li>5 A A5 0 5 8 2 03 0 7 0 0 0 Curve 3 channel will be cleared, and it will be restored if the value is rewritten;</li> <li>5 A A5 0 5 8 2 03 0 9 0 0 0 Curve 4 channel will be cleared, and it will be restored if the value is rewritten;</li> <li>5 A A5 0 5 8 2 03 0 B 0000 Curve 5 channel will be cleared, and it will be restored if the value is rewritten;</li> <li>5 A A5 0 5 8 2 0 3 0 D 0 0 0 Curve 5 channel will be cleared, and it will be restored if the value is rewritten;</li> <li>5 A A5 0 5 8 2 0 3 0 D 0 0 0 Curve 6 channel will be cleared, and it will be restored if the value is rewritten;</li> <li>5 A A5 0 5 8 2 0 3 0 D 0 0 0 Curve 7 channel will be cleared, and it will be restored if the value is rewritten;</li> </ul> |
| 0x310-0x311 | <ul> <li>Write start to curve buffer.</li> <li>D3: D2: 0x5AA5 Start a curve buffer data write operation, and the CPU will clear it after the operation.</li> <li>D1: The number of data blocks, 0x01-0x08.</li> <li>D0 : undefined, write 0x00.</li> </ul>                                                                                                    |
| 0x312-0x37F | The data block that needs to be written into the curve buffer, the data is a 16 bit unsigned number.<br>A single block of data is defined as a data channel ID (0 x00 - 0 x07 ) + data word length (0 x01 - 0 x6 E) + data.                                                                                                    |

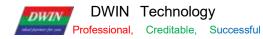

① 0x00 channel display data 0 and 1000

5A A5 0D 82 0310 5AA5 0100 0002 0000 03E8

0x5AA5: Frame header;

0x0D: Data length;

0x82: Write instruction;

0 x0310 : The curve buffer data writing is started; it is the system variable hardware interface curve fixed address;

0 x5 AA5: Start a curve buffer data writing operation, and clear it after the CPU operation;

0x0100: The number of high byte 0x01 curve data blocks, that is, the number of channels occupied; write 0x00 in case of low byte undefined;

0x0002: High byte 0x00 represents channel 0, low byte 0x02 represents the number of data word lengths. In this example, it is a two-word data, namely 0x0000, 0x03E8;

0 x0000: The data to be displayed 0;

0x03E8: The data to be displayed 1000.

20x06 channel display data 0 and 1000

5A A5 0D 82 0310 5AA5 0100 0602 03E8 0000

③0x07 channel display data 0 and 1000:

5A A5 0D 82 0310 5AA5 0100 0702 0000 03E8

④ 0x00 and 0x07 channel display data 0 and 1000

5A A5 13 82 0310 5AA5 0200 0002 0000 03E8 0702 0000 03E8

0x5AA5: Frame header;

0x0D: Data length;

0x82: Write instruction;

0 x0310 : The curve buffer data writing is started; it is the system variable hardware interface curve fixed address;

0 x5 AA5: Start a curve buffer data writing operation, and clear it after the CPU operation;

0x0200: The number of high byte 0x02 curve data blocks, that is, the number of channels occupied; If an instruction writes 8 channels, this byte needs to be changed to 08; write 0x00 in case of low byte undefined;

0x0002: High byte 0x00 represents channel 0, low byte 0x02 represents the number of data word lengths. In this example, it is a two-word data, namely 0x0000, 0x03E8;

0 x0000: The data to be displayed 0;

0x03E8: The data to be displayed 1000;

0x0702: High byte 0x07 represents channel 7, low byte 0x02 represents the number of data word lengths. In this example, it is a two-word data, namely 0x0000, 0x03E8;

0 x0000: The data to be displayed 0;

0x03E8: The data to be displayed 1000

The channel and data word lengths of the two curves are written separately.

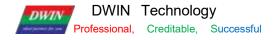

5 Channels 0x06 and 0x07 display two cross curves and display from right to left

Instruction 1: 5A A5 13 82 0310 5AA5 0200 0602 0000 03E8 0702 03E8 0000

Instruction 1 is to form a cross curve, where the maximum and minimum values of the two curves are set opposite, so that the middle of the curves can be crossed.

The cross curve is actually two different channel curves, so you need to make two curve controls and set different channels.

#### Instruction 2: 5A A5 13 82 0310 5AA5 0200 0602 0064 01F4 0702 01F4 0064

On the right-to-left setting screen of the software, it is displayed from left to right at first. When the curve box is filled, write instruction 2, and then you can see that the curve is displayed from right to left.

60x00-0 x078 channels are all displayed

5A A5 37 82 0310 5AA5 0800 0002 0000 03E8 0102 0000 03E8 0202 0000 03E8 0302 0000 03E8 0402 0000 03E8 0502 0000 03E8 0602 0000 03E8 0702 0000 03E8

0 x00 - 0 x07 Channels Each channel can be refreshed separately in turn to achieve the effect of refreshing different channel curves at the same time.

T5L DGUS curve 8-channel display, a total of 8 channels, each channel can store 2048 words .

After enabling dynamic curve display, starting from 0 x 1000, a data buffer is established for each curve according to 2 Kwords per channel.

CH0 buffer is 0x 1000-0x 17FF, CH1 buffer is 0x 1800-0x 1FFF,

CH2 buffer is 0x2000-0x27FF, CH3 buffer is 0x2800-0x2FFF,

CH4 buffer is 0x3000-0x37FF, CH5 buffer is 0x3800-0x3FFF,

CH6 buffer is 0x4000-0x47FF, CH7 buffer is 0x4800-0x4FFF,

Unused curve buffers can be used as user vp. User can also directly rewrite the curve buffer,

For example, directly rewrite the variable address 5A A5 05 82 1000 0065...

The value of the corresponding channel of the curve will change accordingly.

If the user needs to use 8 channels, the variable addresses and description pointers of other display controls are used from the range of 0x5000~0xFFFF.

⑦ Real- time curves SP usage and example

The SP storage address format of this function and some examples of commonly used access instructions are as below.

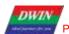

**DWIN** Technology

| SP     | Instruction(SP of the example is set to 0x8000) | Instruction Effect and Application                                                                                                    |
|--------|-------------------------------------------------|----------------------------------------------------------------------------------------------------|
| 0x05   | 5A A5 05 82 8005 0064                           | Change the position of the center axis of the curve (the curve moves up and down): move it up and down to the y axis100 position.                                                                                                    |
| 0x06   | 5A A5 05 82 8006 0064                           | Change the range of the curve (vertical scaling of the curve): the curve data value corresponding to the central axis, generally half of the sum of the maximum and minimum data. For example, here the instruction is changed to $0 \times 2 \ 0 \ 0$ range, (corresponding magnification needs to be modified in the $0 \times 08$ pointer address) |
| 0x07   | 5A A5 05 82 8007 F800                           | The color of the curve display changes to red                                                                                                    |
| 0x08   | 5A A5 05 82 8008 00F0                           | Modify the magnification of the vertical axis, the unit is $1/256,$ 0 x0000- 0 x7FFF . (Need to be used with 0 x06 pointer)                                                                                                    |
| 0x09:H |                                                 | Data source channel, 0x00-0x07                                                                                                    |
| 0x09:L | 5A A5 05 82 8009 0014                           | Change the horizontal axis interval ( curve horizontal scaling) : Display the horizontal axis interval of the 00 channel curve to $0x14$ (range $0x01-0xFF$ ).                                                                                                    |

#### 8 Negative number display

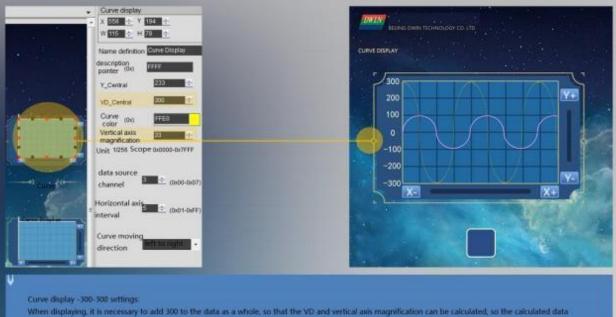

is 0-600

If you want to display 300 now, instead of writing data 0x012C directly, you want to write data 600 (300+(absolute value of -300)), that is, 0x0258, then it will be displayed correctly.

VD calculation formula: VD\_central=(Vmax+Vmin)/2 Example: (600+0)/2=300 Vertical axis magnification formula: MUL\_Y=(Ye-Ys)\*256/(Vmax-Vmin Example: 78\*256/(600-0)=33.20 Round down and take 33, 78, which is the H value above the software attribute (the height value of the attribute box)

Command example: 5A A5 0D 82 0310 5AA5 0100 0302 0000 0258

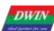

DWIN Technology

Professional, Creditable, Successful

Real-time curve data point refresh, displayed in point form

Set the VP address 0x8000, + 0x0000 attribute address low byte. 7 bits write 1 to open the display data point, write 0 to connect the data point,

Convert binary 1000 0000 into hexadecimal 0x80, the command example is as follows:

Turn on the data in dot form: 5A A5 05 82 8000 00 80

Curve connection display : 5A A5 05 82 8000 00 00

Display data 1000: 5A A5 0B 82 0310 5AA5 0100 0001 03E8

Display data 500: 5A A5 0B 82 0310 5AA5 0100 0001 01F4

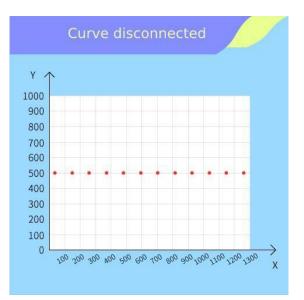

7.21.4 Effect

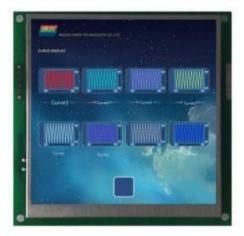

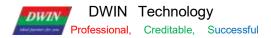

#### 7.22 Basic Graphics

The basic graphics control is to define a " drawing board" function in the display configuration file 1.4. BIN, and the specific drawing operation is determined by the content of the variable memory pointed to by \*VP. Users can realize different drawing functions by changing the data in the variable memory.

### 7.22.1 Instruction Storage Format

| SP<br>offset | Definition      | Length<br>(bytes) | Description                                                                                                    |
|--------------|-----------------|-------------------|----------------------------------------------------------------------------------------------------|
| 0x00         | *VP             | 2                 | Variable data pointer                                                                                                    |
| 0x01         | 0x01 Area       |                   | The coordinates of the upper left corner and the lower right corner of the drawing display area; if the drawing exceeds the boundary, it will not be displayed. only for 0x0001-0 x0005, 0 x0009, 0x000 A, 0x000 B instructions are valid.                                                                                                    |
| 0x05:H       | Dashed_Line_En  | 1                 | 0 x5 A: Drawing instructions using line segments ( 0 x02 , 0 x03 , 0 x09 , 0 x0A instructions) will use dotted lines or dotted lines to display line segments;<br>Miscellaneous: Drawing instructions that use line segments display line segments with solid lines.                                                                                                    |
| 0x05:L       | 0x05:L Dash_Set |                   | The 4 bytes are sequentially formatted with dotted lines (dot-dash):<br>The number of solid lines in the first segment, the number of dotted lines in<br>the first segment, the number of solid lines in the second segment, and the<br>number of dotted lines in the second segment.<br>For example, setting 0x10 0x04 0x10 0x04 will display dashed lines; setting<br>0 x10 0x04 0x02 0x04 will display dotted lines. |
| 0x07         | Undefined       | 13                | Reserved 0x00                                                                                                    |

The description of the variable data format pointed to by the variable data pointer (variable storage space) is shown in the table.

| Address | Definition        | Description                                                                                                    |
|---------|-------------------|----------------------------------------------------------------------------------------------------|
| VP      | CMD               | Drawing instructions                                                                                                    |
| VP+1    | Data_Pack_Num_Max | Max data packet: connection ( $0 \ x 0 \ 0 \ 2$ ) , defined as the number of connection lines (the number of vertices- 1); |
| VP+2    | DATA_Pack         | Data                                                                                                    |

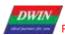

DWIN Technology Professional, Creditable, Successful

| CMD    | Function               | Address  | Length |                | Description                                                                                                    |
|--------|------------------------|----------|--------|----------------|----------------------------------------------------------------------------------------------------|
| 0x0001 | Dot                    | 0x00     | 2      | (x, y)         | The coordinate position of dot. The high byte of coordinate x is the judgment condition.                                                          |
|        |                        | 0x02     | 1      | Color          | Dot color                                                                                                    |
|        |                        | 0x00     | 1      | Color          | Line color                                                                                                    |
|        |                        | 0x01     | 2      | (x, y)0        | The coordinate of the line vertex0 , and the high byte of the x coordinate are the judgment conditions.                                           |
| 0x0002 | Line                   | 0x03     | 2      | (x, y)1        | The coordinate of the line vertex1 , and the high byte of the x coordinate are the judgment conditions.                                           |
|        |                        | 0x01+2*n | 2      | (x, y)n        | The coordinate of the line vertex n, and the high byte of the x coordinate are the judgment conditions.                                           |
|        |                        | 0x00     | 2      | (x, y)s        | The coordinates of the upper left corner of the rectangle and the high byte of the x coordinate are the judgment conditions.                      |
| 0x0003 | Rectangular            | 0x02     | 2      | (x, y)e        | The coordinates of the bottom right corner of the rectangle.                                                                                      |
|        |                        | 0x04     | 1      | Color          | Rectangular color                                                                                                    |
| 00004  | Rectangle              | 0x00     | 2      | (x, y)s        | The coordinates of the upper left corner of the rectangle and the high byte of the x coordinate are the judgment conditions.                      |
| 0x0004 | filling                | 0x02     | 2      | (x, y)e        | The coordinates of the bottom right corner of the rectangle.                                                                                      |
|        |                        | 0x04     | 1      | Color          | Fill color of the rectangle field.                                                                                                    |
|        | Circle                 | 0x00     | 2      | (x, y)s        | Center coordinates.                                                                                                    |
| 0x0005 |                        | 0x02     | 1      | R              | The radius of the circle.                                                                                                    |
|        |                        | 0x03     | 1      | Color          | The arc color.                                                                                                    |
|        | Picture<br>Copy& Paste | 0x00     | 1      | Pic_ID         | The ID of the page where the cut image area is located; the high byte is the judgment condition                                                   |
| 0x0006 |                        | 0x01     | 2      | (x, y)s        | The coordinates of the upper left corner of the image cutting area.                                                                               |
|        |                        | 0x03     | 2      | (x, y)e        | The coordinates of the lower right corner of the image cutting area.                                                                              |
|        |                        | 0x05     | 2      | (x, y)         | The coordinates of the upper left corner of the area in the current page that it is cut and pasted to                                             |
|        |                        | 0x00     | 2      | (x, y)         | The coordinate position of display area, and the high byte of the x coordinate is the judgment condition.                                         |
| 0x**07 | Icon Display           | 0x02     | 1      | ICON_ID        | Icon ID, the location of the icon library is specified by the high byte of instruction.<br>The icon is fixed to not display the background color. |
| 0x0000 | Closed Region          | 0x00     | 2      | (x, y)         | The coordinates of point.                                                                                                    |
| 0x0008 | Filling                | 0x02     | 1      | Color          | The color of filling the rectangle field.                                                                                                    |
| 0x0009 | Frequency<br>Spectrum  | 0x00     | 1      | Color0         | Connect (x0, Y0s) (x0, Y0e) with Color0 color, and the high byte of x0 is the judgment condition.                                                 |
|        | (Vertical<br>line)     | 0x01     | 3      | X0,Y0s,Y0<br>e |                                                                                                    |

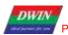

|        |                         | 0x00 | 1 | color         | Connect (Xs, Ys) (Xe, Ye) with Color, and the high byte of Xs is the                                                                                                    |
|--------|-------------------------|------|---|---------------|----------------------------------------------------------------------------------------------------|
| 0x000A | Line segment<br>display | 0x00 | 1 | color         | judgment condition.                                                                                                    |
|        |                         | 0x00 | 1 | color         |                                                                                                    |
|        |                         | 0x00 | 2 | (x, y)s       | The coordinates of the upper left corner of the rectangular area,<br>and the high byte of the x coordinate are the judgment conditions.                                                             |
| 0x000D | ×OR                     | 0x02 | 2 | (x, y)e       | The coordinates of the lower right corner of the rectangular field.                                                                                                    |
|        |                         | 0x04 | 1 | Color         | The color of xOR of the rectangular field, and 0xFFFF will be inverted.                                                                                                    |
|        |                         | 0x00 | 2 | (x, y)s       | The bitmap displays the coordinates of the upper left corner of the rectangle, and the high byte of the x- coordinate is the judgment condition.                                                    |
|        |                         | 0x02 | 1 | X_Dots        | The number of dots in the x direction of the bitmap                                                                                                    |
|        |                         | 0x03 | 1 | Y_Dots        | The number of dots in the y direction of the bitmap                                                                                                    |
| 0x000E | Two- color              | 0x04 | 1 | Color1        | " 1 " bit corresponding display color                                                                                                    |
|        | bitmap display          | 0x05 | 1 | Color0        | The display color corresponding to "0 " bit; if you set Color0 and Color1 to be the same,<br>Indicates that "0 " bit does not need to be displayed, just skip it.                                   |
|        |                         | 0x06 | N | Date_Pa<br>ck | Display data, MSB mode; in order to facilitate users to read and write data, each line of data must be aligned to a word, that is, the next line of data always starts from a new data word (Word). |
|        | Ellipse display         | 0x00 | 2 | (x, y)        | The coordinates of the center of the ellipse, and the high byte of the x coordinate is the judgment condition.                                                                                      |
| 0x0011 |                         | 0x02 | 1 | А             | Long axis length.                                                                                                    |
| 0x0011 |                         | 0x03 | 1 | В             | Short axis length.                                                                                                    |
|        |                         | 0x04 | 1 | color         | Elliptical arc_color.                                                                                                    |
|        | Four- color<br>bitmap   | 0x00 | 2 | ( x, y) s     | The upper left coordinates of the displayed bitmap, and the high byte of the x- coordinate is the judgment condition.<br>The starting VP address must be even (double-word aligned).                |
|        |                         | 0x02 | 1 | X_Dots        | The number of bitmap X-direction pixels, which must be divisible by 16.                                                                                                    |
|        |                         | 0x03 | 1 | Y_Dots        | The number of bitmap Y- direction pixels.                                                                                                    |
|        |                         | 0x04 | 1 | Color0        | The display color corresponding to the "00" bit.                                                                                                    |
| 0x0012 |                         | 0x05 | 1 | Color1        | The display color corresponding to the "01" bit.                                                                                                    |
|        |                         | 0x06 | 1 | Color2        | The display color corresponding to the "10" bit.                                                                                                    |
|        |                         | 0x07 | 1 | Color3        | The display color corresponding to the "11" bit.                                                                                                    |
|        |                         | 0x08 | N | Data_Pa<br>ck | Display data in MSB.<br>Each line of data must be aligned to a double word (16 pixels) for users<br>to read and write the data.                                                                     |

The value 0xFF indicates that the drawing operation is over, and 0xFE indicates that the operation is skipped (ignored).

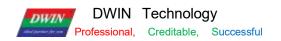

# 7.22.2 Software Setting

Open DGUS, click display control - basic graphics, then set the control display area, and configure parameters in

the right menu, and finally use instructions to realize drawing.

| X 159 🚓 Y 164 🚓                                                                                                    | ↓ Coordinates of the upper left corner of the display area                                                                                                    |  |  |  |  |
|----------------------------------------------------------------------------------------------------|----------------------------------------------------------------------------------------------------|--|--|--|--|
| W 401 🔄 H 404 😌                                                                                                    | Ų Display area width and height                                                                                                    |  |  |  |  |
| Name definition Basic Graphic                                                                                                    |                                                                                                    |  |  |  |  |
| Description pointer(0x) FFFF                                                                                                    | The pointer address is set by default or according to need.                                                                                                    |  |  |  |  |
| Variable address(0x) 5440                                                                                                    | The variable storage space user can use the address range arbitrarily: 0×1000-0×FFFF.<br>The basic graphics occupies the corresponding address according to the drawing command. That is, the<br>non-associated control key addresses need to be spaced apart.                                                                                                    |  |  |  |  |
| Dotted/dotted line                                                                                                    | System variable interface address range: 0×0000-0×0FFF (such as page switching address 0×0084)<br>5A A5 17 82 5440 0006 0001 0000 0021 0027 00A3 0040 0168 0168 FF00                                                                                                    |  |  |  |  |
| Drawing instructions using line<br>segments: 0×02, 0×03, 0×09,<br>0×0A will use dashed or dotted<br>lines to display the line segments | This instruction is developed from 0×5440 address and occupies a total of 10 variable address spac<br>0×5440-0×5449.<br>The next instruction needs to start from 544A. The 0×0006 cut instruction maps the 0×5440 address.<br>0×0001 cut number maps 0×5441 address, 0×0000 cut page ID maps 0×5442 address.<br>The mapped address in the instruction will be used as the occupied address. |  |  |  |  |
| Set the dashed (dotted line)                                                                                                    |                                                                                                    |  |  |  |  |
| 1 (1-255)                                                                                                    | U.                                                                                                    |  |  |  |  |
| 1 (1-255)                                                                                                    | After checking, 0×02, 0×03, 0×09, 0×0A use line drawing commands.<br>The line segments will be displayed using dashed or dotted lines. The dotted line (dotted line) format is set<br>in the 4 bytes in turn:                                                                                                    |  |  |  |  |
| 1 (1-255)                                                                                                    | The number of solid lines in the first segment, the number of dotted lines in the first segment, the number of solid lines in the second segment, and the number of dotted lines in the second segment.                                                                                                    |  |  |  |  |
| 1 (1-255)                                                                                                    | For example, setting 0×10 0×04 0×10 0×04 will display a dotted line;<br>Setting 0×10 0×04 0×02 0×04 will display a dotted line.                                                                                                    |  |  |  |  |

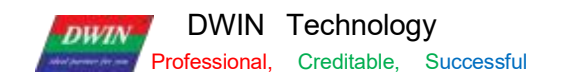

#### 7.22.3 Example of Instructions

The following instructions are required to cover the whole area of the page with the basic graphics box.

The following instructions should be tested on the resolution of 720\*720. If the resolution is small, it is necessary to pay attention to whether the coordinate point (360,360) is within the display range, so as to avoid not being displayed beyond the range.

# 7.22.4 Set point

Show a red dot 5A A5 0F 82 5440 0001 0001 0168 0168 F800 FF00 0x5AA5: Frame header; 0x0D Data length; 0x82: Write instruction; 0x5440: VP; 0x0001: Draw point; 0x0001: The number of points; 0x0168:0168 (360,360) coordinates; 0xF800: Color value; 0 xFF00 End of drawing operation.

Show two red dots 5A A5 15 82 5440 000100020168 0168 F8000169 0169 F800 FF00 0x5AA5: Frame header; 0x 15 Data length; 0x82: Write instruction; 0x5440: VP; 0x0001: Draw point; 0x0001: Draw point; 0x00168 0168: (360,360)coordinates, 0xF800 color value; 0x0169 0169: (361,361)coordinates, 0xF800 color value; 0 xFF00: End of drawing operation.

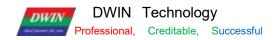

Show three red dots 5A A5 19 82 5440 000100030168 0168 F8000169 0169 F800016A 016A F800 FF00 0x5AA5: Frame header; 0x 19 Data length; 0x82: Write instruction; 0x5440: VP;0x0001: Draw point; 0x0003: the number of points; 0x0168 0168: (360,360)coordinates; 0xF800 color value; 0x0169 0169: (361,361)coordinates, 0xF800 color value; 0x016A 016A: (362,362)coordinates, 0xF800 color value; 0xF800 color value; 0xF800 color value; 0xF800 color value; 0xF800 color value; 0xF800 color value; 0xF800 color value;

### 7.22.5 End Point Connection

Two points are connected to form a line 5A A5 13 82 5440 00020001F80000FC 0168015E 0168 FF00 0x5AA5: Frame header; 0x 13 Data length; 0x82: Write instruction; 0x5440: VP; 0x0002: Draw line segment; 0x0001: The number of connections; 0xF800: Color value; 0x00FC 0168: (252,360)coordinates; 0x015E 0168: (350,360)coordinates; 0 xFF00: End of drawing operation.

Three points are connected to form lines 5A A5 17 82 5440 00020002F80000FC 0168015E 0168015E 0136 FF00 0x5AA5: Frame header; 0x 17 Data length; 0x82: Write instruction; 0x5440: VP; 0x0002: Draw line segment; 0x0002: The number of connections; 0xF800: Color value;

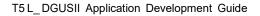

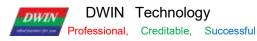

0x00FC 0168: (252,360)coordinates; 0x015E 0168: (350,360)coordinates; 0x015E 0136: (350,310)coordinates; 0 xFF00 End of drawing operation. Four points are connected to form lines 5A A5 1B 82 5440 00020003F80000FC 0168015E 0168015E 01360190 0136 FF00 0x5AA5: Frame header; 0x 1B Data length; 0x82: Write instruction; 0x5440: VP; 0x0002: Draw line segment; 0x0003: The number of connections; 0xF800: Color value; 0x00FC 0168: (252,360)coordinates; 0x015E 0168: (350,360)coordinates; 0x015E 0136: (350,310)coordinates; 0x0190 0136: (350,310)coordinates; 0 xFF00: End of drawing operation. Five points are connected to form lines 5A A5 1F 82 5440 00020004F80000FC 0168015E 0168015E 01360190 01360190 0168 FF00 0x5AA5: Frame header; 0x 1F Data length; 0x82: Write instruction; 0x5440: VP; 0x0002: Draw line segment;

exceed2. Braw into beginning

0 x0004: The number of connections;

0xF800: Color value;

0x00FC 0168: (252,360)coordinates;

0x015E 0168: (350,360)coordinates;

0x015E 0136: (350,310)coordinates;

0x0190 0136: (350,310)coordinates;

0x0190 0168: (400,360)coordinates;

0 xFF00: End of drawing operation.

Six points are connected to form lines

5A A5 23 82 5440 00020005F80000FC 0168015E 0168015E 01360190 01360190 016801C2 0168 FF00

0 x5AA5: Frame header;

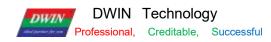

0x23 Data length; 0x82: Write instruction; 0x5440: VP; 0x0002: Draw line segment; 0 x0005: The number of connections;

0xF800: Color value; 0x00FC 0168: (252,360)coordinates; 0x015E 0168: (350,360)coordinates; 0x015E 0136: (350,310)coordinates; 0x0190 0136: (400,310)coordinates; 0x0190 0168: (400,360)coordinates; 0x01C2 0168: (450 360)coordinates; 0 xFF00: End of drawing operation.

Seven points connected to form lines

5A A5 27 82 5440 00020006F80000FC 0168015E 0168015E 01360190 01360190 016801C2 016801C2 0136 **FF00** 0 x5AA5: Frame header; 0x27 Data length; 0x82: Write instruction; 0x5440: VP; 0x0002: Draw line segment; 0 x0006: The number of connections; 0xF800: Color value; 0x00FC 0168: (252,360)coordinates; 0x015E 0168: (350,360)coordinates; 0x015E 0136: (350,310)coordinates; 0x0190 0136: (400,310)coordinates; 0x0190 0168: (400,360)coordinates; 0x01C2 0168: (450 360)coordinates; 0x01C2 0136: (450,310)coordinates; 0 xFF00: End of drawing operation.

Eight points are connected to form lines

5A A5 2B 82 5440 0002 0007 F800 00FC 0168 015E 0168 015E 0136 0190 0136 0190 0168 01C2 0168 01C2 0136 01F4 0136 FF00 0 x5AA5: Frame header; 0x2B Data length; 0x82: Write instruction;

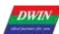

0x5440: VP;

0x0002: draw a line segment;

0 x0007: The number of connections; 0xF800: Color value:

0x00FC 0168: (252,360)coordinates;

0x015E 0168: (350,360)coordinates;

0x015E 0136: (350,310)coordinates;

0x0190 0136: (400,310)coordinates;

0x0190 0168: (400,360)coordinates;

0x01C2 0168: (450 360)coordinates;

0x01C2 0136: (450,310)coordinates;

0x01F4 0136: (500,310)coordinates;

0 xFF00: End of drawing operation.

Nine points connected to form lines

5A A5 2F 82 5440 0002 0008 F800 00FC 0168 015E 0168 015E 0136 0190 0136 0190 0168 01C2 0168 01C2

0136 01F4

013601F4 0168 FF00

0x5AA5: Frame header;

0x2F Data length;

0x82: Write instruction;

0x5440: VP;

0x0002: Draw line segment;

0 x0008: The number of connections;

0xF800: Color value;

0x00FC 0168: (252,360)coordinates;

0x015E 0168: (350,360)coordinates;

0x015E 0136: (350,310)coordinates;

0x0190 0136: (400,310)coordinates;

0x0190 0168: (400,360)coordinates;

0x01C2 0168: (450 360)coordinates;

0x01C2 0136: (450,310)coordinates;

0x01F4 0136: (500,310)coordinates;

0x01F4 0168: (500,360)coordinates;

0 xFF00: End of drawing operation.

Ten points connected to form lines

5A A5 33 82 5440 0002 0009 F800 00FC 0168 015E 0168 015E 0136 0190 0136 0190 0168 01C2 0168 01C2 0136

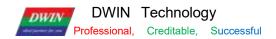

01F4 0168 0226 0168 FF00 0 x5AA5: Frame header; 0x33 Data length; 0x82: Write instruction; 0x5440: VP; 0x0002: Draw line segment; 0 x0009: The number of connections; 0xF800: Color value: 0x00FC 0168: (252,360)coordinates; 0x015E 0168: (350,360)coordinates; 0x015E 0136: (350,310)coordinates; 0x0190 0136: (400,310)coordinates; 0x0190 0168: (400,360)coordinates; 0x01C2 0168: (450 360)coordinates; 0x01C2 0136: (450,310)coordinates; 0x01F4 0136: (500,310)coordinates; 0x01F4 0168: (500,360)coordinates; 0x0226 0168: (550,360)coordinates; 0 xFF00: End of drawing operation.

Eleven points are connected to form lines 5A A5 37 82 5440 0002 000A F800 00FC 0168 015E 0168 015E 0136 0190 0136 0190 0168 01C2 0168 01C2 01F4 0168 0226 0168 0226 0136 FF00 0 x5AA5: Frame header; 0x37 Data length; 0x82: Write instruction; 0x5440: VP; 0x0002: Draw line segment; 0 x000 A: The number of connections; 0xF800: Color value; 0x00FC 0168: (252,360)coordinates; 0x015E 0168: (350,360)coordinates; 0x015E 0136: (350,310)coordinates; 0x0190 0136: (400,310)coordinates; 0x0190 0168: (400,360)coordinates; 0x01C2 0168: (450 360)coordinates; 0x01C2 0136: (450,310)coordinates; 0x01F4 0136: (500,310)coordinates; 0x01F4 0168: (500,360)coordinates;

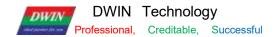

0x0226 0168: (550,360)coordinates; 0x0226 0136: (550,310)coordinates; 0xFF00: End of drawing operation.

#### 7.22.6 . 6 Rectangle

Show a rectangle 5A A5 13 82 5440 0003 0001 011E 012C 01AA 018C F800 FF00 0x5AA5: Frame header; 0x 13 Data length; 0x82: Write instruction; 0x5440: VP; 0x0003: Draw rectangle; 0x0001: draw one rectangle; 0x011E 012C: (286, 300) upper left coordinate; 0x01AA 018C: (426, 396) lower right coordinate; 0xF800: Color; 0 xFF00 : The drawing operation has ended. Show two rectangles

5A A5 1D 82 5440 0003 0002 011E 012C 01AA 018C F800 01AB 018D 01E6 01E6 F800 FF00 0x5AA5: Frame header; 0x 1D Data length; 0x82: Write instruction; 0x5440: VP; 0x0003: Draw rectangle; 0x0002: Draw two rectangles; 0x011E 012C: (286, 300) upper left coordinate; 0x01AA 018C: (426, 396) lower right coordinates; 0xF800: Color; 0x01AB 018D: (427, 397) upper left coordinate; 0x01E6 01E6: (486,486) lower right coordinate; 0xF800: Color; 0 xFF00 : The drawing operation has ended. Show three rectangles 5A A5 27 82 5440 0003 0003 011E 012C 01AA 018C F800 01AB 018D 01E6 01E6 F800 01E6 01E6 01E6 0162 022C F800 FF00 0x5AA5: Frame header; 0x27 Data length;

0x82: Write instruction;

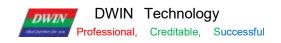

0x5440: VP; 0x0003: Draw rectangle; 0x0003: Draw three rectangles; 0x011E 012C: (286, 300) upper left coordinate; 0x01AA 018C: (426,96) lower right coordinate; 0xF800: Color; 0x01AB 018D: (426,96) upper left coordinate; 0x01E6 01E6: (486,486) upper right coordinate; 0xF800: Color; 0x01E6 01E6: (486,486) upper left coordinate; 0x01E6 01E6: (486,486) upper left coordinate; 0x0162 022C: (354,556) lower right coordinate; 0xF800: Color; FF00: The drawing operation ends.

#### 7.22.7 Rectangle Fill

Fill a rectangle 5A A5 13 82 5440 0004 0001 011E 012C 01AA 018C F800 FF00 0x5AA5: Frame header; 0x 13 Data length; 0x82: Write instruction; 0x5440: VP; 0x0004: Fill rectangle; 0x0001: Fill one rectangle; 0x011E 012C: (286, 300) upper left coordinate; 0x01AA 018C: (426, 396) lower right coordinate; 0xF800: Color; 0 xFF00 : The drawing operation has ended.

Fill two rectangles 5A A5 1D 82 5440 0004 0002 011E 012C 01AA 018C F800 01AB 018D 01E6 01E6 F800 FF00 0x5AA5: Frame header; 0x 1D Data length; 0x82: Write instruction; 0x5440: VP; 0x0004: Fill rectangle;

0x0002: Fill two rectangles; 0x011E 012C (286,00) upper left coordinate; 0x01AA 018C (426, 96) lower right coordinate;

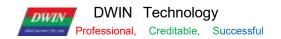

0xF800: Color;

0x01AB 018D (427,97) upper left coordinate;

0x01E6 01E6 (486,486) lower right coordinate;

0xF800: Color;

0 xFF00: The drawing operation ends.

Fill three rectangles

5A A5 27 82 5440 0004 0003 011E 012C 01AA 018C F800 01AB 018D 01E6 01E6 F800 01E6 01E6 0221 022C

F800 FF00

0x5AA5: Frame header;

0x27 Data length;

0x82: Write instruction;

0x5440: VP;

0x0004: Fill rectangle;

0x0003: Fill three rectangles;

0x011E 012C (286,00) upper left coordinate;

0x01AA 018C (426,396) lower right coordinate;

0xF800: Color;

0x01AB 018D (427,97) upper left coordinate;

0 x01E6 01E6 (486,486) lower right coordinate,

0xF800: Color;

0x01E6 01E6 (486,486) upper left coordinate;

0x0221 022C (545,556) lower right coordinate;

0xF800: Color;

0 xFF00 : The drawing operation has ended.

When filling, the coordinates of the lower right corner are larger than the coordinates of the upper left corner.

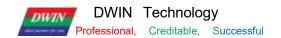

### 7.22.8 Image Copy and Paste

This instruction is frequently used and can be used for the clipping display of the progress bar.

5A A5 17 82 5440 0006 0001 0000 0021 002700A3 0040 0168 0168 FF00

0x5AA5: Frame header; 0x 17 Data length; 0x82: Write instruction; 0x5440: VP; 0x0006: image copy and paste; 0x0001: Cut a region; 0x0021 0027 (33, 39): Top left coordinates of page 0, 0x00A3 0040 ( 163,64): Bottom right coordinates of page 0; 0 x0168 0168 (360,360): Paste to the current page coordinates;

0 xFF00 Drawing operation ended.

#### 7.22.9 Icon Display

Displays icon No. 01 in the No. 48 icon library. 5A A5 0F 82 5440 3007 0001 0168 0168 0001 FF00 0x5AA5: Frame header; 0x0F Data length; 0x82: Write instruction; 0x5440: VP; 0x30: Icon library No. 48; 0x07: 07 icon Write instruction; 0x0001: display an icon; 0 x0168 0x0168: The starting display coordinates of the upper left corner of the icon (360, 360); 0 x0001: Icon No. 1 in the No. 48 icon library. 0xFF00: Terminator Displays icon No. 02 from the icon library No. 48. 5A A5 0F 82 5440 3007 0001 0168 0168 0002 FF00 0x5AA5: Frame header; 0x0F Data length; 0x82: Write instruction; 0x5440: VP; 0x30: Icon library No. 48; 0x07: 07 icon Write instruction; 0x0001: Display an icon; 0x0168 0x0168: The starting display coordinates of the upper left corner of the icon (360, 360);

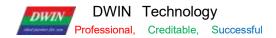

0x0002: Icon No. 2 in the No. 48 icon library.

0xFF00: Terminator

### 7.22.10 Enclosed Area Filling

#### Fill a circle

It is necessary to make two basic graphic display boxes and set two different variable addresses, such as one variable address is set to 0 x5 4 4 0, the other is set to 0 x5 5 4 0, and the background image should be solid color, otherwise it cannot be filled normally. Step 1: The 0x5440 address displays a circle: 5A A5 11 82 5440 0005 0001 0168 0168 0040 F800 FF00 0x5AA5: Frame header; 0x 1 1 Datalength; 0x82: Write instruction; 0x5440: VP; 0x0005 Draw circle; 0x0010 Draws one circle; 0x0168, 0x0168: Circular coordinates (360,360); 0x0040 radius, in pixels; 0xF800 red; 0xFF00 terminator.

Step 2: 5A A5 0F 82 5540 0008 0001 0168 0168 F800 FF00

### 7.22.11 Spectrum Display

Show a spectrum 5A A5 11 82 5440 0009 0001 F800 0168 0168 0190 FF00 0x5AA5: Frame header; 0x 1 1 Datalength; 0x82: Write instruction; 0x5440: VP; 0x0009 Spectrum display; 0x0001 shows a spectrum; 0xF800: Color; 0x0168x0 coordinates, 0x0168 Y0s start coordinate; 0x0190 Y0e end coordinate; 0 xFF00 Drawing operation ended.

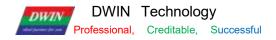

#### 5A A5 19 82 5440 0009 0002 F800 0168 0168 0190 F800 0190 0168 01C2 FF00

0x5AA5: Frame header; 0x 1 1 Datalength; 0x82: Write instruction: 0x5440: VP; 0x0009: Spectrum display; 0x0002: Shows two spectrums; 0xF800: Color; 0x0168 (360) x0 coordinates, 0x0168 (360) Y0s start coordinates; 0x0190 (400) Y0e end coordinates; 0xF800: Color; 0x0190 (400) x1 coordinates; 0x0168 (360) Y1s start coordinates; 0x01C2 (450) Y1e end coordinates; 0 xFF00 Drawing operation ended. Display three spectrums 5A A5 21 82 5440 0009 0003 F800 0168 0168 0190 F800 0190 0168 01C2 F800 01C2 0168 01F4 FF00 0x5AA5: Frame header; 0x 1 1 Datalength; 0x82: Write instruction; 0x5440: VP; 0x0009: Spectrum display; 0 x0003: Shows three spectrums; 0xF800: Color; 0x0168 (360) x0 coordinates, 0x0168 (360) Y0s start coordinates; 0x0190 (400) Y0e end coordinates; 0xF800: Color; 0x0190 (400) x1 coordinates; 0x0168 (360) Y1s start coordinates; 0x01C2 (450) Y1e end coordinates; 0xF800: Color; 0x01C2 (450) x2 coordinates; 0x0168 (360) Y2s start coordinates; 0x01F4 (500) Y2e end coordinates; 0 xFF00 Drawing operation ended.

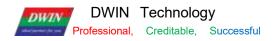

Displays four spectrums

5A A5 29 82 5440 0009 0004 F800 0168 0168 0190 F800 0190 0168 01C2 F800 01C2 0168 01F4 F800 01F4 0168 020D FF00 5A A5 Frame header;

0x 1 1 Data length;

0x82: Write instruction;

0x5440: VP;

0x0009 spectrum display;

0x0004 displays four spectrums;

0xF800: Color;

0x0168 (360) x0 coordinates,

0x0168 (360) Y0s start coordinates;

0x0190 (400) Y0e end coordinates;

0xF800: Color;

0x0190 (400) x1 coordinates;

0x0168 (360) Y1s start coordinates;

0x01C2 (450) Y1e end coordinates;

0xF800: Color;

0x01C2 (450) x2 coordinates;

0x0168 (360) Y2s start coordinates;

0x01F4 (500) Y2e end coordinates;

0xF800: Color;

0x01F4 (500) x3 coordinates;

0x0168 (360) Y3s start coordinates;

0x020D (525) Y3e end coordinates;

0 xFF00 Drawing operation ended.

Display five spectrums

5A A5 31 82 5440 0009 0005 F800 0168 0168 0190 F800 0190 0168 01C2 F800 01C2 0168 01F4 F800 01F4 0168 020D F800 0226 0168 0226 FF00 0x5AA5: Frame header; 0x 1 1 Datalength; 0x82: Write instruction; 0x5440: VP; 0x0009: Spectrum display; 0 x0005: Displays five spectrums; 0xF800: Color;

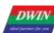

0x0168 (360) x0 coordinates,

0x0168 (360) Y0s start coordinates;

0x0190 (400) Y0e end coordinates;

0xF800: Color;

0x0190 (400) x1 coordinates;

0x0168 (360) Y1s start coordinates;

0x01C2 (450) Y1e end coordinates;

0xF800: Color;

0x01C2 (450) x2 coordinates;

0x0168 (360) Y2s start coordinates;

0x01F4 (500) Y2e end coordinates;

0xF800: Color;

0x01F4 (500) x3 coordinates;

0x0168 (360) Y3s start coordinates;

0x020D (525) Y3e end coordinates;

0xF800: Color;

0x0226 (550) x4 coordinates;

0x0168 (360) Y4s start coordinates;

0x0226 (550) Y4e end coordinates;

0 xFF00 End drawing operation

Y0 s Y0 e settings cannot be the same.

# 7.22.12 Line Segment Display

Show a line segment 5A A5 13 82 5440 000A 0001 F800 0168 0168 0190 0168 FF00 0x5AA5: Frame header; 0x 1 1 Datalength; 0x82: Write instruction; 0x5440: VP; 0x000 A Draw line segment; 0x0001 Draws a line segment; 0x0001 Draws a line segment; 0x0168 0168 (360,360) coordinates; 0x0190 0168 (400,360) coordinates; 0 xFF00 End drawing operation

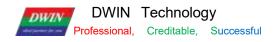

Show two line segments 5A A5 1D 82 5440 000A 0002 F800 0168 0168 0190 0168 F800 0168 0190 01C2 0190 FF00 0x5AA5: Frame header: 0x 1 1 Datalength; 0x82: Write instruction; 0x5440: VP; 0x000 A Draw line segment; 0x0002 Draws two line segments; 0xF800: Color; 0x0168 0168 (360,360) coordinates; 0x0190 0168 (400,360) coordinates; 0xF800: Color; 0x0168 0190 (360,400) coordinates; 0x01C2 0190 (450,400) coordinates; 0 xFF00 End drawing operation Show three line segments 5A A5 27 82 5440 000A 0003 F800 0168 0168 0190 0168 F800 0168 0190 01C2 0190 F800 0168 01C2 01F4 01C2 FF00 0x5AA5: Frame header; 0x 1 1 Datalength; 0x82: Write instruction; 0x5440: VP; 0x000 A Draw line segment; 0x0003 Draw three line segments; 0xF800: Color; 0x0168 0168 (360,360) coordinates; 0x0190 0168 (400,360) coordinates; 0xF800: Color; 0x0168 0190 (360,400) coordinates; 0x01C2 0190 (450,400) coordinates; 0xF800: Color; 0x0168 01C2 (360,450) coordinates;

0x01F4 01C2 (500,450) coordinates;

0 xFF00 End drawing operation

Show four line segments

5A A5 31 82 5440 000A 0004 F800 0168 0168 0190 0168 F800 0168 0190 01C2 0190 F800 0168 01C2 01F4 01C2 F800

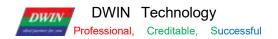

0168 01F4 0226 01F4 FF00

0x5AA5: Frame header; 0x 1 1 Datalength; 0x82: Write instruction; 0x5440: VP; 0x000 A Draw line segment; 0 x0004 Draw four line segments; 0xF800: Color; 0x0168 0168 (360,360) coordinates; 0x0190 0168 (400,360) coordinates; 0xF800: Color; 0x0168 0190 (360,400) coordinates; 0x01C2 0190 (450,400) coordinates; 0xF800: Color; 0x0168 01C2 (360,450) coordinates; 0x01F4 01C2 (500,450) coordinates; 0xF800: Color; 0x0168 01F4 (360,500) coordinates; 0x0226 01F4 (550,500) coordinates; 0 xFF00 End drawing operation

Step 2: Based on the 0x5540 address, fill the circular enclosed area with the center of the circle as the seed point: 5A A5 0F 82 5540 0008 0001 0168 0168 F800 FF00 0x5AA5: Frame header; 0x0F Data length; 0x82: Write instruction; 0x5440: VP; 0x0008 Fill instruction; 0x0001 Fill the enclosed area; 0 x0168, 0x0168 The coordinates of the seed point of the circular enclosed area (360,360); 0xF800 Red; 0 xFF00 Terminator.

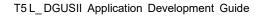

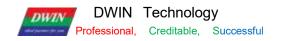

# 7.22.13 13 Rectangular Field XOR Highlighting Inverse Color Display

Rectangular field XOR, highlight and inverse color display once 5A A5 13 82 5440 000D 0001 0168 0168 0190 0190 F800 FF00 0x5AA5: Frame header; 0x 13 Data length; 0x82: Write instruction; 0x5440: VP; 0x000 D Rectangle XOR; 0x0001 XOR the rectangular field once; 0x0168 0168 (360,360) coordinates; 0x0190 0190 (400,400) coordinates; 0xF800: Color; 0 xFF00 Drawing operation ended. Rectangular field XOR, highlight and invert twice 5A A5 1D 82 5440 000D 0002 0168 0168 0190 0190 F800 0190 0190 01C2 01C2 F800 FF00 0x5AA5: Frame header:

0x 1D Data length;

0x82: Write instruction;

0x5440: VP;

0x000 D Rectangle XOR; 0x0002 Rectangular XOR twice; 0x0168 0168 (360, 360) coordinates; 0x0190 0190 (400, 400) coordinates; 0xF800 colors; 0x0190 0190 (400, 400) coordinates; 0x01C2 01C2 (450, 450) coordinates; 0xF800 colors;

0 xFF00 Drawing operation ended.

Rectangular field XOR, highlight and inverse color display three times 5A A5 27 82 5440 000D 0003 0168 0168 0190 0190 F800 0190 0120 01C2 01C2 F800 01C2 01C2 01F4 01F4 F800 FF00 0x5AA5: Frame header; 0x 1D Data length; 0x82: Write instruction; 0x9010 VP; 0x000D rectangle XOR; 0x0003 rectangular field XOR three times;

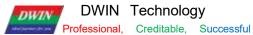

**DWIN** Technology

0x0168 0168 (360, 360) coordinates; 0x0190 0190 (400, 400) coordinates; 0xF800 colors;

0x0190 0190 (400, 400) coordinates;

0x01C2 01C2 (450, 450) coordinates; 0xF800 colors;

0x01C2 01C2 (450,450) coordinates;

0x01F4 01F4 (500,500) coordinates;

0xF800 colors;

0 xFF00 Drawing operation ended.

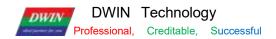

### 7.22.14 Two-Color Bitmap Display

#### (1) Function

Two- color bitmap can be used for special characters or graphics display

Generally, special characters or graphics usually use icon or the background image , here mainly for your understanding of the function.

#### (2) Explanation

(1) X, Y: the bitmap displays the coordinates of the upper left corner of the rectangular field. The height of the X coordinate is the judgment condition, and the starting position of the character area is displayed.

②X\_Dots, Y\_ Dots: the number of lattice arrays in X and Y directions;

③ Display color corresponding to "1 " bit: foreground color;

(4) Display color corresponding to "0" bit: background color;

5 Display data: directly use modulus data.

|  | Ox00E Twoo-color<br>bitmap<br>display | 0x00 | (x, y)s | The bitmap shows the coordinates of the upper left corner of the rectangular field. The height of the x coordinate is byte as the judgment condition. |                                                                                                    |
|--|---------------------------------------|------|---------|----------------------------------------------------------------------------------------------------|----------------------------------------------------------------------------------------------------|
|  |                                       |      | 0x02    | X_Dots                                                                                                    | Number of bitmap X- direction lattice                                                                     |
|  |                                       | 0x03 | Y_Dots  | Number of bitmap Y- direction lattice                                                                                                    |                                                                                                    |
|  |                                       | 0x04 | Color1  | Display color corresponding to "1" bit                                                                                                    |                                                                                                    |
|  |                                       | •    | 0x05    | Color0                                                                                                    | The display color corresponding to "0" bit; If Color0 is set to the same as Color1, "0" bit No            |
|  |                                       |      |         | Display data, MSB mode; To make it easy for users to read and write data, each line of                                                                |                                                                                                    |
|  |                                       |      | 0x06    | Date_Pack                                                                                                    | data must be aligned to a Word, that is, the next line of data always starts with a new data Word (Word). |

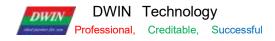

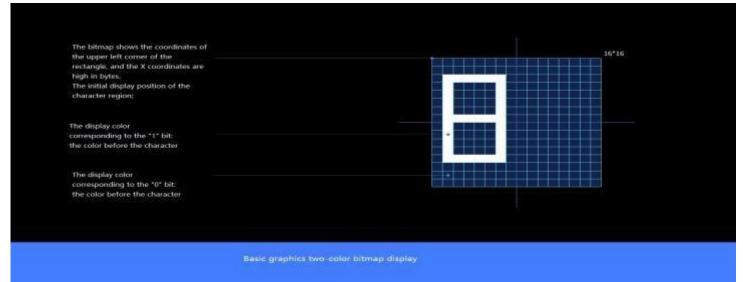

Bitmap Character Description

(3) the character "8" dot matrix module program

Website: https://www.zhetao.com/fontarray.html

(4) ) Instruction examples

① Display character graphic "8" in the range of 15\*15 dot matrix

Tx: 5A A5 35 82 5440 000E 0001 0168 0168 000F 000F F800 07E0 0000 0000 0000 3C00 4200 4200 4200 2400 1800 2400

4200 4200 4200 3C00 0000 0000 FF00

0x5AA5: Frame header;

0 x35: Data length 53 bytes.

0x82: Write instruction;

0x5440: VP;

0x000 E:Two-color bitmap instruction;

0x0001: Write a character;

0 x0168, 0x0168: The upper left coordinates of the character;

0x000F, 0x000 F:The number of dots in the character display area;

0xF800: Color1 character color;

0x07 E0: Color0 character background color;

0x0000 0000 0000 3C00 4200 4200 2400 1800 2400 4200 4200 4200 4200 4200 4200 3C00 0000 0000:

0 xFF00: End character.

2 Display character graphic " C" within the range of 15 \* 15 dot matrix

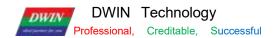

# 7.22.15 Four-Color Bitmap Display

Each pixel point is represented by 2 bits of a color, 00/ 1 1 combined into a total of 4 numbers 00, 01, 10, 11, which can correspond to 4 colors respectively, and then convert the 32 bit data of the double word into hexadecimal data, which is the data to be sent.

The number of pixel matrix in the bitmap area must be a multiple of 16, otherwise it will not be displayed. Application data can be refreshed to show different graphics as needed. Users can also use multiple display controls of different vp to make all kinds of effects.

# (1) ) Instruction storage format

|        | Four- color<br>bitmap | 0x00 | 2 | ( x, y) s     | The upper left coordinates of the displayed bitmap, and the high byte of the x- coordinate is the judgment condition.<br>The starting VP address must be even (double-word aligned). |
|--------|-----------------------|------|---|---------------|----------------------------------------------------------------------------------------------------|
|        |                       | 0x02 | 1 | X_Dots        | The number of bitmap X-direction pixels, which must be divisible by 16.                                                                                                    |
|        |                       | 0x03 | 1 | Y_Dots        | The number of bitmap Y- direction pixels.                                                                                                    |
|        |                       | 0x04 | 1 | Color0        | The display color corresponding to the "00" bit.                                                                                                    |
| 0x0012 |                       | 0x05 | 1 | Color1        | The display color corresponding to the "01" bit.                                                                                                    |
|        |                       | 0x06 | 1 | Color2        | The display color corresponding to the "10" bit.                                                                                                    |
|        |                       | 0x07 | 1 | Color3        | The display color corresponding to the "11" bit.                                                                                                    |
|        |                       | 0x08 | N | Data_Pa<br>ck | Display data in MSB.<br>Each line of data must be aligned to a double word (16 pixels) for users<br>to read and write the data.                                                      |

### (2) ) Instruction examples

Take 16 \* 16 pixel matrix as an example to display 4- color bitmap basic graphics, the graphic pattern to be displayed is as follows.

Meaning:

0x5A A5: frame header.

0x59: 89 bytes of data length.

0x82: write instruction.

0x5440: vp.

0x0012: four-color bitmap.

0x0001: number of graphics.

0x0168 0x0168: the upper left coordinates of the displayed bitmap

0 x0010 0x0010: the number of bitmap X- and Y-direction pixels, must be divisible by 16, e.g. 0x 10 for 16 pixels,

0 x20 for 32 pixels, otherwise it will not be displayed.

0xFFFF: white, color 0; set the display color corresponding to the "00" bit.

0 xF800: red, color 1; set the display color corresponding to "01" bit.

0x07 E0: green, color 2; set the display color corresponding to "10" bit.

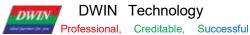

DWIN Technology

0 x0000: black, color 3; set the display color corresponding to the "11" bit.

0x0000 0000: line 1 double word data. 0x0000 0000; line 2 double-word data. 0x0000 0000: line 3 double-word data. 0x0000 0000: line 4 double-word data. 0x00FF AA00: line 5 double-word data. 0x00FF AA00: line 6 double-word data. 0x00FF AA00: line 7 double-word data. 0x00FF AA00: line 8 double-word data. 0x0055 FF00: line 9 double-word data. 0x0055 FF00: line 10 double-word data . 0 x0055 FF00: line 11 double-word data. 0 x0055 FF00: line 12 double-word data. 0x0000 0000: line 13 double-word data. 0x0000 0000: line 14 double-word data. 0x0000 0000: line 15 double-word data. 0x0000 0000: line 16 double-word data. 0xFF00: terminator.

### (3) Data description

| Color0 | The display color corresponding to the "00" bit. |
|--------|--------------------------------------------------|
| Color1 | The display color corresponding to the "01" bit. |
| Color2 | The display color corresponding to the "10" bit. |
| Color3 | The display color corresponding to the "11" bit. |

Each pixel point is represented by 2 bits of a color, 00/ 1 1 combined into a total of 4 numbers 00, 01, 10, 11, which can correspond to 4 colors respectively, and then convert the 32 bit data of the double word into hexadecimal data, which is the data to be sent.

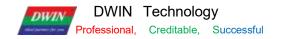

T5 L\_DGUSII Application Development Guide

The following figure shows the  $16^*$  16 pixel area.

### Binary data of double words

|      | ~                                                                            |                                                                                                    |                                                                                                    |                                                                                                    | 1.0                                                                                                    | 140                                                                                                    |                                                                                                    |                                                                                                    |                                                                                                    | 0                                                                                                    | 10                                                                                                    | 22                                                                                                    | 40                                                                                                    |                                                                                                    |                                                                                                    | 100                                                                                                    | Hexadecimal data                                                                                                    |
|------|------------------------------------------------------------------------------|----------------------------------------------------------------------------------------------------|----------------------------------------------------------------------------------------------------|----------------------------------------------------------------------------------------------------|----------------------------------------------------------------------------------------------------|----------------------------------------------------------------------------------------------------|----------------------------------------------------------------------------------------------------|----------------------------------------------------------------------------------------------------|----------------------------------------------------------------------------------------------------|----------------------------------------------------------------------------------------------------|----------------------------------------------------------------------------------------------------|----------------------------------------------------------------------------------------------------|----------------------------------------------------------------------------------------------------|----------------------------------------------------------------------------------------------------|----------------------------------------------------------------------------------------------------|----------------------------------------------------------------------------------------------------|----------------------------------------------------------------------------------------------------|
| 5    |                                                                              | 1                                                                                                    | 1                                                                                                    |                                                                                                    | A                                                                                                    |                                                                                                    | 1.1.1.1                                                                                                    | 200                                                                                                    | 0.1                                                                                                    |                                                                                                    |                                                                                                    |                                                                                                    | 10.0                                                                                                    |                                                                                                    |                                                                                                    |                                                                                                    | 0000 0000                                                                                                    |
| 0    | 00                                                                           | 00                                                                                                    | 00                                                                                                    | 00                                                                                                    | 00                                                                                                    | 00                                                                                                    | 00                                                                                                    | 00                                                                                                    | 00                                                                                                    | 00                                                                                                    | 00                                                                                                    | 00                                                                                                    | 00                                                                                                    | 00                                                                                                    | 00                                                                                                    | 00                                                                                                    | 0000 0000                                                                                                    |
| 1 (  | 00                                                                           | 00                                                                                                    | 00                                                                                                    | 00                                                                                                    | 00                                                                                                    | 00                                                                                                    | 00                                                                                                    | 00                                                                                                    | 00                                                                                                    | 00                                                                                                    | 00                                                                                                    | 00                                                                                                    | 00                                                                                                    | 00                                                                                                    | 00                                                                                                    | 00                                                                                                    | 0000 0000                                                                                                    |
| 2 (  | 00                                                                           | 00                                                                                                    | 00                                                                                                    | 00                                                                                                    | 00                                                                                                    | 00                                                                                                    | 00                                                                                                    | 00                                                                                                    | 00                                                                                                    | 00                                                                                                    | 00                                                                                                    | 00                                                                                                    | 00                                                                                                    | 00                                                                                                    | 00                                                                                                    | 00                                                                                                    | 0000 0000                                                                                                    |
| 3 (  | 00                                                                           | 00                                                                                                    | 00                                                                                                    | 00                                                                                                    | 00                                                                                                    | 00                                                                                                    | 00                                                                                                    | 00                                                                                                    | 00                                                                                                    | 00                                                                                                    | 00                                                                                                    | 00                                                                                                    | 00                                                                                                    | 00                                                                                                    | 00                                                                                                    | 00                                                                                                    | 0000 0000                                                                                                    |
| 4    | 00                                                                           | 00                                                                                                    | 00                                                                                                    | 00                                                                                                    | 11                                                                                                    | 11                                                                                                    | 11                                                                                                    | 11                                                                                                    | 10                                                                                                    | 10                                                                                                    | 10                                                                                                    | 1.0                                                                                                    | 00                                                                                                    | 00                                                                                                    | 00                                                                                                    | 00                                                                                                    | OOFF AA00                                                                                                    |
| 5 (  | 00                                                                           | 00                                                                                                    | 00                                                                                                    | 00                                                                                                    | 11                                                                                                    | 11                                                                                                    | 11                                                                                                    | 11                                                                                                    | 10                                                                                                    | 10                                                                                                    | 10                                                                                                    | 10                                                                                                    | 00                                                                                                    | 00                                                                                                    | 00                                                                                                    | 00                                                                                                    | OOFF AA00                                                                                                    |
| 6    | 00                                                                           | 00                                                                                                    | 00                                                                                                    | 00                                                                                                    | 11                                                                                                    | 11                                                                                                    | 11                                                                                                    | 11                                                                                                    | 1.0                                                                                                    | 10                                                                                                    | 10                                                                                                    | 10                                                                                                    | 00                                                                                                    | 00                                                                                                    | 00                                                                                                    | 00                                                                                                    | OOFF AAOO                                                                                                    |
| 7 (  | 00                                                                           | 00                                                                                                    | 00                                                                                                    | 00                                                                                                    | 11                                                                                                    | 11                                                                                                    | 11                                                                                                    | 11                                                                                                    | 10                                                                                                    | 10                                                                                                    | 10                                                                                                    | 10                                                                                                    | 00                                                                                                    | 00                                                                                                    | 00                                                                                                    | 00                                                                                                    | OOFF AA00                                                                                                    |
| 8 (  | 00                                                                           | 00                                                                                                    | 00                                                                                                    | 00                                                                                                    | 0 1                                                                                                    | 01                                                                                                    | 91                                                                                                    | 01                                                                                                    | 11                                                                                                    | 11                                                                                                    | 11                                                                                                    | 11                                                                                                    | 00                                                                                                    | 00                                                                                                    | 00                                                                                                    | 00                                                                                                    | 0055 FF00                                                                                                    |
| 9 (  | 00                                                                           | 00                                                                                                    | 00                                                                                                    | 00                                                                                                    | 0.1                                                                                                    | 0.1                                                                                                    | 0.1                                                                                                    | 0.1                                                                                                    | 11                                                                                                    | 11                                                                                                    | 11                                                                                                    | 11                                                                                                    | 00                                                                                                    | 00                                                                                                    | 00                                                                                                    | 00                                                                                                    | 0055 FF00                                                                                                    |
| 10   | 00                                                                           | 00                                                                                                    | 00                                                                                                    | 00                                                                                                    | 0.1                                                                                                    | 6.1                                                                                                    | 0.1                                                                                                    | 01                                                                                                    | 11                                                                                                    | 11                                                                                                    | 11                                                                                                    | 11                                                                                                    | 00                                                                                                    | 00                                                                                                    | 00                                                                                                    | 00                                                                                                    | 0055 FF00                                                                                                    |
| 11   | 00                                                                           | 00                                                                                                    | 00                                                                                                    | 00                                                                                                    | 0.5                                                                                                    | 0.1                                                                                                    |                                                                                                    |                                                                                                    | 11                                                                                                    | 11                                                                                                    | 11                                                                                                    | 11                                                                                                    | 00                                                                                                    | 00                                                                                                    | 00                                                                                                    | 00                                                                                                    | 0055 FF00                                                                                                    |
| 12   | 00                                                                           | 00                                                                                                    | 00                                                                                                    | 00                                                                                                    | 00                                                                                                    | 00                                                                                                    | 00                                                                                                    | 00                                                                                                    | 00                                                                                                    | 00                                                                                                    | 00                                                                                                    | 00                                                                                                    | 00                                                                                                    | 00                                                                                                    | 00                                                                                                    | 00                                                                                                    | 0000 0000                                                                                                    |
| 13 ( | 00                                                                           | 00                                                                                                    | 00                                                                                                    | 00                                                                                                    | 00                                                                                                    | 00                                                                                                    | 00                                                                                                    | 00                                                                                                    | 00                                                                                                    | 00                                                                                                    | 00                                                                                                    | 00                                                                                                    | 00                                                                                                    | 00                                                                                                    | 00                                                                                                    | 00                                                                                                    | 0000 0000                                                                                                    |
| 14 ( | 00                                                                           | 00                                                                                                    | 00                                                                                                    | 00                                                                                                    | 00                                                                                                    | 00                                                                                                    | 00                                                                                                    | 00                                                                                                    | 00                                                                                                    | 00                                                                                                    | 00                                                                                                    | 00                                                                                                    | 00                                                                                                    | 00                                                                                                    | 00                                                                                                    | 00                                                                                                    | 0000 0000                                                                                                    |
| 15 ( | 00                                                                           | 00                                                                                                    | 00                                                                                                    | 00                                                                                                    | 00                                                                                                    | 00                                                                                                    | 00                                                                                                    | 00                                                                                                    | 00                                                                                                    | 00                                                                                                    | 00                                                                                                    | 00                                                                                                    | 00                                                                                                    | 00                                                                                                    | 00                                                                                                    | 00                                                                                                    | 0000 0000                                                                                                    |
|      | 1                                                                            |                                                                                                    |                                                                                                    |                                                                                                    | _                                                                                                    |                                                                                                    |                                                                                                    | 1                                                                                                    | 1                                                                                                    |                                                                                                    |                                                                                                    | _                                                                                                    | _                                                                                                    |                                                                                                    |                                                                                                    | 1                                                                                                    |                                                                                                    |
|      | 0<br>1<br>2<br>3<br>4<br>5<br>6<br>7<br>8<br>9<br>10<br>11<br>12<br>13<br>14 | 1       00         2       00         3       00         4       00         5       00         6       00         7       00         8       00         9       00         11       00         12       00         13       00         14       00 | 0         0.0         0.0           1         0.0         0.0           2         0.0         0.0           3         0.0         0.0           4         0.0         0.0           5         0.0         0.0           6         0.0         0.0           7         0.0         0.0           8         0.0         0.0           9         0.0         0.0           10         0.0         0.0           11         0.0         0.0           12         0.0         0.0           13         0.0         0.0           14         0.0         0.0 | 0         0.0         0.0         0.0           1         0.0         0.0         0.0           2         0.0         0.0         0.0           3         0.0         0.0         0.0           4         0.0         0.0         0.0           5         0.0         0.0         0.0           6         0.0         0.0         0.0           7         0.0         0.0         0.0           9         0.0         0.0         0.0           10         0.0         0.0         0.0           11         0.0         0.0         0.0           12         0.0         0.0         0.0           13         0.0         0.0         0.0           14         0.0         0.0         0.0 | 0         0.0         0.0         0.0         0.0           1         0.0         0.0         0.0         0.0           2         0.0         0.0         0.0         0.0           3         0.0         0.0         0.0         0.0           4         0.0         0.0         0.0         0.0           5         0.0         0.0         0.0         0.0           6         0.0         0.0         0.0         0.0           7         0.0         0.0         0.0         0.0           8         0.0         0.0         0.0         0.0           9         0.0         0.0         0.0         0.0           10         0.0         0.0         0.0         0.0           11         0.0         0.0         0.0         0.0           12         0.0         0.0         0.0         0.0           13         0.0         0.0         0.0         0.0           14         0.0         0.0         0.0         0.0 | 0         0.0         0.0         0.0         0.0         0.0           1         0.0         0.0         0.0         0.0         0.0           2         0.0         0.0         0.0         0.0         0.0           3         0.0         0.0         0.0         0.0         0.0           4         0.0         0.0         0.0         0.0         11           5         0.0         0.0         0.0         0.0         11           6         0.0         0.0         0.0         0.0         11           6         0.0         0.0         0.0         0.0         11           7         0.0         0.0         0.0         0.0         11           8         0.0         0.0         0.0         0.0         11           9         0.0         0.0         0.0         0.0         0.0           10         0.0         0.0         0.0         0.0         0.0           11         0.0         0.0         0.0         0.0         0.0           12         0.0         0.0         0.0         0.0         0.0           13         0.0< | 0       0.0       0.0       0.0       0.0       0.0       0.0         1       0.0       0.0       0.0       0.0       0.0       0.0         2       0.0       0.0       0.0       0.0       0.0       0.0       0.0         3       0.0       0.0       0.0       0.0       0.0       0.0       0.0         4       0.0       0.0       0.0       0.0       0.0       1.1       1.1         5       0.0       0.0       0.0       0.0       1.1       1.1         6       0.0       0.0       0.0       0.0       1.1       1.1         7       0.0       0.0       0.0       0.0       1.1       1.1         8       0.0       0.0       0.0       0.0       1.1       1.1         9       0.0       0.0       0.0       0.0       0.1       0.1         10       0.0       0.0       0.0       0.0       0.1       0.1         11       0.0       0.0       0.0       0.0       0.0       0.0       0.0         11       0.0       0.0       0.0       0.0       0.0       0.0       0.0 </td <td>0       0.0       0.0       0.0       0.0       0.0       0.0       0.0       0.0         1       0.0       0.0       0.0       0.0       0.0       0.0       0.0       0.0         2       0.0       0.0       0.0       0.0       0.0       0.0       0.0       0.0         3       0.0       0.0       0.0       0.0       0.0       0.0       0.0         4       0.0       0.0       0.0       0.0       0.0       0.0       0.0         4       0.0       0.0       0.0       0.0       0.0       1.1       1.1       1.1         5       0.0       0.0       0.0       0.0       1.1       1.1       1.1         6       0.0       0.0       0.0       0.0       1.1       1.1       1.1         7       0.0       0.0       0.0       0.0       1.1       1.1       1.1         8       0.0       0.0       0.0       0.0       0.1       0.3       0.1         9       0.0       0.0       0.0       0.0       0.0       0.1       0.3       0.1         11       0.0       0.0       0.0<!--</td--><td>0       0.0       0.0       0.0       0.0       0.0       0.0       0.0       0.0       0.0       0.0       0.0       0.0       0.0       0.0       0.0       0.0       0.0       0.0       0.0       0.0       0.0       0.0       0.0       0.0       0.0       0.0       0.0       0.0       0.0       0.0       0.0       0.0       0.0       0.0       0.0       0.0       0.0       0.0       0.0       0.0       0.0       0.0       0.0       0.0       0.0       0.0       0.0       0.0       0.0       0.0       0.0       0.0       0.0       0.0       0.0       0.0       0.0       0.0       0.0       0.0       0.0       0.0       0.0       0.0       0.0       0.0       0.0       0.0       0.0       0.0       0.0       0.0       0.0       0.0       0.0       0.0       0.0       0.0       0.0       0.0       0.0       0.0       0.0       0.0       0.0       0.0       0.0       0.0       0.0       0.0       0.0       0.0       0.0       0.0       0.0       0.0       0.0       0.0       0.0       0.0       0.0       0.0       0.0       0.0       0.0       0.0</td><td>0       0.0       0.0       0.0       0.0       0.0       0.0       0.0       0.0       0.0       0.0       0.0       0.0       0.0       0.0       0.0       0.0       0.0       0.0       0.0       0.0       0.0       0.0       0.0       0.0       0.0       0.0       0.0       0.0       0.0       0.0       0.0       0.0       0.0       0.0       0.0       0.0       0.0       0.0       0.0       0.0       0.0       0.0       0.0       0.0       0.0       0.0       0.0       0.0       0.0       0.0       0.0       0.0       0.0       0.0       0.0       0.0       0.0       0.0       0.0       0.0       0.0       0.0       0.0       0.0       0.0       0.0       0.0       0.0       0.0       0.0       0.0       0.0       0.0       0.0       0.0       0.0       0.0       0.0       0.0       0.0       0.0       0.0       0.0       0.0       0.0       0.0       0.0       0.0       0.0       0.0       0.0       0.0       0.0       0.0       0.0       0.0       0.0       0.0       0.0       0.0       0.0       0.0       0.0       0.0       0.0       0.0</td><td>0       0.0       0.0       0.0       0.0       0.0       0.0       0.0       0.0       0.0       0.0       0.0       0.0       0.0       0.0       0.0       0.0       0.0       0.0       0.0       0.0       0.0       0.0       0.0       0.0       0.0       0.0       0.0       0.0       0.0       0.0       0.0       0.0       0.0       0.0       0.0       0.0       0.0       0.0       0.0       0.0       0.0       0.0       0.0       0.0       0.0       0.0       0.0       0.0       0.0       0.0       0.0       0.0       0.0       0.0       0.0       0.0       0.0       0.0       0.0       0.0       0.0       0.0       0.0       0.0       0.0       0.0       0.0       0.0       0.0       0.0       0.0       0.0       0.0       0.0       0.0       0.0       0.0       0.0       0.0       0.0       0.0       0.0       0.0       0.0       0.0       0.0       0.0       0.0       0.0       0.0       0.0       0.0       0.0       0.0       0.0       0.0       0.0       0.0       0.0       0.0       0.0       0.0       0.0       0.0       0.0       0.0</td><td>0       00       00       00       00       00       00       00       00       00       00       00       00       00       00       00       00       00       00       00       00       00       00       00       00       00       00       00       00       00       00       00       00       00       00       00       00       00       00       00       00       00       00       00       00       00       00       00       00       00       00       00       00       00       00       00       00       00       00       00       00       00       00       00       00       00       00       00       00       00       00       00       00       00       00       00       00       00       00       00       00       00       00       00       00       00       00       00       00       00       00       00       00       00       00       00       00       00       00       00       00       00       00       00       00       00       00       00       00       00       00       00</td><td>0       00       00       00       00       00       00       00       00       00       00       00       00       00       00       00       00       00       00       00       00       00       00       00       00       00       00       00       00       00       00       00       00       00       00       00       00       00       00       00       00       00       00       00       00       00       00       00       00       00       00       00       00       00       00       00       00       00       00       00       00       00       00       00       00       00       00       00       00       00       00       00       00       00       00       00       00       00       00       00       00       00       00       00       00       00       00       00       00       00       00       00       00       00       00       00       00       00       00       00       00       00       00       00       00       00       00       00       00       00       00       00</td><td>0       00       00       00       00       00       00       00       00       00       00       00       00       00       00       00       00       00       00       00       00       00       00       00       00       00       00       00       00       00       00       00       00       00       00       00       00       00       00       00       00       00       00       00       00       00       00       00       00       00       00       00       00       00       00       00       00       00       00       00       00       00       00       00       00       00       00       00       00       00       00       00       00       00       00       00       00       00       00       00       00       00       00       00       00       00       00       00       00       00       00       00       00       00       00       00       00       00       00       00       00       00       00       00       00       00       00       00       00       00       00       00</td><td>0       00       00       00       00       00       00       00       00       00       00       00       00       00       00       00       00       00       00       00       00       00       00       00       00       00       00       00       00       00       00       00       00       00       00       00       00       00       00       00       00       00       00       00       00       00       00       00       00       00       00       00       00       00       00       00       00       00       00       00       00       00       00       00       00       00       00       00       00       00       00       00       00       00       00       00       00       00       00       00       00       00       00       00       00       00       00       00       00       00       00       00       00       00       00       00       00       00       00       00       00       00       00       00       00       00       00       00       00       00       00       00</td><td>0       00       00       00       00       00       00       00       00       00       00       00       00       00       00       00       00       00       00       00       00       00       00       00       00       00       00       00       00       00       00       00       00       00       00       00       00       00       00       00       00       00       00       00       00       00       00       00       00       00       00       00       00       00       00       00       00       00       00       00       00       00       00       00       00       00       00       00       00       00       00       00       00       00       00       00       00       00       00       00       00       00       00       00       00       00       00       00       00       00       00       00       00       00       00       00       00       00       00       00       00       00       00       00       00       00       00       00       00       00       00       00</td><td>0       00       00       00       00       00       00       00       00       00       00       00       00       00       00       00       00       00       00       00       00       00       00       00       00       00       00       00       00       00       00       00       00       00       00       00       00       00       00       00       00       00       00       00       00       00       00       00       00       00       00       00       00       00       00       00       00       00       00       00       00       00       00       00       00       00       00       00       00       00       00       00       00       00       00       00       00       00       00       00       00       00       00       00       00       00       00       00       00       00       00       00       00       00       00       00       00       00       00       00       00       00       00       00       00       00       00       00       00       00       00       00</td></td> | 0       0.0       0.0       0.0       0.0       0.0       0.0       0.0       0.0         1       0.0       0.0       0.0       0.0       0.0       0.0       0.0       0.0         2       0.0       0.0       0.0       0.0       0.0       0.0       0.0       0.0         3       0.0       0.0       0.0       0.0       0.0       0.0       0.0         4       0.0       0.0       0.0       0.0       0.0       0.0       0.0         4       0.0       0.0       0.0       0.0       0.0       1.1       1.1       1.1         5       0.0       0.0       0.0       0.0       1.1       1.1       1.1         6       0.0       0.0       0.0       0.0       1.1       1.1       1.1         7       0.0       0.0       0.0       0.0       1.1       1.1       1.1         8       0.0       0.0       0.0       0.0       0.1       0.3       0.1         9       0.0       0.0       0.0       0.0       0.0       0.1       0.3       0.1         11       0.0       0.0       0.0 </td <td>0       0.0       0.0       0.0       0.0       0.0       0.0       0.0       0.0       0.0       0.0       0.0       0.0       0.0       0.0       0.0       0.0       0.0       0.0       0.0       0.0       0.0       0.0       0.0       0.0       0.0       0.0       0.0       0.0       0.0       0.0       0.0       0.0       0.0       0.0       0.0       0.0       0.0       0.0       0.0       0.0       0.0       0.0       0.0       0.0       0.0       0.0       0.0       0.0       0.0       0.0       0.0       0.0       0.0       0.0       0.0       0.0       0.0       0.0       0.0       0.0       0.0       0.0       0.0       0.0       0.0       0.0       0.0       0.0       0.0       0.0       0.0       0.0       0.0       0.0       0.0       0.0       0.0       0.0       0.0       0.0       0.0       0.0       0.0       0.0       0.0       0.0       0.0       0.0       0.0       0.0       0.0       0.0       0.0       0.0       0.0       0.0       0.0       0.0       0.0       0.0       0.0       0.0       0.0       0.0       0.0       0.0</td> <td>0       0.0       0.0       0.0       0.0       0.0       0.0       0.0       0.0       0.0       0.0       0.0       0.0       0.0       0.0       0.0       0.0       0.0       0.0       0.0       0.0       0.0       0.0       0.0       0.0       0.0       0.0       0.0       0.0       0.0       0.0       0.0       0.0       0.0       0.0       0.0       0.0       0.0       0.0       0.0       0.0       0.0       0.0       0.0       0.0       0.0       0.0       0.0       0.0       0.0       0.0       0.0       0.0       0.0       0.0       0.0       0.0       0.0       0.0       0.0       0.0       0.0       0.0       0.0       0.0       0.0       0.0       0.0       0.0       0.0       0.0       0.0       0.0       0.0       0.0       0.0       0.0       0.0       0.0       0.0       0.0       0.0       0.0       0.0       0.0       0.0       0.0       0.0       0.0       0.0       0.0       0.0       0.0       0.0       0.0       0.0       0.0       0.0       0.0       0.0       0.0       0.0       0.0       0.0       0.0       0.0       0.0</td> <td>0       0.0       0.0       0.0       0.0       0.0       0.0       0.0       0.0       0.0       0.0       0.0       0.0       0.0       0.0       0.0       0.0       0.0       0.0       0.0       0.0       0.0       0.0       0.0       0.0       0.0       0.0       0.0       0.0       0.0       0.0       0.0       0.0       0.0       0.0       0.0       0.0       0.0       0.0       0.0       0.0       0.0       0.0       0.0       0.0       0.0       0.0       0.0       0.0       0.0       0.0       0.0       0.0       0.0       0.0       0.0       0.0       0.0       0.0       0.0       0.0       0.0       0.0       0.0       0.0       0.0       0.0       0.0       0.0       0.0       0.0       0.0       0.0       0.0       0.0       0.0       0.0       0.0       0.0       0.0       0.0       0.0       0.0       0.0       0.0       0.0       0.0       0.0       0.0       0.0       0.0       0.0       0.0       0.0       0.0       0.0       0.0       0.0       0.0       0.0       0.0       0.0       0.0       0.0       0.0       0.0       0.0</td> <td>0       00       00       00       00       00       00       00       00       00       00       00       00       00       00       00       00       00       00       00       00       00       00       00       00       00       00       00       00       00       00       00       00       00       00       00       00       00       00       00       00       00       00       00       00       00       00       00       00       00       00       00       00       00       00       00       00       00       00       00       00       00       00       00       00       00       00       00       00       00       00       00       00       00       00       00       00       00       00       00       00       00       00       00       00       00       00       00       00       00       00       00       00       00       00       00       00       00       00       00       00       00       00       00       00       00       00       00       00       00       00       00</td> <td>0       00       00       00       00       00       00       00       00       00       00       00       00       00       00       00       00       00       00       00       00       00       00       00       00       00       00       00       00       00       00       00       00       00       00       00       00       00       00       00       00       00       00       00       00       00       00       00       00       00       00       00       00       00       00       00       00       00       00       00       00       00       00       00       00       00       00       00       00       00       00       00       00       00       00       00       00       00       00       00       00       00       00       00       00       00       00       00       00       00       00       00       00       00       00       00       00       00       00       00       00       00       00       00       00       00       00       00       00       00       00       00</td> <td>0       00       00       00       00       00       00       00       00       00       00       00       00       00       00       00       00       00       00       00       00       00       00       00       00       00       00       00       00       00       00       00       00       00       00       00       00       00       00       00       00       00       00       00       00       00       00       00       00       00       00       00       00       00       00       00       00       00       00       00       00       00       00       00       00       00       00       00       00       00       00       00       00       00       00       00       00       00       00       00       00       00       00       00       00       00       00       00       00       00       00       00       00       00       00       00       00       00       00       00       00       00       00       00       00       00       00       00       00       00       00       00</td> <td>0       00       00       00       00       00       00       00       00       00       00       00       00       00       00       00       00       00       00       00       00       00       00       00       00       00       00       00       00       00       00       00       00       00       00       00       00       00       00       00       00       00       00       00       00       00       00       00       00       00       00       00       00       00       00       00       00       00       00       00       00       00       00       00       00       00       00       00       00       00       00       00       00       00       00       00       00       00       00       00       00       00       00       00       00       00       00       00       00       00       00       00       00       00       00       00       00       00       00       00       00       00       00       00       00       00       00       00       00       00       00       00</td> <td>0       00       00       00       00       00       00       00       00       00       00       00       00       00       00       00       00       00       00       00       00       00       00       00       00       00       00       00       00       00       00       00       00       00       00       00       00       00       00       00       00       00       00       00       00       00       00       00       00       00       00       00       00       00       00       00       00       00       00       00       00       00       00       00       00       00       00       00       00       00       00       00       00       00       00       00       00       00       00       00       00       00       00       00       00       00       00       00       00       00       00       00       00       00       00       00       00       00       00       00       00       00       00       00       00       00       00       00       00       00       00       00</td> <td>0       00       00       00       00       00       00       00       00       00       00       00       00       00       00       00       00       00       00       00       00       00       00       00       00       00       00       00       00       00       00       00       00       00       00       00       00       00       00       00       00       00       00       00       00       00       00       00       00       00       00       00       00       00       00       00       00       00       00       00       00       00       00       00       00       00       00       00       00       00       00       00       00       00       00       00       00       00       00       00       00       00       00       00       00       00       00       00       00       00       00       00       00       00       00       00       00       00       00       00       00       00       00       00       00       00       00       00       00       00       00       00</td> | 0       0.0       0.0       0.0       0.0       0.0       0.0       0.0       0.0       0.0       0.0       0.0       0.0       0.0       0.0       0.0       0.0       0.0       0.0       0.0       0.0       0.0       0.0       0.0       0.0       0.0       0.0       0.0       0.0       0.0       0.0       0.0       0.0       0.0       0.0       0.0       0.0       0.0       0.0       0.0       0.0       0.0       0.0       0.0       0.0       0.0       0.0       0.0       0.0       0.0       0.0       0.0       0.0       0.0       0.0       0.0       0.0       0.0       0.0       0.0       0.0       0.0       0.0       0.0       0.0       0.0       0.0       0.0       0.0       0.0       0.0       0.0       0.0       0.0       0.0       0.0       0.0       0.0       0.0       0.0       0.0       0.0       0.0       0.0       0.0       0.0       0.0       0.0       0.0       0.0       0.0       0.0       0.0       0.0       0.0       0.0       0.0       0.0       0.0       0.0       0.0       0.0       0.0       0.0       0.0       0.0       0.0 | 0       0.0       0.0       0.0       0.0       0.0       0.0       0.0       0.0       0.0       0.0       0.0       0.0       0.0       0.0       0.0       0.0       0.0       0.0       0.0       0.0       0.0       0.0       0.0       0.0       0.0       0.0       0.0       0.0       0.0       0.0       0.0       0.0       0.0       0.0       0.0       0.0       0.0       0.0       0.0       0.0       0.0       0.0       0.0       0.0       0.0       0.0       0.0       0.0       0.0       0.0       0.0       0.0       0.0       0.0       0.0       0.0       0.0       0.0       0.0       0.0       0.0       0.0       0.0       0.0       0.0       0.0       0.0       0.0       0.0       0.0       0.0       0.0       0.0       0.0       0.0       0.0       0.0       0.0       0.0       0.0       0.0       0.0       0.0       0.0       0.0       0.0       0.0       0.0       0.0       0.0       0.0       0.0       0.0       0.0       0.0       0.0       0.0       0.0       0.0       0.0       0.0       0.0       0.0       0.0       0.0       0.0 | 0       0.0       0.0       0.0       0.0       0.0       0.0       0.0       0.0       0.0       0.0       0.0       0.0       0.0       0.0       0.0       0.0       0.0       0.0       0.0       0.0       0.0       0.0       0.0       0.0       0.0       0.0       0.0       0.0       0.0       0.0       0.0       0.0       0.0       0.0       0.0       0.0       0.0       0.0       0.0       0.0       0.0       0.0       0.0       0.0       0.0       0.0       0.0       0.0       0.0       0.0       0.0       0.0       0.0       0.0       0.0       0.0       0.0       0.0       0.0       0.0       0.0       0.0       0.0       0.0       0.0       0.0       0.0       0.0       0.0       0.0       0.0       0.0       0.0       0.0       0.0       0.0       0.0       0.0       0.0       0.0       0.0       0.0       0.0       0.0       0.0       0.0       0.0       0.0       0.0       0.0       0.0       0.0       0.0       0.0       0.0       0.0       0.0       0.0       0.0       0.0       0.0       0.0       0.0       0.0       0.0       0.0 | 0       00       00       00       00       00       00       00       00       00       00       00       00       00       00       00       00       00       00       00       00       00       00       00       00       00       00       00       00       00       00       00       00       00       00       00       00       00       00       00       00       00       00       00       00       00       00       00       00       00       00       00       00       00       00       00       00       00       00       00       00       00       00       00       00       00       00       00       00       00       00       00       00       00       00       00       00       00       00       00       00       00       00       00       00       00       00       00       00       00       00       00       00       00       00       00       00       00       00       00       00       00       00       00       00       00       00       00       00       00       00       00 | 0       00       00       00       00       00       00       00       00       00       00       00       00       00       00       00       00       00       00       00       00       00       00       00       00       00       00       00       00       00       00       00       00       00       00       00       00       00       00       00       00       00       00       00       00       00       00       00       00       00       00       00       00       00       00       00       00       00       00       00       00       00       00       00       00       00       00       00       00       00       00       00       00       00       00       00       00       00       00       00       00       00       00       00       00       00       00       00       00       00       00       00       00       00       00       00       00       00       00       00       00       00       00       00       00       00       00       00       00       00       00       00 | 0       00       00       00       00       00       00       00       00       00       00       00       00       00       00       00       00       00       00       00       00       00       00       00       00       00       00       00       00       00       00       00       00       00       00       00       00       00       00       00       00       00       00       00       00       00       00       00       00       00       00       00       00       00       00       00       00       00       00       00       00       00       00       00       00       00       00       00       00       00       00       00       00       00       00       00       00       00       00       00       00       00       00       00       00       00       00       00       00       00       00       00       00       00       00       00       00       00       00       00       00       00       00       00       00       00       00       00       00       00       00       00 | 0       00       00       00       00       00       00       00       00       00       00       00       00       00       00       00       00       00       00       00       00       00       00       00       00       00       00       00       00       00       00       00       00       00       00       00       00       00       00       00       00       00       00       00       00       00       00       00       00       00       00       00       00       00       00       00       00       00       00       00       00       00       00       00       00       00       00       00       00       00       00       00       00       00       00       00       00       00       00       00       00       00       00       00       00       00       00       00       00       00       00       00       00       00       00       00       00       00       00       00       00       00       00       00       00       00       00       00       00       00       00       00 | 0       00       00       00       00       00       00       00       00       00       00       00       00       00       00       00       00       00       00       00       00       00       00       00       00       00       00       00       00       00       00       00       00       00       00       00       00       00       00       00       00       00       00       00       00       00       00       00       00       00       00       00       00       00       00       00       00       00       00       00       00       00       00       00       00       00       00       00       00       00       00       00       00       00       00       00       00       00       00       00       00       00       00       00       00       00       00       00       00       00       00       00       00       00       00       00       00       00       00       00       00       00       00       00       00       00       00       00       00       00       00       00 | 0       00       00       00       00       00       00       00       00       00       00       00       00       00       00       00       00       00       00       00       00       00       00       00       00       00       00       00       00       00       00       00       00       00       00       00       00       00       00       00       00       00       00       00       00       00       00       00       00       00       00       00       00       00       00       00       00       00       00       00       00       00       00       00       00       00       00       00       00       00       00       00       00       00       00       00       00       00       00       00       00       00       00       00       00       00       00       00       00       00       00       00       00       00       00       00       00       00       00       00       00       00       00       00       00       00       00       00       00       00       00       00 |

### (4) ) Effect

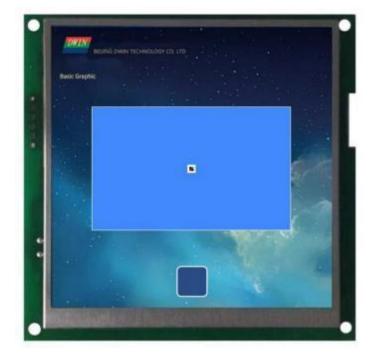

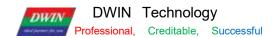

T5 L\_DGUSII Application Development Guide

#### 7.22.16 Ellipse Display

Ellipse display + fill (the ellipse function needs to use the UI kernel of V41\_Increase Ellipse Display\_20210802). For ellipse display example, set VP of basic graphic display control to 0x5440. It is the same for the ellipse filling. Filling closed area requires the background image to be a solid color, otherwise the filling will display abnormally.

Step 1: Display an Ellipse 5A A5 13 82 5440 0011 0001 0168 0168 0032 0016 F800 FF00 0x5AA5: Frame header: 0x 13: Data length; 0x82: Write instruction; 0x5440: VP; 0x0011: Draw ellipse instruction; 0x0001: Draw an ellipse; 0x0168 0168: The coordinates of the ellipse center; 0x0032: The diameter of the major axis of the ellipse; 0x0016: The diameter of the minor axis of the ellipse; 0xF800: Arc color: 0xFF00: Terminator. Step 2: Ellipse Fill 5A A5 0F 82 5540 0008 0001 0168 0168 07FF FF00 0x5AA5: Frame header; 0x0F: Data length; 0x82: Write instruction; 0x5440: VP; 0x0008: Fill instruction;

0x0001: Fill the closed area; 0x0168 0168: The coordinates of the ellipse center;

0xF800: Fill color;

0xFF00: Terminator.

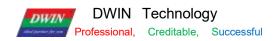

### 7.23 Process Bar

### 7.23.1 Instruction Storage Format

| SP<br>offset | Definition       | Length<br>(bytes) | Description                                                                                                    |
|--------------|------------------|-------------------|----------------------------------------------------------------------------------------------------|
|              | 0x5A23           | 2                 |                                                                                                    |
|              | *SP              | 2                 | Variable SP, 0xFFFF means loaded by configuration file.                                                                                    |
|              | 0x000D           | 2                 |                                                                                                    |
| 0x00         | *VP              | 2                 | Process bar data display pointer.                                                                                                    |
| 0x01         | (Xs, Ys)         | 4                 | The coordinates of the upper left corner of the process bar display area.                                                                  |
| 0x03         | (Xe, Ye)         | 4                 | The coordinates of the lower right corner of the process bar display area.                                                                 |
| 0x05         | Border color     | 2                 |                                                                                                    |
| 0x06         | Foreground color | 2                 |                                                                                                    |
| 0x07         | Background color | 2                 |                                                                                                    |
| 0x08         | Variable Max.    | 2                 | Corresponding to 100% progress, integer, -32768 to 32767.                                                                                  |
| 0x09         | Variable Min.    | 2                 | Corresponding to 0% progress, integer, -32768 to 32767.                                                                                    |
|              |                  | 1                 | .7 Return the percentage data of the progress bar to the specified variable control, 0=do not return, 1=return.<br>.10 Border display mode |
| 0x0A_H       | Mode             |                   | 0x00: Display the outer border and fill the background.                                                                                    |
|              | Mode             |                   | 0x01: Do not display the outer border, fill the background.                                                                                |
|              |                  |                   | 0x02: Display the outer border without filling the background.                                                                             |
|              |                  |                   | 0x03: Do not display the outer border, do not fill the background.                                                                         |
| 0x0A_L       | Direction        |                   | 0x00=Right 0x01=Left 0x02=Up 0x03=Down                                                                                                    |
| 0x0B_H       | Type of data     |                   | 0x00=integer 0x01=variable high byte 0x02=variable low byte                                                                                |
| 0x0B_L       | Reserve          | 1                 | Reserved, write 0x00.                                                                                                    |
| 0x0C         | *VP_RT           | 2                 | The calculated progress bar percentage (unit 1%) returns the pointer address, and the returned data is an integer, 0x0000-0x0064.          |

### 7.23.2 Software Setting

| orogress bar             | Coordinates of the upper left corner, defining the position of the graphic                                                                                                    |
|--------------------------|----------------------------------------------------------------------------------------------------|
| V 270 🜩 H 370 🜩 🗌 Locked | ↓ Width and height, defining the touch range area                                                                                                    |
| name ProcessBar          |                                                                                                    |
| SP(0x) FFFF              | Dynamically modify attributes in combination with SP offsets                                                                                                    |
| VP(0x) 2000              | The variable storage space 0x1000-0xFFFF can be freely used by users.<br>The progress bar display occupies 1 address, that is, the addresses of non-associated controls need to be spaced apart.<br>System variable interface address range: 0x0000-0x0FFF (such as page switching address 0x0084)                                            |
| forecolor 07E0           | Foreground color Border color Background color                                                                                                    |
| max 100                  | The maximum and minimum values are the data range, integer type -32768 to 3276<br>Such as setting 0~100, -100~100                                                                                                    |
| min 0 🔹                  | Unchecked: You can associate a data variable display control, the address of the variable is the same as the address of the process bar, and it will be displayed in the form of data and process bar after adjusting the parameters.<br>Check: If you set the percentage address 0x6050, set the data variable display address 0x6050, it is |
| 🗹 border                 | recommended to distinguish the percentage address from the variable address.<br>After adjusting the parameters, the data is displayed in the form of percentage and process bar.                                                                                                    |
| ✓ background             | Check Show Border and Fill Background Check Show Border and Fill Background Effects It is recommended to check it so that the graph range can be displayed intuitively UP: Down:                                                                                                    |
| type int ~               | Integer type -32768 to 32767; When setting the high/low byte, please pay attention the same display variables to avoid data display errors                                                                                                    |
| ini 0 😂                  | UThe data value displayed on power-on also needs to write 0x38 at address 0x05 of the<br>CFG file.<br>Indicates that data uploading is enabled, 22 initial value files are loaded, and touch sound is enabl                                                                                                    |

### 7.23.3 Example of Instructions

①For example, if the data range is 0-100, the data display is consistent with the percentage.

The data shows 0, the percentage shows 0%, and the process does not show: 5A A5 05 82 6000 0000 The data shows 50, the percentage shows 50%, and the process does not show half: 5A A5 05 82 6000 0032 The data shows 100, the percentage shows 100%, and the process shows: 5A A5 05 82 6000 0064

②For example, if the data range is -32768 to 32767, the percentage will be displayed in equal parts according to the average, and the data variables will be displayed normally.

The data display is -32768, the percentage display is 0%: 5A A5 05 82 6000 8000 (the complement of the negative number sent by the data)

Data display 0, percentage display 50%: 5A A5 05 82 6000 0000

The data shows 327, the percentage shows 50%: 5A A5 05 82 6000 0147

The data shows 328, and the percentage shows 51%: 5A A5 05 82 6000 0148

Display data 982, percentage display 51%: 5A A5 05 82 6000 03D6

Display data 983, percentage display 52%: 5A A5 05 82 6000 03D7

The data shows 32767, and the percentage shows 100%: 5A A5 05 82 6000 7FFF

③For example, if the data shows -100 to 100, the percentage will be displayed in equal parts according to the average, and the data variables will be displayed normally.

Display data -100, percentage display 0%: 5A A5 05 82 6030 FF9C (0x FF9C negative number 100. Complement code of negative number: the sign bit is 1, and the remaining bits are the original code of the absolute value of the number; then the whole number Add 1. If you enter -200, it will return 5A A5 06 83 68 20 01 FF 38, and the returned data 0xFF38 is the entered data -200.)

Display data 0, percentage display 50%: 5A A5 05 82 6030 0000

Display data 1, percentage display 51%: 5A A5 05 82 6030 0001

Display data 2, percentage display 51%: 5A A5 05 82 6030 0002

Display data 3, percentage display 52%: 5A A5 05 82 6030 0003

### 7.23.4 Effect

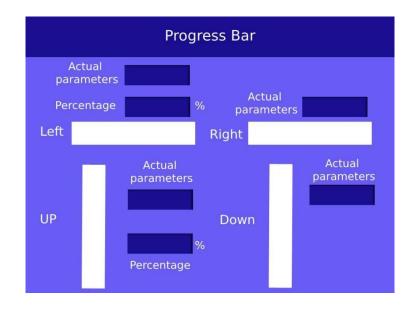

### 7.24 Zone Scrolling

The zone scrolling control is to move the contents of the specified area around, and the moving direction can be set. It can be used to simply realize dynamic running effects such as flow charts and progress bars on the screen. The VP is handled by the underlying system, and the user does not need to set it.

### 7.24.1 Instruction Storage Format

| SP<br>offset | Definition | Length<br>(bytes) | Description                                                          |
|--------------|------------|-------------------|----------------------------------------------------------------------|
| 0x00         | VP         | 2                 | A word variable to hold the panning data. Not available to the user. |
| 0x01         | (x, y) s   | 4                 | The coordinates of the upper left corner of the moving area.         |
| 0x02         | (х, у) е   | 2                 | The coordinates of the upper right corner of the moving area.        |
| 0x05         | Dis_Move   | 2                 | Move speed.                                                          |
| 0x06_H       | Mode_Move  | 2                 | Shift left 0x01=Shift right 0x02=Shift up 0x03=Shift down.           |

### 7.24.2 Software Setting

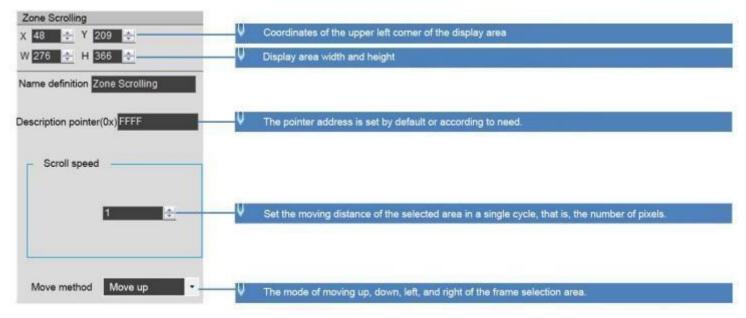

The variable is occupied by the system and should not be used by the user.

#### 7.25 QR Code

The QR code control is to display the designated QR code on the screen according to the designated content.

| 7.25.1 | Instruction | Storage | Format |
|--------|-------------|---------|--------|
|--------|-------------|---------|--------|

| SP<br>offset | Definition  | Length<br>(bytes) | Description                                                                                                    |
|--------------|-------------|-------------------|----------------------------------------------------------------------------------------------------|
| 0x00         | VP          | 2                 | Variable pointer.<br>The content of the QR code is up to 45 8 Bytes, and 0 x00 0 0 or 0 xFFFF is the terminator.                                                                                                    |
| 0x01         | (x. y)      | 4                 | The coordinate position of the upper left corner displayed by the QR code.<br>There are two types of QR code graphics: 45 * 45 unit pixels ( data less than 155 bytes) and 73*73 unit pixels (data less than 459 Bytes). |
| 0x03         | Unit_Pixels | 2                 | The physical pixel lattice size occupied by each QR code unit pixel, 0 x01 - 0 x07 . Set Unit_Pixels=4, then each unit pixel will be displayed as $4^*$ 4 lattice size.                                                  |
| 0x05:H       | Fix_Mode    | 1                 | 0 x01: Fixed as 73*73 unit pixel format QR code.<br>The rest: automatically match the QR code size according to the Data length.                                                                                         |
|              | Reserved    | 1                 | Undefined, write 0x00.                                                                                                    |

### 7.25.2 Software Setting

Open DGUS, click display control – QR code, then set the control display area, and configure VP, the physical pixel size occupied by each QR code unit pixel, etc.

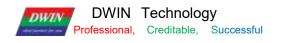

| QR code                   |                                                                                                    |  |  |  |  |  |  |
|---------------------------|----------------------------------------------------------------------------------------------------|--|--|--|--|--|--|
| X 414 🗢 Y 392 🚓           | Coordinates of the upper left corner of the display area                                                                                                    |  |  |  |  |  |  |
| W 210 🔶 H 206 💠           | ↓ Display area width and height                                                                                                    |  |  |  |  |  |  |
| Name definition QR Code   |                                                                                                    |  |  |  |  |  |  |
| Description pointer(0x)   | ↓ The pointer address is set by default or according to need.                                                                                                    |  |  |  |  |  |  |
| Variable address(0x) 5240 | The variable storage space user can use the address range arbitrarily: 0×1000-0×FFFF.<br>The maximum display of the QR code is 259 (Word). That is, the non-associated control key addresses need<br>to be spaced apart.<br>System variable interface address range: 0×0000-0×0FFF (such as page switching address 0×0084) |  |  |  |  |  |  |
| Unit_Pixels               | ↓ The size of the physical pixel dot matrix occupied by each two-dimensional code list without pixels, range:<br>0×01-0×07. Set Unit_Pixels=4<br>Then each unit pixel will be displayed as a 4*4 dot matrix size.                                                                                                    |  |  |  |  |  |  |

#### 7.25.3 Example of Instructions

1) Send an instruction to display the URL http:// www.dwin.com .cn/ QR code.

5A A5 1C 82 5240 68 74 74 70 3A 2F 2F 77 77 77 2E 64 77 69 6E 2E 63 6F 6D 2E 63 6E 2F FFFF

0x5AA5: Frame header;

0x 1C: Data length;

0x82: Write instruction;

0x5240: VP;

0x68 74 74 70 3A 2F 2F 77 77 77 2E 64 77 69 6E 2E 63 6F 6D 2E 63 6E 2F : the ASCII code of the URL;

0 xFFF: Terminator.

If the size of the QR code needs to be fixed, You can set SP to 0x8000, offset 5 bits from SP.

Then write 0x01 to 0.8005 to fix the size of QR code.

2) QR code background and foreground color modification.

Set the QR code display control VP address 0x8000 with the following example command:

Turn off default black and white, 0x04L .7 bits write 0:

5A A5 0582 8004 0000

On to change the color, 0x04L .7 bits write 1: 5A A5 0582 8004 0000

5A A5 0582 8004 0080; 1000 0000 binary converted to hexadecimal as 0x80

Background color change to blue, VP address 0x8000 + 0x05 change background color 5A A5 0582 8005 1800; 0x1800 blue value Background color change to green, VP address 0x8000 + 0x05 change background color 5A A5 0582 8005 07E0; 0x07E0 green value

Foreground color change to red, VP address 0x8000 + 0x06 change foreground color

#### 5A A5 0582 8006 C800; 0xC800 red value

Foreground color change to purple, VP address 0x8000 + 0x06 change foreground color 5A A5 0582 8006 B900; 0xB900 purple value

### 7.25.4 QR code instruction display effect

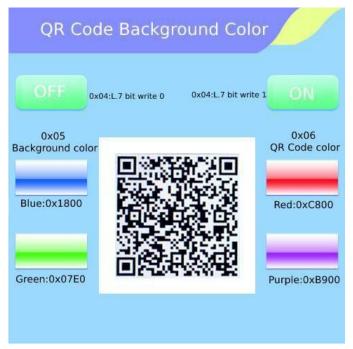

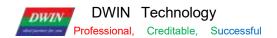

#### 7.26 Brightness

The brightness control is used to adjust the display brightness of the specified display area, and is used to highlight or fade the background display.

The difference between this control and the backlight adjustment system variable interface is that the backlight is to adjust the brightness of the whole screen.

#### 7.26.1 Instruction Storage Format

| SP     | Definition | Length  | Description                                                      |  |  |  |  |  |  |
|--------|------------|---------|------------------------------------------------------------------|--|--|--|--|--|--|
| Offset | Definition | (bytes) | Description                                                      |  |  |  |  |  |  |
| 0x00   | *VP        | 2       | Upper- left coordinates of the Icons todisplay.                  |  |  |  |  |  |  |
| 0x01   | (Xs, Ys)   | 4       | Specifies the coordinates of the upper left corner of the area.  |  |  |  |  |  |  |
| 0x03   | (Xe, Ye)   | 4       | Specifies the coordinates of the upper right corner of the area. |  |  |  |  |  |  |
|        | Reserved   | 18      | Undefined, write 0x00 .                                          |  |  |  |  |  |  |

#### 7.26.2 Software Setting

| Brightness                 |                                                                                                    |
|----------------------------|----------------------------------------------------------------------------------------------------|
| x 213 🔶 Y 386 🔶            | Coordinates of the upper left corner of the display area                                                                                                    |
| W 284 🔶 H 112 🔶            | V Display area width and height                                                                                                    |
| Name definition Brightness |                                                                                                    |
|                            | The pointer address is set by default or according to need.                                                                                                    |
| Description pointer(0x)    | The variable storage space user can use the address range arbitrarily: 0×1000-0×FFFF.<br>Area brightness adjustment occupies 1 address. That is, the non-associated control key addresses need to |
| Variable address(0x) 5432  | be spaced apart.<br>System variable interface address range: 0×0000-0×0FFF (such as page switching address 0×0084)                                                                                |

#### 7.26.3 Examples of Instruction

5A A5 05 82 5432 0032

0x5AA5: Frame header;

0x05: Data length;

0x82: Write instruction;

0x5432 VP;

0 x0032 Brightness value. (Range 0x00-0x64, 100-level brightness adjustment)

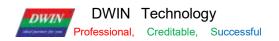

#### 7.27 Data Transmit

After the page is switched, the predefined data is transferred to the variable or UART once.

### 7.27.1 Instruction Storage Format

| Address | SP<br>offset | Definition      | Data length<br>(byte) | Description                                                                                                    |
|---------|--------------|-----------------|-----------------------|----------------------------------------------------------------------------------------------------|
| 0x00    |              | 0x5A30          | 2                     |                                                                                                    |
| 0x02    |              | *SP             | 2                     | Variable description pointer, 0 xFFF means loaded by the configuration file.                                                                                                    |
| 0x04    |              | 0x000D          | 2                     |                                                                                                    |
| 0x06    | 0x00         | *VP             | 2                     | The target pointer for data transfer.<br>When the variable is valid for the first time on the current page, the data<br>is written to the pointer pointed to by VP according to the following<br>format.<br>Variable memory space:<br>PAGE_ID + predefined 22 bytes data<br>Each variable occupies 12 words of space. |
| 0x08    | 0x01:H       | AUTO_ COM<br>En | 1                     | Select whether to actively upload the variable data to the user when the<br>variable is first started on the current page<br>Serial port:<br>0 xFF = upload ( each page can only have 1 upload variable), the rest =<br>no upload.                                                                                    |
| 0x09    | 0x01:L       | Reserved        | 1                     | Write 0x00                                                                                                    |
| 0x0A    | 0x06         | Predefined data | 22                    | The max length of data preset by the user is 22 bytes.                                                                                                    |

### 7.27.2 Software Setting

| Auxiliary variable display                                                  | The coordinates of the upper left corner of the display area                                                                                                    |  |  |  |  |  |
|-----------------------------------------------------------------------------|----------------------------------------------------------------------------------------------------|--|--|--|--|--|
| W 227 💠 H 125 💠 🗌 locking                                                   | Display area width and height                                                                                                    |  |  |  |  |  |
| Name definition Data transmit                                               | Default or set pointer address as needed.                                                                                                    |  |  |  |  |  |
| Variable address 0000<br>Whether the data is uploaded<br>to the serial port | The variable storage space user arbitrarily uses the address range. 0x1000-0xFFFF.<br>At most 11 address spaces are occupied, and the non-associated key addresses<br>need to be spaced apart.<br>The target pointer of data transfer, when the variable is valid for the first time on the<br>current page.<br>Write data to the variable memory space pointed to by VP in the following format:<br>PAGE_ID + predefined 22-byte data occupies 12 words space for each variable. |  |  |  |  |  |
| Yes •                                                                       | <ul> <li>Choose whether to automatically send the variable data to the user serial port when<br/>the variable is started for the first time on the current page:<br/>0xFF = upload (each page can only have one upload variable), the rest = no upload.</li> <li>The longest 22-byte data preset by the user.</li> </ul>                                                                                                    |  |  |  |  |  |

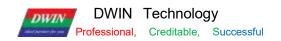

### 7.28 Video

### 7.28.1 Instruction Storage Format

| Address | SP<br>offset | Definition  | Data length<br>(byte) | Description                                                                                                    |
|---------|--------------|-------------|-----------------------|----------------------------------------------------------------------------------------------------|
| 0x00    |              | 0x5A31      | 2                     |                                                                                                    |
| 0x02    |              | *SP         | 2                     | Parameter pointer. 0 xFFFF means loaded by the configuration file.                                                                                                    |
| 0x04    |              | 0x0008      | 2                     |                                                                                                    |
| 0x06    | 0x00         | *VP         | 12                    | <ul> <li>Variable data pointer, must be even, occupies 12 bytes.</li> <li>User control interface, double word, VP and VP+1 position are defined as follows.</li> <li>D3 : 0 x5A means digital video playback is on, otherwise it is off.</li> <li>D2 : Playback status control, DGUS will clear after processing.</li> <li>0 x01= Stop, the screen stays at the first frame.</li> <li>0 x02 = Pause/resume playback.</li> <li>0 x0 3 = Playback from the specified position ( position is determined by D1:D0).</li> <li>D1 : D0: Playback start position in seconds, valid only when D2= 0 x03 .</li> <li>Status feedback interface, two double words, VP+ 2 to VP+ 5 positions, user can only read.</li> <li>D7 : Current playback status feedback, 0x00= Stop, 0x01= Playing.</li> <li>D6 :D4: Undefined.</li> <li>D3 :D2 Total video length, 0x0000-0 xFFFF, in seconds.</li> <li>D1:D0 Current playing video position, 0x0000-0xFFFF in seconds.</li> </ul> |
| 0x08    | 0x01         | (x, y)      | 4                     | The coordinates of the upper left corner of the video display window on the screen.                                                                                                    |
| 0x0C    | 0x03         | Wide_X      | 2                     | The width of the video display window on the screen.                                                                                                    |
| 0x0E    | 0x04         | Wide_Y      | 2                     | The height of the video display window on the screen.                                                                                                    |
| 0x10    | 0x05:H       | FPS_Video   | 1                     | Frame rate of video playback(frames/sec)                                                                                                    |
| 0x1 1   | 0x05:L       | Type_Video  | 1                     | Digital video category.<br>0 x00 : Digital video for the combination of ICL files and WAE files.<br>Other: undefined.                                                                                                    |
| 0x12    | 0x06         | File_ID_ICL | 2                     | ID of the ICL file where the video picture is stored, 0x0000- 0 xFFFF.                                                                                                    |
| 0x14    | 0x07         | File_ID_WAE | 2                     | The WAE file ID where the audio is stored, 0x0000- 0 xFFFF.<br>The audio is in 3 2 KHz sampled WAV format and is saved in 0 x0 0 of<br>the file.                                                                                                    |
| 0X16    | 0x08:H       | Reserved    | 10                    | Undefined                                                                                                    |

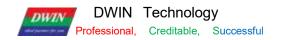

### 7.28.2 Software Setting

| 数字视频                                  | Upper left coordinates of the control                                                                                                    |
|---------------------------------------|----------------------------------------------------------------------------------------------------|
| X 461 🛧 Y 239 🜩                       | ↓ Width and height of the control                                                                                                    |
| W 157 全 H 103 全 一 統定<br>VP(0x) 5000 全 | Variable storage space range available to users: 0X1000-0XFFFF.Digital video playback occupies<br>6 addresses, i.e. the addresses of non-associated controls need to be spaced 6. System variable<br>interface address range:0X0000-0X0FFF(e.g. page swich address 0X84) |
| SP(0x) FFFF                           | SP start address, combined. Combining the offset address can dynamically modify the control properties, which can generally be set by default.                                                                                                    |
| · · · · · · · · · · · · · · · · · · · | ↓ ICL video file frame rate, e.g. 24 fps, 30 fps, determined according to the source video                                                                                                    |
| 数字视频类型:<br>ICL,WAE组合  ▼               | ICL is the video file and WAE is the audio file. Genrally, set by default.                                                                                                    |
| ICL文件ID: 36 🚖                         | The ICL file and the WAE file together occupy 16MB of memory space. E.g.<br>the size of 36.ICL file in DEMO is 4.28MB. it takes up 4.28*1024/256=17.12,<br>which requires 18 256KB subspaces, 36+18=54, the next file needs to be                                        |

### 7.28.3 ICL&WAE file

ICL file making procedures:

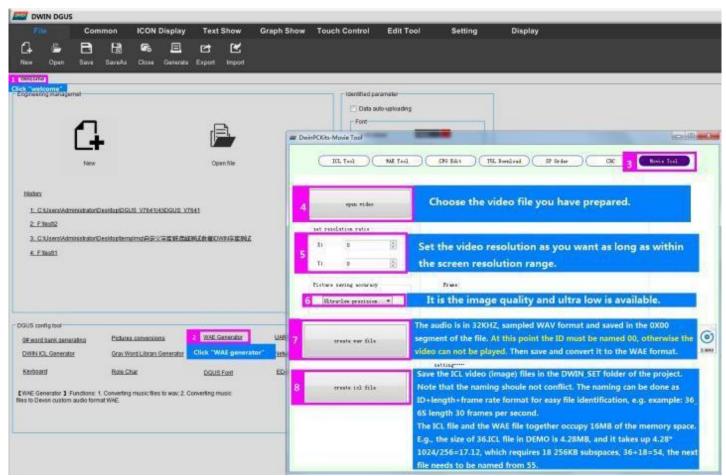

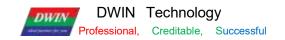

WAE file making procedures:

| the second second second second second second second second second second second second second second second se                                                                                                    |                                                  |                                                                                                    |                                                                                       |                                                                                                    |                                                              |                                                                | 41001240000                                                                          |                                                                                                |
|----------------------------------------------------------------------------------------------------|--------------------------------------------------|----------------------------------------------------------------------------------------------------|---------------------------------------------------------------------------------------|----------------------------------------------------------------------------------------------------|--------------------------------------------------------------|----------------------------------------------------------------|--------------------------------------------------------------------------------------|------------------------------------------------------------------------------------------------|
| Common                                                                                                    | ICON Display                                     |                                                                                                    | raph Show                                                                             | Touch Control                                                                                                    | Edit Tool                                                    | Setting                                                        | Display                                                                              |                                                                                                |
| 6 6 8                                                                                                    | Shift a second statement of                      | 3 🗹                                                                                                    |                                                                                       |                                                                                                    |                                                              |                                                                |                                                                                      |                                                                                                |
| New Open Save SaveAs                                                                                                    | Close Generate Ex                                | port Import                                                                                                    |                                                                                       |                                                                                                    |                                                              |                                                                |                                                                                      |                                                                                                |
| weicons)<br>Set Weicons<br>Engineering Hänagemet                                                                                                    |                                                  |                                                                                                    |                                                                                       | - imagina                                                                                                    | 1 parameter                                                  |                                                                | 146                                                                                  |                                                                                                |
| Engineering management                                                                                                    |                                                  |                                                                                                    |                                                                                       |                                                                                                    | a auto-uploading                                             |                                                                |                                                                                      |                                                                                                |
| -                                                                                                    |                                                  |                                                                                                    |                                                                                       | Font                                                                                                    |                                                              |                                                                |                                                                                      |                                                                                                |
| Γ÷                                                                                                    |                                                  |                                                                                                    | a Dwin                                                                                | PCKiks-WAE Tool                                                                                                    |                                                              | -                                                              |                                                                                      |                                                                                                |
| LT                                                                                                    |                                                  |                                                                                                    | 1                                                                                     | TIL Ted 3                                                                                                    | TAX Test                                                     | (15 Edit ) ( 15                                                | Jordana ) 57 Drder )                                                                 | CHC ( Sovie Teel )                                                                             |
| New                                                                                                    |                                                  | Openfile                                                                                                    |                                                                                       |                                                                                                    |                                                              |                                                                |                                                                                      |                                                                                                |
| History                                                                                                    |                                                  |                                                                                                    |                                                                                       |                                                                                                    | Click "WAE                                                   | Tool                                                           | File Name                                                                            | (                                                                                              |
| 1. C:Users/Administrator/Desitsp/DGUS                                                                                                    | UTRASIANTINI UTRAS                               |                                                                                                    |                                                                                       |                                                                                                    |                                                              |                                                                |                                                                                      |                                                                                                |
| 2.F.mati2                                                                                                    |                                                  |                                                                                                    |                                                                                       |                                                                                                    |                                                              |                                                                |                                                                                      |                                                                                                |
|                                                                                                    |                                                  |                                                                                                    |                                                                                       |                                                                                                    |                                                              |                                                                |                                                                                      |                                                                                                |
| 3 Cillisers/Administrator/Desittsplarmet                                                                                                    | mann:xxxxxxxxxxxxx                               | N HE CHARLES HE CHARLES HE CHARLES HE CHARLES HE CHARLES HE CHARLES HE CHARLES HE CHARLES HE CHARLES HE CHARLES |                                                                                       |                                                                                                    |                                                              |                                                                |                                                                                      |                                                                                                |
| 3. C.U.sersvidministrator/Desittationet<br>4. E.testi                                                                                                    | mannalist                                        | N WEINING WILL                                                                                                  | Se1                                                                                   | lect Audio<br>Select Directory                                                                                                    | -                                                            |                                                                |                                                                                      |                                                                                                |
|                                                                                                    | ment x 15 Billion Phil                           | NHOWNER DE                                                                                                    | - Sel                                                                                 | lert Audio<br>Select Directory<br>Select Files                                                                                        |                                                              | elect Files" a                                                 | nd choose the 0.W.                                                                   | AV file you have prepare                                                                       |
|                                                                                                    | me <del>nt</del> :t <b>ik</b> aikt               | neonairtha                                                                                                    | 4                                                                                     | Select Directory                                                                                                    |                                                              | elect Files" a                                                 | nd choose the 0.W                                                                    | AV file you have prepare                                                                       |
|                                                                                                    | notet : 15 B Ad Bit                              | NHEOMINICKI MAL                                                                                                 | 4<br>Cer                                                                              | Select Directory<br>Select Filex<br>went to WAY<br>tea/Sec (Hs): 320                                                                  | Click"S                                                      | elect Files" a                                                 | nd choose the 0.W                                                                    | AV file you have prepare                                                                       |
|                                                                                                    | ma <del>nta t</del> i Bâd Mf                     | RAROWICZ ROKE                                                                                                   | 4.<br>Car<br>By                                                                       | Select Directory<br>Select Filex<br>www.t to WAV<br>tea/Sec (Hs): 320<br>Start Converting                                             | Click"S                                                      | elect Files" a                                                 | nd choose the 0.W                                                                    | AV file you have prepare                                                                       |
| 4_E3test51 DGUS config tool                                                                                                    |                                                  | NARCHANICISE DELL                                                                                               | 4<br>Cer<br>Byt                                                                       | Select Directory<br>Select Filex<br>went to WAY<br>tea/Sec (Hs): 320                                                                  | Click"S                                                      | elect Files" a                                                 | nd choose the 0.W.                                                                   | AV file you have prepare                                                                       |
| 4. EStect01<br>DGUS config tool<br>Of ward bank serversterg Pistures                                                                                                    | camensions 2                                     |                                                                                                    | 4<br>Cer<br>By<br>USI                                                                 | Select Directory<br>Select Files<br>wert to WAY<br>tea/Sec UH2): 320<br>Start Converting<br>gression                                  | Click*S                                                      | elect Files" a<br>2kHZ 16bit                                   |                                                                                      | AV file you have prepare                                                                       |
| 4. ESteph1<br>DOUS config tool<br>Of ward Bank senerating Pistures                                                                                                    | satuetskons 2.<br>Il Librari Generator Cli       | WHE Generator                                                                                                   | 4<br>Cer<br>Byt<br>Cor<br>Cor<br>Cor<br>Cor<br>Cor<br>Cor<br>Cor<br>Cor<br>Cor<br>Cor | Select Directory<br>Select Files<br>west to WAY<br>tea/Sec UHz): 020<br>Start Converting<br>opression<br>to Format!                   | Click "So<br>or -<br>Choose "3                               | 2kHZ 16bit                                                     | WAV".                                                                                |                                                                                                |
| 4. Elitestil DOUS configited Of ward bank senerating Diviti Link senerating Existing Existing | camentskons 2<br>11 Librari Ganerater Clin<br>16 | WAE Generator<br>In WAE generator<br>DGUS Foot                                                                  | 4<br>Cer<br>Byt<br>Cor<br>Cor<br>Cor<br>Cor<br>Cor<br>Cor<br>Cor<br>Cor<br>Cor<br>Cor | Select Directory<br>Select Filex<br>west to WAY<br>tea/Sec (Hs): 320<br>Start Converting<br>Opression<br>ta Format)<br>XEm 12:8 WAY * | Click "So<br>Choose "3<br>According                          | 2kHZ 16bit<br>to the video (                                   | WAV".<br>file size, calculate the                                                    | AV file you have prepare<br>next file naming ID, which<br>te file identification, such a       |
| 4. Elitestil DOUS configited Of ward bank senerating Diviti Link senerating Existing Existing | camentskons 2<br>11 Librari Ganerater Clin<br>16 | WAE Generator<br>In WAE generator<br>DGUS Foot                                                                  | 4<br>Cer<br>Byt<br>Cor<br>Cor<br>Cor<br>Cor<br>Cor<br>Cor<br>Cor<br>Cor<br>Cor<br>Cor | Select Directory<br>Select Filex<br>west to WAY<br>tea/Sec (Hs): 320<br>Start Converting<br>Opression<br>ta Format)<br>XEm 12:8 WAY * | Click"So<br>Choose "3<br>According<br>can be ID              | 2kHZ 16bit<br>to the video (<br>+ duration + f                 | WAV".<br>file size, calculate the<br>file format to facilitat                        | next file naming ID, which                                                                     |
| 4. Elitestil DOUS configited Of ward bank senerating Diviti Link senerating Existing Existing | camentskons 2<br>11 Librari Ganerater Clin<br>16 | WAE Generator<br>In WAE generator<br>DGUS Foot                                                                  | 4<br>Cer<br>Byt<br>Cor<br>Cor<br>Cor<br>Cor<br>Cor<br>Cor<br>Cor<br>Cor<br>Cor<br>Cor | Select Directory<br>Select Filex<br>west to WAY<br>tea/Sec (Hs): 320<br>Start Converting<br>opression<br>ta Format)<br>XEm 12:8 WAY * | Click"So<br>Choose "3<br>According<br>can be ID<br>the examp | 2kHZ 16bit<br>to the video<br>+ duration + f<br>le: 55 - 32kH2 | WAV".<br>file size, calculate the<br>file format to facilitat<br>Z 16bit WAV_65 dura | e next file naming ID, which<br>te file identification, such a                                 |
| 4. E.Step51<br>DGUIS config tool<br>Off ward bank anoscaling<br>DRIMH ICL Gaserator Grav War<br>Kitribaard Baik.Cha                                                                                                    | camentskons 2<br>11 Librari Ganerater Clin<br>16 | WAE Generator<br>In WAE generator<br>DGUS Foot                                                                  | 4<br>Cer<br>Byt<br>Cor<br>Cor<br>Cor<br>Cor<br>Cor<br>Cor<br>Cor<br>Cor<br>Cor<br>Cor | Select Directory<br>Select Filex<br>west to WAY<br>tea/Sec (Hs): 320<br>Start Converting<br>opression<br>ta Format)<br>XEm 12:8 WAY * | Click"So<br>Choose "3<br>According<br>can be ID<br>the examp | 2kHZ 16bit<br>to the video<br>+ duration + f<br>le: 55 - 32kH2 | WAV".<br>file size, calculate the<br>file format to facilitat<br>Z 16bit WAV_65 dura | e next file naming ID, which<br>te file identification, such a<br>tion. The files are put into |

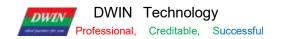

#### 7.28.4 Instruction examples

| Address | SP<br>offset | Definition | Data<br>length( byte) | Description                                                                      |
|---------|--------------|------------|-----------------------|----------------------------------------------------------------------------------|
|         |              |            |                       | Variable data pointer, must be even, occupies 12 bytes.                          |
|         |              |            |                       | User control interface, double word, VP and VP+ 1 position are defined as        |
|         |              |            |                       | follows.                                                                         |
|         |              |            |                       | D3 : 0x5A means digital video playback is on, otherwise it is off.               |
|         |              |            |                       | D2 : Playback status control, DGUS will clear after processing.                  |
|         |              |            |                       | $0 \times 01$ = Stop, the screen stays at the first frame.                       |
|         |              |            |                       | 0x02=Pause/resume playback.                                                      |
|         |              |            |                       | $0 \times 0 = 0$ Playback from the specified position (position is determined by |
| 0x06    | 0x00         | *VP        | 12                    | D1:D0).                                                                          |
|         |              |            |                       | D1:D0: Playback start position in seconds, valid only when D2=0x03.              |
|         |              |            |                       | Status feedback interface, two double words, VP+ 2 to VP+ 5 positions,           |
|         |              |            |                       | user can only read.                                                              |
|         |              |            |                       | D7 : Current playback status feedback, 0x00 = Stop, 0x01 =Playing.               |
|         |              |            |                       | D6 :D4: Undefined.                                                               |
|         |              |            |                       | D3 : D2 Total video length, 0x0000-0 xFFFF, in seconds.                          |
|         |              |            |                       | D1:D0 Current playing video position, 0x0000-0xFFFF in seconds.                  |

Set the project display curves using 8 channels, i.e. 0x1000- 0 x4FFF address is occupied, here the address is used arbitrarily from 0x5000, the video duration is 10 S, the instructions are as follows .

(1)Play

Start playback can be written to the address  $0 \times 5 \land 03$ , from the beginning of the 0 th second or the specified time to start playback, the instruction examples are as follows.

1 Default playback from the 0th second: 5A A5 05 82 5000 5A 03

(2) Specify playback from the 0th second: 5A A5 05 82 5000 5A 03 0000

③Specify playback from the 3rd second: 5A A5 05 82 5000 5A 03 0003

(4) Specify playback from the 10th second: 5A A5 05 82 5000 5A 03 000A

#### (2) Pause/re-play

Whether to send a instruction or touch, the first time is to play, the second time is to pause, and so on: 5A A5 05 82 5000 5A 02

#### (3) Stop

When stopping, the screen stays at the first frame. 5A A5 05 82 5000 5A 01

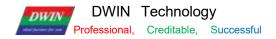

#### (4) ) Read playback status

High byte of VP+2 address, current playback status feedback, 0x00=stop, 0x01=play.

#### 1 Playing

Tx send: 5A A5 04 83 5002 01; status is located in the high byte of VP+2 address, read 1 word length data to determine the high byte.

Rx return: 5A A5 06 83 5002 01 0100; the high byte of VP+2 address is 0x01, which means playing.

②Stop status

Tx send: 5A A5 04 83 5002 01; status is located in VP+2 address high byte, read 1 word length data to judge high byte.

Rx return: 5A A5 06 83 5002 01 0000; the high byte of VP+2 address is 0x00, indicating the stop state.

#### (5) Total video length

VP+ 4 address, total video length, 0x0000-0 xFFFF, in second.

Tx send: 5A A5 04 83 5004 01; attribute is located at VP+4 address, read 1 word data.

Rx return: 5A A5 06 83 5004 01 0006; 0x0006 indicates the total video length of 6S, which can be used as the total playback length.

(6) ) The current playback video position

VP+ 5 address, the current playback video position, 0x0000- 0 xFFFF, in seconds

Tx send: 5A A5 04 83 5005 01; attribute is located at VP+5 address, read 1 word length data.

Rx return: 5A A5 06 83 5005 01 0001; 0x0001 indicates that the 1st second video is being played, which can be used as the current playback length position display.

Rx return: 5A A5 06 83 5005 01 0002; 0x0002 means in playing the 2nd second video, can be used as the current playback duration position display.

.....

Rx returns: 5A A5 06 83 5005 01 0006; 0x0006 means the 6th second of video is playing and can be used as the current playback position.

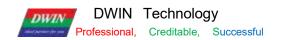

#### 7.28.5DEMO

Resolution : DEMO 800\*480, video 640\*360.

DEMO link: http://inforum .dwin.com .cn:20080/forum .php?mod=viewthread&tid=6404

DEMO function description.

(1) Use data variable to display, read VP+5 video position, and write to variable address to display.

② Use return keycode, key value 0x5A03 to play.

(3) Use return keycode, key value 0x5A02 to pause.

(4) Use return keycode, key value 0x5A01 to stop.

(5) (6) Use synchrodata return to play from the specified position.

⑦ Use incremental adjustment, cycle between lower limit 0 and upper limit 1, detect the variable address to upload key value 1, then refresh a play instruction at regular intervals, upload key value 0 to close the cycle play.

(8) use variable icon display, refresh icon position according to video duration, using 100 progress icons, or modify variable icon position with description pointer.

For example, 100 S video just corresponds to 100 icon state; 107 S video corresponds to switching icon every 1.07 S. (9) use drag adjustment, system variable interface 0 x00 A1 high byte to adjust the volume.

(1) For multiple page playback, use return keycode to switch page, set key value to 0x5A01 for pause or 0x5A02 for stop, to close the previous video and audio after page switching.

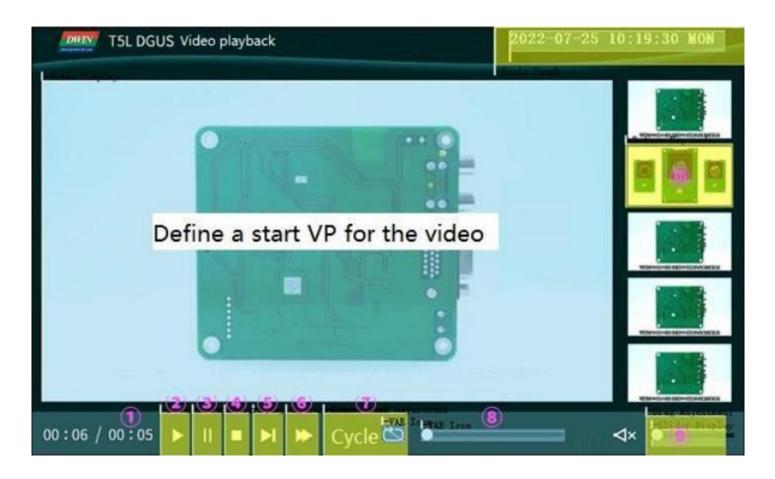

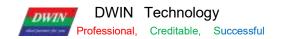

### 7.28.6 Effect

| T5L DGUS Video playback          | 2022-07-23 13:14 |
|----------------------------------|------------------|
|                                  |                  |
| 00:06 / 00:05 ►    ■ ► ► Cycle 📥 | • 4× -•          |

### 7.28.7 Video

tutorial

Link:<u>http://inforum.dwin.com.cn:20080/forum.php?mod=viewthread&tid=6404</u>

You can also refer to the customer service to get the tutorial.

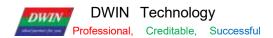

### **Chapter 8 DGUS Basic Functions**

#### 8.1 Import

If you only have a DWIN\_SET folder, you can restore the project using the import function. Export is guide out of the project 13. bin, 14. bin pointer address EXCEL table.

Step 1: Open DGUS and create a project. The resolution should be consistent with the picture.

Step 2: Add all the images in DWIN\_SET to the new project.

Step 3 : Select the original DWIN\_SET folder, click import, you can see the project control has been restored.

Step 4 : Import successful, the original DWIN\_SET inside the icon library, character library and other files are copied to the new project DWIN\_SET. You just need to adjust the control position.

#### 8.2 Edit tool

User can easily align the touch and display controls by this function, making the controls neat, beautiful and orderly.

Step 1: Selects the control s that need to be aligned;

Step 2: Click Edit tool-Up;

Step 3: Click the standard control, and then other control s will be aligned with it.

Left- aligned, right- aligned, same size of controls can be set in the same way.

#### 8.3 Front and Back

When the page sliding control and sliding adjustment control are superimposed, the former will be invalid if the former is under the latter. In this case, select the page sliding control and click Edit tool-front.

It is mostly used to add variable overlay and other functions to the icon.

#### 8.4 Viewing the Usage of VP

In the process of development, it is necessary to check whether the VP or SP of the current project conflicts. Click Display- Global check.

#### 8.5 Preview

During the development, you can click Display\_Preview from the current page to preview from the current position to check whether the project is set correctly.

Double- click the black border of the preview to exit.

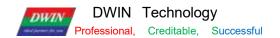

#### 8.6 New Resolution

When creating a new project, manually input the required resolution (W\* H) value.

#### 8.7 7 Converting Resolution

For example, change the resolution of 720 \* 720 to 480 \* 480 . In order to avoid the conversion damage of the original project, please make a copy of the original project as a backup.

Step 1: Click Setting\_Set resolution, select the desired resolution, and click OK;

Step 2: Click File\_Save As, select "Yes";

Step 3: Then click File\_ Save and Generate.

If the user copies controls of the larger resolution project to the smaller resolution project, you mat find that the control disappears.

In this case, press Ctrl+A to select all, and press " ↑" or "←" on the keyboard . Then you will see the corresponding controls.

If icon or text display control are used, the size of them generally needs to be re-adjusted.

#### 8.8 Replace T5 project with T5L project

If the resolution is the same, you can open the T5 DEMO by DGUS, make the background image 32\_background image. ICL file, and make the icon 48 Icon .ICL file.

That is, use 32. ICL and 48. ICL to replace the original. ICO and BMP format images. This part is detailed in chapter 3.

Since the DGUSI V5.04 13 / 14 files are not compatible with DGUS V7.6, the DGUSI screen cannot be modified directly. If you need to use T5L, you need to redo the DEMO.

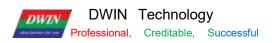

# **Chapter 9 Revision Record**

| Rev | Revise Date | Content                                                                                                    | Editor |
|-----|-------------|----------------------------------------------------------------------------------------------------|--------|
| 2.0 | 2022-04- 12 | First Edition                                                                                                    | Rosy   |
| 2.1 | 2022-05-09  | Update 7. 18.4                                                                                                    | Rosy   |
| 2.2 | 2022-05-12  | Update 7.27.4                                                                                                    | Rosy   |
| 2.3 | 2022-05-20  | Update instructions when CRC check is on                                                                                                    | Rosy   |
| 2.4 | 2022-06-09  | Update 3.3 CFG configuration attention                                                                                                    | Rosy   |
| 2.5 | 2022-08-03  | <ol> <li>Update 6.7 Text input 0x00F9, 0x00FA description</li> <li>Update 5.1 System variable interface 0xB0 description</li> <li>Update 2.3 Features 256KB data variable space</li> <li>Add 7.1 Four-color bitmap display and video control function</li> <li>Update 7.22. 1 basic graphics control</li> <li>Add 7.28 Video control function</li> <li>Added the option of downloading files with encryption.</li> <li>Update 0x00E2 system variable interface, add bitmap export brightness threshold setting.</li> <li>Update 6.1 0x0D bit button function.</li> <li>Update 4.1 UART2 0x84(curve buffer write instruction), 0x86, 0x87(double-word read/write mode) instruction(OS core code should at least be V2.0).</li> <li>Add 4.3 MODBUS development.</li> <li>Optimize the algorithm of 4-wire resistive touch screen, the touch screen is more accurate (you need to recalibrate the touch screen once after upgrading).</li> <li>Add 6.13 Bit button.</li> <li>6.7.2.1 Remove the note input method</li> <li>7.5.3 Remove FSK camera subsection</li> <li>Update 7.9 Icon Page Tran</li> <li>Update 7.8 Bit icon</li> <li>Add 3.3.1 GTF format and JPEG file description</li> <li>Add 3.3.2.5 0x21 0x8* = ILI231*/251* etc. ILI driver IC capacitive touch screen.</li> <li>Add effect image for touch controls.</li> <li>Add 5.1 0x100 address descriptior; 0x08 description.</li> </ol> | Rosy   |

| 2.6 | 2023-03-27 | <ol> <li>Update LCD screen TCON configuration or<br/>initialization procedure.</li> <li>CFG 0x70-0x71 position, backlight power-on delay</li> <li>CFG 0x06.0 position, whether OS core is running<br/>when the SD interface is downloaded</li> <li>Resistive touch screen sensitivity (.CFG file location<br/>0x20-0x22 configuration)</li> <li>Variable Data Input adds support for returning<br/>floating point numbers in single precision format</li> <li>0x21.11 Drawing_Ellipse arc display and 0x23<br/>Process Bar function.</li> <li>0x380 System configuration - Curve display</li> <li>0x100 System configuration - FSK Bus interface</li> </ol> | Allison |
|-----|------------|----------------------------------------------------------------------------------------------------|---------|
| 2.7 |            | <ol> <li>Update QR code foreground colour and background<br/>colour change</li> <li>Example of icon page tran instruction</li> <li>Real-time curve data point refresh, displayed as a<br/>point</li> </ol>                                                                                                    | Allison |

## Appendix1:FAQs of T5L\_DGUSII Screen

1. Only one picture is displayed as a black screen.

A: For the T5L1 platform, the size of a single JPG image in the ICL format file package should not exceed 2 5 6 Kbytes. On the T5 L2 platform, a single JPG image cannot exceed 7 6 8 Kbytes. Due to the inconsistent display complexity of images such as image gradients, especially with higher resolutions, the final compressed . JPG size may exceed 25 6 KB, and users need to slightly lower the JPG image quality percentage. You can use the latest PC version tool software to convert, there will be a prompt when the size exceeds .

If you have any questions during the use of this document or DWIN products, or want to know more about the latest information of DWIN products, please contact us.

Hotline: 400 018 9008

Corporate QQ and WeChat: 400 018 9008

DWIN website: https://www.dwin-global.com/

Thank you for your continuous support to DWIN, your support is the driving force for our progress!